## **A WEB-BASED DECISION SUPPORT SYSTEM FOR TRAVEL PLANNING: A CASE STUDY FOR PHUKET PROVINCE**

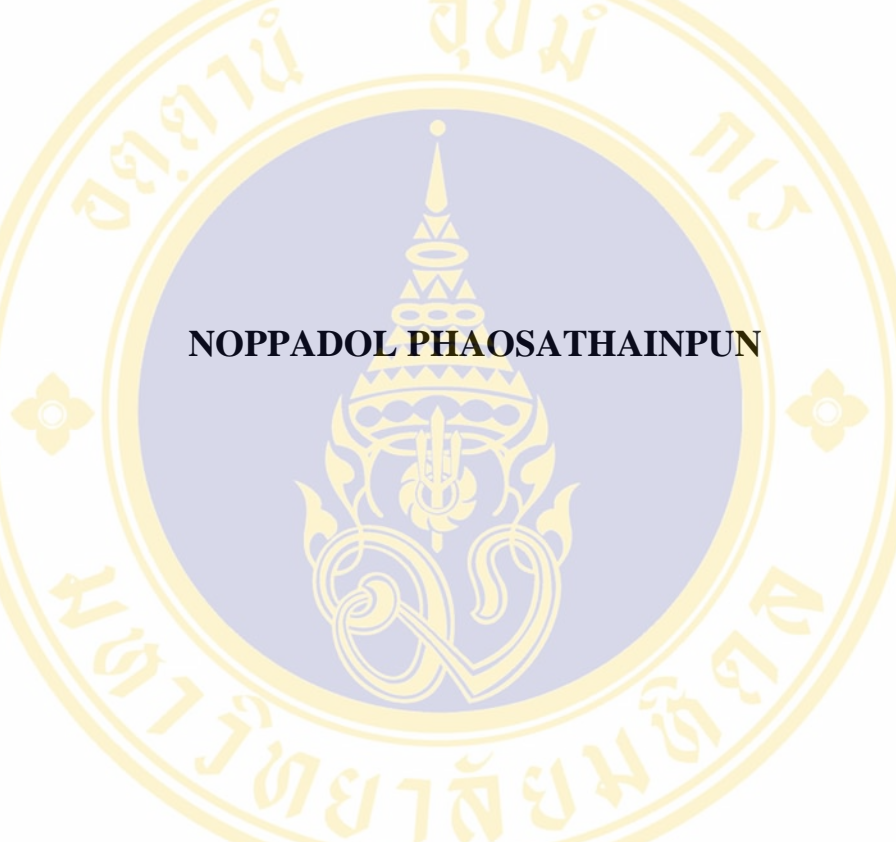

# **A THESIS SUBMITTED IN PARTIAL FULFILLMENT OF THE REQUIREMENTS FOR THE DEGREE OF MASTER OF SCIENCE (TECHNOLOGY OF INFORMATION SYSTEM MANAGEMENT) FACULTY OF GRADUATE STUDIES MAHIDOL UNIVERSITY 2005**

**ISBN 974-04-6613-3 COPYRIGHT OF MAHIDOL UNIVERSITY** 

**Thesis** Entitled

A WEB-BASED DECISION SUPPORT SYSTEM

## **FOR TRAVEL PLANNING:**

A CASE STUDY FOR PHUKET PROVINCE

Mr.Noppadol Phaosathainpun Candidate

 $P_{el}$ 

Lect.Kanat Poolsawasd M.Sc. (Informatics) Major-Advisor

Lect.Songpol Ongwattanakul

Ph.D. (Computer Engineering) **Co-Advisor** 

Lect.Pisut Yuwanond M.S.I.S. (Information System) Co-Advisor

Lect.Jarupan Kuldiloke, Dr.Ing(Food Technology and **Bioprocess Engineering)** Chair Master of Science Programme in Technology of Information System Management Faculty of Engineering

**Copyright by Mahidol University** 

Salce Kiewkarnka

Asst. Prof. Salee Kiewkarnka. Ph.D. **Acting Dean Faculty of Graduate Studies** 

**Thesis** Entitled

## A WEB-BASED DECISION SUPPORT SYSTEM **FOR TRAVEL PLANNING:** A CASE STUDY FOR PHUKET PROVINCE

was submitted to the Faculty of Graduate studies, Mahidol University

for the degree of Master of Science

(Technology of Information System Management)

on October 3, 2005

Mr.Noppadol Phaosathainpun Candidate

 $Kt$ 

Lect.Kanat Poolsawasd M.Sc. (Informatics) Chair

Lect.Songpol Ongwattanakul **Ph.D.** (Computer Engineering) Member

Lect. Therdchai Choibamroong Ph.D. (Tourism Management) Member

Salee Kiewkarnka

Asst. Prof. Salee Kiewkarnka, Ph.D **Acting Dean Faculty of Graduate Studies** Mahidol University

Lect.Pisut Yuwanond M.S.I.S. (Information System) Member

Asst. Prof. Piya Rattanasuwan. M.Eng. Dean **Faculty of Engineering** Mahidol University

### **ACKNOWLEDGEMENT**

The success of this thesis can be attributed to the extensive support and assistance from my major advisor, Lect.Kanat Poolsawasd and my co-advisor, Lect.Songpol Ongwattanakul and Lect.Pisut Yuwanond. I deeply thank them for their valuable advice and guidance in this research.

 I would like to thank Lect.Therdchai Choibamroong for his kindness in examining the research instrument and providing suggestions for improvement.

I would like to thank the people in Phuket province who are coordinating activities in this thesis and I wish to thank all evaluators for their kindness in examining the research instrument and providing suggestions for improvement

 I would like to thank all of my friends and everybody around me in Faculty of Engineering, Mahidol University for their co-operation and generous assistance.

Finally, I am grateful to my family for their financial support, entirely care, and love. The usefulness of this thesis, I dedicate to my father, my mother and all the teachers who have taught me since my childhood.

Noppadol Phaosathainpun

## A WEB-BASED DECISION SUPPORT SYSTEM FOR TRAVEL PLANNING: A CASE STUDY FOR PHUKET PROVINCE

## NOPPADOL PHAOSATHAINPUN 4637185 EGTI/M M.Sc. (TECHNOLOGY OF INFORMATION SYSTEM MANAGEMENT)

THESIS ADVISORS : KANAT POOLSAWASD,M.Sc., SONGPOL ONGWATTANAKUL, Ph.D., PISUT YUWANOND, M.S.I.S., THERDCHAI CHOIBAMROONG, Ph.D.

#### **ABSTRACT**

The objects of this study were to design and develop a web-based decision support system for travel planning which can enable tourists to retrieve destination information, and plan their travel. Moreover, this system also had a decision support system for travel planning that can query and rang the destination by type, district of destination and time period.

Phuket was selected as a case study for the system. The system used internet technology such as web application which is a front-end system. The system interfaces were designed and developed by Microsoft Visual Studio.NET and used ASP.NET; VB.NET as script language for each interface code behind forms. It also used Microsoft Access 2002 as a back-end system for the administrator to manipulate and update information and print reports on the destination information.

The system was evaluated by using an online questionnaire examining reliability, beauty, validation, completeness, comfort, performance and advantages to target groups who would be interested in using such a system such as tourists, guides, tour operators and tourism enterprises. The results of the questionnaire showed that the reliability as good, beauty as good, validation as good, completeness as fair, comfort as good, performance as good and advantages as good.

## KEY WORDS: WEB-BASED / DECISION SUPPORT SYSTEM / TRAVEL PLANNING / PHUKET PROVINCE

206 P. ISBN 974-04-6613-3

ระบบสนับสนุนการตัดสินใจสําหรับการวางแผนเดินทางทองเที่ยวบนเว็บ กรณีศึกษาจังหวัดภูเก็ต

(A WEB-BASED DECISION SUPPORT SYSTEM FOR TRAVEL PLANNING: A CASE STUDY FOR PHUKET PROVINCE)

นภดล เผ่าเสถียรพันธ์ 4637185 EGTI/M

วท.ม. (เทคโนโลยีการจัดการระบบสารสนเทศ)

คณะกรรมการค<mark>วบคุมวิทยานิพนธ์ : ฆนัท พูลสวัสดิ์, M.S</mark>c., ทรงพล <mark>องค์วั</mark>ฒนกุล, Ph.D., พิสุทธิ์ ยุว<mark>านนท์, M.S.I.S., เทิดชาย ช่วยบำรุง, Ph.D. </mark>

## ำเทคัดย่อ

วัตถุปร<mark>ะสง</mark>ค์ในของการศึกษานี้เ<mark>พื่อออ</mark>กแบบและพัฒนา ร<mark>ะบ</mark>บสนับสนุ<mark>นก</mark>ารตัดสินใจ ี้ ื่ สำห<mark>รับ</mark>การวางแผ<mark>นท่</mark>องเที่ยวบนเว็บ กร<mark>ณีศึกษาจัง</mark>หวัดภูเก็ต สามารถ<mark>ส</mark>นับสนุนให้<mark>นั</mark>กท่องเที่ยว ี่ ี ค้น<mark>หาข้อมูลด้านการ</mark>ท่องเที่ยว และ วา<mark>งแผนการท่องเที่</mark>ยวของตนเองได้ <mark>นอกจากนี้ระบบ</mark>ยังมีระบบ ี สนั<mark>บส</mark>นุนการตัด<mark>สิน</mark>ใจสำหรับวางแ<mark>ผนการท่องเที่ยว ซึ่ง</mark>สามารถเรียกดูร<mark>าย</mark>การสถานที่ต่างๆ ด้วย ี การก<mark>ำห</mark>นด ประเ<mark>ภท</mark>สถานที่, อำเภอ และ ช่วงเวลา โดยจะเรียงลำดับตามความนิยมใ<mark>น</mark>การทำแผน ทองเที่ยว

ีระบบนี้ถูกอ<mark>อกแบ</mark>บโดยใช้เทคโนโลยี Web Application เป็นระบบส่วนหน้า ซึ่ง ออกแบบโด<mark>ยใช้โปรแกรม Microsoft Visual Studio.NET และใ</mark>ช้ภาษา ASP.NET (VB.NET) ในการเขียนโค้<mark>ค นอก</mark>จากนี้ยังใช้ โปรแกรม Microsoft Access 2002 ในการออกแบบฐานข้อมูล และทำระบบส่วนหลัง <mark>เพื่อให้ผู้ดูแลระบ</mark>บ (Adminis<mark>trat</mark>or) สามารถแก้ไข หรือ ปรับปรุงข้อมูล และ ยังสามารถออกรายงานข<mark>้อมูลสถานที่ต่างๆเพื่อเก็บไว้เป็นข้</mark>อมูล Backup ื่

ระบบนี้ใช้วิธีประเมินผลการศึกษาโดยใช้ แบบสอบถามบนอินเตอร์เน็ต โดยจะประเมิน สิ่งต่างๆดังนี้ ความน่าเชื่อถือ, ความสวยงาม, ความถูกต้อง, ความสมบูรณ์, ความสะดวก, ประสิทธิภาพ และ ประโยชน์ในการใช้งาน ซึ่งกล่มเป้าหมายในการตอบแบบสอบถามคือ นักท่องเที่ยว, ไกด์นำเที่ยว, บริษัทนำเที่ยว และ ธุรกิจอื่นๆในอุตสาหกรรมท่องเที่ยว ซึ่งผลการ ี่ ี่ ประเมินเฉลี่ยสรุปได้ดังนี้ ความน่าเชื่อถืออยู่ในเกณฑ์ดีปานกลาง, ความสวยงามอยู่ในเกณฑ์ดีปาน ี่ ื่ กลาง, ความถูกตองอยูในเกณฑดีปานกลาง, ความสมบูรณอยูในเกณฑพอใช , ความสะดวกอยในู เกณฑ์ดีปานกลาง, ประสิทธิภาพอยู่ในเกณฑ์ดีปานกลางและประโยชน์อยู่ในเกณฑ์ดีปานกลาง

206 หน้า. ISBN 974-04-6613-3

## **CONTENTS**

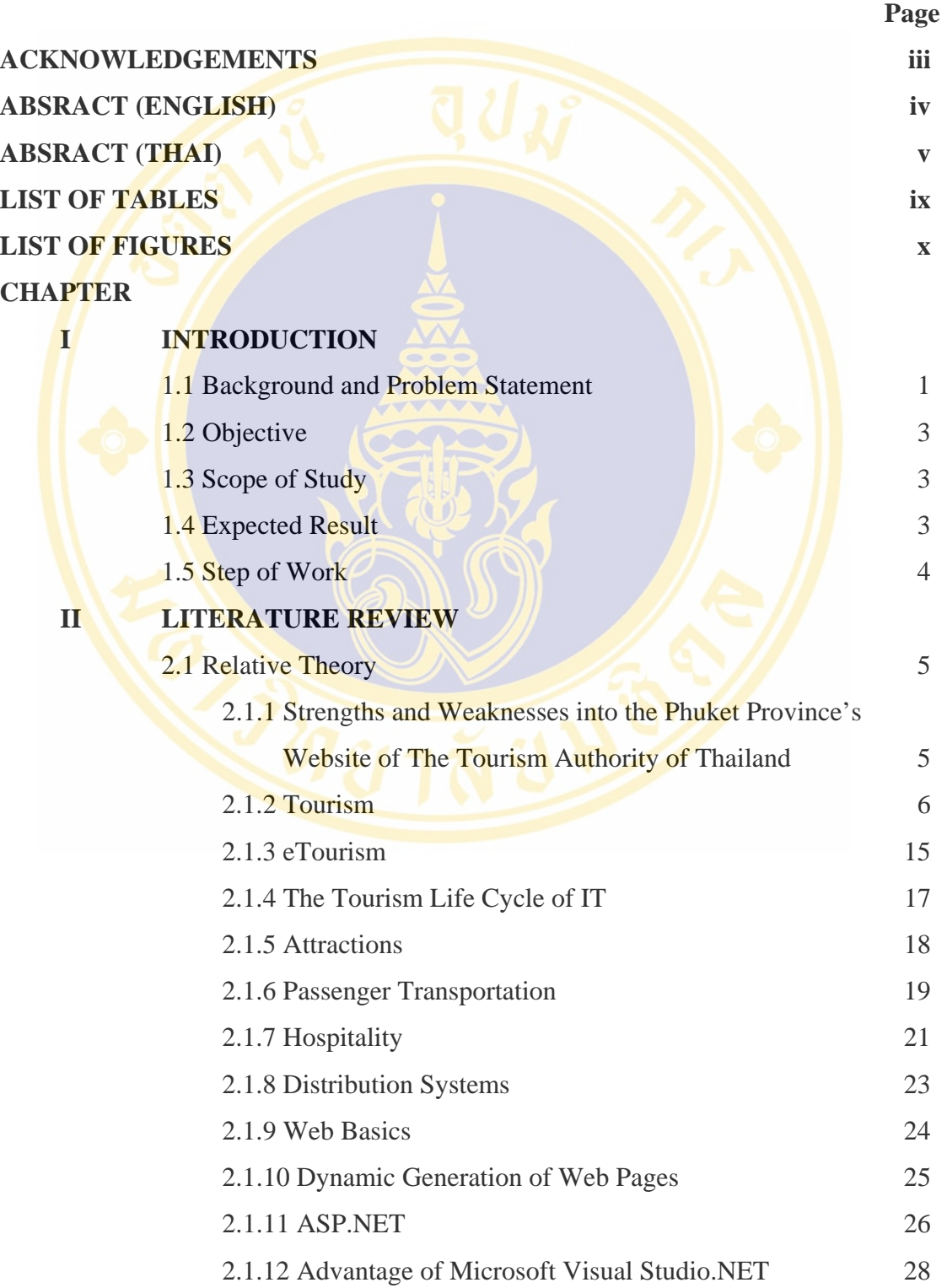

## **CONTENTS (Cont.)**

## **CHAPTER Page**

vii

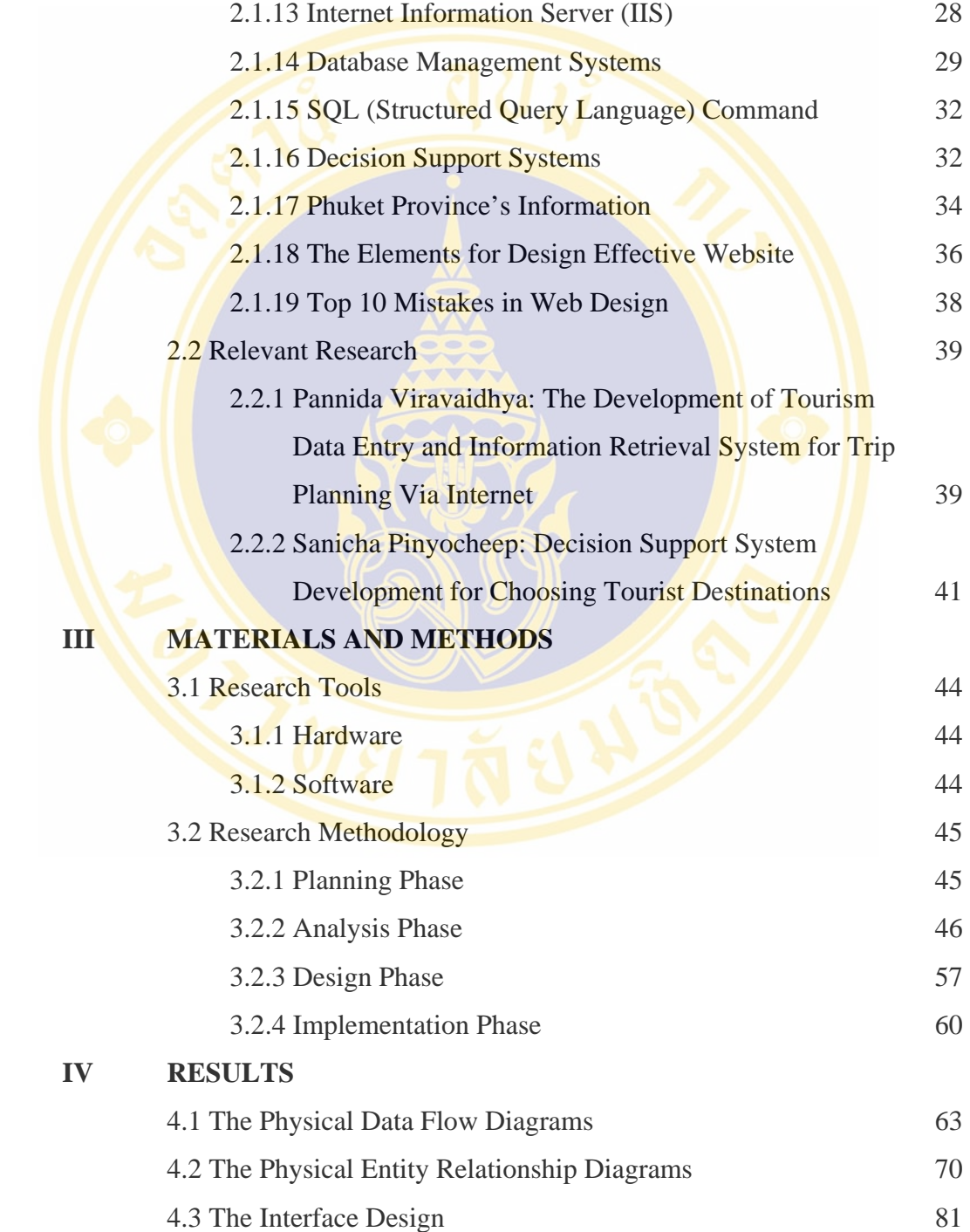

## **CONTENTS (Cont.)**

## **CHAPTER Page**

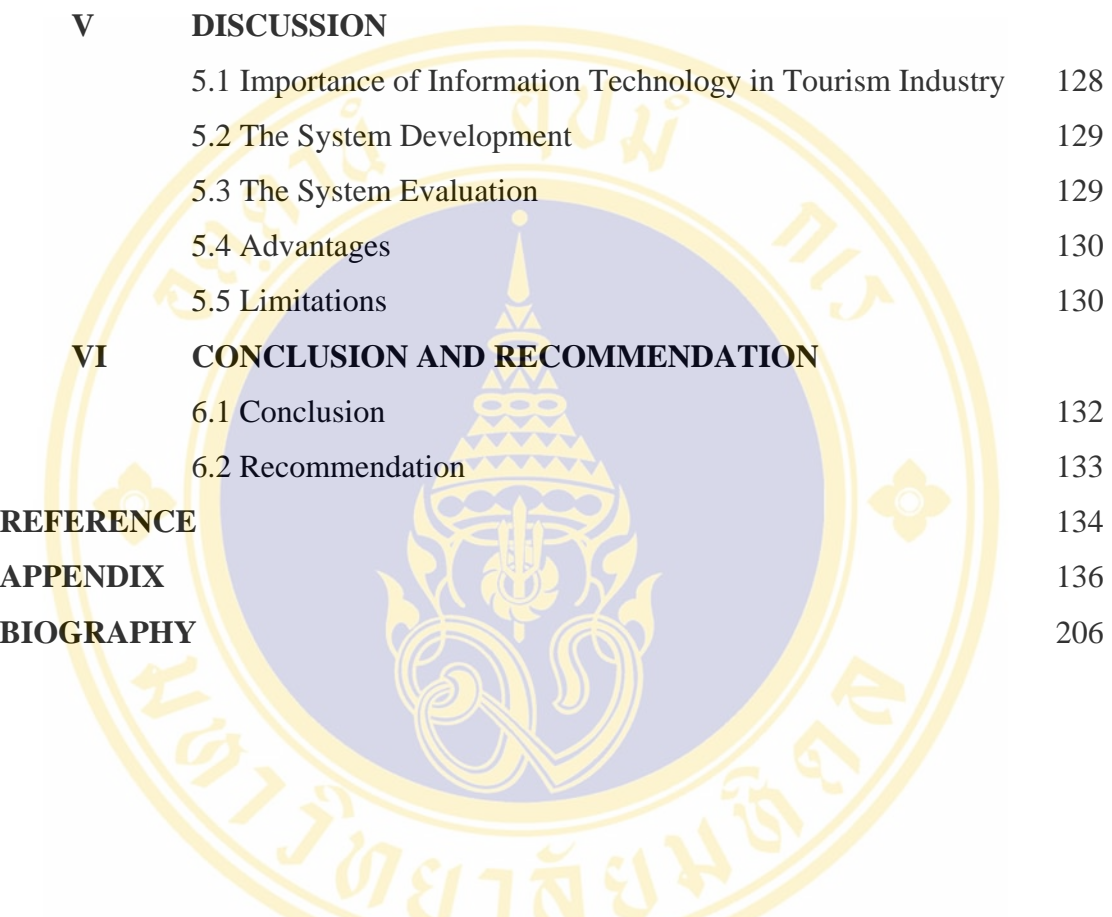

viii

## **LIST OF TABLES**

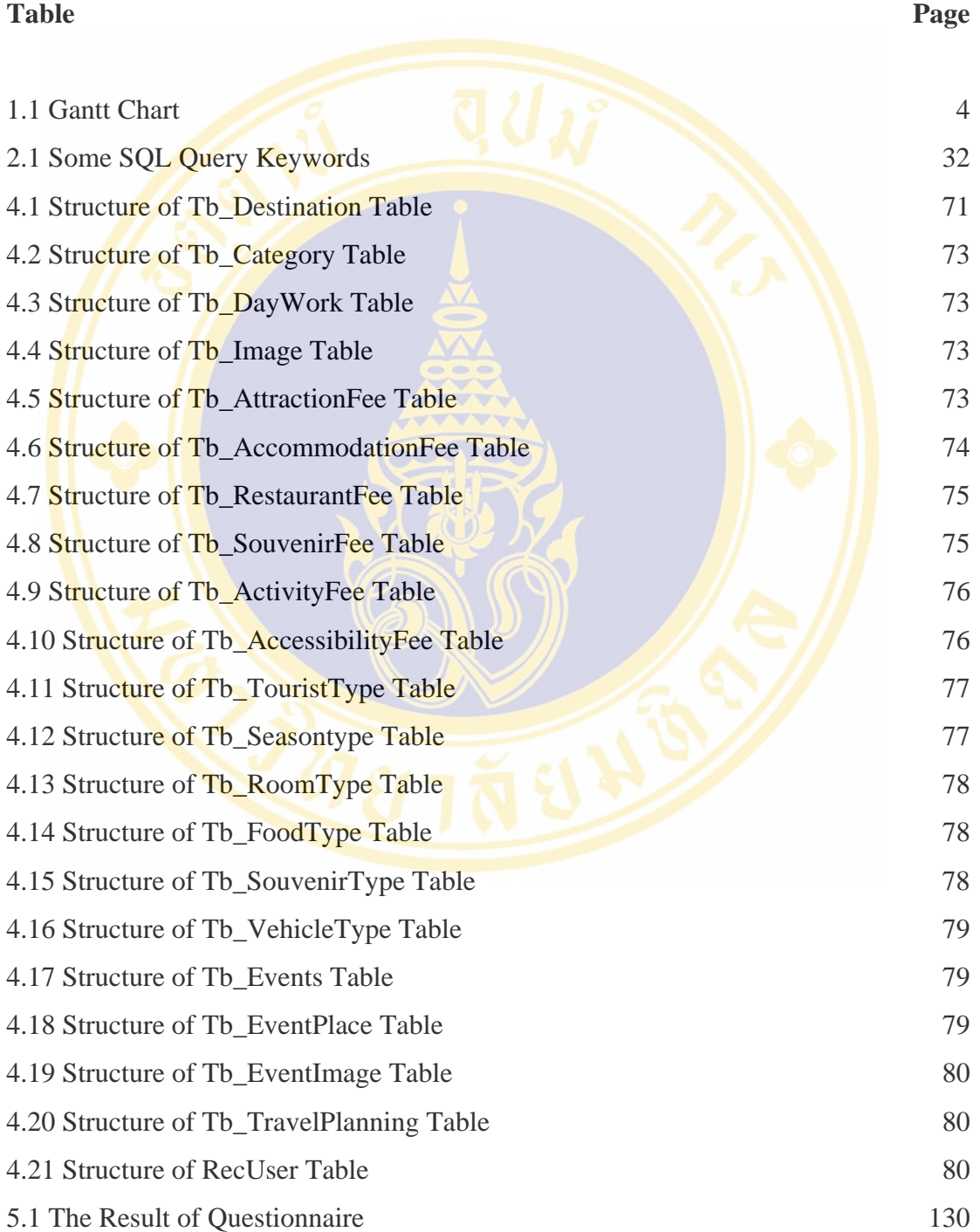

## **LIST OF FIGURES**

#### **Figure Page 2018**

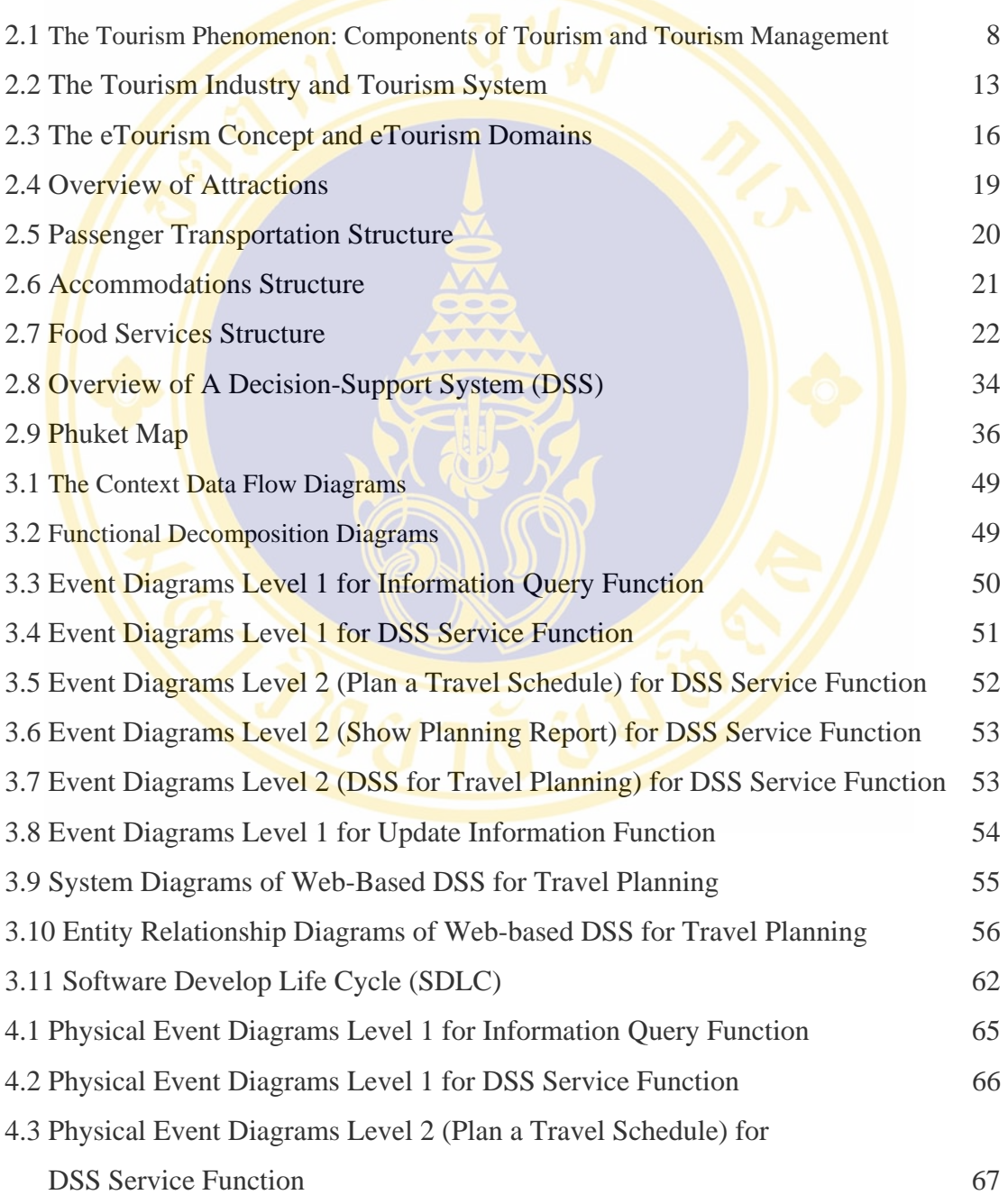

## **LIST OF FIGURES (CONT.)**

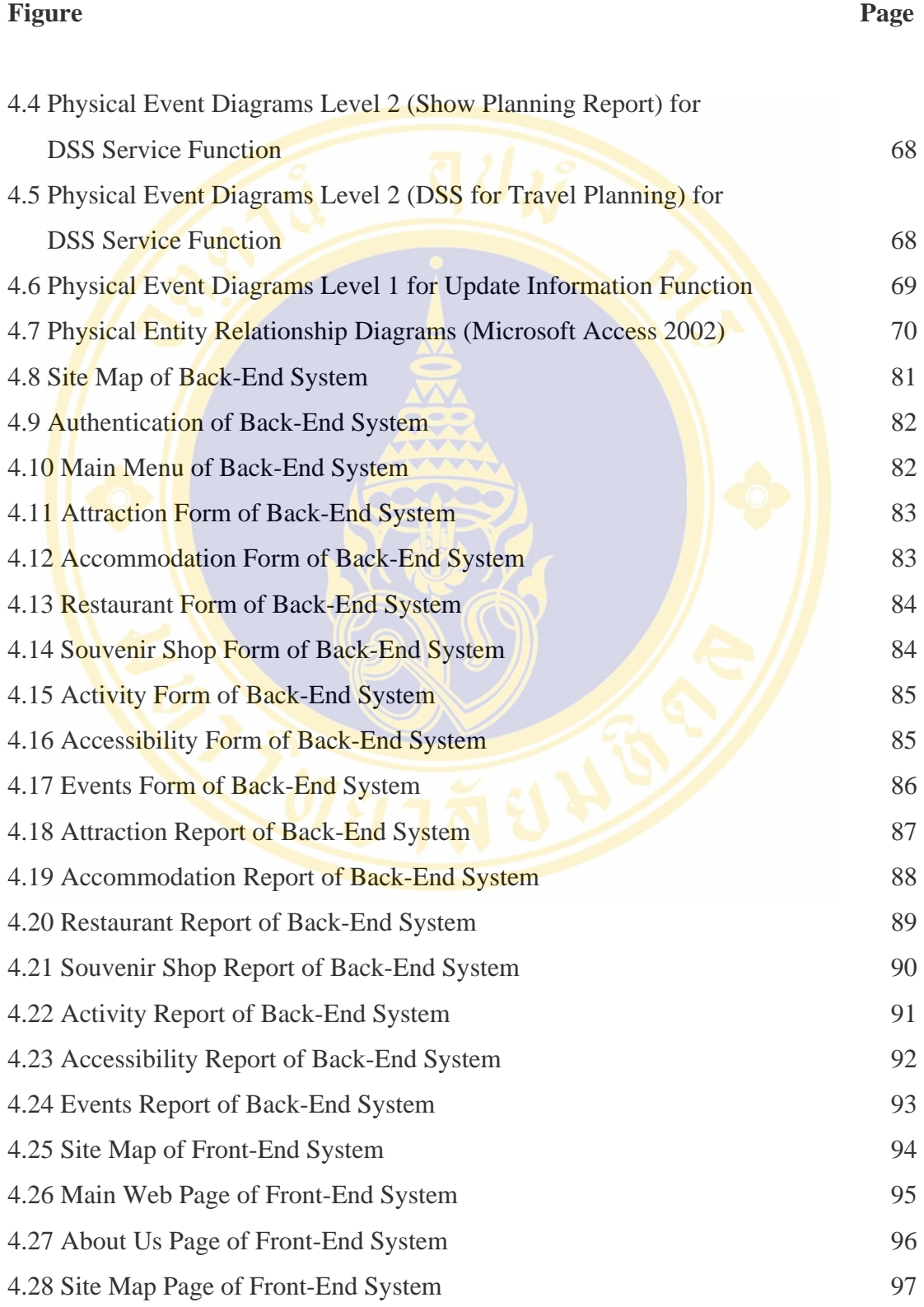

## **LIST OF FIGURES (CONT.)**

# **Figure Page 2018**

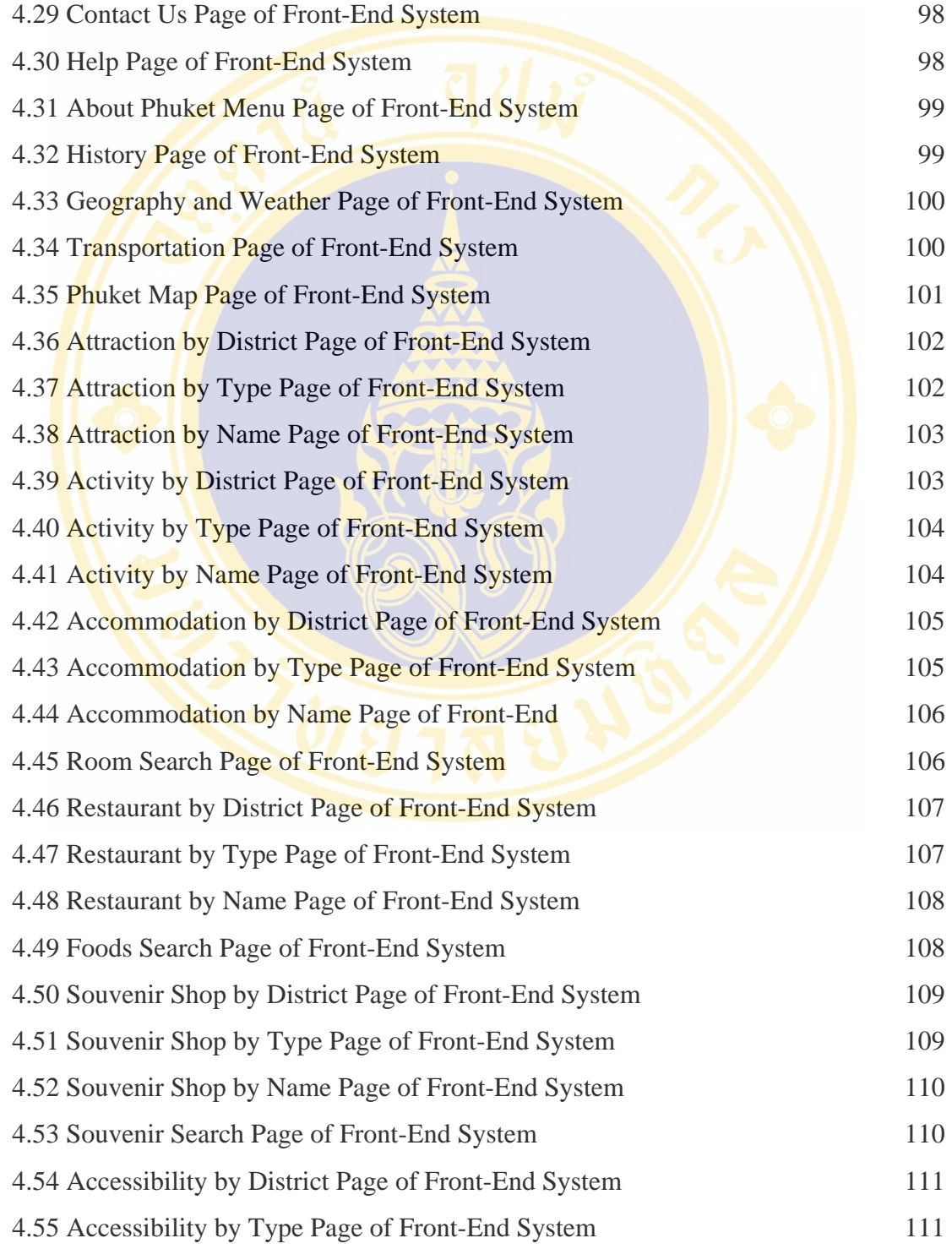

## **LIST OF FIGURES (CONT.)**

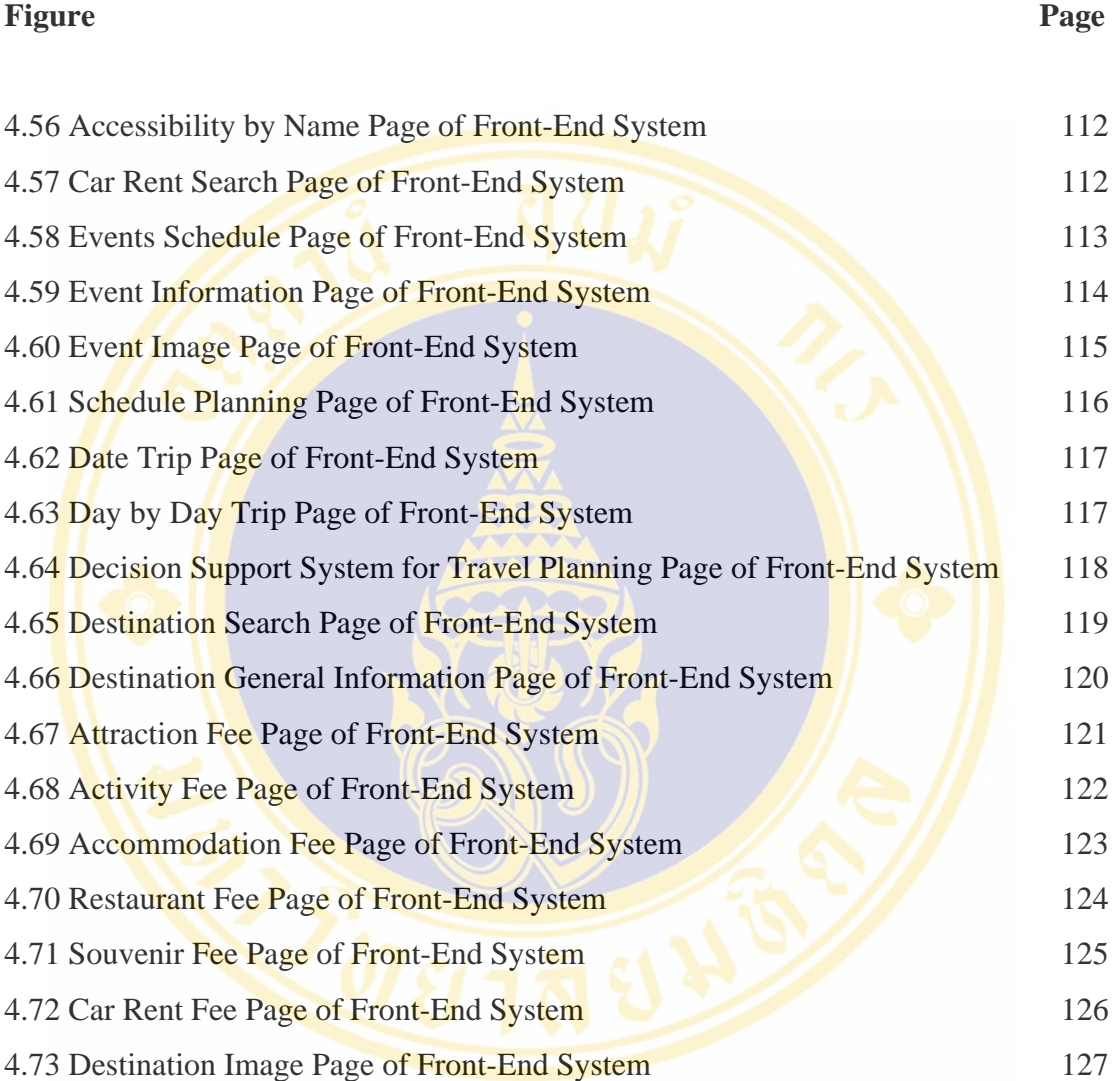

xiii

## **CHAPTER I INTRODUCTION**

#### **1.1 Background and Problem Statement**

In ASEAN, Thailand has more potential in tourism industry because of:

- North-South economic corridor to link Thailand Myanmar Laos China
- East-West economic corridor to link Thailand Myanmar Laos Vietnam

**The World Tourism Organization (WTO),** located in Madrid, Spain, is the most widely recognized organization in tourism today. It is the only organization that represents all national and official tourism interests. WTO forecasts the growth of world tourism during 2000-2010 is 4.2% (ASEAN 7.7% and Thailand 7.8%). However, the world tourism industry may have some factors which affect the tourism industry in Thailand. First, the economic crisis in America and Japan effects to the growth of world tourism because many people work longer hours, take less vacation, and have less time to spend on vacation. Second, since the last economic recession, then tourist behavior has been changed by reducing the frequency of travel and spending shorter time. Third, tourism competition is increasing aggressively step by step because the electronic travel guide is being used to promote the tourism in many countries. There are attraction information, travel service information, reservation system, etc.

 For these reasons, the Tourism Authority of Thailand (TAT) quickly responds to improve the existing tourism information. For example, the tourism information in the TAT website (http://www.tat.or.th) which serves the tourists when they want to find information of tourism in Thailand, but the information may contain insufficient detail. Therefore, the tourist needs to search from other websites, or buy a traveling guide. Moreover, the tourists should have a facility to plan the traveling plan such as the Visiting Singapore's website (www.visitsingapore.com) because of travel planning are essentially for tourists to define times period and prepare budget before they travel. If TAT's website provides the travel planning system which helps tourists to plan their trip and decide appropriate destinations, then the numbers of tourists both internal tourism and inbound tourism will be enhanced. Therefore, the government will generate more revenue and uplift the image of tourism industry in Thailand.

 Consequently, the author would like to propose **A Web-Based Decision Support System for Travel Planning: A Case Study for Phuket Province** as a solution to the problems of the TAT's website and it is prototype for building likewise system for other provinces. The reason to choose Phuket province for the case study is that Phuket is a high potential destination and well-known to tourists. In addition, it has so many attractions and activities that may easily be confused when planning a trip. Therefore, Phuket province is a challenging place to be a case study of this research. A Web-Based Decision Support System for Travel Planning: A Case Study for Phuket Province is divided three sections as follows:

- **Travel's information section:** collects information of the destinations and operating sectors, therefore tourists can retrieve and search information of Phuket province.
- **Travel planning system section:** is a model to support the tourist who chooses the accommodations, attractions, activities and ancillaries. Moreover, the tourist can define time period for each destination therefore the output of this section that is a personalized traveling plan.
- **Decision support system for travel planning section:** is another model that is used to query the destination's name in Phuket province which is popular and frequently used to plan the travel schedule. This model is used by stakeholder who is a person of government staff; a staff of the Tourism Authority of Thailand, a governor of Phuket province, an instructor, etc., they use to plan a good travel planning or plan the strategy of tourism management.

 In addition, after reviewing several papers and journals, the thesis title has a close encounter with a Decision Support System Development for Choosing Tourist Destinations by Sanicha Pinyocheep. The author attempted to construct a system to support tourist by using rate and weight method to choose the destination, but her system support only attraction's information, and it is a stand alone system. Therefore, the system is inaccessible from tourist from all over the world.

 Finally, the author wishes this research will be available for service and benefit the tourism industry in Thailand.

#### **1.2 Objective**

 1.2.1 To study and analyze the information requirement to promote the trip planning in Phuket province.

1.2.2 To design and develop A Web-Based Decision Support System for Travel Planning: A Case Study for Phuket Province.

#### **1.3 Scope of Study**

1.3.1 Study and analyze tourism information of Phuket Province. The focused term are listed below:

- 1.3.1.1 Accommodation
- 1.3.1.2 Attraction
- 1.3.1.3 Activity
- 1.3.1.4 Accessibility
- 1.3.1.5 Ancillary

1.3.2 Design and develop the database of A Web-Based Decision Support System for Travel Planning: A Case Study for Phuket Province with Microsoft Access 2002.

1.3.2 Design and develop the User Interface of A Web-Based Decision Support System for Travel Planning: A Case Study for Phuket Province with Microsoft Visual Studio.NET, Adobe Photoshop 7.0, Adobe ImageReady 7.0 and ASP.NET.

#### **1.4 Expected Result**

 1.4.1 A Web-Based Decision Support System for Travel Planning: A Case Study for Phuket Province could retrieve tourism information of Phuket Province.

 1.4.2 A Web-Based Decision Support System for Travel Planning: A Case Study for Phuket Province could encourage the Tourist for decision to the travel planning.

Noppadol Phaosathainpun Introduction / 4

## **1.5 Step of Work**

#### **Table 1.1** Gantt chart

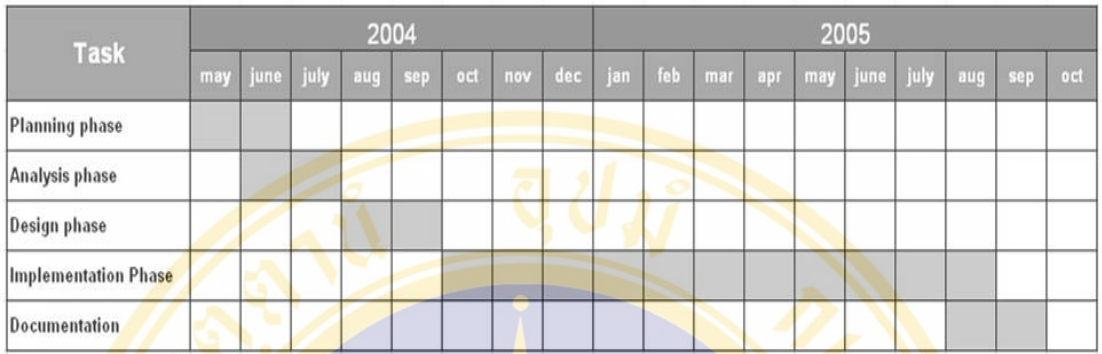

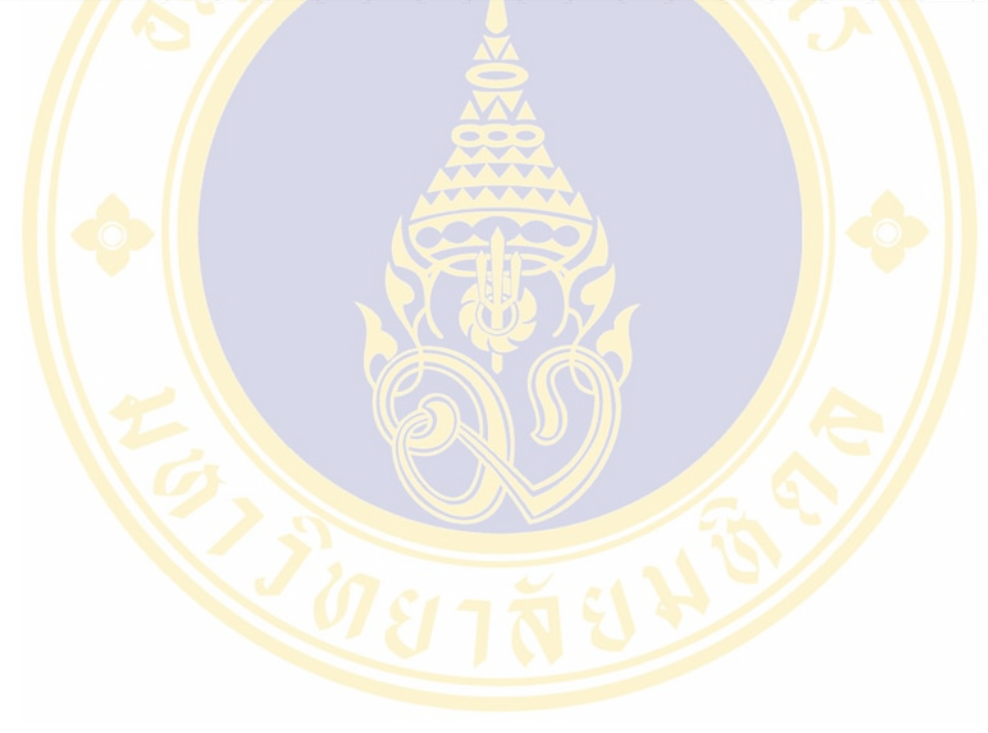

## **CHAPTER II LITERATURE REVIEW**

A Web-Based Decision Support System for Travel Planning: A Case Study for Phuket Province has reviewed related theory and research in order to define framework and strategy of this study are such as:

#### **2.1 Relative Theory**

In this study, the author has reviewed several related theories and documents them in this chapter.

## **2.1.1 Strengths and Weaknesses into the Phuket Province's Website of The Tourism Authority of Thailand (1)**

This study, when the author visited the Phuket province's website through the Tourism Authority of Thailand, the author found the strengths and weaknesses of the website. The strengths and weaknesses of the Phuket province's website of the Tourism Authority of Thailand may be described as follows:

#### • **Strengths:**

- o The webpage are well designed and simple to retrieve information
- o The information of souvenir shops, restaurants and accommodations could be retrieved by using district's name of the Phuket province.
- o The attractions are shown by district, natural, man-made, local resident's lifestyle and recreation.
- o It contains the link to the airline's website. There are a Phuket Airlines and Thai airway, which provides flight schedule and the ticket reservation.
- o The accommodation has its own website; the user could link to reserve the room.
- o The website provides a map of Phuket area.
- o The website allows the user to search information regarding attractions, souvenir shops, restaurants and accommodations of Thailand.
- o The website provides the destination's information into electronic documents; Microsoft Word or Acrobat format.
- o There is an e-mail service which the tourists can send e-mail suggest to their friends.
- **Weaknesses:** 
	- o The English version can not show menu on Internet Explore, Therefore it is difficult to adjust the viewing screen.
	- o The webpage is not interesting for tourists since it is not attractive for tourists to retrieve information about Phuket province.
	- o Some attractions have no scenic image.
	- o The categories of the attractions, souvenir shops accommodations and restaurants are poorly designed.
	- o Lack of important information into events and festival of Phuket province.
	- o Lack of product information in souvenir shops.
	- o The reservation service of the "To Stay" topic is duplicated with the online reservation topic.
	- o There is no map that addresses the restaurants and souvenir shops.
	- o The maps are both the Phuket Island and Phuket city which have only main attractions.

#### **2.1.2 Tourism**

 Tourism can be defined as the science, art and business of attracting, transporting, accommodating, and catering the customers. This study explores major concept in tourism, what makes tourism possible, and how tourism can become an important factor for the wealth of the nation.

#### **2.1.2.1 Definition (2)**

 Any attempt to define tourism and to describe its scope fully must consider the various groups that participate in and are affected by this industry. Their

perspectives are vital to the development of a comprehensive definition. Four different perspectives of tourism can be identified:

- **The tourist;** The tourist seeks various psychic and physical experiences and satisfactions. The nature of these will largely determine the destinations chosen and the activities enjoyed.
- **The businesses providing tourist goods and services;** Businesspeople see tourism as an opportunity to make a profit by supplying the goods and services that the tourist market demands.
- **The government of the host community or area;** Politicians view tourism as a wealth factor in the economy of their jurisdictions. Their perspective is related to the incomes their citizens can earn from this business. Politicians also consider the foreign exchange receipts from international tourism as well as the tax receipts collected from tourist expenditures, either directly or indirectly.
- **The host community;** Local people usually see tourism as a cultural and employment factor. Of importance to this group, for example, is the effect of the interaction between large numbers of international visitors and residents. This effect may be beneficial or harmful, or both.

Thus, tourism may be defined as the processes, activities, and outcomes arising from the relationships and the interactions among tourists, tourism suppliers, host governments, host communities, and surrounding environments that are involved in the attracting and hosting of visitors.

#### **2.1.2.2 Character of Tourism (2)**

 The term **usual environment** is intended to exclude trips within the area of usual residence, frequent and regular trips between the domicile and the workplace, and other community trips of a routine character.

- **International Tourism:** 
	- o Inbound tourism: visits to a country by nonresidents.
	- o Outbound tourism: visits by residents of a country to another country.
- **Internal Tourism:** visits by residents of a country to their own country.
- **Domestic Tourism:** internal tourism plus inbound tourism (the tourism market of accommodation facilities and attractions within a country).
- **National Tourism:** internal tourism plus outbound tourism (the resident tourism market for travel agents and airlines).

#### **2.1.2.3 Components of tourism (2)**

 Tourism is a complex phenomenon that is extremely difficult to describe succinctly. Any "model" of tourism must "capture" the composition-or components-of the tourism system, as well as the key processes and outcomes that occur within tourism. These processes and outcomes include the very essence of tourism, the travel experience, and the supporting means by which tourism is made possible. Figure 2.1 attempts to describe the complexity of the relationships among the many components

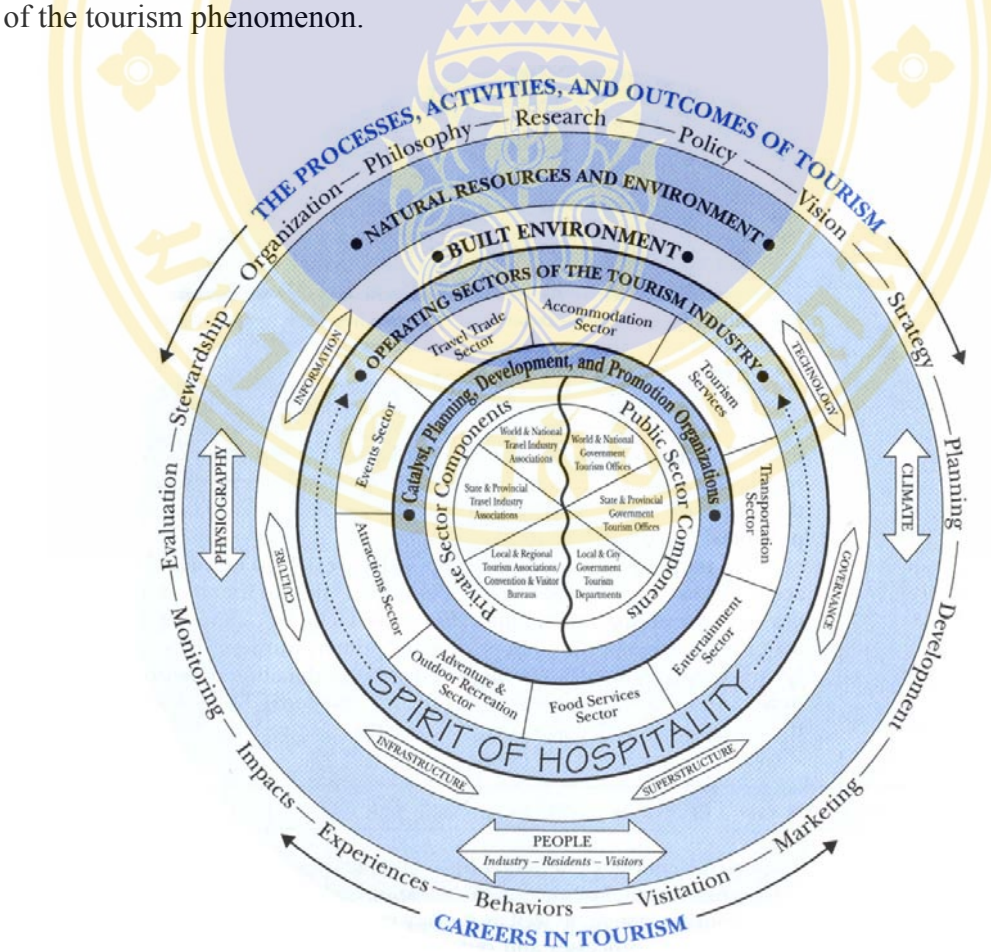

**Figure 2.1** The tourism phenomenon: Components of tourism and tourism management. (Charles R. Goeldner & J.R. Brent Ritchie, 2003)

#### **2.1.2.4 Type of Travel and Tourism (3)**

 There are two main types of travel and tourism that are worth exploring and defining. These distinctions in types of travel are important because each is often supported by a different type of technology. The two main types are leisure travel and business travel.

- Leisure Travel: Leisure travel is the term used to describe the type of travel undertaken by an individual either on holiday or at least, traveling for pleasure. A category known as visits to friends and relatives (VFR) is playing an ever increasing role in leisure travel. The main leisure product is, however, the packaged holiday that is assembled and marketed by specialist tour operators. However, the product range is vast and covers anything a personal traveler might demand of a travel agent. Leisure travel is remarkably different from business travel in many ways and is the technology used to support it. The main characteristics of leisure travel are as follows:
	- o Lower transaction volumes.
	- o Highly seasonal
	- o Personal customer contact.
	- o Higher margins.
	- o Wide product range.
	- o More complex bookings.
	- o Variety of bookings.
	- o Positive cash flow.
	- o Late booking trend.
	- o Brochure racking is a key.
	- o Multiple payments from customers.
	- o Timetable controlled booking process.
	- o Long booking period prior to departure.
	- o High-street location is a key.
	- o Unsophisticated travelers as customers.
	- o Long booking time.
- **Business Travel:** Business travel is the provision of travel products and services to companies. The individual employees of these companies travel a part of their jobs; jobs like sales representatives, mining and exploration engineers, buyers and senior management. The main products sold by business travel business travel agents to companies are airline tickets, hotel arrangements and car hire. There are some important characteristics of business travel that have a bearing on the technologies used to support it, for example:
	- o High volume of sales.
	- o Low margin.
	- o Remote customer contact.
	- o Highly automated.
	- o High pressure.
	- o Travel policy.
	- o Management information.
	- o Repetitive itineraries.
	- o Negative cash flow.
	- o Step function growth.
	- o Price sensitive.
	- o Sophisticated travelers as customers.

#### **2.1.2.5 Type of Destinations (4)**

 The spatial and characteristic diversity among destinations has become so great that it is important to classify destinations so that a systematic discussion of tourism psychology and motivation can be undertaken. One way to do this is to build on Valene L. Smith's identification of several types of tourism. That is, a classification of destinations can be developed on the basis of the types of travel experience provided at the various destinations. Smith identified six categories of tourism:

**Ethnic Tourism** is travel for the purpose of observing the cultural expressions and lifestyles of truly exotic peoples. Such tourism is exemplified by travel to Panama to study the San Blas Indians or to India to observe the isolated hill tribes of Assam. Typical destination activities would include visiting native homes, attending dances and ceremonies, and possibly participating in religious rituals.

- **Cultural Tourism** is travel to experience and, in some cases, participate in a vanishing lifestyle that lies within human memory. The picturesque setting or "local color" in the destination area is the main attraction. Destination activities, typically, include meals in rustic inns, costume festivals, folk dance performances, and arts and crafts demonstrations in "old-style" fashion. Visits to Williamsburg, Virginia, and Greenfield village in Dearborn, Michigan, or to Mystic Seaport, Connecticut, are examples of cultural tourism.
- **Historical Tourism** is the museum-cathedral tour that stresses the glories of the past-Rome, Egypt, and Greece. Civil War sites in the United States such as Gettysburg, Pennsylvania, and Chancellors Ville, Virginia, are other example. Guided tours of monuments, visits to churches and cathedrals, and sound and light performances that encapsulate the lifestyle of important events of a bygone era are favored destination activities. Such tourism is facilitated because the attractions are either in or are readily accessible from large cities. Typically, such attractions seem particularly adaptable to organized mass tourism.
- **Environmental Tourism** is similar to ethnic tourism, drawing tourists to remote area. But the emphasis here is on natural and environmental attractions, rather than ethnic ones. Travel for the purposes of "getting back to nature" and to appreciate (or become sensitive to) people-land relationships falls in this category. Environmental tourism is primarily geographic and includes such destinations as Niagara Falls, the Grand Canyon, Yellowstone Nation Park, and other natural wonders, typical destination activities include photography, hiking, mountain climbing, canoeing, and camping.
- **Recreational Tourism** centers on participation in sports, curative spas, sunbathing, and social contacts in a relaxed environment. Such areas often promote sand, sea, and sex through beautiful color photographs that make you want to be there on the ski slopes, on palm-fringed beaches, on championship golf courses, or on tennis courts. Such promotion is designed to attract tourists whose essential purpose is to relax. Las Vegas epitomizes another type of

recreational travel-gambling, spectacular floor shows, and away-from-home freedom.

• **Business Tourism** as characterized by conventions, meetings, and seminars is another important form of travel. (The United Nations includes the business traveler in its definition of a tourist.) Business travel is frequently combined with one or more of the types of tourism already identified.

This classification system is by no means unassailable. Destination areas can, and in most cases do, provide more than one type of tourism experience. For example, Las Vegas, which essentially providers recreational tourism, is also a popular convention destination. Resorts in Hawaii provide recreational, environmental, and cultural tourism, depending on what types of activities the tourist desires. A tourist vacationing in India, in addition to recreational tourism on one of the spectacular beaches in that country has the opportunity for ethnic tourist experiences. Visits can be made to the villages to observe the lifestyles of remote populations.

Conversely, a tourist can select from myriad destinations that provide the same basic type of tourism. For example, a tourist with an interest in historical tourism may travel to any country that has historical appeal.

#### **2.1.2.6 The tourism industry and tourism system (4)**

Leiper (1995) illustrates that the entire tourism system can be defined by five different elements, including *a traveler-generating region* and *a destination region* as well as *a transit region*, *a travel and tourism industry* and finally the *external environment* to the system. Figure 2.2 develops this framework further. Not only does it identify the most important service providers at each part of the system, but it also includes several support and supply industries, which are responsible for feeding the tourism industry at the destination level with the necessary infrastructure and supplies for its function.

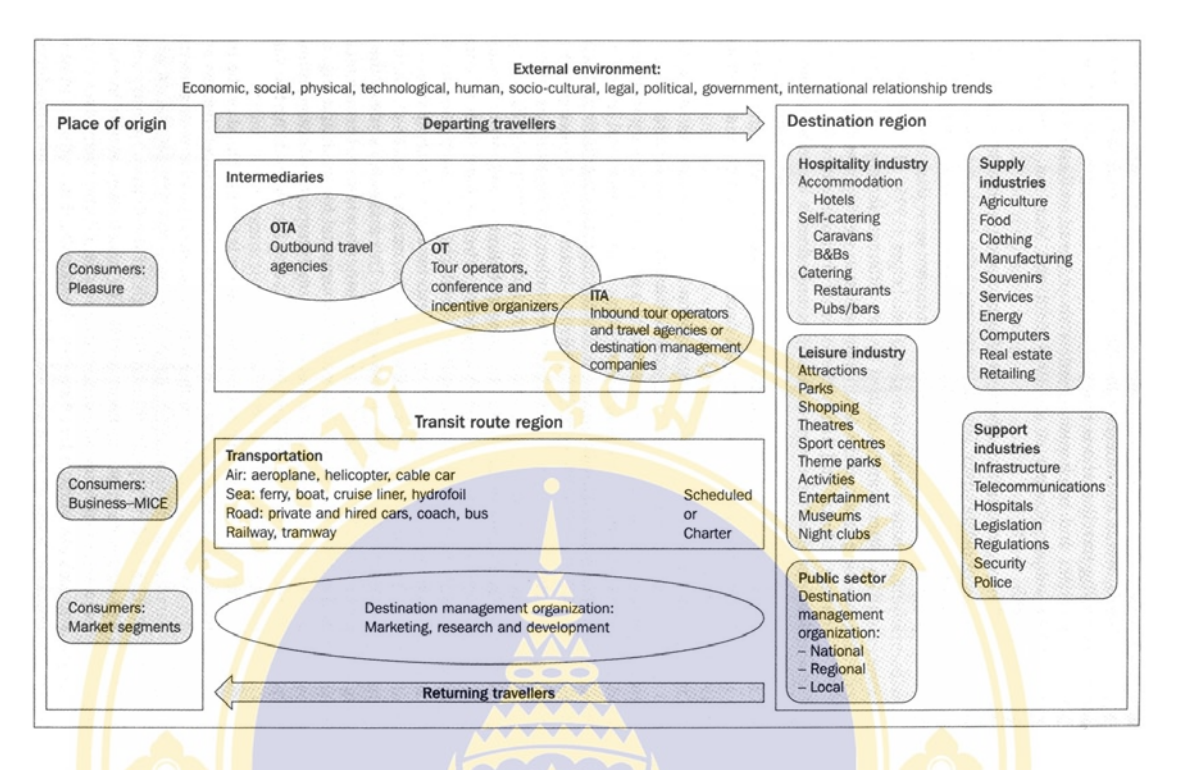

**Figure 2.2** The tourism industry and tourism system (Adapted from Leiper, 1995; Cooper and Buhalis, 1998)

#### **2.1.2.7 Benefits and costs of tourism (2)**

 Tourism brings both economic and noneconomic benefits and costs to host communities. Some of the considerable economic impact and benefits were described in the preceding section. There are additional areas of benefit that have not received much research attention. These relate to the benefits occurring to the traveler, such as the contribution of pleasure travel to rest and relaxation, the educational benefit, the understanding of other people and cultures, and the physical and mental wellbeing of the traveler.

 We must accept that tourism is neither a blessing nor a blight, neither poison nor panacea. Tourism can bring great benefits, but it can also bring social problems. The world has experience in how to increase the benefits of tourism, and at least some experience in how to lessen social problems. What has to be done is to balance the benefits and costs to come up with the best cost/benefit result.

 Tourism students and executives must have a clear understanding of both the positive and negative impacts of tourism on the quality of life of a nation, a province or state, or a community. What are the positive aspects? The negative aspects? We need a balance sheet. First we look at the plus side of the ledger:

- Provides employment opportunities, both skilled and unskilled, because it is a labor-intensive industry
- Generates a supply of needed foreign exchange
- Increases incomes
- Creates increased gross national product
- Can be built on existing infrastructure
- Develops an infrastructure that will also help stimulate local commerce and industry
- Can be developed with local products and resources
- $\bullet$  Helps to diversify the economy
- Tends to be one of the most compatible economic development activities available to an area, complementing other economic activities
- Spreads development
- Has a high multiplier impact
- Increases governmental revenues
- Broadens educational and cultural horizons and improves feelings of selfworth
- Improves the quality of life related to a higher level of income and improved standards of living
- Reinforces preservation of heritage and tradition
- Justifies environment protection and improvement
- Provides employment for artists, musicians, and other performing artists because of visitor interest in local culture, thereby enhancing the cultural heritage
- Provides tourist and recreational facilities that may be used by a local population
- Breaks down language barriers, sociocultural barriers, class barriers, racial barriers, political barriers, and religious barriers
- Creates a favorable worldwide image for a destination
- Promotes a global community
- Promotes international understanding and peace

 On the minus side of the ledger we find a number of problems that can be created by tourism, especially by its overdevelopment:

- Develops excess demand for resources
- Creates the difficulties of seasonality
- Causes inflation
- Can result in unbalanced economic development
- Creates social problems
- Degrades the natural physical environment and creates pollution
- Degrades the cultural environment
- Increases the incidence of crime, prostitution, and gambling
- Increases vulnerability to economic and political changes
- Threatens family structure
- Commercializes culture, religion, and the arts
- Creates misunderstanding
- Creates conflicts in the host society
- Contributes to disease, economic fluctuation, and transportation problems

Like all change tourism exacts a price. However, it is here, it is huge, and it needs to be planned and managed. The challenge is to get the right balance, which is to have the benefits outweigh the costs and take steps to lessen the unfavorable impacts that are a part of change. Tourism development and must be done in a manner that is sustainable.

#### **2.1.3 eTourism: The Dynamic Interaction of ICT and Tourism (4)**

**eTourism** reflects the **digitalization** of all processes and value chains in the tourism, travel, hospitality and catering industries. At the tactical level, it includes eCommerce and applies ICTs for maximizing the efficiency and effectiveness of the tourism organization. At the strategic level, eTourism revolutionizes all business

processes, the entire value chain as well as the strategic relationships of tourism organizations with all their stakeholders. eTourism determines the competitiveness of the organization by taking advantage of intranets for reorganizing internal processes, extranets for developing transactions with trusted partners and the Internet for interacting with all its stakeholders. The eTourism concept includes all business functions (eCommerce and eMarketing, eFinance and eAccounting, eHRM, eProcurement,  $eR&D$  and eProduction) as well as  $eStrategy$ , ePlanning and eManagement for all sectors og the tourism industry, inclouding tourism, travel, transport, leisure, hospitality, principals, intermediaries and public sector organizations. As demonstrated in Figure 2.3, eTourism bundles together three distinctive disciplines, namely:

- Business management
- Information systems and management
- Tourism

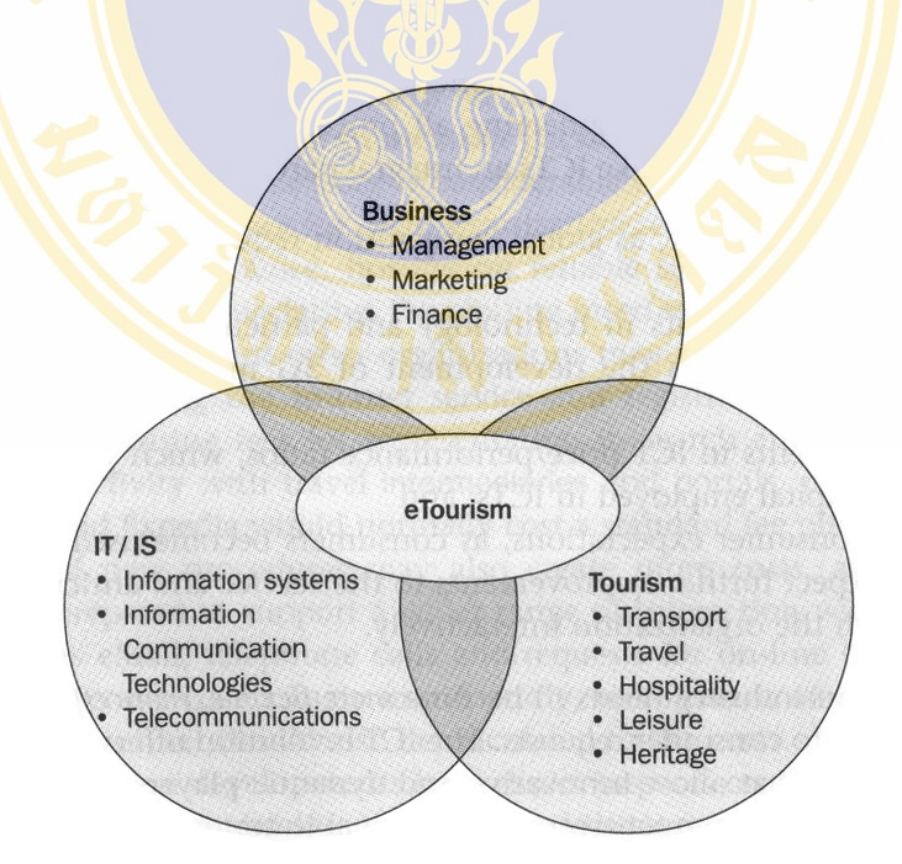

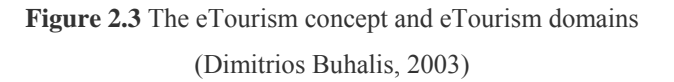

#### **2.1.4 The Tourism Life Cycle of IT (3)**

 Tourism in the modern era is highly dependent upon IT as a new media channel through which products and services can be distributed to individual consumers and companies. Take for instance the tourism life cycle:

- **First stimulus:** the very first stimulus to travel is pretty hard to identify accurately. From an individual's **perspective**, it could be as straightforward as an advertisement or television program or it could be something as remote as a conversation with a friend who described a travel experience that appealed to the prospective tourist. However, it is increasingly possible that the first stimulus for travel may be attributable to the Internet; and this is a pure marketing tool for companies and countries wishing to promote their product or destination to potential travelers around the world.
- **Information:** Once a person has been stimulated to embark upon a trip, either for personal or business reasons, the first thing the person will be seeking is information that describes all aspect of the planned trip. Information on alternative travel arrangements and the destination itself is needed. In the early stages of the tourism life cycle, this information is almost purely concentrated on facts and figures that describe the destination for the visitor. Besides booklets, pamphlets and telephone conversations, this information can be conveyed in a number of new ways. For example, it can be recorded on compact disk lead-only memory (CD-ROM) disks and viewed on a PC, viewed on an Internet site or accessed via a self-service kiosk. The possibilities are extremely varied and set to increase over the next few years as technology becomes ever more sophisticated.
- **Booking:** Booking systems used to be the domain of the travel agent. However, with the growth of the Internet some booking systems are being distributed directly to consumers and large companies. Also, in the context of tourism, the most sought after products are bed and breakfast accommodation and tickets for local events. Both are now increasingly available from either tourist offices using computer systems supported by large data bases of

supplier information or Internet sites that provide this information direct to the consumer.

• **Traveling:** Once the tourist embarks on the trip, IT is there once again to make the tourist's life easier. Airlines allow travelers to use self-service machines for check-in, air carriers offer passengers computer games and information displays, hotels offer their guests automatic check-in with in room Internet access and desk-top PCs, tourist offices provide self-service information machines, many of which also support accommodation booking services and payment collection.

#### **2.1.5 Attractions (2)**

One can make the argument that attractions are the reason people travel. If so, at tractions is the most important component in the tourism system. There is no doubt that attractions are the main motivators for travel. Without attractions drawing tourists to destinations, there would be little need for all other tourism service such as transportations, lodging, food, distribution, and so on. However, as important as attractions are in motivating the tourist to travel, the attraction frequently receives the smallest portion of the tourist's expenditure. The list of attractions is extensive, and in many cases it is a combination of attractions that brings the tourist to a destination area. The opportunities for sightseeing, shopping, entertainment, gaming, culture, and recreation play an important role in determining the competitiveness of a destination. Attractions can be classified in number of ways (see figure 2.4).

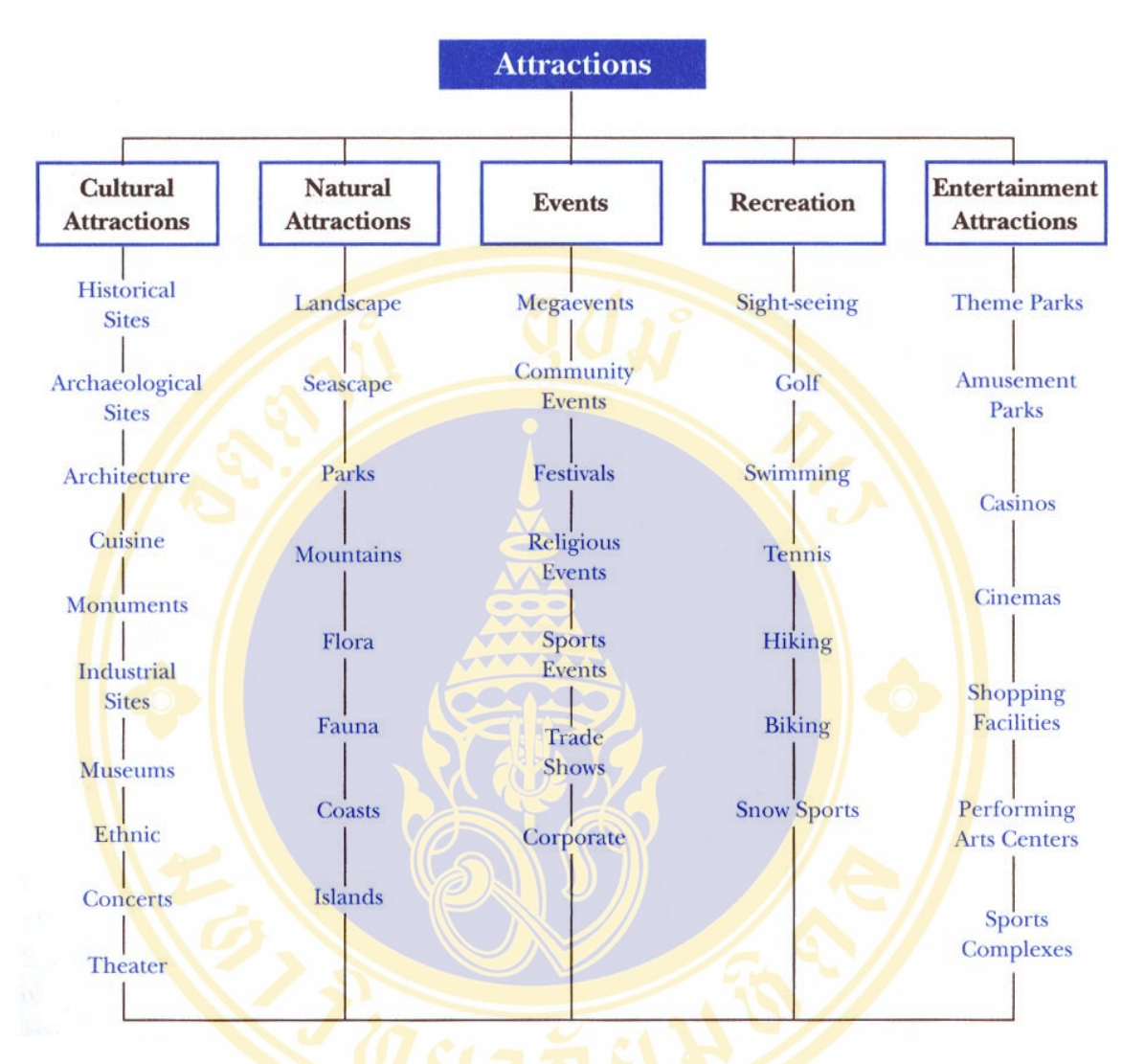

**Figure 2.4** Overview of attractions (Charles R. Goeldner & J.R. Brent Ritchie, 2003)

#### **2.1.6 Passenger Transportation (2)**

 Tourism and transportation are inextricably linked. As world tourism increases, additional demands will be placed on the transportation sectors (see Figure 2.5). Looking at the position occupied by the various modes of passenger transportation, one finds that air travel dominates long-distance and middle-distance tourism. The private automobile dominates for shorter trips and is the most popular means of travel for most domestic journeys. The automobile is also very important in regional and international tourism. Rail travel now plays a more limited role than it did in the past. However, this mode could increase its market share, especially in Europe.

The development of high-speed trains and the opening of the Channel Tunnel will increase rail traffic. Motorcoach transportation reaches many communities that are not served by any other public mode; but quantitatively, motorcoaches account for a very small percentage of vehicle miles. Cruises are becoming more popular and are the fastest-growing segment of tourism. However, this segment is still small quantitatively.

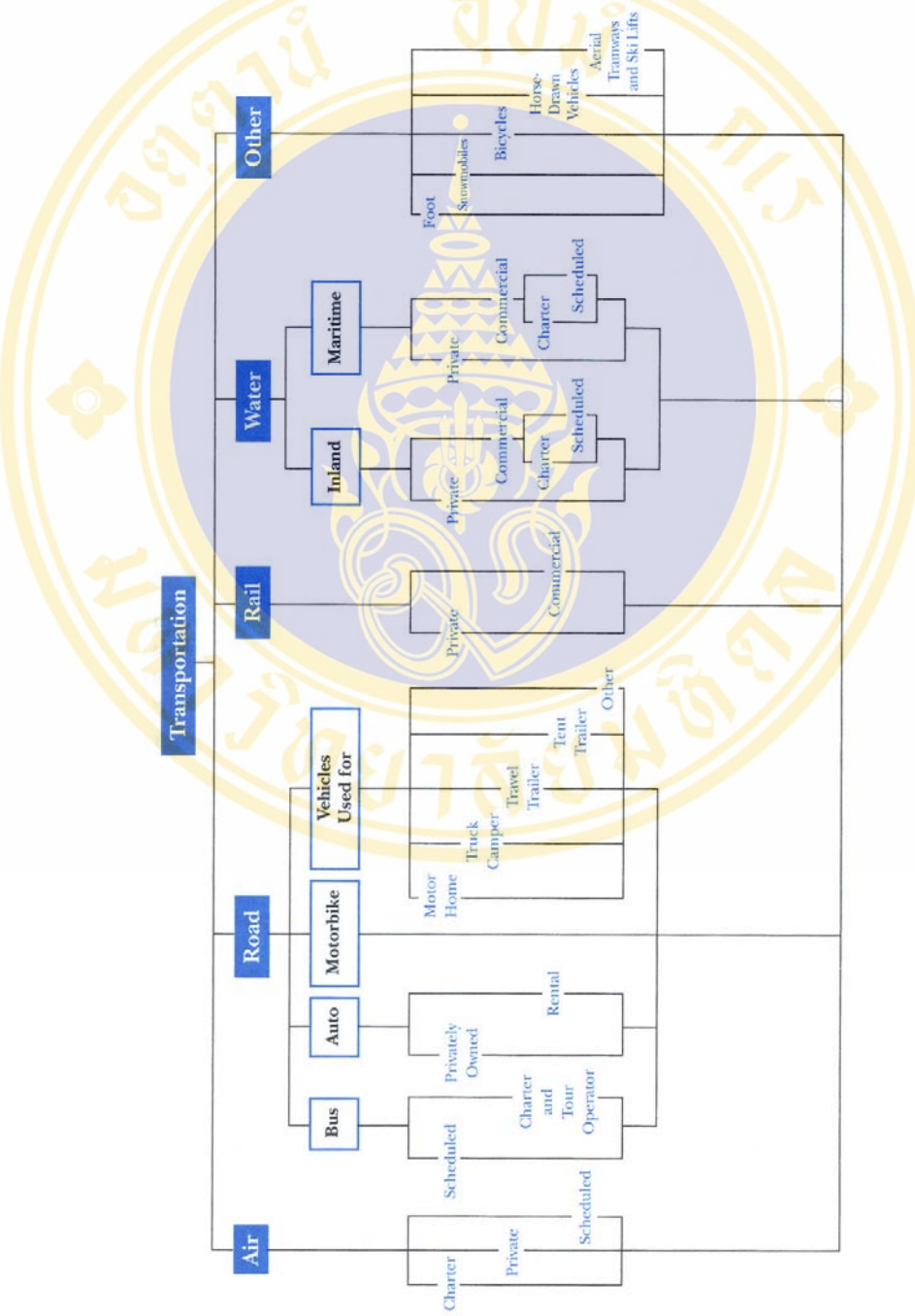

**Figure 2.5** Passenger transportation structure (Charles R. Goeldner & J.R. Brent Ritchie, 2003)

#### **2.1.7 Hospitality (2)**

 Today, lodging and food service activities are enormous in economic importance. Many lodging places provide meeting rooms, convention facilities and services, restaurants, bars, entertainment, gift shops, gaming, health clubs, and other activities and facilities.

#### **2.1.7.1 The lodging Industry (Accommodations)**

The lodging industry has practiced market segmentation in recent years. Many of the big chains offer products at almost every price level: full-service luxury hotels, luxury all-suite hotels, resort hotels, moderately priced full-service hotels, moderately priced all-suites, moderately priced limited-service, and economy or budget motels. One of the most common is by location, such as resort, city center, airport, suburban, or highway. See figure 2.6 for the structure of the accommodations industry.

| <b>Noncommercial</b>    |           |                                             |                         | <b>Commercial</b>                         |                   |               |                           |                                        |
|-------------------------|-----------|---------------------------------------------|-------------------------|-------------------------------------------|-------------------|---------------|---------------------------|----------------------------------------|
| Private                 | Nonprofit | Institutional                               |                         | Hotels<br>(Chains/Independent)            |                   | <b>Motels</b> | Bed &<br><b>Breakfast</b> | <b>Time-Share</b><br><b>Facilities</b> |
| Private<br>Homes        | Hostels   | College /<br>University                     |                         |                                           |                   |               |                           |                                        |
|                         |           | Upscale                                     |                         |                                           | Resort<br>Hotels  | Upscale       |                           |                                        |
| Home<br><b>Exchange</b> | Shelters  | Spas and<br>Healthcare<br><b>Facilities</b> | Midrange<br>Suite       | Economy                                   | Spa               |               |                           |                                        |
|                         |           |                                             | Hotels                  |                                           |                   | Midrange      |                           |                                        |
|                         | YM / YWCA | Deluxe                                      |                         | Meetings &<br>Convention<br><b>Hotels</b> | Casino            |               |                           |                                        |
|                         |           |                                             | Extended<br><b>Stay</b> | <b>Budget</b>                             |                   | <b>Budget</b> |                           |                                        |
|                         |           | Luxury                                      |                         |                                           | Airport<br>Hotels |               |                           |                                        |

**Figure 2.6** Accommodations structure (Charles R. Goeldner & J.R. Brent Ritchie, 2003)

#### **2.1.7.2 The food service industry**

 The food service industry consists of restaurants, travel food service, and vending and contract institutional food service. Local restaurants are made up of establishments that include fast-food units, coffee shops, specialty restaurants, family restaurants, cafeterias, and full-service restaurants with carefully orchestrated "atmosphere." Travel food service consists of food operations in hotels and motels, roadside service to automobile travelers, and all food service on airplanes, trains, and ships. Institutional food service in companies, hospitals, nursing homes, and so on, is not considered part of the tourism industry.

 Eating and drinking places are big business. Although much of this activity is local, eating and drinking are favorite pastimes of travelers, and the food service industry would face difficult times without the tourist market. See figure 2.7 for the structure of the food service industry.

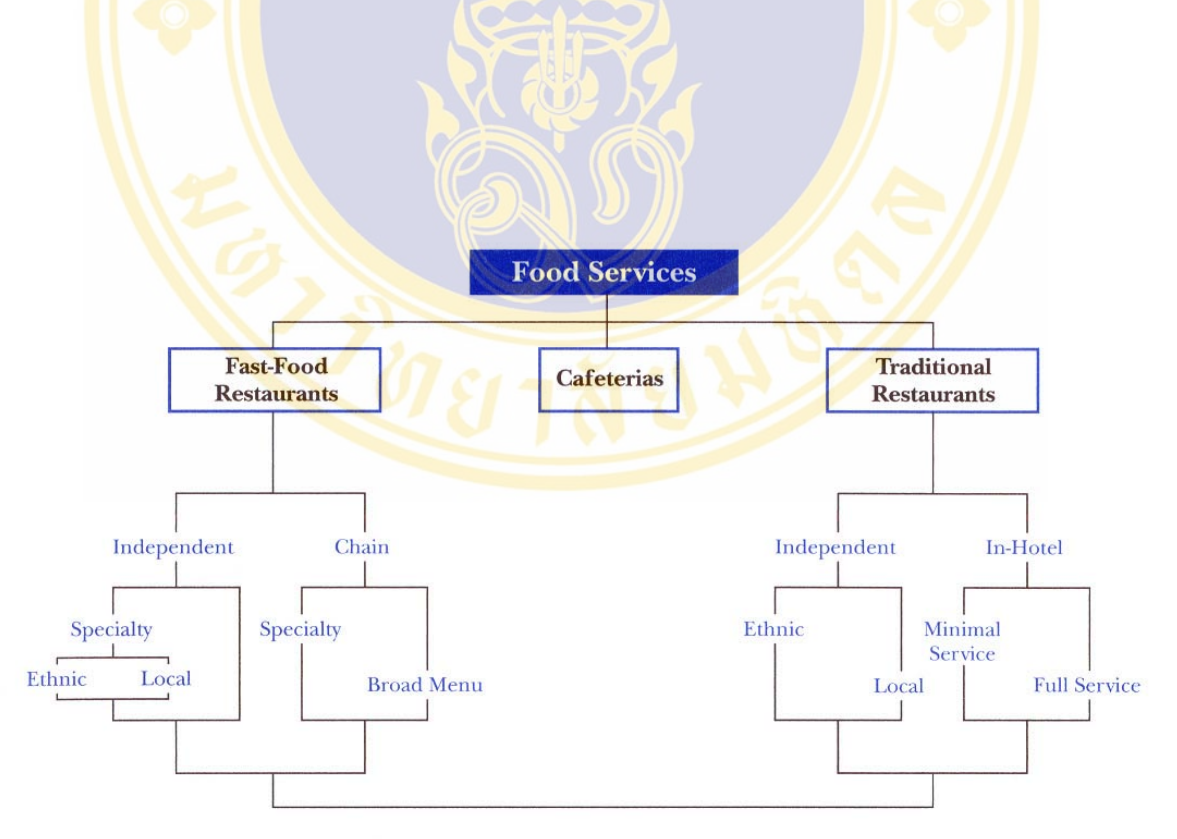

**Figure 2.7** Food services structure (Charles R. Goeldner & J.R. Brent Ritchie, 2003)
#### **2.1.8 Distribution Systems (3)**

 The next step is to consider one of the ways in which these suppliers can distribute their products and services to consumers. GDSs (Global Distribution Systems) are presently the leading distribution channels for most major travel suppliers. This is certainly true for airlines, hotels and car rental companies, all of which participate in GDSs. But before we explore newer distribution channels like the internet, it is very important to understand clearly how the established distribution systems work because they have been channeling the vast majority of travel products and service via travel agents to consumers in both business and leisure sectors of the market, the difference between a CRS, a GDS and a HDS. These are important distinctions because the terms seem to be used interchangeably by many people in the industry.

- **CRS** (Computerized reservation system): A CRS is a travel supplier's own computerized reservation system. It is owned and operated by the travel supplier, although some CRSs may provide co-hosting services to other suppliers-rather like a kind of outsourcing arrangement for smaller travel companies. The term CRS is mainly used to describe an airline's own computer reservation system, usually a large main-frame computer. In order to connect to a CRS, travel agents used to have a dedicated dumb terminal that was connected only to a single airline's CRS computer, or in a minority of cases, a dedicated hotel reservation system. All other communications with other airlines were done via the airline to which the travel agent was connected.
- **GDS** (Global distribution system): A GDS is a super switch connecting several CRSs. Each GDS is powered by a large main-frame computer that performs many of the end-user functions that are delivered to travel agents using PCbased terminals. GDSs use a co-operative processing architecture in which some functions are driven directly by the GDS computer and some are controlled by the airline CRS selected by the end user. Most GDS computers have their own large data bases which are used primarily for the indexing and control of booking records.

• **HDS** (Hotel Distribution system): A HDS is rather like a GDS that has been designed exclusively for the hotel business. At its core is a large computer system that often comprises several super-servers. These large servers can provide certain operational functions to hotels that access the HDS via on-line terminals. In addition to this, the HDS is connected to other hotels that have their own in-house reservation systems and to the major GDSs. In summary then, HDSs distribute hotel systems to GDSs.

GDSs were formed from alliances of several CRSs, each of which had its own airline backer. Therefore, their original formation was to some extent influenced by intra-airline relationships as well as the technical architecture of each airline's CRS. Once formed, there was a period of some consolidation and shake-out, after which four main GDSs emerged: Amadeus, Galileo, Sabre and Worldspan. In addition to these four major GDSs there are also four CRSs or smaller regional CRSs, each of which has its own particular niche.

## **2.1.9 Web Basics (5)**

The web is based on a client/server relationship. The client program (a web browser) requests information and the server program supplies it. When clients on the Internet connect to servers to send email, read newsgroups, or visit web sites, they communicate using other protocols in addition to TCP/IP. Multiple protocols are often thought of as layers. For example, the bottom layer might be PPP (Point-to-Point Protocol) if you use a modem or Ethernet if you are on a corporate LAN.

 TCP/IP is the middle layer in Internet communication, and it specifies exactly how all digital data is transferred from one computer to another. The next layer above might be HTTP (Hypertext Text Transfer Protocol), which specifies what type of communication and information is sent between a web site and a web browser. HTTP is what makes web server and web browsers speak the same language; TCP/IP is what makes sure the messages are sent back and forth reliably. Other protocols that work "on top" of TCP/TP include:

- **SMTP** (Simple Mail Transfer Protocol for email)
- **NTP** (Network Transfer Protocol for newsgroups)
- **FTP** (File Transfer Protocol for transferring files)

The various protocols are handled transparently by the client and server software. The only time people see what protocol they're using is when they type an internet address, called a URL, into the Location field of their browser.

# **2.1.10 Dynamic Generation of Web pages (6)**

Documents available on the Web are usually prepared and set in advance to supply some fixed content, either in HTML or in some other format such as plain text, GIF, or JPEG. These fixed documents are static. A Web server can also generate documents on the fly that bring these and other advantages:

- Customizing a document depending on when, where, who, and what program is retrieving it.
- Collecting user input (with HTML forms) and providing responses to the incoming information.
- Enforcing certain policies for outgoing documents.
- Supplying contents such as game scores and stock quotes which are changing by nature.

 Dynamic Web pages are no magic. Instead of retrieving a fixed file, a Web server calls another program to compute the document to be returned. As you may have guessed, not every program can be used by a Web server in this manner. There are two ways to add server-side programming:

- Load programs directly into the Web server to be used whenever the need arises.
- Call an external program from the server passing arguments to it and receive the results thus generated. Such a program must conform to the Common Gateway Interface (CGI) specifications governing how the Web server and the external program interact

 The dynamic generation of pages is made simpler and more integrated with Web page design and construction by allowing a Web page to contain active parts that are treated by the Web server and transformed into desired content on the fly as the page is retrieved and returned to a client browser.

 The active parts in a page are written in some kind of notation to distinguish them from the static parts of a page. The ASP (Active Server Pages from Microsoft), JSP (Java Server Page), and the popular PHP (Hypertext Preprocessor) are examples.

Because active pages are treated by modules loaded into the Web server, the processing is faster and more efficient compared to CGI programs. Active pages also provide form processing, HTTP sessions, and easy access to databases. Therefore, they offer complete server-side support for dynamic Web pages.

Both CGI and server pages can be used to support HTML forms, the familiar fill-out forms you often see on the Web.

#### **2.1.11 ASP.NET (7)**

ASP.NET is a programming framework built on the common language runtime that can be used on a server to build powerful Web applications. ASP.NET offers several important advantages over previous Web development models:

- **Enhanced Performance:** ASP.NET is compiled common language runtime code running on the server. Unlike its interpreted predecessors, ASP.NET can take advantage of early binding, just-in-time compilation, native optimization, and caching services right out of the box. This amounts to dramatically better performance before you ever write a line of code.
- **World-Class Tool Support:** The ASP.NET framework is complemented by a rich toolbox and designer in the Visual Studio integrated development environment. WYSIWYG editing, drag-and-drop server controls, and automatic deployment are just a few of the features this powerful tool provides.
- **Power and Flexibility:** Because ASP.NET is based on the common language runtime, the power and flexibility of that entire platform is available to Web application developers. The .NET Framework class library, Messaging, and Data Access solutions are all seamlessly accessible from the Web. ASP.NET is

also language-independent; therefore you can choose the language that best applies to your application or partition your application across many languages. Further, common language runtime interoperability guarantees that your existing investment in COM-based development is preserved when migrating to ASP.NET.

- **Simplicity:** ASP.NET makes it easy to perform common tasks, from simple form submission and client authentication to deployment and site configuration. For example, the ASP.NET page framework allows you to build user interfaces that cleanly separate application logic from presentation code and to handle events in a simple, Visual Basic - like forms processing model. Additionally, the common language runtime simplifies development, with managed code services such as automatic reference counting and garbage collection.
- **Manageability:** ASP.NET employs a text-based, hierarchical configuration system, which simplifies applying settings to your server environment and Web applications. Because configuration information is stored as plain text, new settings may be applied without the aid of local administration tools. This "zero local administration" philosophy extends to deploying ASP.NET Framework applications as well. An ASP.NET Framework application is deployed to a server simply by copying the necessary files to the server. No server restart is required, even to deploy or replace running compiled code.
- **Scalability and Availability: ASP.NET has been designed with scalability in** mind, with features specifically tailored to improve performance in clustered and multiprocessor environments. Further, processes are closely monitored and managed by the ASP.NET runtime, so that if one misbehaves (leaks, deadlocks), a new process can be created in its place, which helps keep your application constantly available to handle requests.
- **Customizability and Extensibility:** ASP.NET delivers a well-factored architecture that allows developers to "plug-in" their code at the appropriate level. In fact, it is possible to extend or replace any subcomponent of the ASP.NET runtime with your own custom-written component. Implementing custom authentication or state services has never been easier.

• **Security:** With built in Windows authentication and per-application configuration, you can be assured that your applications are secure.

## **2.1.12 Advantage of Microsoft Visual Studio.NET (8)**

- There are many tools to implement the application as well as developers can implement the application such as high performance and save times.
- There are many tools to configuration and decorate the user interface. For example are Add-Ins, Wizards and Macros that looks like tools in Microsoft office.
- There is a testing program that is ACT (Application Center Test). It has very ability for test overall the application performance and also application process.
- There are easy to develop the XML Web Services and others application such as convenience to access information in anywhere, any time and on any device.

## **2.1.13 Internet Information Server (IIS) (9)**

 IIS have several services of internet. IIS will be component either in Windows NT Option Pack or over versions more Window 2000 their qualification are below as:

- Configuration of Website for example as port IP.
- Configuration of Operation is related Windows NT to control web server.
- Configuration of Performance for web server.
- Define detail of DLL file which call to use in ISAPI.
- Define HTTP header in protocol HTTP and collect contents or rating of website
- Define user password and detail of both problem and error.
- Setting home Directory on web server for save html file when open home page via web browser.
- Define HTML file's name that is default (index.html).

• Configuration of directory security when somebody connects to web server for example as anonymous access, SSL and IP etc.

#### **2.1.14 Database Management Systems (10)**

 A database management system **(DBMS)** is simply the software that permits an organization to centralize data, manage them efficiently, and provide access to the stored data by application programs. The DBMS acts as an interface between application programs and the physical data files. When the application program calls for a data item such as gross pay, the DBMS finds this item in the database and presents it to the application program. Using traditional data files the programmer would have to specify the size and format of each data element (a field) used in the program and then tell the computer where they were located. A DBMS eliminates most of the data definition statements found in traditional programs. The database management system is purchased from a database technology vendor such as Oracle, IBM, Microsoft, or Sybase.

The DBMS relieves the programmer or end user from the task of understanding where and how the data are actually stored by separating the logical and physical views of the data.

- **Logical View:** Presents data as they would be perceived by end users or business specialists.
- **Physical View:** Show how data are actually organized and structured on physical storage media.

 They are only one physical view of the data, but there can be many different logical views. The database management software makes the physical database available for different logical views presented for various application programs. For example, an employee retirement benefits program might use a logical view of the human resources database that require only the employee's name, address, social security number, pension plan, and retirement benefits data.

### **2.1.14.1 DBMS Components**

A database management system has three components:

- **A data definition language:** The data definition language is the formal language programmers use to specify the content and structure of the database. The data definition language defines each data element as it appears in the database before that data element is translated into the forms required by application programs.
- **A data manipulation language:** The data manipulation language is used in conjunction with some conventional application programming languages to manipulate the data in the database. This language contains commands that permit end users and programming specialists to extract data from the database to satisfy information requests and develop applications. The most prominent data manipulation language today is **Structured Query Language**, or **SQL**. End users and information systems specialists can use SQL as an interactive query language to access data from databases, and SQL commands can be embedded in application programs written in conventional programming languages.
- **A data dictionary:** This is an automated or manual file that stores definitions of data elements and data characteristics such as usage, physical representation, ownership (who in the organization is responsible for maintaining the data), authorization, and security. Many data dictionaries can produce lists and reports of data use, groupings, program locations and so on.

## **2.1.14.2 Types of Databases**

 Contemporary DBMS use different database models to keep track of entities, attributes, and relationships. Each model has certain processing advantages and certain business advantages.

• **Relational DBMS:** The most popular type of DBMS to day for PCs as well as for larger computers and mainframes is the **relational DBMS**. The relational data model represents all data in the database as simple twodimensional tables called relations. The tables appear similar to flat files, but the information in more than one file can be easily extracted and combined. Sometimes the tables are referred to as files. Leading mainframe relational database management systems include IBM's DB2 and Oracle from the Oracle Corporation. DB2, Oracle, and Microsoft SQL Server are used as DBMS for midrange computers. Microsoft Access is PC relational database management system, and Oracle Lite is a DBMS for small handheld computing devices.

- **Hierarchical and Network DBMS:** the **hierarchical DBMS** presents data to users in a treelike structure. Within each record, data elements are organized into pieces of records called segments. To the user, each record looks like an organization chart with one top-level segment called the root. An upper segment is connected logically to a lower segment in a parent-child relationship. A parent segment can have more than one child, but a child can have only one parent. Whereas hierarchical structures depict one-to-many relationships, **network DBMS** depict data logically as many-to-many relationships. In other words, parents can have multiple children, and a child can have more than one parent. A typical many-to-many relationship for a network DBMS is the student-course relationship. There are many coursed in a university and many students. A student takes many courses and a course has many students. Hierarchical and network DBMS are considered outdated and are no longer used for building new database applications. They are much less flexible than relational DBMS and do not support ad hoc, English language-like inquiries for information. All paths for accessing data must be specified in advance and cannot be changed without a major programming effort.
- **Object-Oriented Databases:** An object-oriented DBMS is an approach to data management that stores both data and the procedures acting on the data as objects that can be automatically retrieved and shared; the objects can contain multimedia. Although object-oriented databases can store more complex types of information than relational DBMS, they are relatively slow compared with relational DBMS for processing large numbers of transactions.

# **2.1.15 SQL (Structured Query Language) Command (5)**

 In this section provide an overview of Structured Query Language (SQL). The several subsections discuss some SQL keywords (Table 2.1) in the context of complete SQL queries.

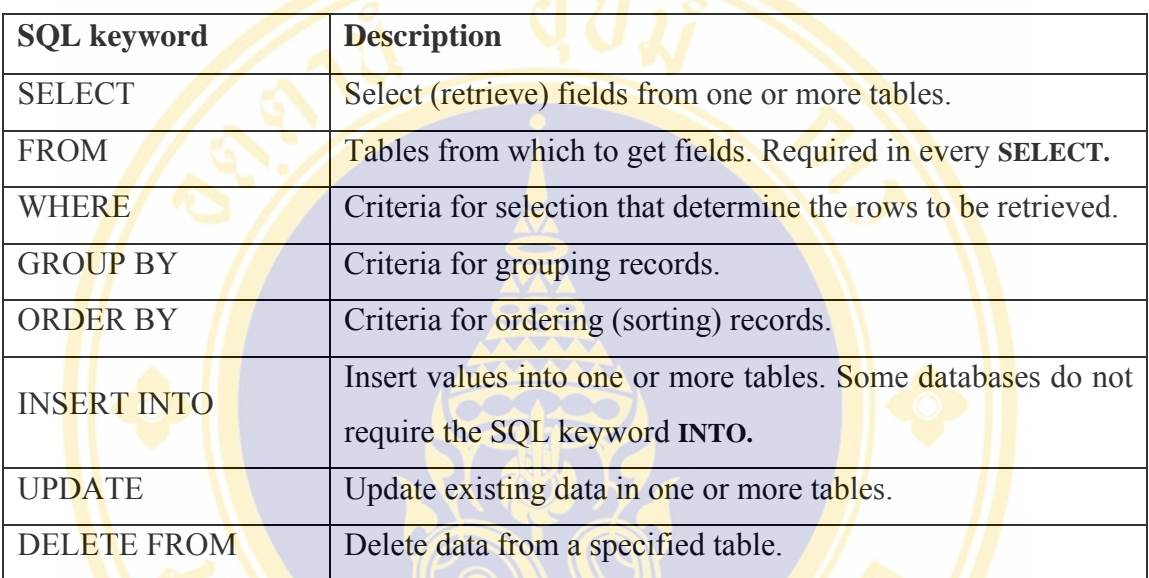

Table 2.1 Some SQL query keywords (Gary Inkpen, 1998)

## **2.1.16 Decision Support Systems (10)**

 Decision Support Systems **(DSS)** assist management decision making by combining data, sophisticated analytical models and tools, and user-friendly software into single powerful systems that can support semi-structured or unstructured decision making. DSS provide users with flexible sets of tools and capabilities for analyzing important blocks of data.

## **2.1.16.1 Types of Decision Support Systems**

 There are two basic types of decision support systems, model-driven and data-driven (Dhar and Stein, 1977).

• Model-driven DSS: were primarily stand-alone systems isolated from major organizational information systems that used some type of model to perform "what-if" and other kinds of analyses. Such systems were often developed by

end-user divisions or groups not under central information system control. Their analysis capabilities were based on a strong theory or model combined with a good user interface that made the model easy to use.

• Data-driven DSS: These systems analyze large pools of data found in major organizational systems. They support decision making by allowing users to extract useful information that was previously buried in large quantities of data. Often data from transaction processing systems (TPS) are collected in data warehouses for this purpose. Online analytical processing (OLAP) and data mining can then be used to analyze the data.

# **2.1.16.2 Components of DSS**

They include a database of data used for query and analysis, a software system with models, data mining, and other analytical tools and a user interface.

- **The DSS database** is a collection of current or historical data from a number of applications or groups. It may be a small database residing on a PC that contains a subset of corporate data that has been downloaded and possibly combined with external data. Alternatively, the DSS database may be a massive data warehouse that is continuously updated by major organizational TPS (including enterprise systems and data generated by Web site transactions.) The data in DSS databases are generally extracts or copies of production databases so that using the DSS does not interfere with critical operational systems.
- The DSS software system contains the software tools that are used for data analysis. It may contain various OLAP tools, data mining tools, or a collection of mathematical and analytical models that easily can be made accessible to the DSS user.
- **A model** is an abstract representation that illustrates the components or relationships of a phenomenon. A model can be a physical model (such as model airplane), a mathematical model (such as an equation), or a verbal model (such as a description of a procedure for writing an order).

#### Noppadol Phaosathainpun Literature Review / 34

 Each decision support system is built for a specific set of purposes and will make different collections of models available depending on those purposes.

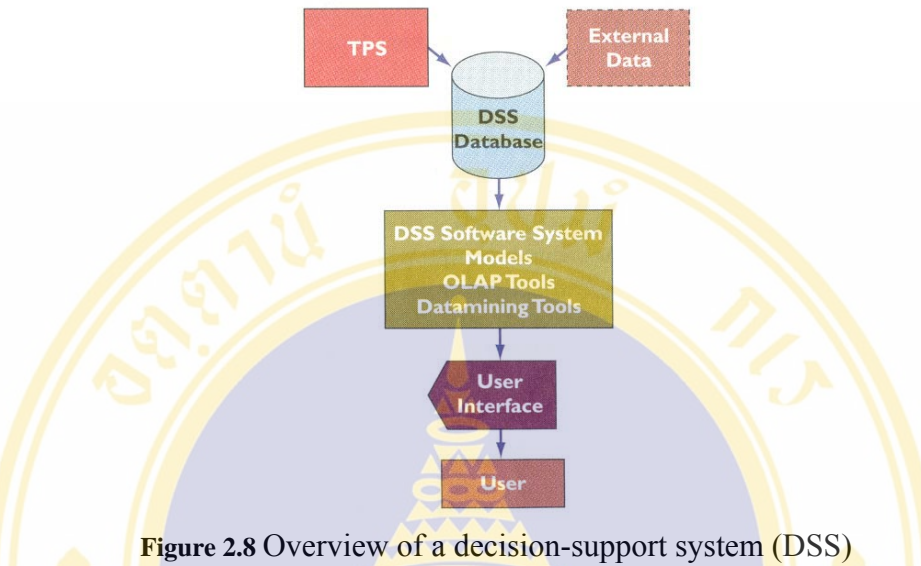

(Kenneth C. Laudon and Jane P. Laudon, 2004)

# **2.1.17 Phuket Province's Information (11)**

**Phuket** is Thailand's largest island, approximately the size of Singapore. Phuket nestles in balmy Andaman Sea waters on Thailand's Indian Ocean coastline 862 kilometers south of Bangkok. Phuket (pronounced Poo-ket, not Foo-ket) is known as the Pearl of the Andaman or Pearl of the South (depending on who you talk to). It is 885 kilometers south-west of Bangkok. That is one hour 15 minutes by plane or a long overnighter by bus.

 It derives much of its former glory and its enormous wealth from tin production, which in Phuket dates back over 500 years. Today, Phuket is the major tourist attraction of Thailand. The surrounding waters contain much varied marine life, and the town is notable for its Sino-Portuguese architecture. It is a very attractive island for sightseeing, with lovely seashores and forested hillsides. Its population of 1.6 million people ranks sixth among all provinces.

 Phuket formerly derives its wealth from tin and rubber, and enjoyed a rich and colorful history. The island was on one of the major trading routes between India and China, and was frequently mentioned in foreign trader's ship logs. The Portuguese, French, Dutch and English traded with Phuket. Other visitors were less

friendly. Phuket's most famous monument is the memorial statue of the heroines Thao Thepkasattri and Thao Sisunthon, who rallied islanders in 1785 to repel Burmese invaders.

 About 70 percent of Phuket is mountainous; a western range runs from north to south from which smaller branches derive. The highest peak is Mai Tha Sip Song, or Twelve Canes, at 529 metres, which lies within the boundaries of Tambon Patong, Kathu District. The remaining 30 percent of the island, mainly in the center and south, is formed by low plains. Streams include the Khlong Bang Yai, Tha Jin, Khlong Tha Rua, and Khlong Bang Rong, none of which is large.

 Phuket is blessed with magnificent coves and bays, powdery, palm-fringed white beaches, sparkling island-dotted seas, sincerely hospitable people, superb accommodations and seafood, delightful turn-of-the-century Sino-Portuguese architecture; numerous sporting and leisure opportunities; a lush tropical landscape – all of which combine to create a delightful ambience for truly memorable holidays.

Climate of Phuket has two major seasons: the Rains Season from May through October, and the Hot Season from November through April. There are many sunny days throughout the Rains Season: showers customarily last little more than 2 or 3 hours. September is the wettest month. The best months are November through February. Average temperatures range between 22 and 34 degrees Celsius.

#### Noppadol Phaosathainpun Literature Review / 36

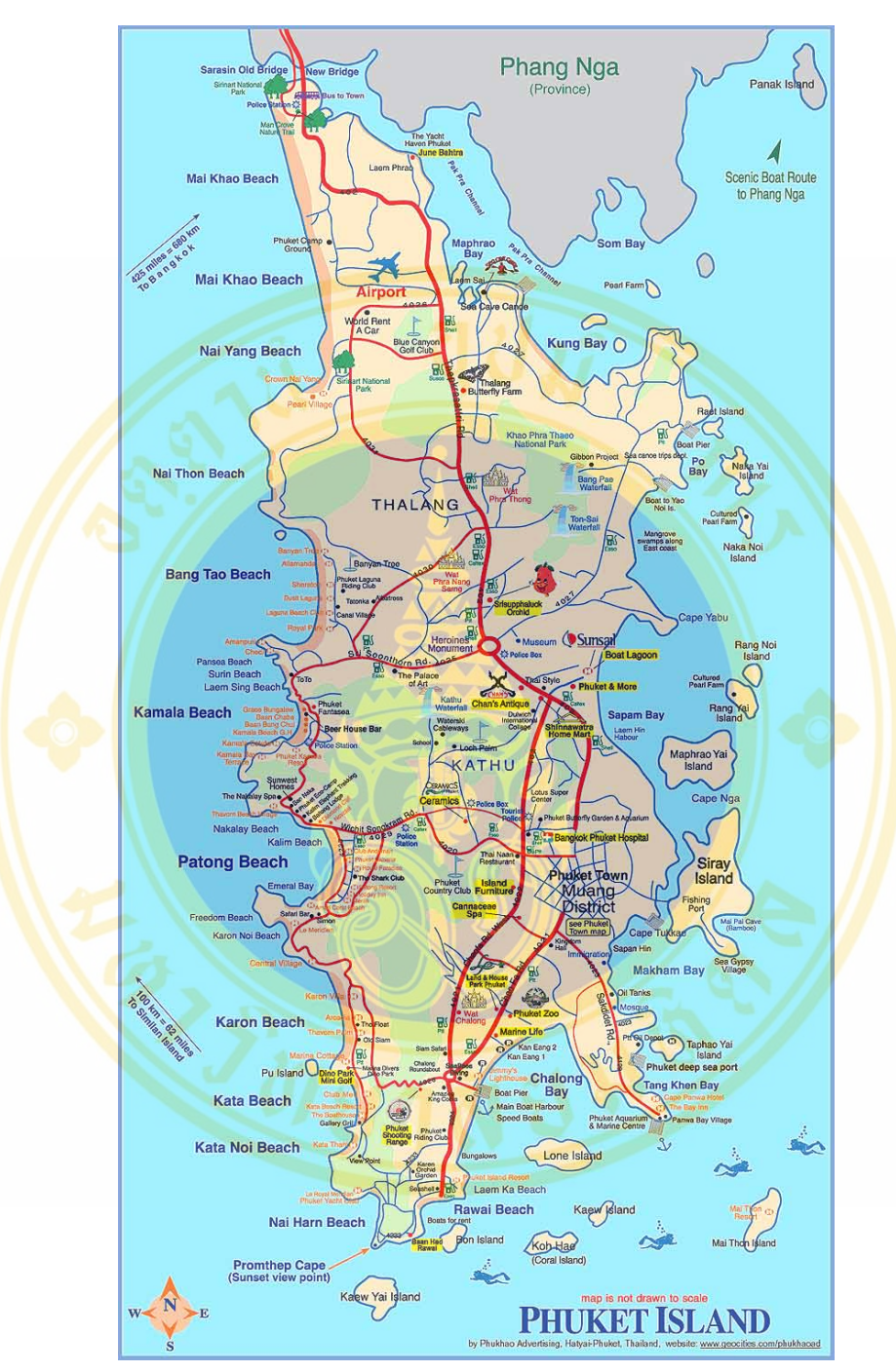

**Figure 2.9** Phuket Map (http://www.phuket.net/maps-phuket.jpg, 2004)

## **2.1.18 The Elements for Design Effective Website. (13)**

 In Website Design that has many the elements are considered and determined for the effective of website. Therefore you should learn the elements for design effective website before design your website.

- **Simplicity:** the principle of simplicity as well as communicate contents to user by limited optional components that related with only necessary presentation.
- **Consistency:** you could make the consistency for website by using the same pattern overall website, therefore user will feel of the unity of website, for example if the website have many styles of the pages and different design then the user be confused or no certain they was being same pattern for each page (style of graphic, navigation, and kind of color).
- **Identity:** the pattern of website should concern with characteristic of the organization because it could reflect the identity and character of the organization.
- **Useful Content:** the most important of website that are the contents so website should provide the information which meet the user need and always update and validate contents prepare to the user. Also, the content should have no same other website that could attract the user to back your website again.
- **User-Friendly Navigation:** the web designer should design website as well as easy to use and understand. Also, the web designer should use the description and the image together. In addition, they should choose pattern and sequence of items that have been regulation and the navigation were provided by your own consistent and predictable set of navigation buttons; you also give the user a sense of your site's navigation and make the logic and order of the site visually explicit.
- **Visual Appeal:** the webpage should relate with the quality of several components, for example the quality of graphic are complement as no damage and distinct typography.
- **Compatibility:** the website should support most user as well as user who aren't enforced to install programs or fix browser.
- **Design Stability:** the web designer should concern a design of pattern within website because if the website is non-standard design then it has too many contents so it may cause problems or no reliability from user.
- **Functional Stability:** the website must provide functional which are stability and always valid to provide the user.

### **2.1.19 Top 10 Mistakes in Web Design. (13)**

 Before to design website you should study in the mistakes that often happened within any website because its help your website avoid form the failure.

- **Using Frames:** splitting a page into frames is very confusing to user since frames break the fundamental user model of the webpage. Suddenly, user can't bookmark the current page, URL isn't corrected, the printing isn't sure and user can't predict the respond will happen in which frame after they clicked link.
- **Using over technology:** you are not necessary use high technology to show your skill or attract user because the result are accomplish in only expert user. In fact, the most users desired to gain from content and more user friendly.
- **Scrolling Text Marquees and Constantly Running Animations: in webpage** shouldn't have component which always motion because it will be annoyed for user and **bother** visibility of user when they read the information.
- **Complex URLs:** the URLs shouldn't have long name, difficult to remember, use different typography or special symbol. Besides, the URLs should have meaning same in contents of website and the name of directory and files should be comprehension.
- **No Show Both Name and Address on Website:** some users may be in website by web search engine that its do user unknown what website they are being and how are they come back again in further.
- **Webpage Are Too Long Page:** the most first page of websites in Thailand have been too long page because they wanted to contain much information that are user feel confuse and use too long times to find information and overly long download times. Beside, user may feel tire to read information to the last line. In spite of you split many webpage that is user will spend too times to load their webpage.
- Lack of Good Navigation Support: Don't think every user well know into your website. Some users couldn't reach to their information need without obvious navigation. When user couldn't find their information need into your

website therefore website won't be success. So the web designer should use multi format for navigation in order to accommodate to user.

- **Non-Standard Link Colors:** blue color for not-yet-visited pages. Purple or red color for previously seen pages. Don't mess with these colors. Also, the links should be underlined.
- **Content Are Outdate:** when user found obsolete information into your website then they will feel no trust and don't come back to your website again. Therefore you should often update your website and keep obsolete information to each specifically site or throw away.
- **Overly Long Download times:** large both graphic and file could response a webpage spend long times to download so you have 15 seconds maximum response time before users lose interest since user have limit for waiting.

### **2.2 Relevant Research**

**2.2.1 Pannida Viravaidhya (14)** (2001: 118-127): The Development of Tourism Data Entry and Information Retrieval System for Trip Planning via Internet.

 The Information Technology Division, Tourism Authority of Thailand, is responsible for the analysis and design of a tourism information system to disseminate tourism data to the public via the internet. Therefore, all data must be accurate and consistently up-to-date. While study found that the working system of the Information Technology Division is subject to delays and overlaps in data compilation and storage. In addition, there has been no retrieval system for trip planning established to support dissemination of data.

 In order to correct all problems, The Development of Tourism Data Entry and Information Retrieval System for Trip Planning via Internet has been the solution. The development of this tourism data system has been designed as three-tier architecture with Internet Explorer or Netscape Communicator (Web Browser) as Front End, with Netscape Enterprise Serve (Web Server) as Middle End and with Microsoft SQL Server (Database Server) as Back End. All of these are activated on the Windows NT 4.0 Operation System. The main languages being used in the development of the system were server-side Java Script and Client-Side Java Script.

 Working process of this developed system is divided into 2 main parts are Data Entry System and Information Retrieval System. The two systems are independently separated each having its own Source Code and Deployment Code. Nevertheless, Back Office System is still shared, either Database Server or Web Sever. The data entry system is divided into Data Management for User (Administrator, Authorizer and User) and Data Entry Packages. The user will be able to feed 4 categories of data; accommodation, entertainment, festival and restaurant. As for Information Retrieval system, tourism will be able to attain information by either using the Keywords (searcher will have to select category of required information) or by searching via the requirement of the program. The searcher will begin by selecting regions where the search is needed, followed by province, and category of information (e.g., tourist attractions, festivals, accommodations, restaurants, entertainment venues), in that particular province. The searcher will also be able to search for related tourist data in provinces situated nearby the targeted geographical area that are separated into 2 languages (Thai and English).

The end results derived from this Entry and Retrieval System can be assumed as being most perfect up to a level. Both systems can respond to all needs of TAT's officials as well as tourist and can replace the existing system. Nevertheless, both systems still have certain weak-points which ought to be additionally improved for better performance, stability and data integrity in the following areas:

### • **Data Entry System**

- o There ought to be lock record while one user is in the process of doing the editing in order to prevent overlapping of data by other users because the system works in a multi-user whereby access to data and information can be reached simultaneously.
- o There ought to be development on expansion of data which can be brought into data entry system. This will create a good variety of entering.

o Data prints via printer should be arranged in terms of format at display stage before reaching the printing process.

## • **Information Retrieval System**

- o There ought to be development for web page to contain Web Link into other Web sites or Web Pages where tourism data and information are being published, e.g. Web Link to be connected to other pages of Web Pages within the Web Site of TAT.
- o Data and Information within other categories should be added to the optimum for the benefit of searching. This will result in a huge data source and will become very popular among data and information explorers.
- o There should be Download Function for data and information being searched so that they can become really useful in **practice**.
- o Printing Format should be arranged in the form of document printing rather than being merely a monitor screen display.
- o There should be other presentation such as adventure trip or cultural trip.
- o The latest update should be shown on the screen to show when the data is updated.
- o One should create a guest book for visitors to sign in and show their opinion.

**2.2.2 Sanicha Pinyocheep (15)** (2001: 33-88): Decision Support System Development For Choosing Tourist Destinations.

 Tourists who have moderate to high education and socio-economic status will search information from many sources before they choose the destinations. They can obtain information from many sources such as friends, brochures, magazines, information centers and the internet. They must compare a lot of information by themselves such as destination characteristics, desired activities, modes of travel, and the facilities at the destination.

 By this time, there are many operational and managerial tourism companies using information technology such as tourism database on the Internet. Ticketing, tour operators and travel agencies are using Decision Support System to manage their companies. The tourism databases to search for information by putting keywords such as the name of the destination or the province, then the system will display the information in the database. In this case, tourists will search the destinations that they know or they will randomly search until they find the right one. They will spend much time and will not be able to compare all the information because of the huge volume available. At the end, they will miss other information and having risk of not enjoying the trip as they chose the wrong destinations.

**Decision Support System (DSS)** should lessen these problems because it is a database system that uses a mathematical model to process all of the data. It can suggest destinations and the provinces that have similar characteristics as the tourist requested. It will save the time for searching completed information and hopefully will promote tourism in the future that the information technology will be increasingly utilized.

 The Decision Support System for Choosing Tourist Destinations developed in this study comprises of 2 main components.

### • **Decision Support Part:**

 The Decision Support part will show a destination list. The list has **20 tourist destinations** that **certain** characteristics like the tourist's requirements and the other related information. These are **the factors** that are used for Decision Support System development:

- o The Physical characteristics of the destination.
- o Tourist activities in the destination.
- o International renowned destination.
- o Time used for transportation.
- o Distance from Bangkok.
- o Facility.
- o Expense/Budget.
- o Communication system in area.
- o Transportation comfortable level.
- o Stay over night allowance.
- o Security standard.
- o Tourist density in the destination.
- o Destination density in the province.

The model of the Decision Support System for Choosing Tourist Destinations referred to the Rate and Weight Method (Linear Additive Scoring Rule) that is one of the methods to solve multi objective problems. This is the formula of the Rate and Weight Method.

## $V_i = w_1 r_{i1} + w_2 r_{i2} + \dots w_m r_{im}$

- $V_i$  = Value assigned to alternative i
- $w_i$  = Weighting of attribute j
- $r_{ii}$  = Rating of alternative I on attribute j

## • **Database Part:**

The Database part is for the user to search for the information in the database such as the **Destination, Accommodation and Festivals**. Using the Relational Database Theory to design the tourism database and reduce the repeated data. **The database management system (DBMS)** of this research is Microsoft Access 97 and Microsoft Visual Basic 6.0 was the implementation program. The multimedia techniques such as a motion picture and music were utilized for attractiveness.

 In used this software, tourists should enter their requirements and the important level. The Decision Support System will process the input data show the appropriate destinations and other information for travel planning. In assessing the development software, the responders were satisfied after using this software.

Noppadol Phaosathainpun Materials and Methods / 44

# **CHAPTER III**

# **MATERIALS AND METHODS**

This chapter describes the research tools and research methodology of this study such as follows:

# **3.1 Research Tools**

# **3.1.1 Hardware**

For developing A Web-Based Decision Support System for Travel Planning: A Case Study for Phuket Province using the Internet technology, a personal computer with a specification given below is used:

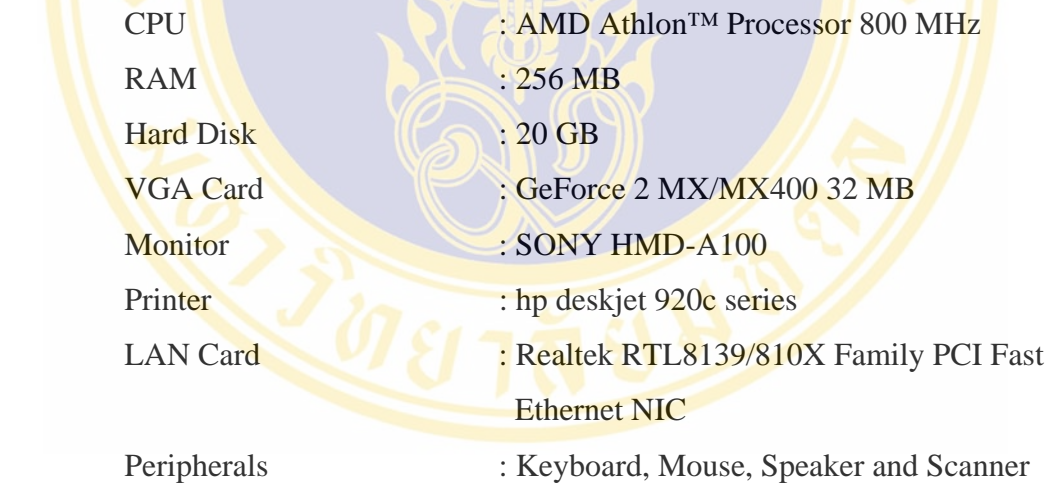

## **3.1.2 Software**

 The software, which is used to develop A Web-Based Decision Support System for Travel Planning: A Case Study for Phuket Province, is below:

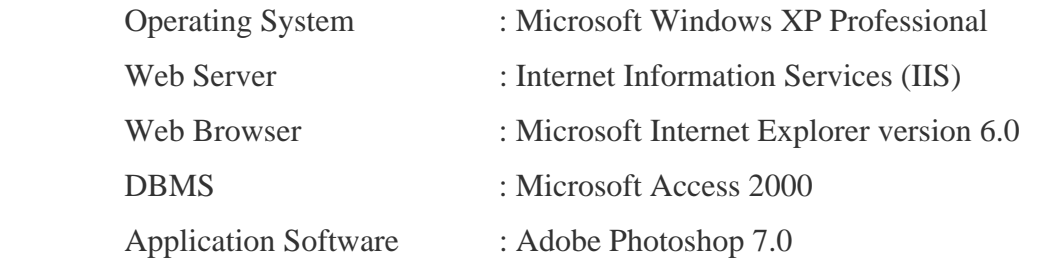

- : Adobe ImageReady 7.0
- : Microsoft Visual Studio.NET
- : Microsoft Visio Professional 2002
- : ACDsee 6.0

## **3.2 Research Methodology (16, 17, 18, 19)**

In order to achieve a successful research project, the research process needs to be constructed in a substantial systematic way, particularly for this research in which various sources of data involved. Therefore, Software Develop Life Cycle (SDLC) is used as a base research methodology as below:

**3.2.1 Planning Phase** is the fundamental process of understanding **why** an information system should be built and determining **how** the project team will go about building it. The planning phase approach is a follows:

**3.2.1.1 Problem Definition:** The goal of this phase is to define the problem in tourism industry and identify the objective of study subject to major constraint.

 *3.2.1.2 Feasibility Analysis:* plays an important role in deciding whether to proceed with an information system development project. It examines the Technical, economic and organizational a slightly more detailed picture of the advantages of investing in the system as well as of any obstacles that could arise.

- **The technical feasibility focuses** on whether the system can be built by examining the risks associated with the user's and analyst's familiarity with the application, familiarity with the technology, and project size.
- **The economic feasibility** addresses whether the system should be built. It includes a cost-benefit analysis of development costs, operational costs, tangible benefits, and intangible costs and benefits.
- **The organizational feasibility** assesses how well the system will be accepted by its users and incorporated into the ongoing operations of the organization.

 *3.2.1.3 Creating the work plan:* a dynamic schedule that records and keeps track of all of the tasks that need to be accomplished over the life of the project. To create a work plan, it will need to perform two steps:

- **Identify the tasks** that need to be accomplished.
- **Estimate the time** that it will take to complete them.

**3.2.2 Analysis Phase** answers the questions of who will use the system, what the system will do, and **where** and **when** it will be used. Systems analysis (sometimes called requirements analysis) is the process of **gathering information** about the current system (called the as-is system), identifying its strengths and problems, and analyzing them to produce a concept for the new system (called the tobe system). The basic process of analysis is divides into three steps:

**3.2.2.1 Understanding the As-Is System:** the first step in analysis is to understand how the as-is business process and information systems operate. Therefore in this study the author have analyzed and gather necessary information to understand current system suit as below:

- **Strengths and weaknesses into the Phuket Province's website of** the TAT which is most favorite website for the Tourism in Thailand.
- **Gathering information** 
	- o Document analysis:
		- **Tourism**
		- $\blacksquare$  eTourism
		- The tourism life cycle of IT
		- **Attractions**
		- **Passenger transportation**
		- **Hospitality**
		- Distribution systems

 *3.2.2.2 Identifying Improvement Opportunities:* after understand the current system; it then identifies ways to improve that system. Again, various information-gathering techniques are used to understand what improvements should be made.

- **Problem analysis** is technique which to identify problems with the as-is system and how to solve them in the to-be system.
- **Root cause analysis** therefore focuses on problems, not solutions. The analyst starts by having the users generate a list of problems with the as-is system and then prioritize the problem in order of importance. Then, the users and /or the analysts generate all the possible root causes for the problem, starting with the most important.
	- **Information benchmarking** is fairly common for "customerfacing" business processes (i.e., those processes that interact with the customer). With informal benchmarking, the managers and analysts think about other organizations--or visit them--as customers to see how the business process is performed. For this study, the author have visited in several relate website which were used to benchmarking such as below:
		- o www.visitsingapore.com
		- o www.travelocity.com
		- o www.phuket.go.th
		- o www.phuket.com
		- o www.phukethotel.com
		- o www.phuketinfo.com
		- o www.gophuket.com
- **Technology analysis** therefore starts by having the analysts and managers develop a list of important and interesting technologies. Then the group systematically identifies how each and every technology could be applied to the business process and identifies how the business would benefit. For this study the author have analyze technology suit as below:
	- o Web basics
	- o Dynamic generation of web pages
	- o ASP.NET
	- o Internet Information Server (IIS)
- o Database Management Systems
- o SQL command
- o Decision support system
- **Process simplification** eliminates complexity from the normal day-to-day operations and isolates it where it belongs—in the special cases. A separate process (or set of processes) is designed to handle complex inputs, thus enabling simple inputs to flow quickly through the process without being delayed by complex inputs.

 *3.2.2.3 Developing the To-Be System Concept:* once information about system has been gathered and improvements are identified, the analysts and users then develop the components for the To-Be system. Once the system concept is reasonably well understood, **a business process model** (Data Flow Diagram) and **a**  data model (Entity Relationship Model) are created. At this point, the project transitions from analysis into the design phase.

#### • **Gathering information**

- o Document analysis
	- **Phuket province's information**
	- $\blacksquare$  The elements for design effective website
	- Top 10 mistakes in web design
- **Business Process Modeling** (Data Flow Diagrams) describes business processes (the activities that people do) and can be used to describe both the as-is system and the to-be system being developed. A process model is a formal way of representing how a business system operates. It illustrates the processes or activities that are performed and how data moves among them. A process model can be used to document the current system (i.e., as-is system) or the new system being developed (i.e., to-be system), whether computerized or not. In this study, the as-is system was not the data flow diagrams. However, the new data flow diagrams are designed for the to-be system. Therefore the component diagrams as below:

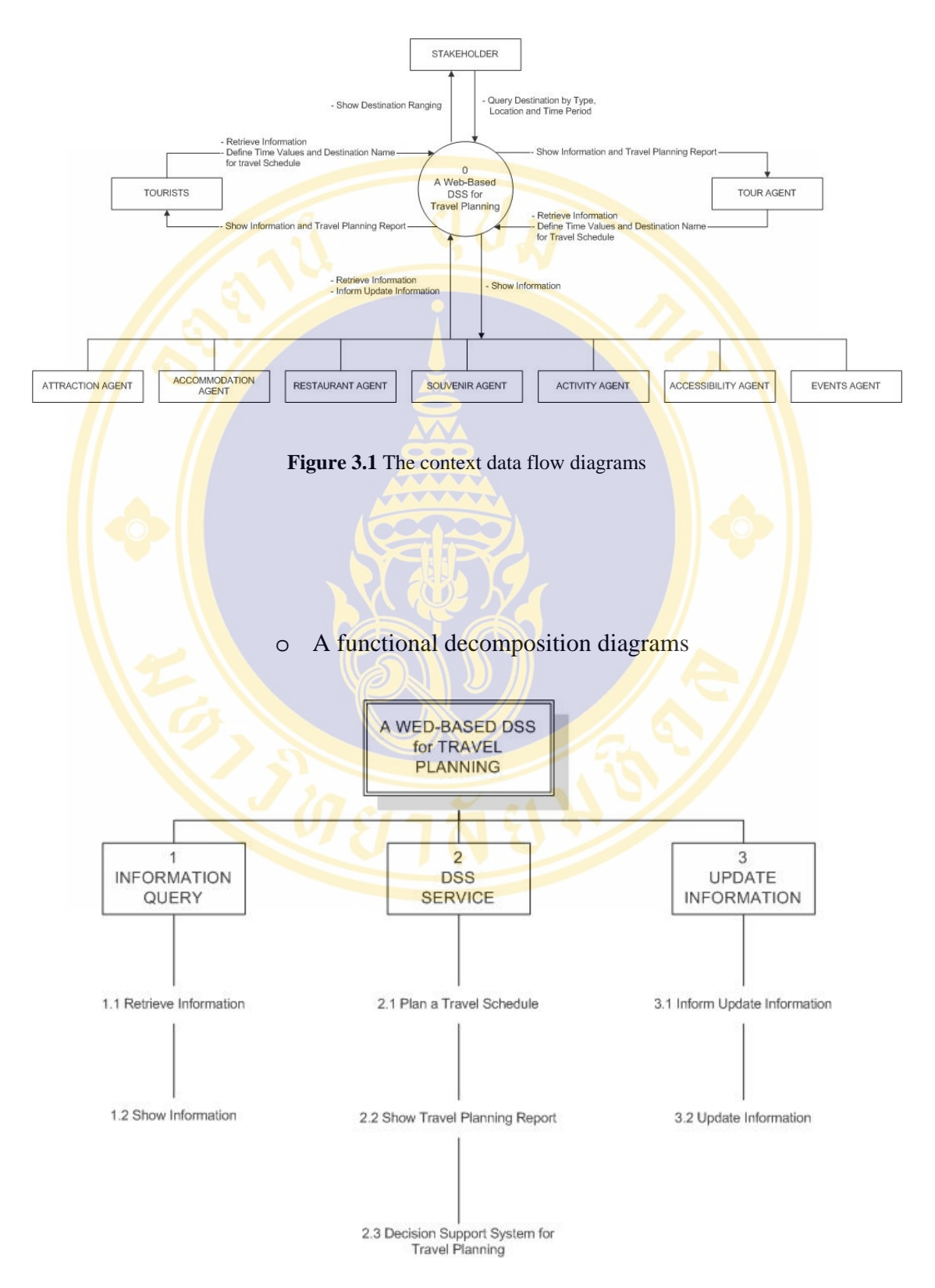

o The context data flow diagrams

**Figure 3.2** Functional decomposition diagrams

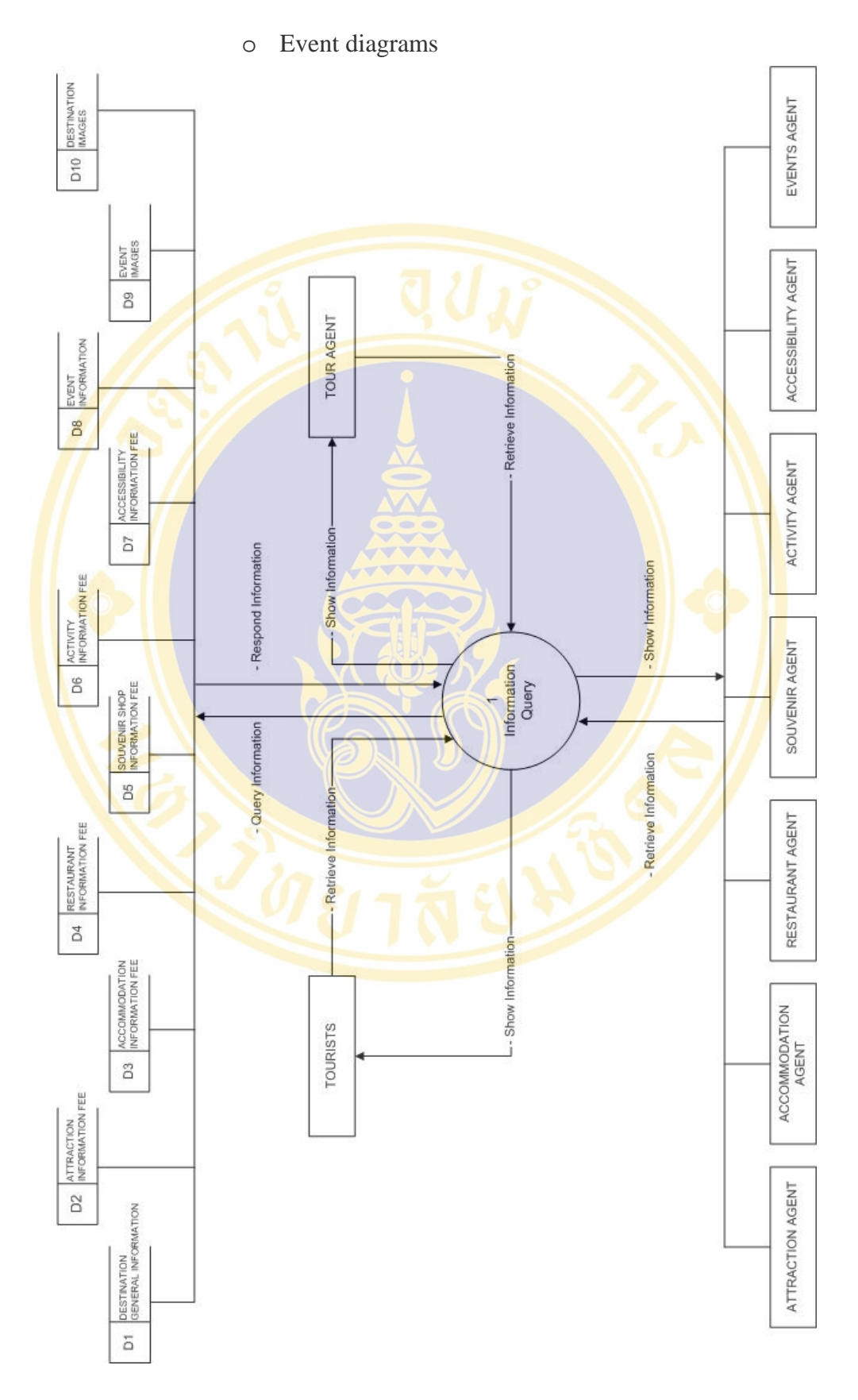

**Figure 3. 3** Event diagrams level 1 for information query function

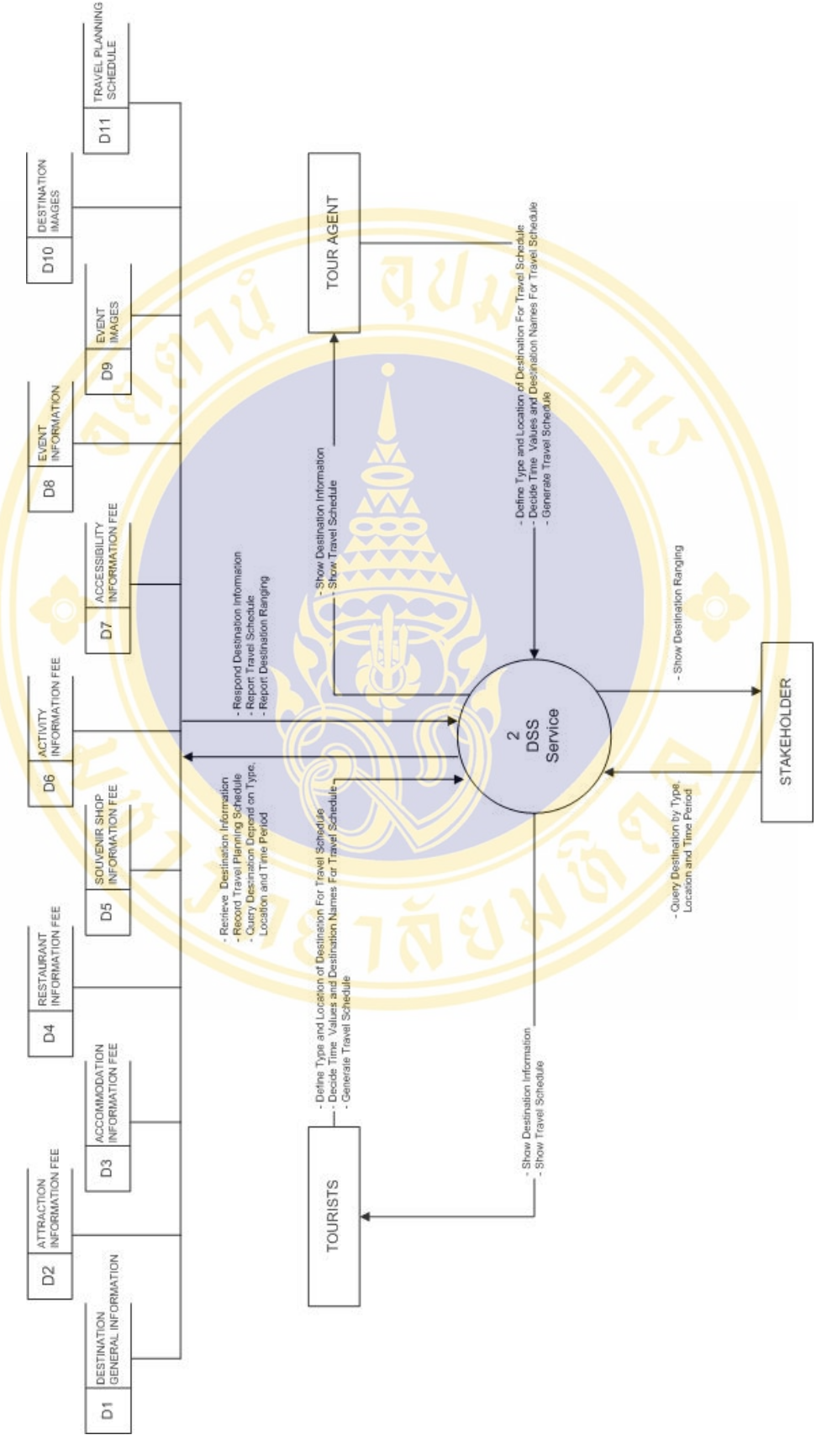

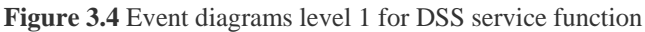

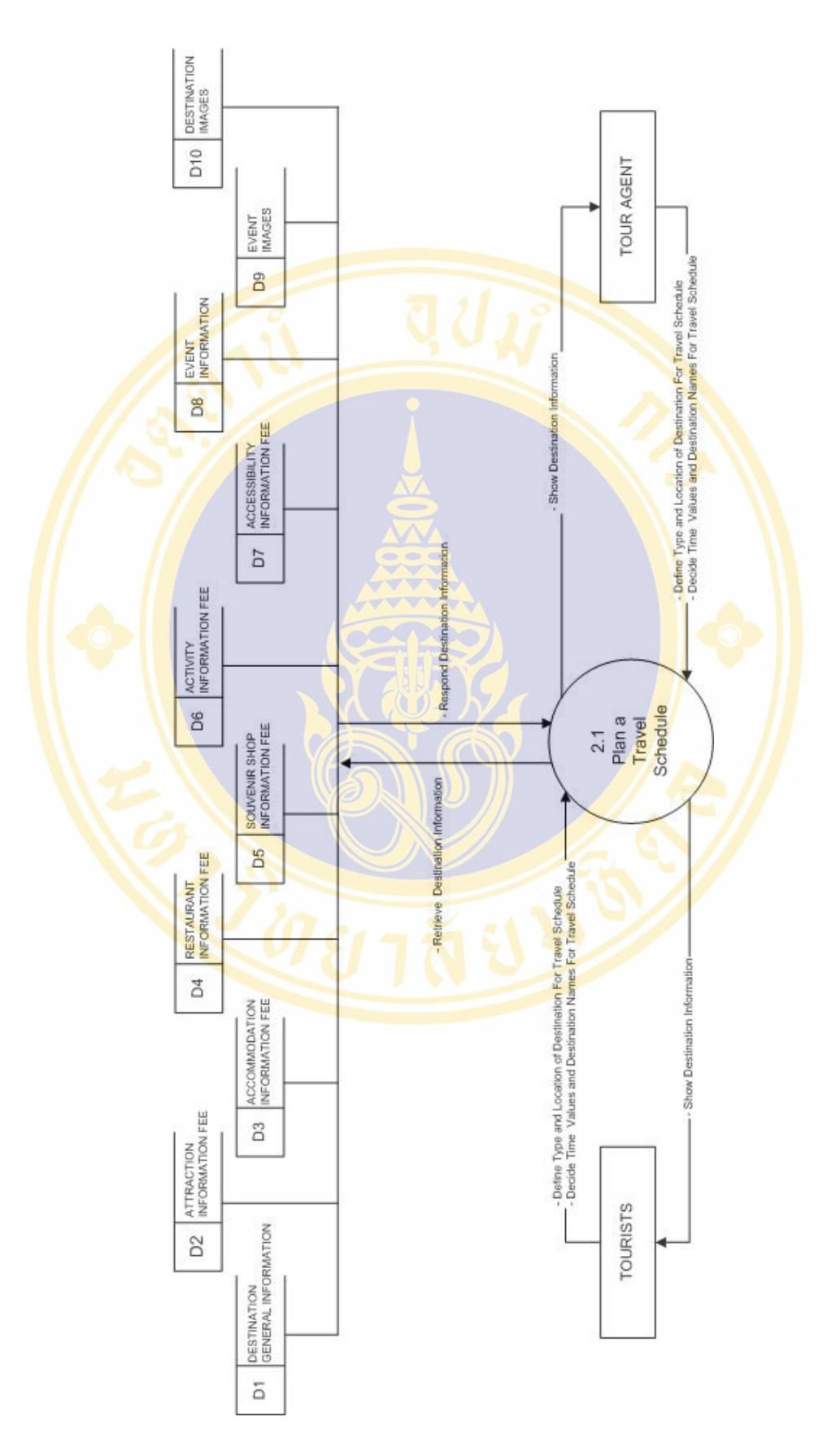

**Figure 3.5** Event diagrams level 2 (Plan a Travel Schedule) for DSS service function

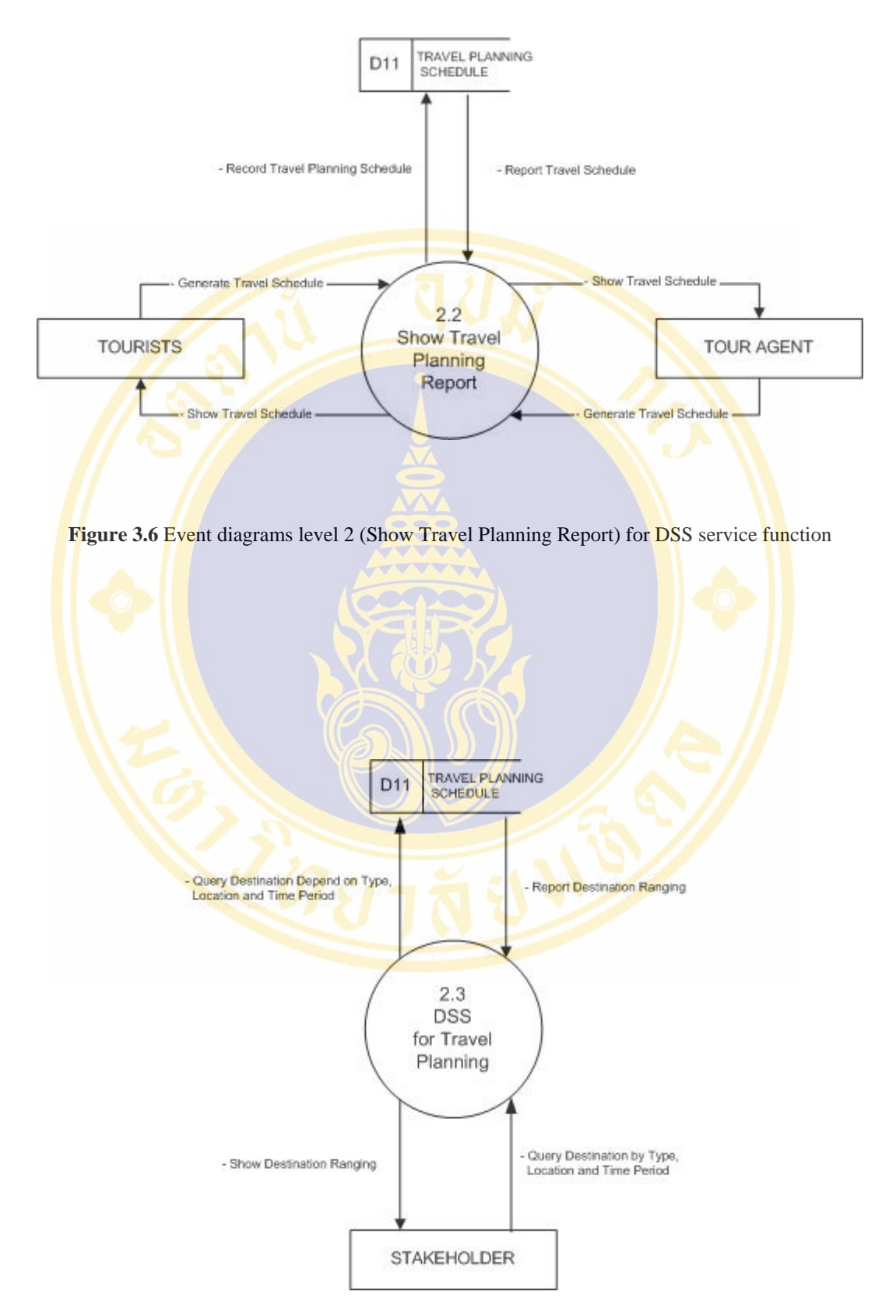

**Figure 3.7** Event diagrams level 2 (Decision Support System for Travel Planning)

for DSS service function

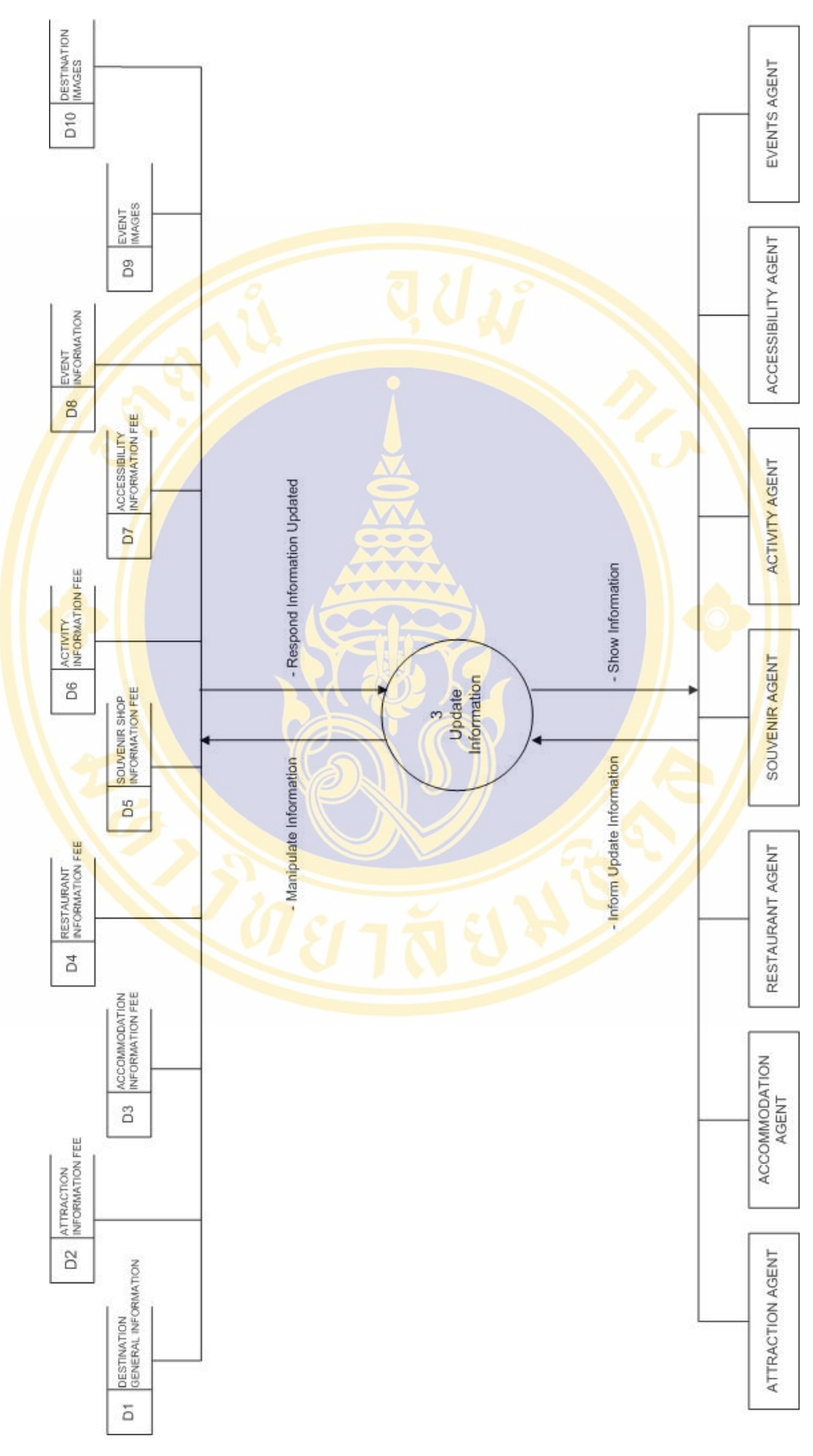

**Figure 3.8** Event diagrams level 1 for update information function

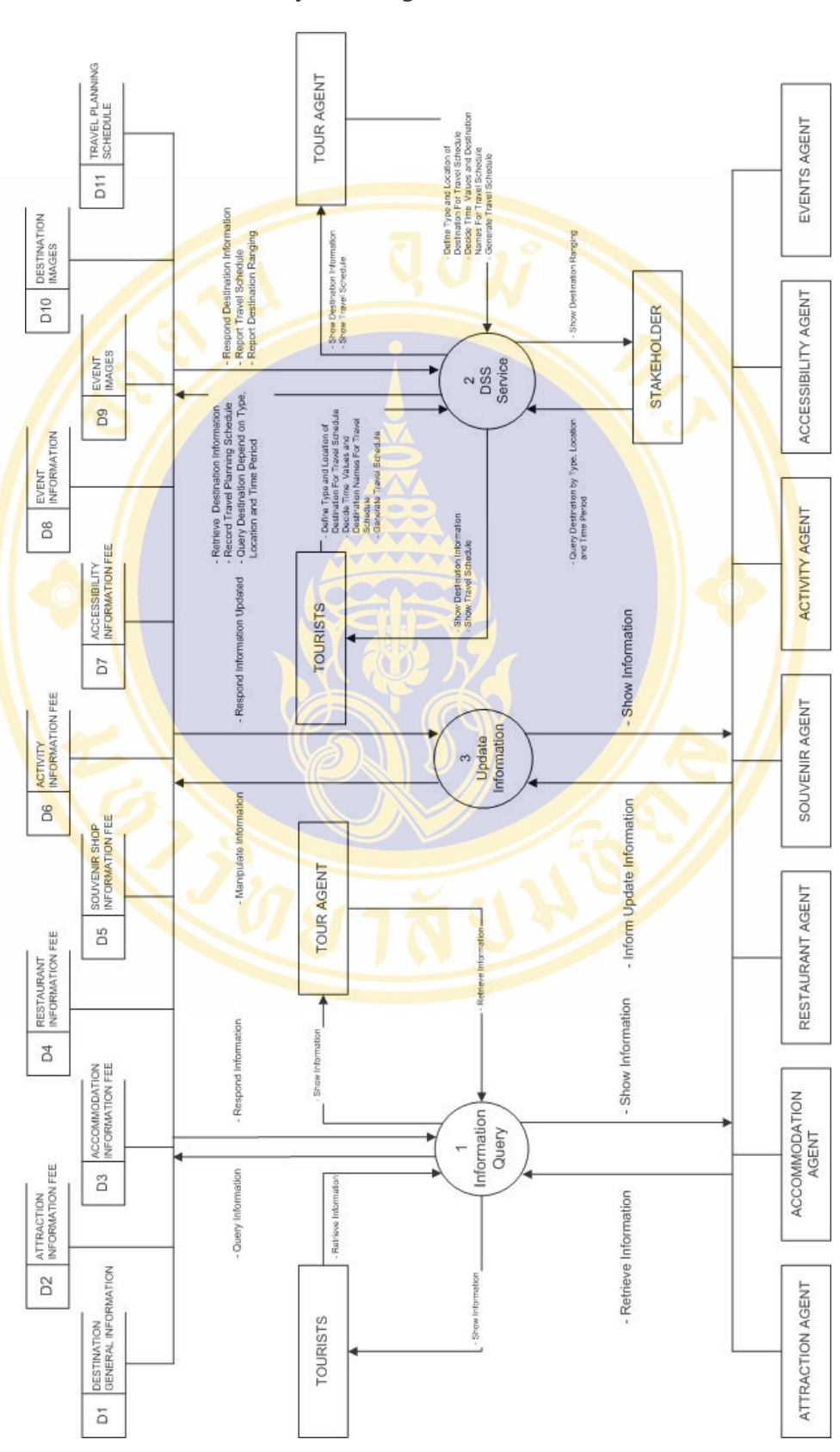

- o A system diagrams
	-

**Figure 3.9** System diagrams of web-based DSS for travel planning

• **Data Modeling** (Entity Relationship Diagrams) describes the data that support the business processes in an organization. During the analysis phase, the data model presents the logical organization of data without indicating how the data are stored, created, or manipulated. In this study, the data modeling suit as below:

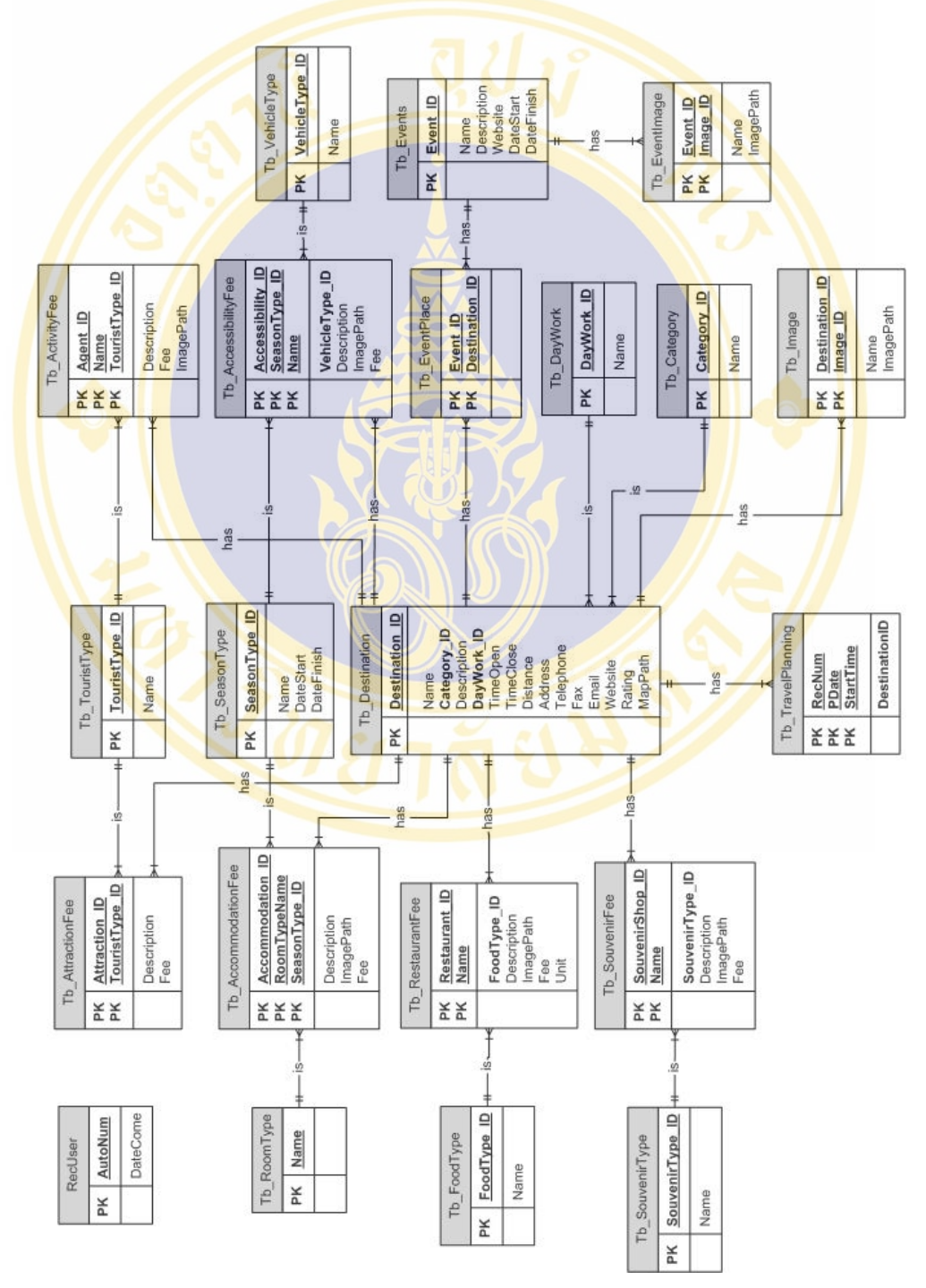

**Figure 3.10** Entity relationship diagrams of web-based DSS for travel planning

**3.2.3 Design Phase** is the phase of the system development life cycle (SDLC) in which **the blueprint** for the new system is developed, and it contains many steps that guide the project team through planning exactly how the system needs to be constructed. The requirements that were identified in the analysis phase serve as the primary inputs for design activities. While specifications concentrate on what the solution will do, the designs phase descried how the solution will be implemented and lead to user friendly. The following is the important issues that should be included in design phase:

 *3.2.3.1 Physical data flow diagrams:* contains the same components as the logical DFD (e.g., data stores, data flows), and the same rules apply (e.g., balancing, decomposition). The basic difference between the two models is that a physical DFD contains additional details that describe how the system will be built. There are five steps to perform to make the transition to the physical DFD:

- Add implementation references
- Draw a human-machine boundary
- Add system-related data stores, data flows, and processes
- Update the data elements in the data flows
- Update the metadata in the Computer-Aided Software Engineering (CASE) repository

 *3.2.3.2 Physical entity relationship diagrams:* contains the same components for both the logical and physical models, including entities, relationships, and attributes. The difference lies in the facts that physical entity relationship diagrams contain references to exactly how data will be stored in a file or database table and that much more metadata is added to the Computer-Aided Software Engineering (CASE) repository to describe the data model components. The transition from the logical to physical data model is fairly straightforward:

- Change entities to tables or files
- Change attributes to fields
- Add primary keys
- Add foreign keys
- Add system-related components

 In addition, the more data should be defined that to enhance clearly describe the entity relationship diagrams and make easy to implementation the new system. The data suit as below:

- Code of primary key
- Data structure
- Data dictionary

 *3.2.3.3 Architecture design:* describes the proposed technical environment for the new system. This technical environment contains the hardware, software, and communications infrastructure on which the new system will be created and the methods for supporting the system's security needs and global requirements.

- Computing Architectures
	- o Client-Server (Two-tiered architecture)
- Security
	- o Unauthorized access

**3.2.3.4 Interface design:** is the part of the system with which the users interact. It includes the screen displays that provide navigation through the system, the screens and forms that capture data, and the reports that the system produces (whether on paper, on the screen, or via some other media). In this study, the interfaces should be designed for new system as below:

- Back-end system
	- **o** Site map of back-end system
	- o Authentication
	- o Main menu
	- o Attraction form and report
	- o Accommodation form and report
	- o Restaurant form and report
	- o Souvenir shop form and report
	- o Activity form and report
	- o Accessibility form and report
	- o Events form and report
- Front-end system
	- o Site map of front-end system
- o Main web page
- o About us page
- o Site map page
- o Contact us page
- o Help page

### o About Phuket page

- About Phuket menu page
- **History** page
- Geography and weather page
- **Transportation page**
- Phuket map page
- o Attraction page
	- **Attraction** by district page
	- Attraction by type page
	- Attraction by name page
- o Activity category page
	- Activity by district page
	- Activity by type page
	- Activity by name page
- o Accommodation page
	- **Accommodation by district page**
	- **Accommodation** by type page
	- **Accommodation by name page**
	- Room search page
- o Restaurant page
	- Restaurant by district page
	- Restaurant by type page
	- Restaurant by name page
	- Foods search page
- o Souvenir shop page
	- Souvenir shop by district page
	- Souvenir shop by type page

- Souvenir shop by name page
- Souvenir search page
- o Accessibility page
	- Accessibility by district page
	- Accessibility by type page
	- Accessibility by name page
	- Car rent search page

#### o Events page

- Events schedule
- Event information page
- Event image
- o Travel planning page
	- Schedule planning page
	- Date trip page
	- Day by day trip page
	- $\blacksquare$  Decision support system for travel planning
- o Destination search page
- o Destination detail page
	- **Destination general information page**
	- Destination fee page
	- **Destination image page**

 *3.2.3.5 Program design:* will perform the system's application logic.

Programs can be quite complex, so analysts must create instructions and guidelines for programmers that clearly describe what the program must do.

- Program structure chart
- Program specifications

**3.2.4 Implementation Phase** is the final phase in the SDLC, during which the system is actually built (or purchased, in the case of a packaged software design). The first step in implementation is **system construction**, during which the system is built and tested to ensure it performs as designed. Deliverables during this step include programs, the test plan, user documentation, and the tested system. **Conversion** is the

process by which the old system is turned off and new one turned on, during which the project team creates a conversion plan, a change management plan, a support plan, and a project assessment. At the end of implementation, the final system is delivered to the project sponsor and approval committee.

 *3.2.4.1 Construction:* discusses the activities needed to successfully build the information system: programming, testing, and documenting the system. Programming is time consuming and costly, but except in unusual circumstances, it is the simplest for the systems analyst because it is well understood. For this reason, the system analyst focuses on testing (proving that the system works as designed) and developing documentation during this part of the systems development life cycle.

- Programming
- Testing
	- o *Stub testing*: test control structures and hard coded values.
	- o *Unit testing*: test each module to assure that it performs its function.
	- o *Integration testing*: tests the interaction of modules to assure that they work together.
	- **o** *System testing*: tests to assure that the software works as past of the overall system.
- **Documentation** 
	- o System Documentation
	- o User Documentation

 *3.2.4.2 Installation:* are the activities needed to install the information system and successfully convert the organization to using it. It also discusses post implementation activities, such as system support, system maintenance, and project assessments. Installing the system and making it available for use from a technical perspective is relatively straightforward. However, the training and organizational issues surrounding the installation are more complex and challenging because they focus on people, not computers. In this study, the new system doesn't complex system so the installation shouldn't be many steps and high detail. So the appropriate issues should be as below:

- Conversion plan
	- o Pilot conversion
- Post implementation activities
	- o System support

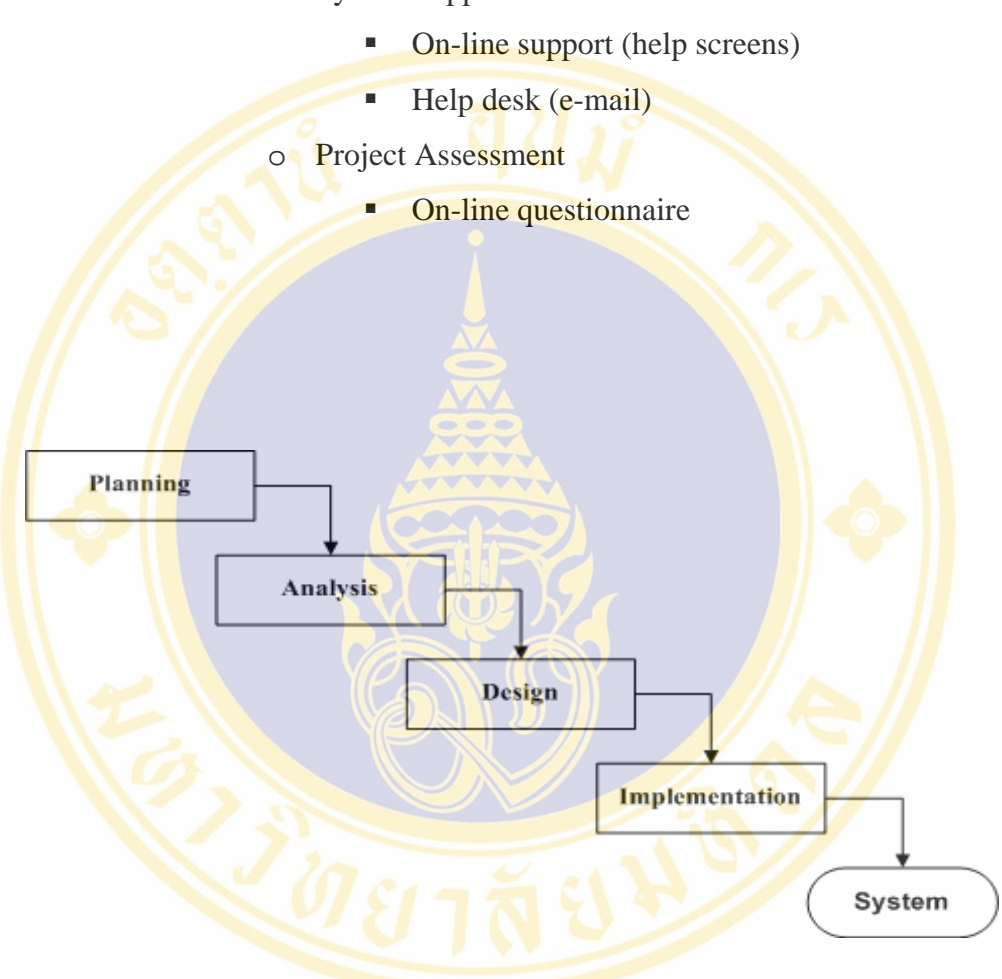

**Figure 3.11** Software develop life cycle (SDLC) (Alan Dennis & Barbara Haley Wixom, 2000)

# **CHAPTER IV RESULTS**

A Web-Based Decision Support System for Travel Planning: A Case Study for Phuket Province was developed for encourage the tourists, guides and tour operators could retrieve destination's information and be able to plan the travel schedule by themselves. The system was divided into two parts as the back-end system and the front-end system.

The back-end system was implemented with Microsoft Access 2002 which was used to manipulate and update the destination's information as attraction, accommodation, activities, restaurants, souvenir shops, car rent companies and special events by an administrator. Moreover, the administrator could print a destination's information report to backup any destination's information.

The front-end system was implemented with Microsoft Visual Studio.NET and used VB.NET that was a language for coding the application. It was used to encourage the tourists, guides and tour operators who are interesting to retrieve the destination's information or want to make a travel planning in Phuket province. In addition, the front-end system still had the decision support system for travel planning to be used by the stakeholder who is a person of government staff for example as staff of Tourism Authority of Thailand, governor of Phuket province, instructor, etc.. It's used to query the destination by destination type, district of destination and time period as result is the favorite or popular place in present time.

 In this chapter is divided into three parts: the physical data flow diagrams, the physical entity relationship diagrams and the interface design as below:

#### **4.1 The Physical Data Flow Diagrams**

 The physical data flow diagrams are same components as the logical DFD but the physical data flow diagrams contain additional details that describe how the system will be built. A Web-Based Decision Support System for Travel Planning: A

Case Study for Phuket Province was designed according to logical data flow diagrams into last chapter that were combined three main function such as the information query system, the decision support system service and the update information system.

 The information query system was service for user to retrieve travel information as attraction, accommodation, activities, restaurants, souvenir shops, car rent companies and special events in Phuket province. The information query system was composed into three details as the general information, destination's fee and destination's image. The general information was any general data that were into destination's information as name, category's name, description, day work, time open, time close, distance, address, telephone, fax, e-mail, website, rating and map. The destination's fee was expense for services and products in destination of Phuket province. Finally, the destination's image was the landscape both inside and outside destination of Phuket province.

The decision support system service that was service for user can plan the travel schedule in Phuket province by chosen destination's name and put a time period in each destination's name as a result as travel schedule for each person. Moreover it still prepare a decision support system for travel planning to query the destination by destination type, district of destination and times period; it's built for stakeholder use to plan the strategy of tourism management in Phuket province

The update information system was a back-end system for an administrator use to manipulate information into overall A Web-Based Decision Support System for Travel Planning: A Case Study for Phuket Province. It would be informed from tourism enterprises; attraction agent, accommodation agent, restaurant agent, souvenir agent, activity agent, accessibility agent and events agent of Phuket province before an administrator login into the back-end system and changed their information.

 Therefore, the physical dataflow diagrams of A Web-Based Decision Support System for Travel Planning: A Case Study for Phuket Province as below:

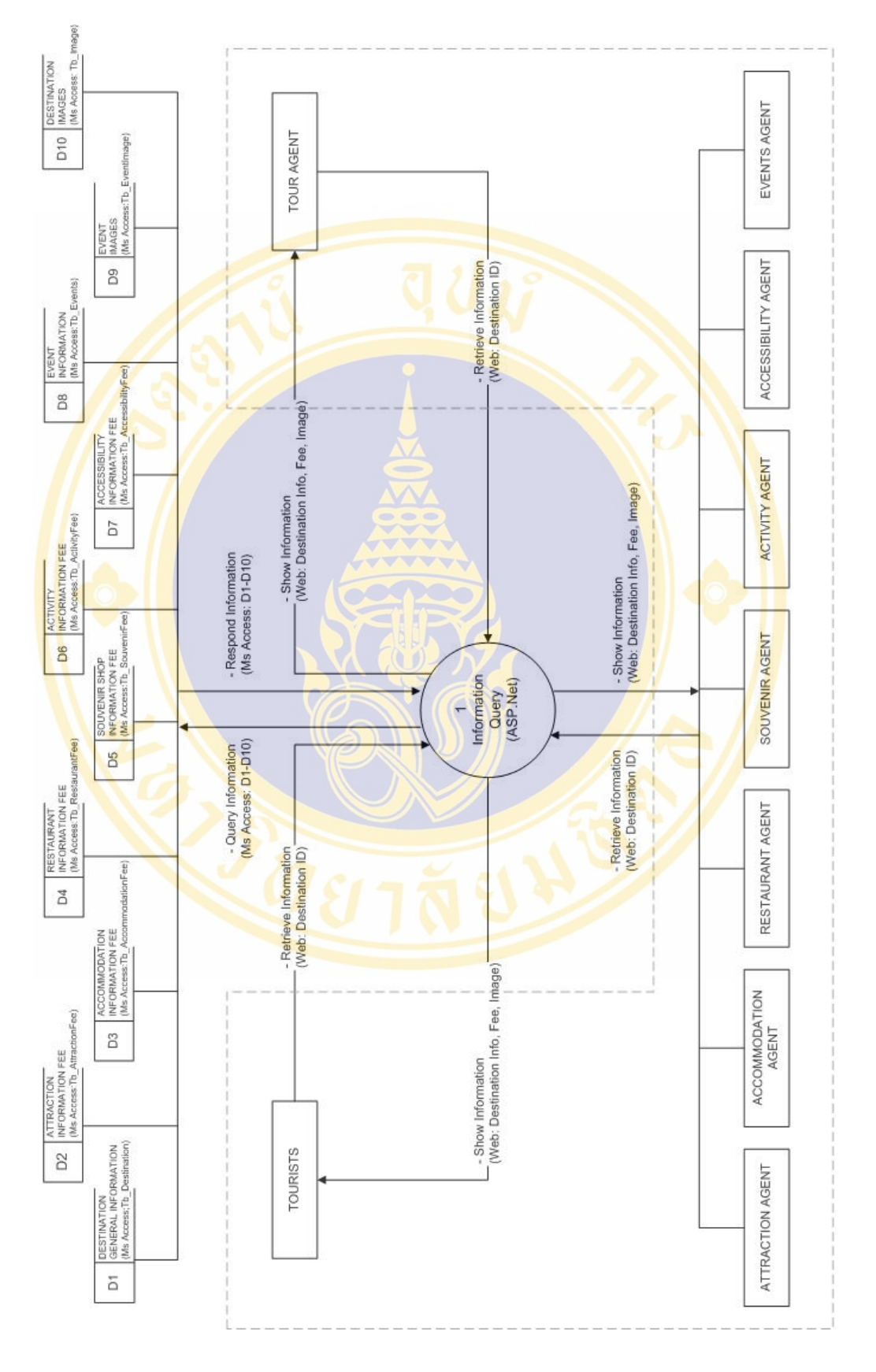

**Figure 4.1** Physical event diagrams level 1 for information query function

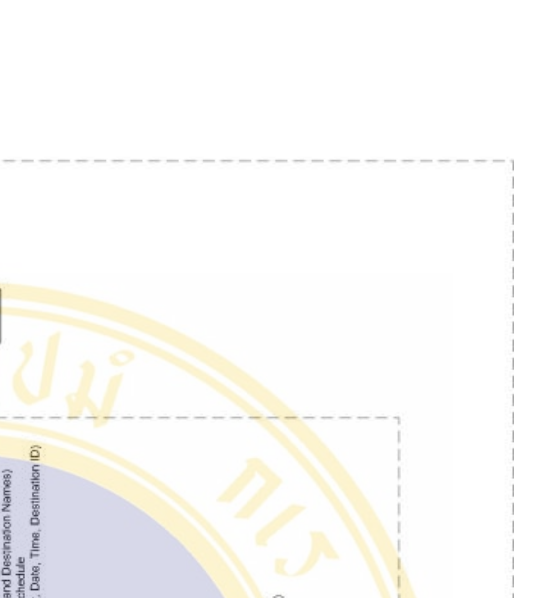

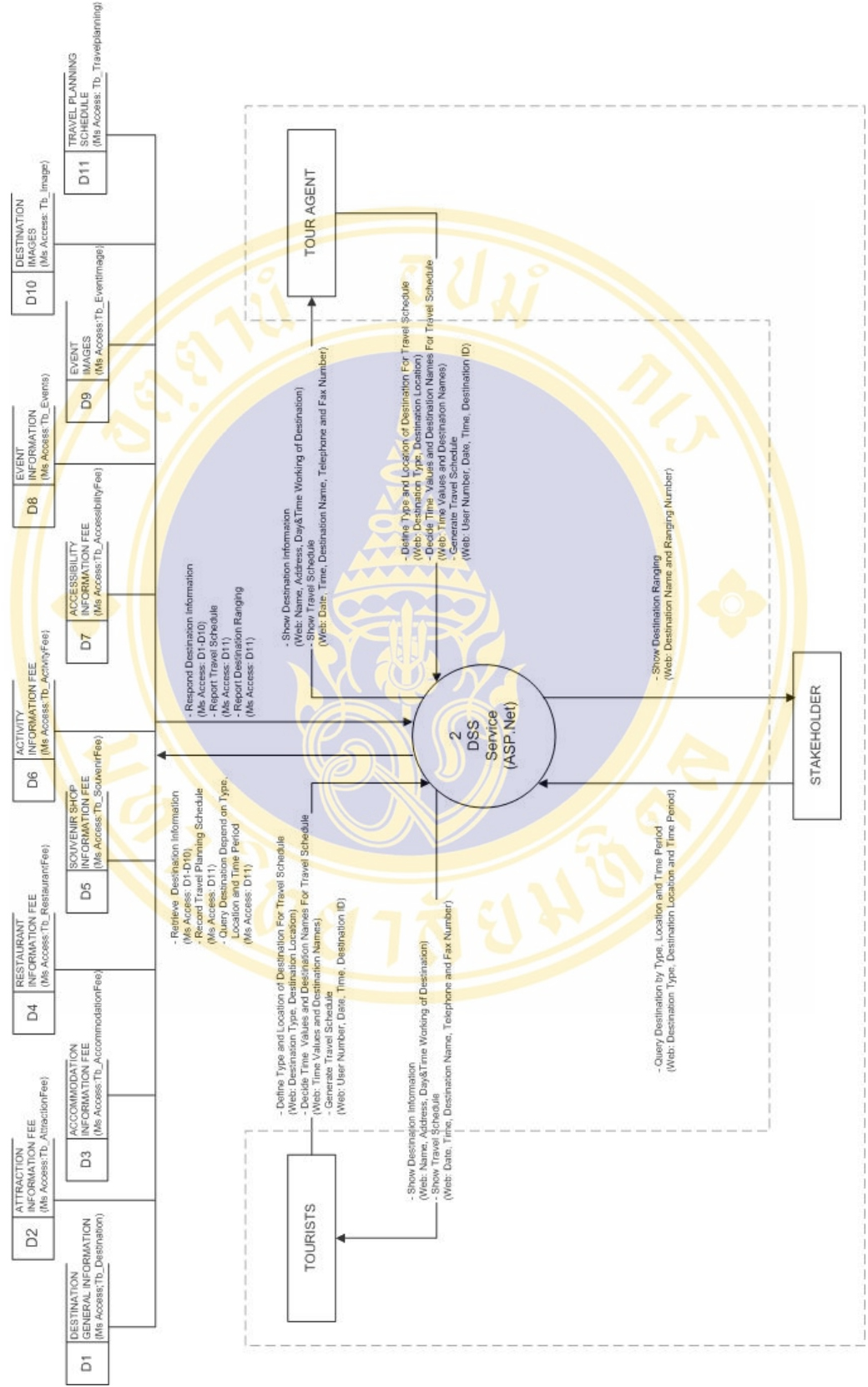

**Figure 4.2** Physical event diagrams level 1 for DSS service function

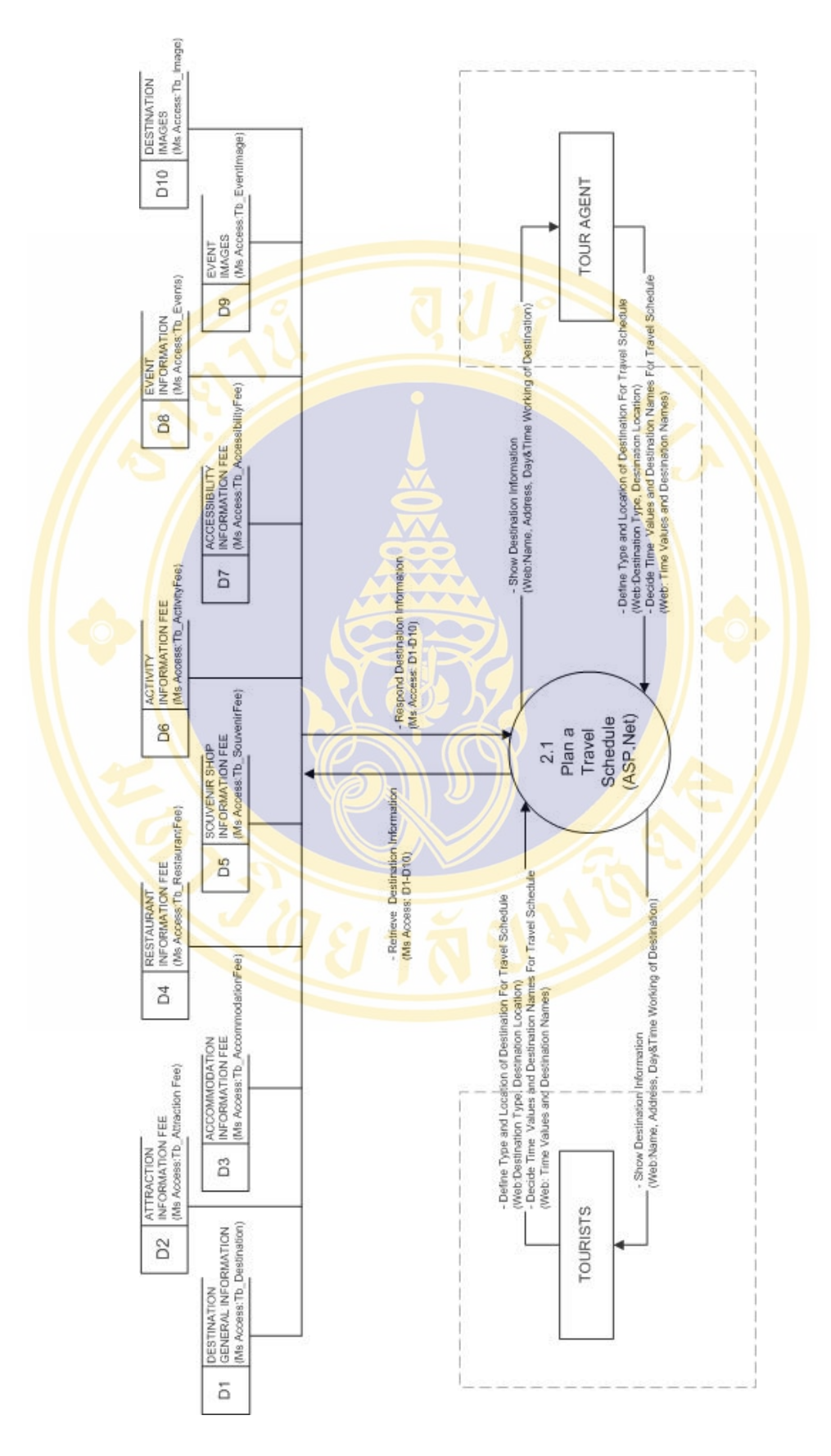

**Figure 4.3** Physical event diagrams level 2 (Plan a Travel Schedule) for DSS service function

#### Noppadol Phaosathainpun Results / 68

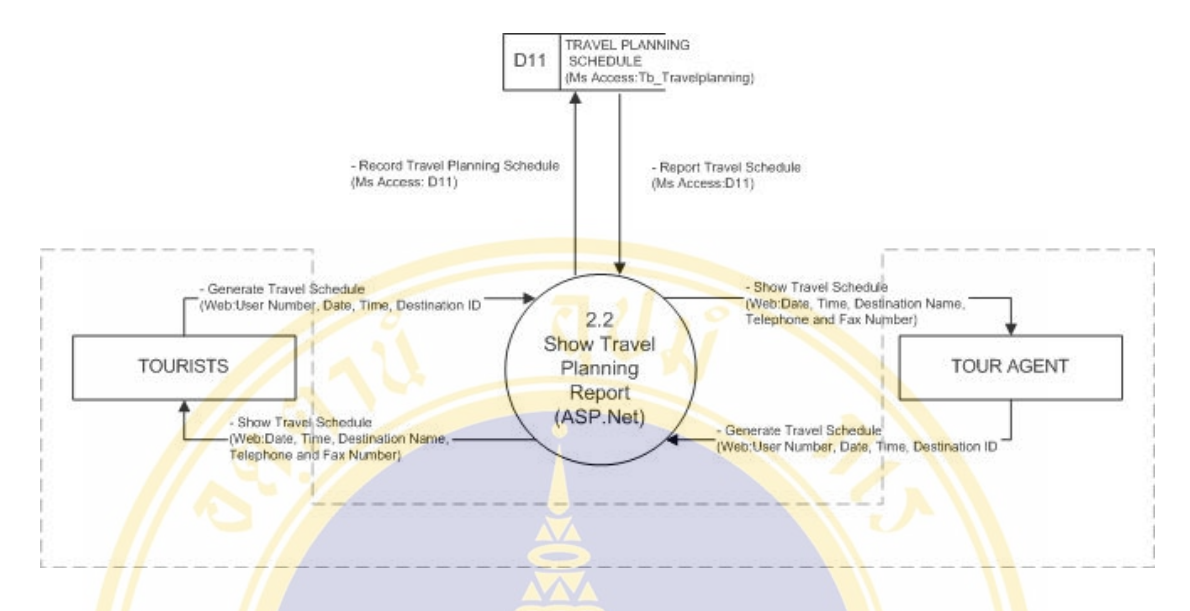

Figure 4.4 Physical event diagrams level 2 (Show Travel Planning Report) for DSS service function

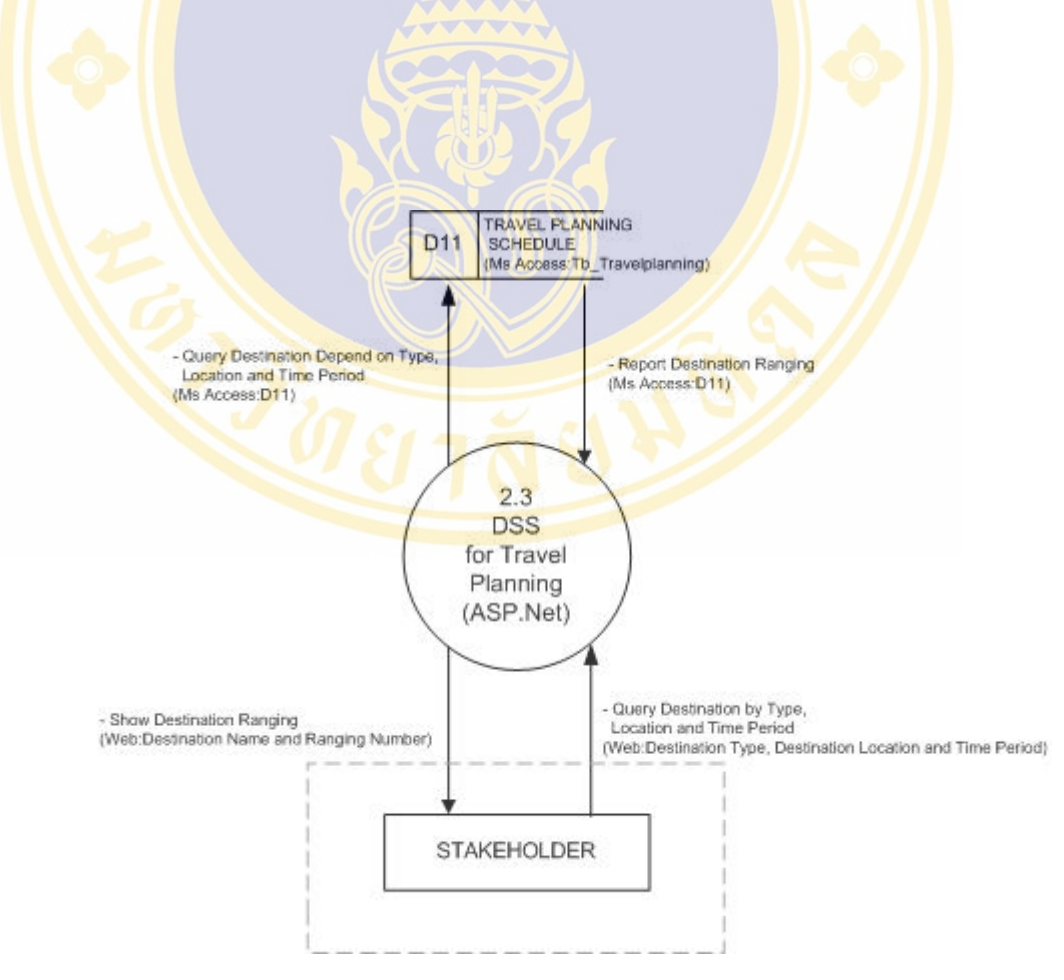

**Figure 4.5** Physical event diagrams level 2 (Decision Support System for Travel Planning)

for DSS service function

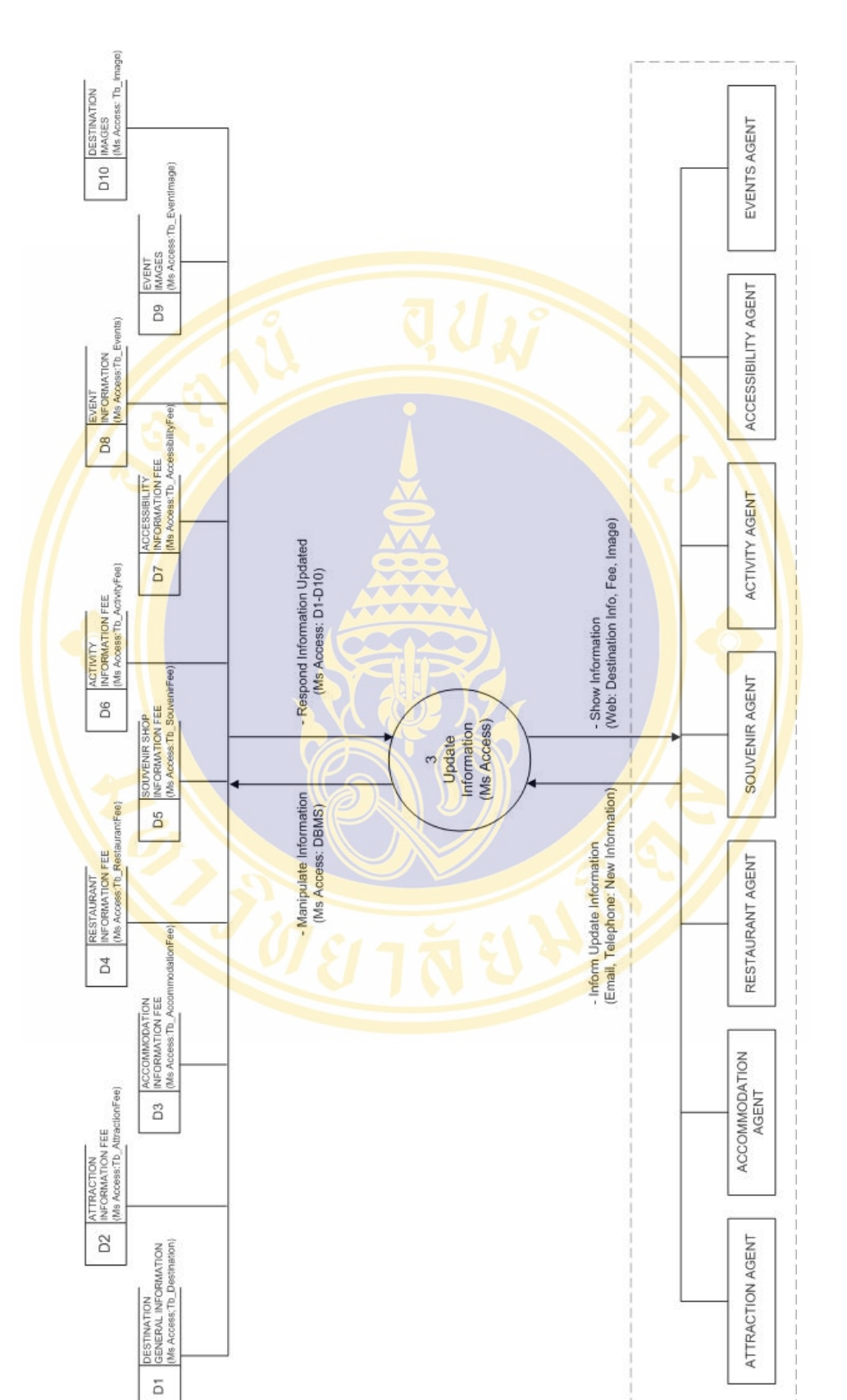

**Figure 4.6** Physical event diagrams level 1 for update information function

#### **4.2 The Physical Entity Relationship Diagrams**

 The physical entity relationship diagrams contain references to exactly how data will be stored in file or database table such as below:

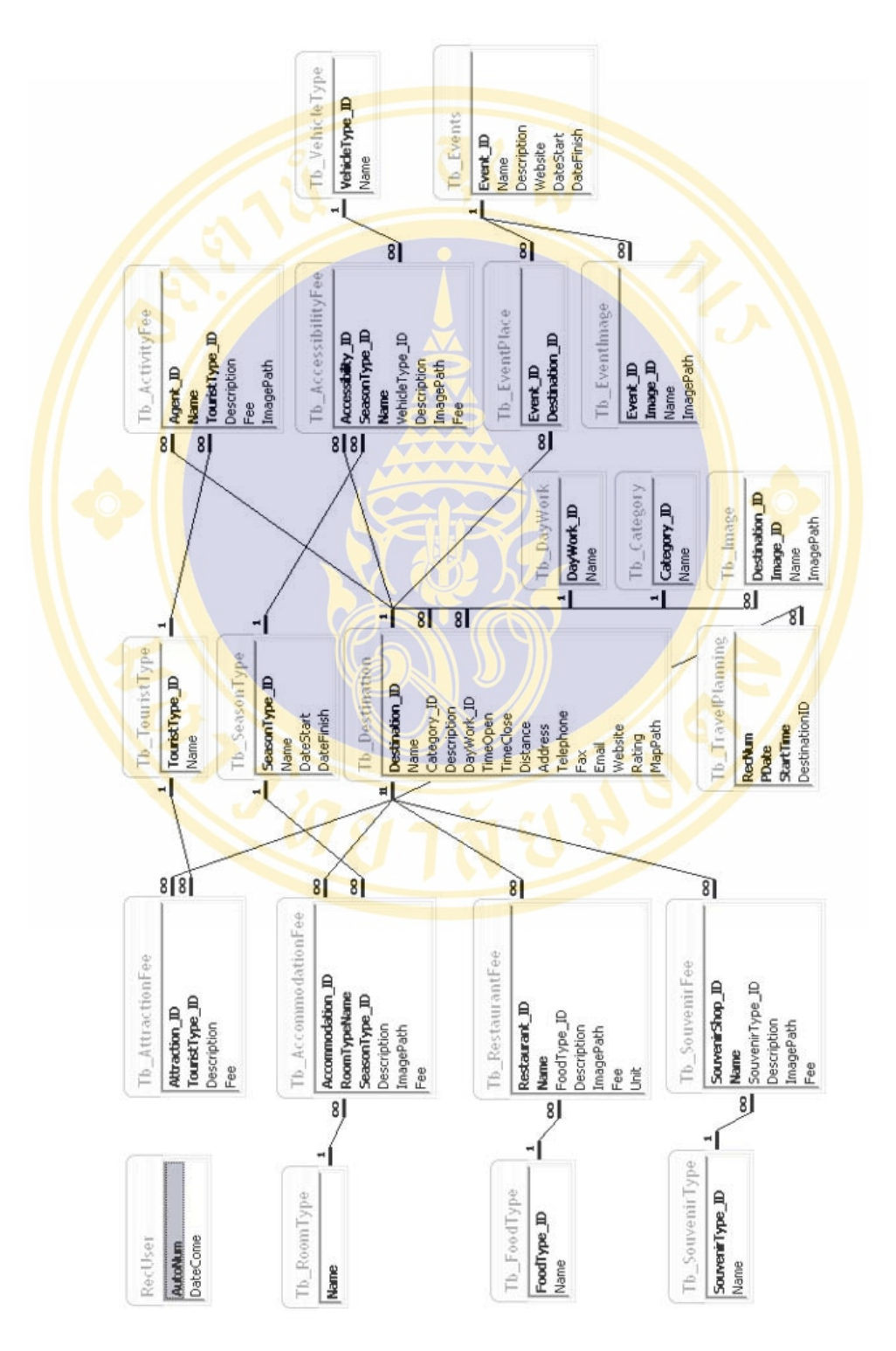

**Figure 4.7** Physical entity relationship diagrams (Microsoft Access 2002)

## Code of primary key

 The code of primary key was most important for implement this research because this research would collect many data type of several destinations from three districts in Phuket province. Therefore, If primary key for several destinations could identify what data type and where is location then it's so easy to design and coding program in this research.

## Code of Primary Key: TLXXX

o **T** is type of destination that was divided as below:

- 1 as Attraction type
- 2 as Accommodation type
- 3 as Restaurant type
- 4 as Souvenir Shop type
- 5 as Activity type
- 6 as Accessibility type
- 7 as Events type

o **L** is location of destination that was divided as below:

- 1 as Muang District
- **2** as Krathu District
- **3 as Thalang District**
- o **XXX** is numbers of destination in each destination type of each location.
- Data dictionary

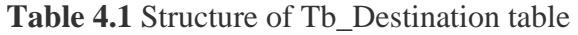

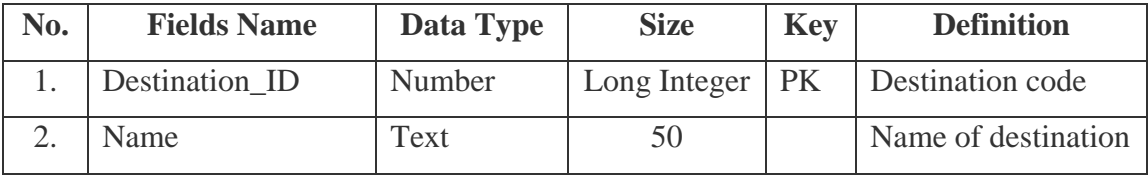

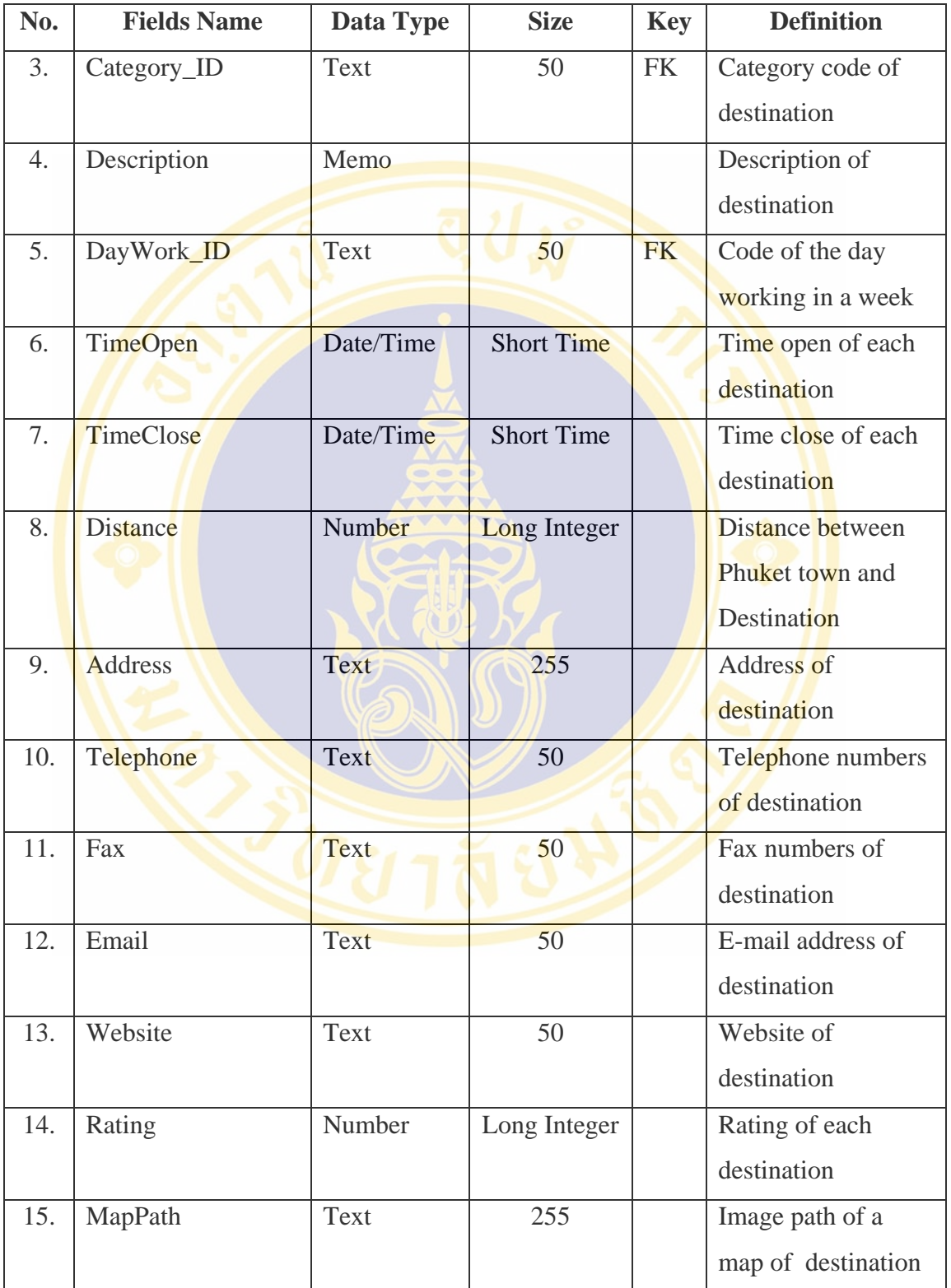

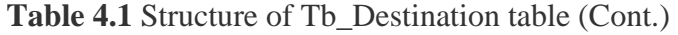

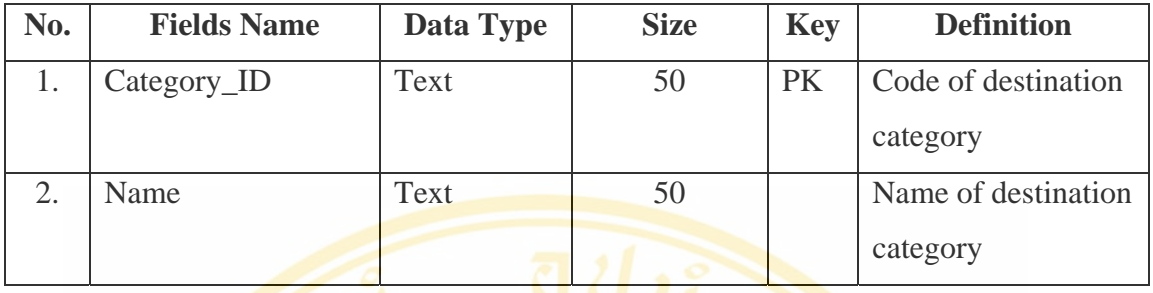

### **Table 4.2** Structure of Tb\_Category table

## **Table 4.3** Structure of Tb\_DayWork table

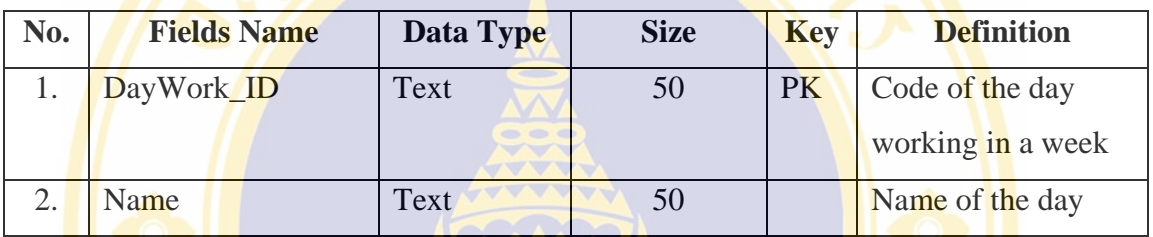

## **Table 4.4** Structure of Tb\_Image table

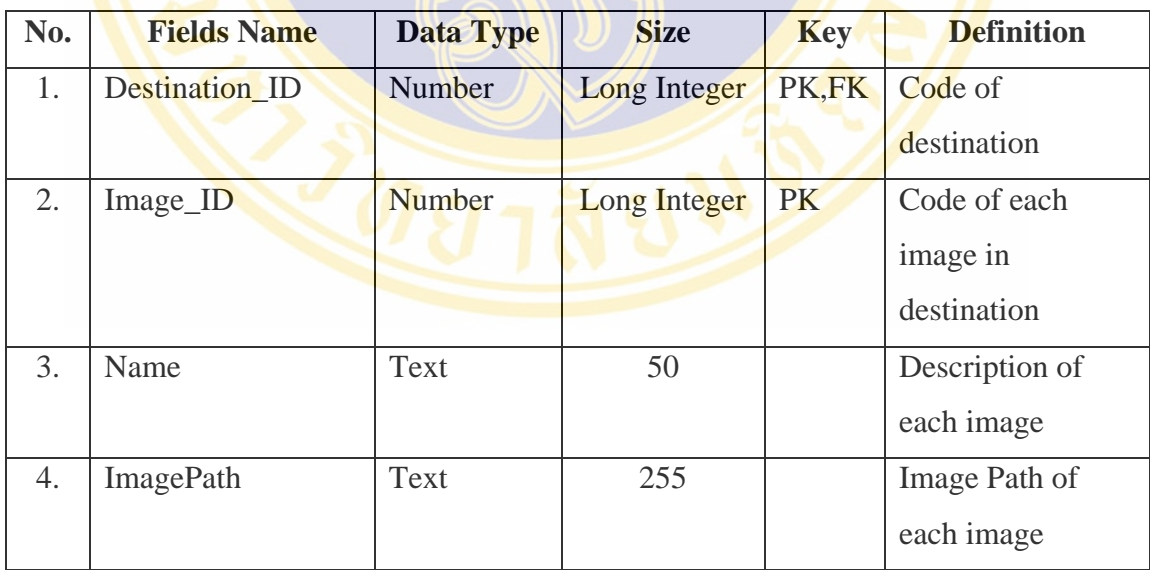

## **Table 4.5** Structure of Tb\_AttractionFee table

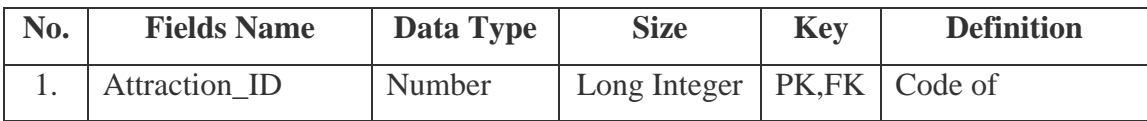

| No. | <b>Fields Name</b> | Data Type | <b>Size</b>  | <b>Key</b> | <b>Definition</b>   |
|-----|--------------------|-----------|--------------|------------|---------------------|
|     |                    |           |              |            | destination from    |
|     |                    |           |              |            | destination table   |
| 2.  | TouristType_ID     | Text      | 50           | PK,FK      | Code of tourists    |
|     |                    |           |              |            | type                |
| 3.  | Description        | Memo      |              |            | Description of fee  |
|     |                    |           |              |            | rate                |
| 4.  | Fee                | Number    | Long Integer |            | Fee of each tourist |
|     |                    |           |              |            | type in each        |
|     |                    |           |              |            | attraction          |

**Table 4.5** Structure of Tb\_AttractionFee table (Cont.)

**Table 4.6** Structure of Tb\_AccommodationFee table

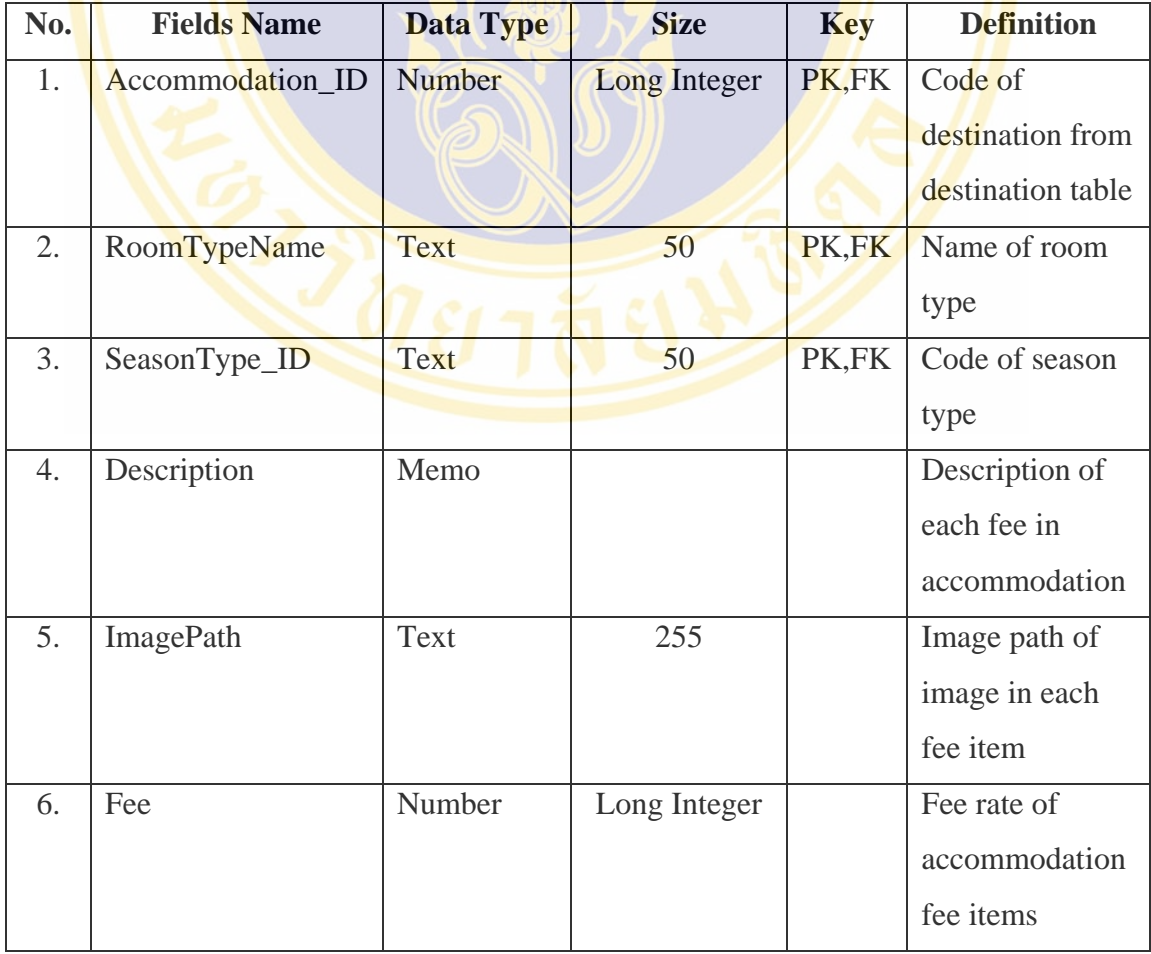

| No. | <b>Fields Name</b> | Data Type   | <b>Size</b>  | <b>Key</b> | <b>Definition</b> |
|-----|--------------------|-------------|--------------|------------|-------------------|
| 1.  | Restaurant_ID      | Number      | Long Integer | PK,FK      | Code of           |
|     |                    |             |              |            | destination from  |
|     |                    |             |              |            | destination table |
| 2.  | Name               | Text        | 50           | <b>PK</b>  | Name of foods     |
|     |                    |             |              |            | in each           |
|     |                    |             |              |            | restaurant        |
| 3.  | FoodType_ID        | Text        | 50           | <b>FK</b>  | Type of foods     |
| 4.  | <b>Description</b> | Memo        |              |            | Description of    |
|     |                    |             |              |            | each foods        |
| 5.  | <b>ImagePath</b>   | Text        | 255          |            | Image path of     |
|     |                    |             |              |            | each food item    |
| 6.  | Fee                | Number      | Long Integer |            | Fee rate of each  |
|     |                    |             |              |            | food item         |
| 7.  | Unit               | <b>Text</b> | 12           |            | Unit of each      |
|     |                    |             |              |            | food item         |

**Table 4.7** Structure of Tb\_RestaurantFee table

# **Table 4.8** Structure of Tb\_SouvenirFee table

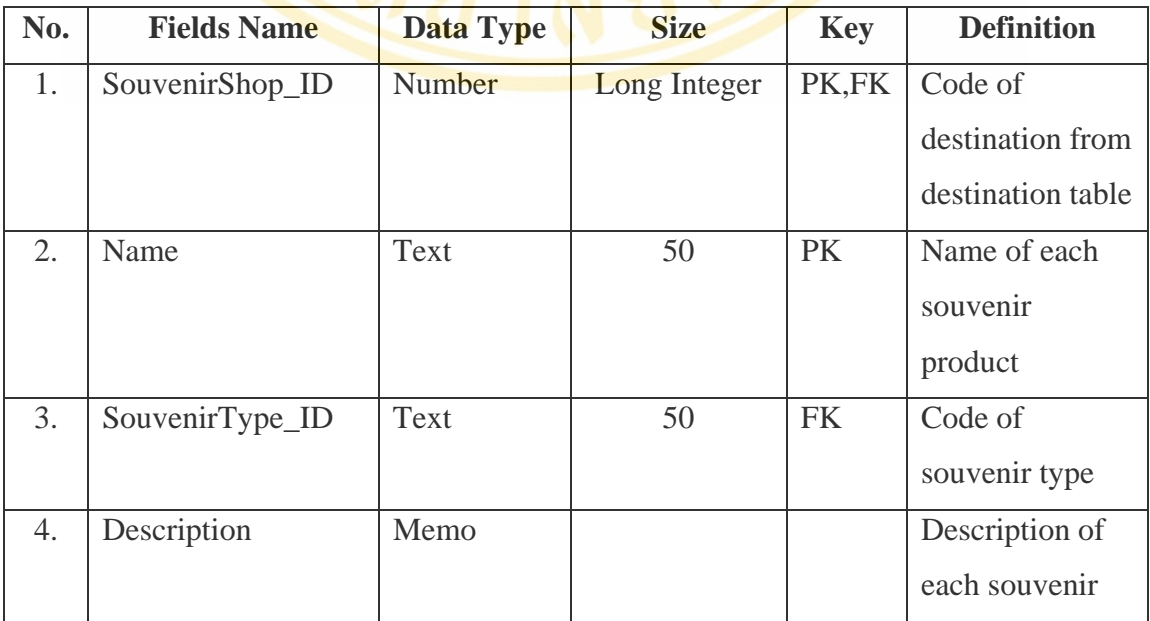

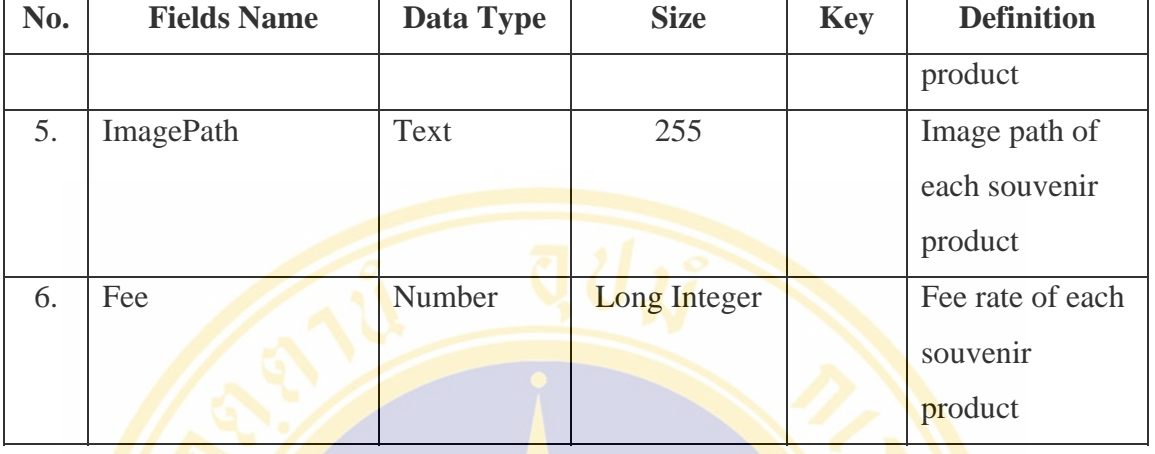

## **Table 4.8** Structure of Tb\_SouvenirFee table (Cont.)

Table 4.9 Structure of Tb\_ActivityFee table

| No. | <b>Fields Name</b> | <b>Data Type</b> | <b>Size</b>  | <b>Key</b> | <b>Definition</b> |
|-----|--------------------|------------------|--------------|------------|-------------------|
| 1.  | Agent_ID           | Number           | Long Integer | PK,FK      | Code of           |
|     |                    |                  |              |            | destination from  |
|     |                    |                  |              |            | destination table |
| 2.  | <b>Name</b>        | Text             | 50           | <b>PK</b>  | Name of each      |
|     |                    |                  |              |            | activity          |
| 3.  | TouristType_ID     | <b>Text</b>      | 50           | PK,FK      | Code of each      |
|     |                    |                  |              |            | tourist type      |
| 4.  | Description        | Memo             |              |            | Description of    |
|     |                    |                  |              |            | each activity     |
| 5.  | Fee                | Number           | Long Integer |            | Fee rate of each  |
|     |                    |                  |              |            | activity          |
| 6.  | ImagePath          | Text             | 255          |            | Image path of     |
|     |                    |                  |              |            | each activity     |

## **Table 4.10** Structure of Tb\_AccessibilityFee table

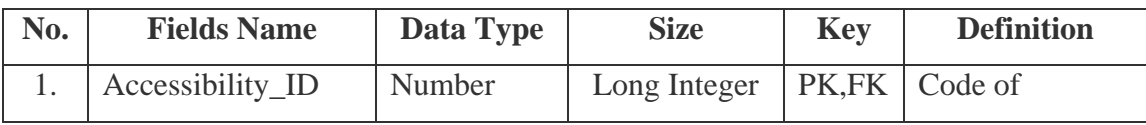

| No. | <b>Fields Name</b> | Data Type     | <b>Size</b>  | <b>Key</b> | <b>Definition</b> |
|-----|--------------------|---------------|--------------|------------|-------------------|
|     |                    |               |              |            | destination from  |
|     |                    |               |              |            | destination table |
| 2.  | SeasonType_ID      | <b>Text</b>   | 50           | PK,FK      | Code of season    |
|     |                    |               |              |            | type              |
| 3.  | Name               | Text          | 50           | <b>PK</b>  | Name of each      |
|     |                    |               |              |            | vehicle           |
| 4.  | VehicleType_ID     | Text          | 50           | <b>FK</b>  | Code of each      |
|     |                    |               |              |            | vehicle type      |
| 5.  | Description        | Memo          |              |            | Description of    |
|     |                    |               |              |            | each vehicle      |
| 6.  | <b>ImagePath</b>   | Text          | 255          |            | Image path of     |
|     |                    |               |              |            | each vehicle      |
| 7.  | Fee                | <b>Number</b> | Long Integer |            | Fee rate of each  |
|     |                    |               |              |            | vehicle           |

**Table 4.10** Structure of Tb\_AccessibilityFee table (Cont.)

# **Table 4.11** Structure of Tb\_TouristType table

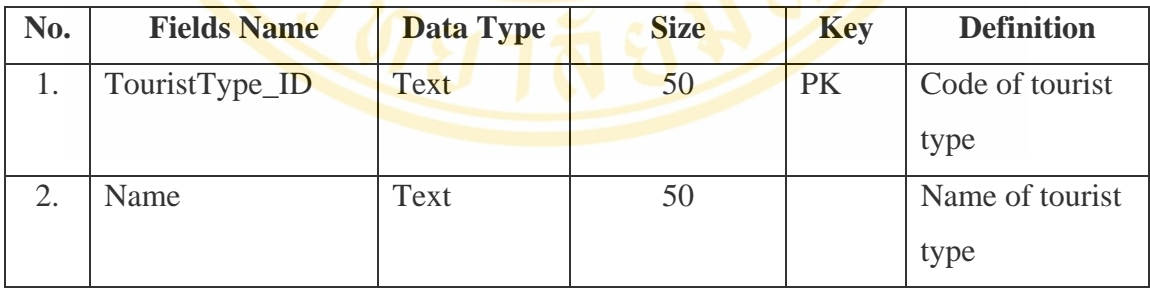

## **Table 4.12** Structure of Tb\_SeasonType table

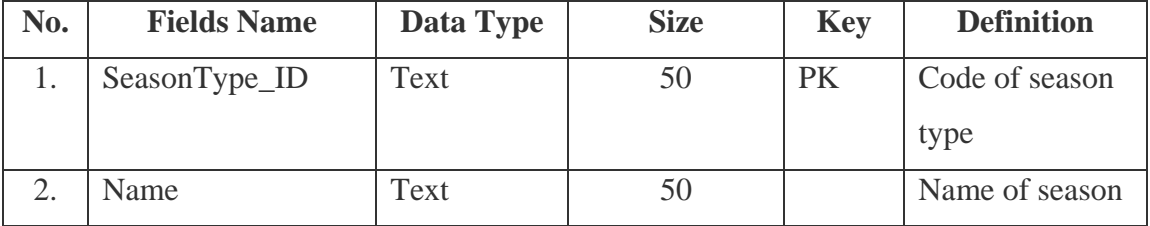

| No.            | <b>Fields Name</b> | Data Type   | <b>Size</b> | <b>Key</b> | <b>Definition</b>                |
|----------------|--------------------|-------------|-------------|------------|----------------------------------|
|                |                    |             |             |            | type                             |
| $\mathfrak{Z}$ | DateStart          | Text        |             |            | Date is start of<br>each season  |
| 4.             | DateFinish         | <b>Text</b> |             |            | Date is finish of<br>each season |

**Table 4.12** Structure of Tb\_SeasonType table (Cont.)

**Table 4.13** Structure of Tb\_RoomType table

| No. | <b>Fields Name</b> | Data Type | <b>Size</b> | <b>Key</b> | <b>Definition</b> |
|-----|--------------------|-----------|-------------|------------|-------------------|
|     | Name               | Text      |             | PK         | Name of room      |

**Table 4.14** Structure of Tb\_FoodType table

| No. | <b>Fields Name</b> | <b>Data Type</b> | <b>Size</b> | <b>Key</b> | <b>Definition</b> |
|-----|--------------------|------------------|-------------|------------|-------------------|
|     | FoodType_ID        | Text             | 50          | <b>PK</b>  | Code of food      |
|     |                    |                  |             |            | type              |
|     | Name               | <b>Text</b>      | 50          |            | Name of food      |
|     |                    |                  |             |            | type              |
|     |                    |                  |             |            |                   |

**Table 4.15** Structure of Tb\_SouvenirType table

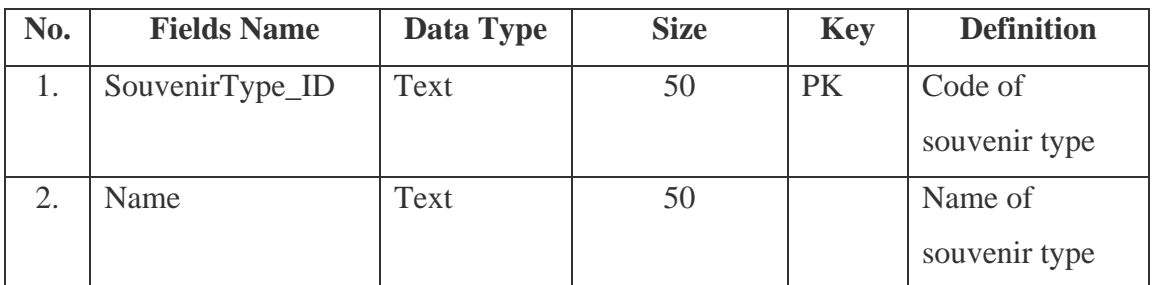

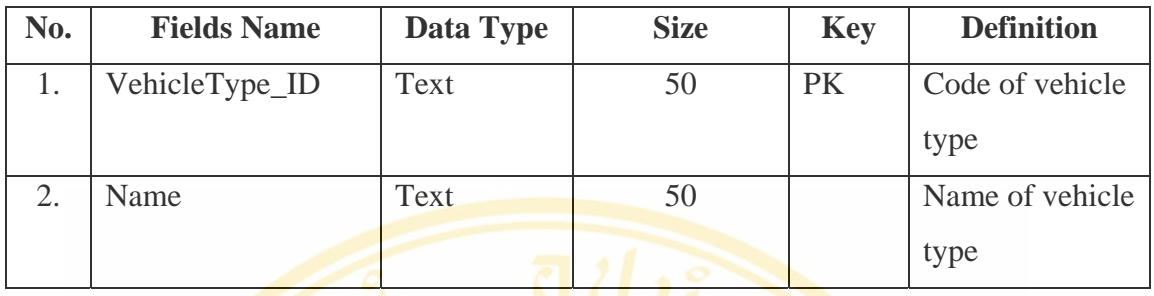

## **Table 4.16** Structure of Tb\_VehicleType table

**Table 4.17** Structure of Tb\_Events table

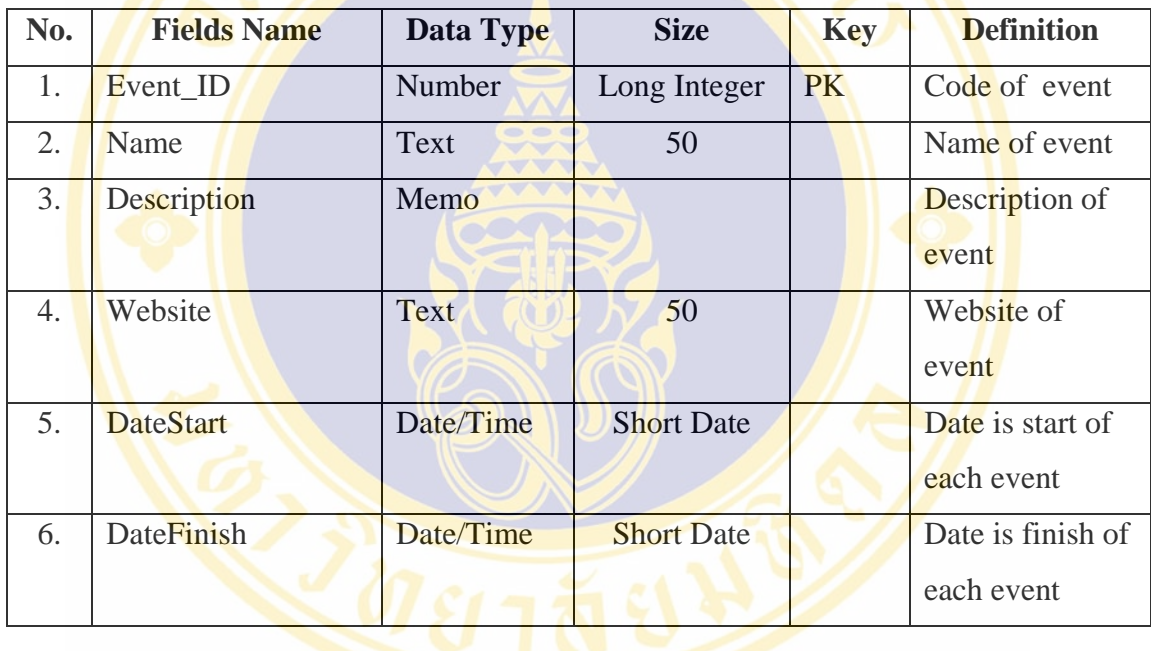

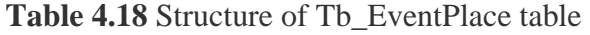

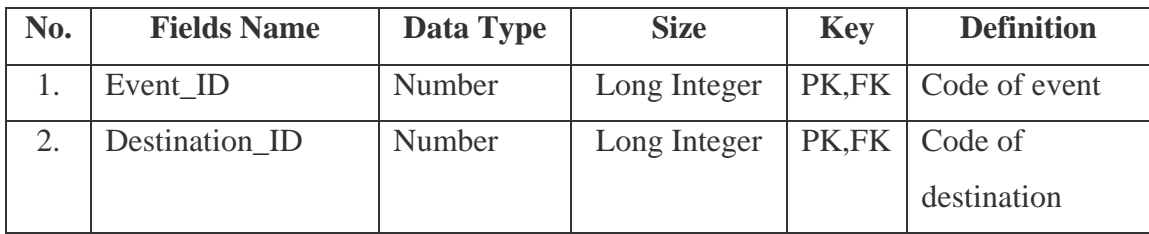

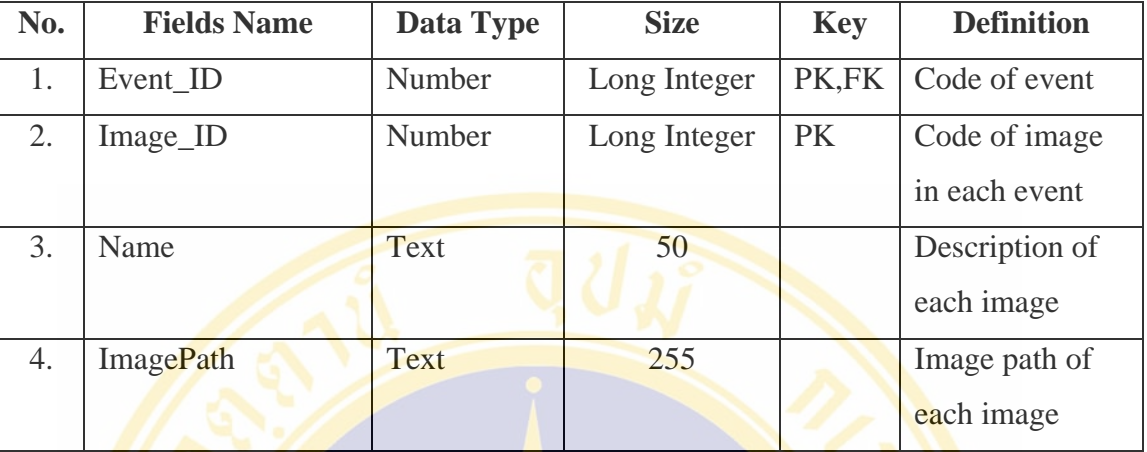

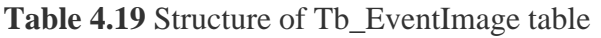

**Table 4.20** Structure of Tb\_TravelPlanning table

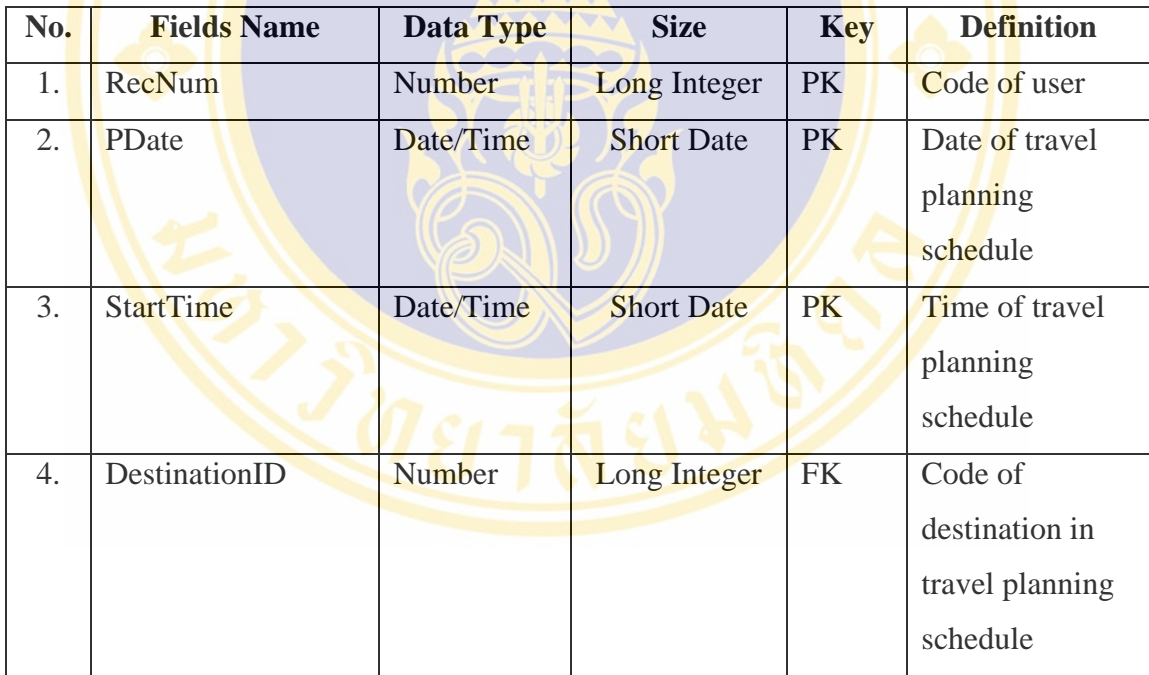

## **Table 4.21** Structure of RecUser table

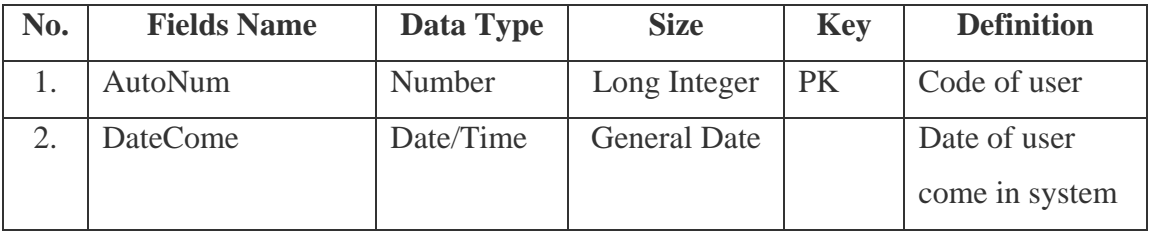

#### **4.3 The Interface Design**

In this study, the interface was divided into two parts:

- **Back-end system** that was used to manipulate overall contents into A Web-Based Decision Support System for Travel Planning: A Case Study for Phuket Province.
- **Front-end system** that was used to show and service overall contents into A Web-Based Decision Support System for Travel Planning: A Case Study for Phuket Province.

**4.3.1 Back-end system** was designed with the Microsoft Access 2002 for administrator collected and manipulated contents into A Web-Based Decision Support System for Travel Planning: A Case Study for Phuket Province.

Moreover into administrator part also could generate reports from all contents because administrator should print and keep several reports to the hard copy which will be saving from virus and hacker.

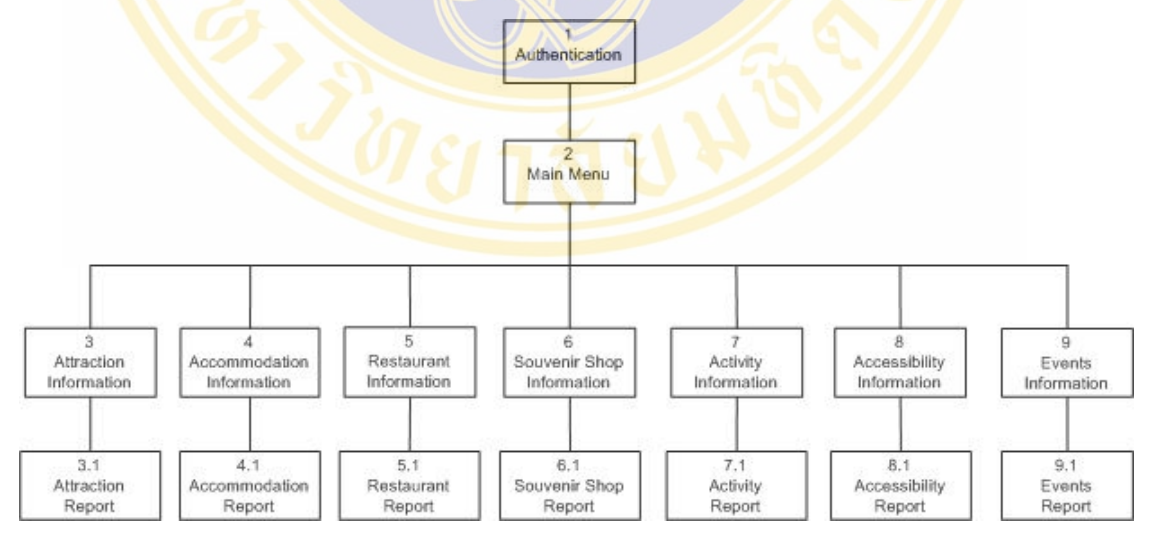

Site Map of Back-End System

**Figure 4.8** Site map of back-end system

**Authentication** 

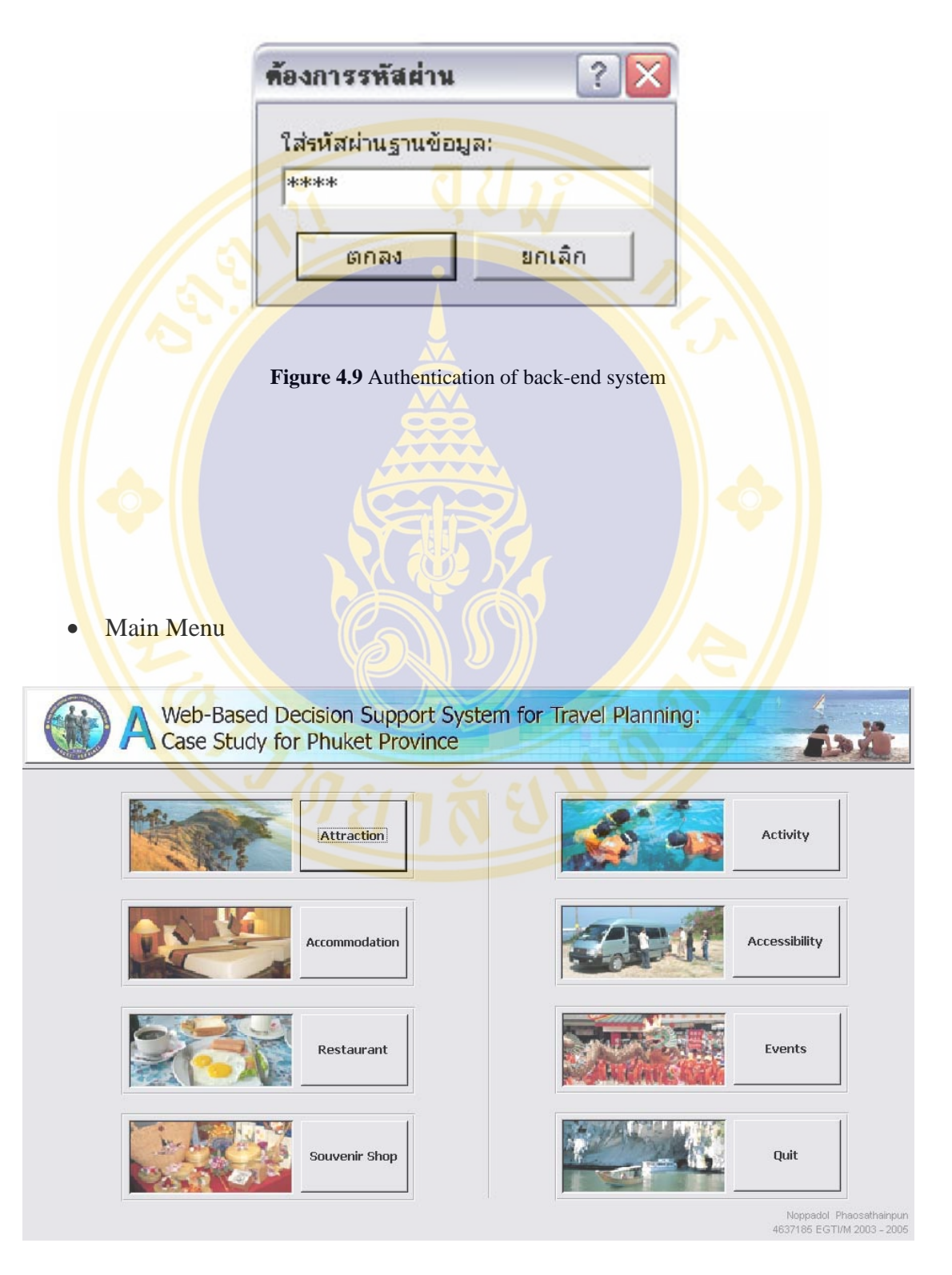

**Figure 4.10** Main menu of back-end system

**Attraction Form** 

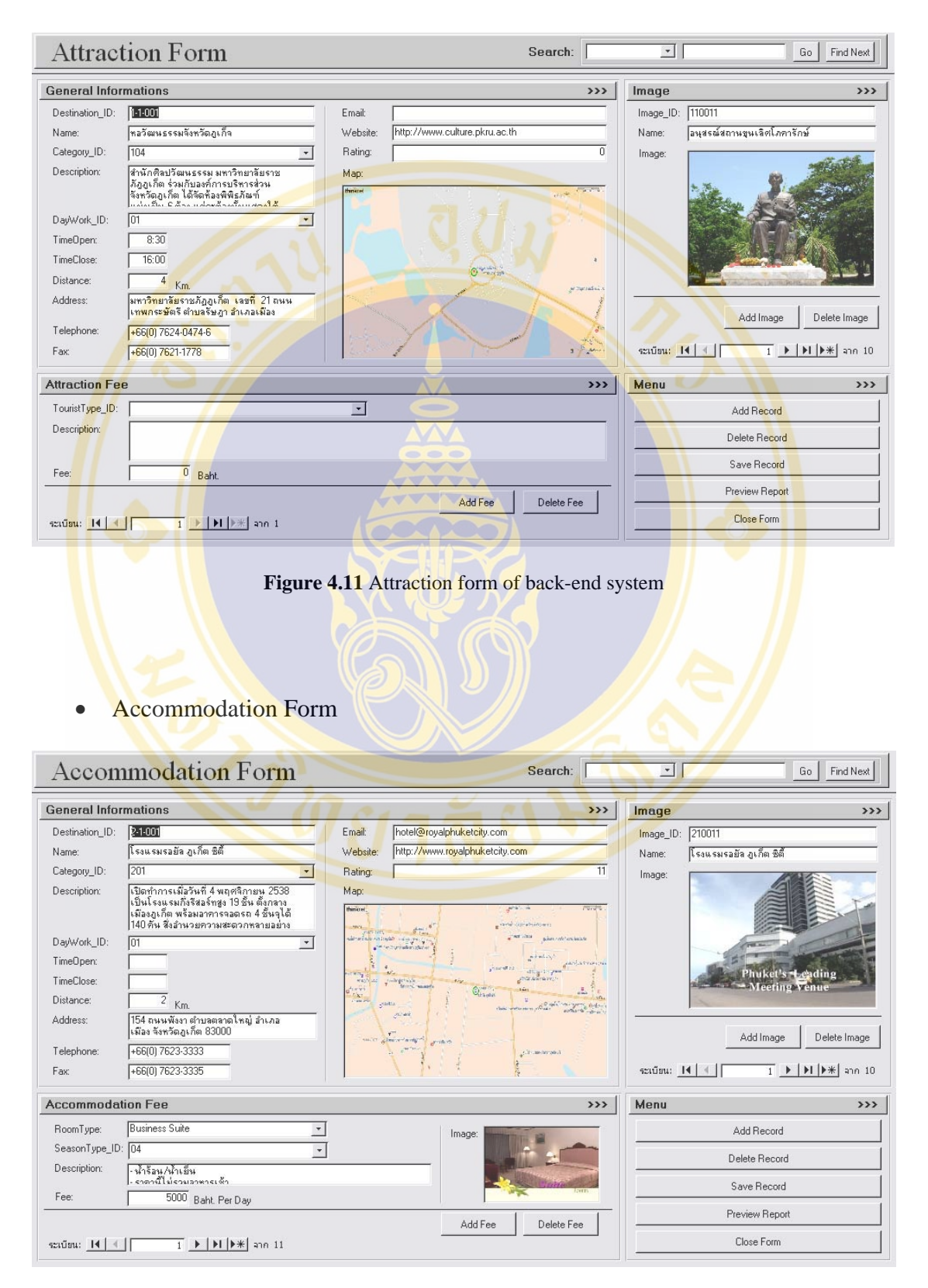

**Figure 4.12** Accommodation form of back-end system

• Restaurant Form

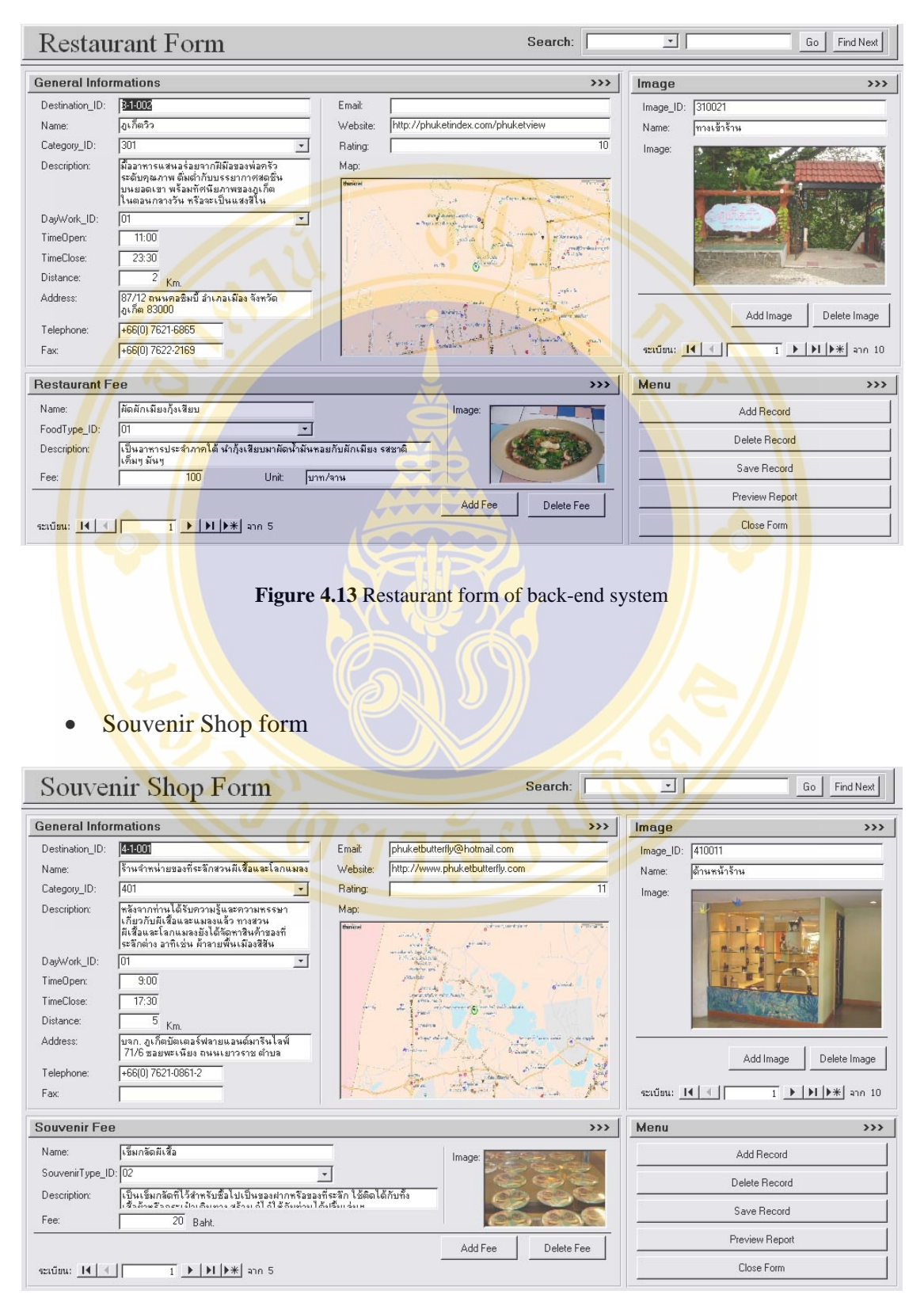

**Figure 4.14** Souvenir shop form of back-end system

**Activity Form** 

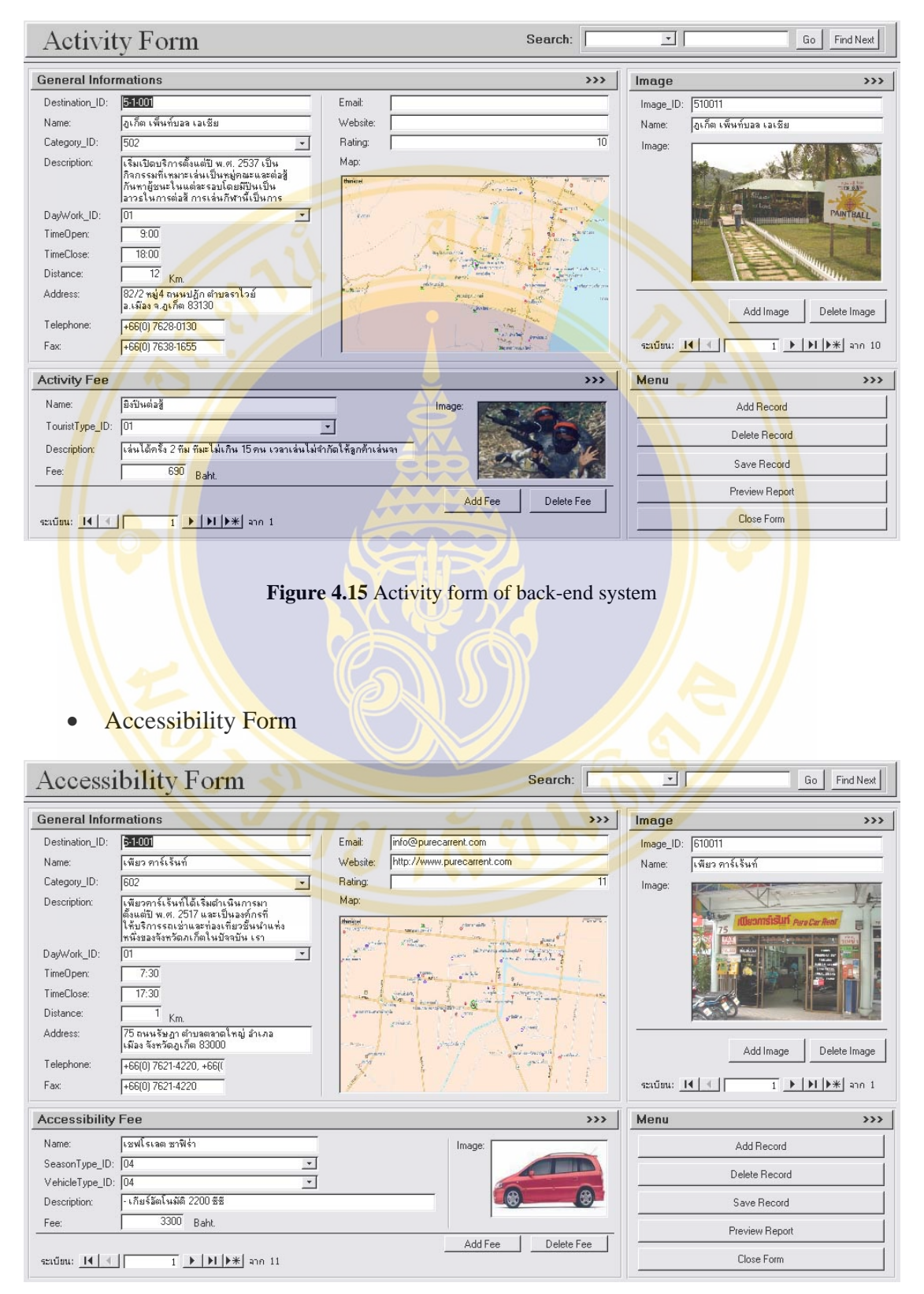

**Figure 4.16** Accessibility form of back-end system

Noppadol Phaosathainpun Results / 86

• Events Form

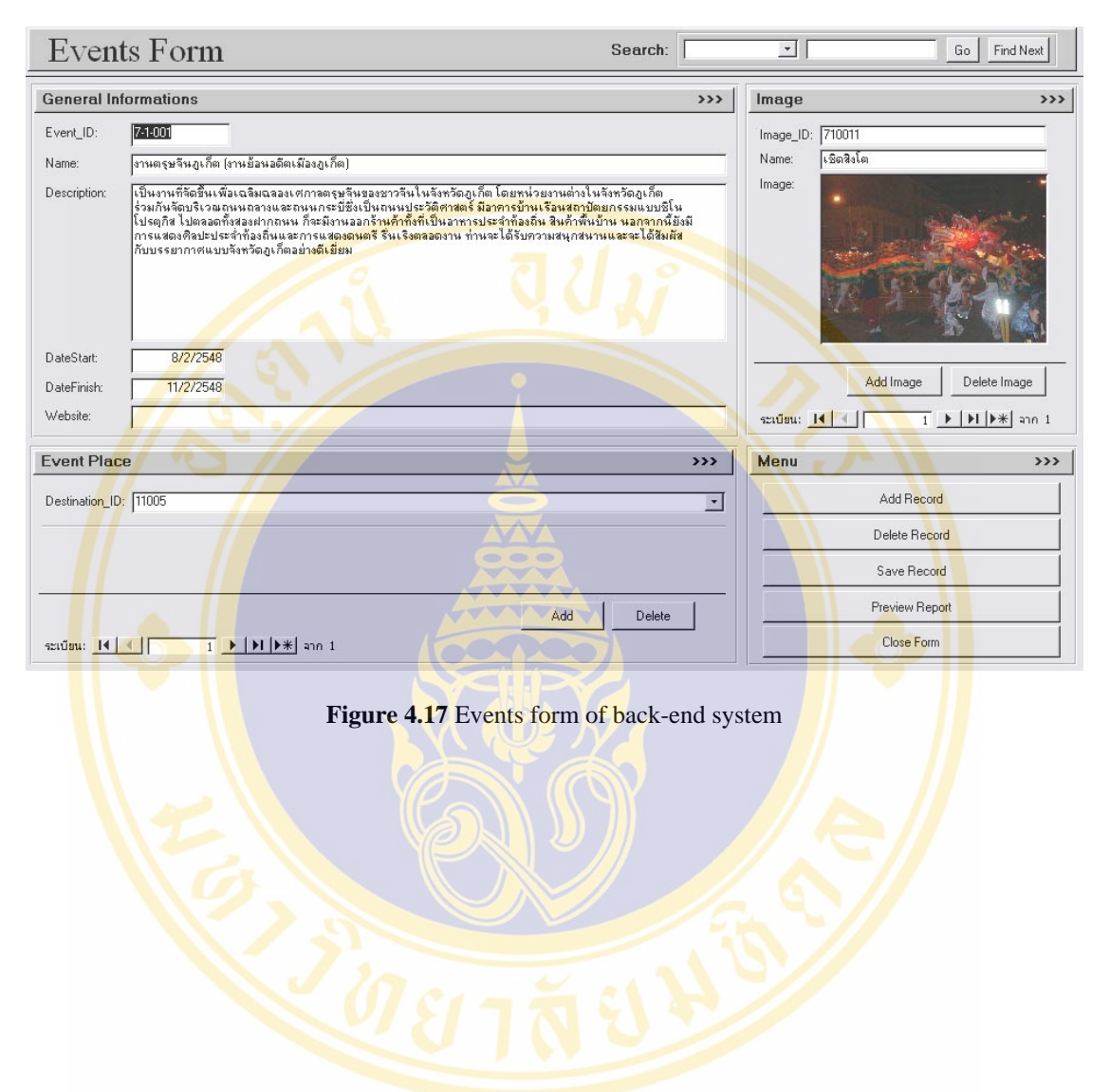

#### Attraction Report

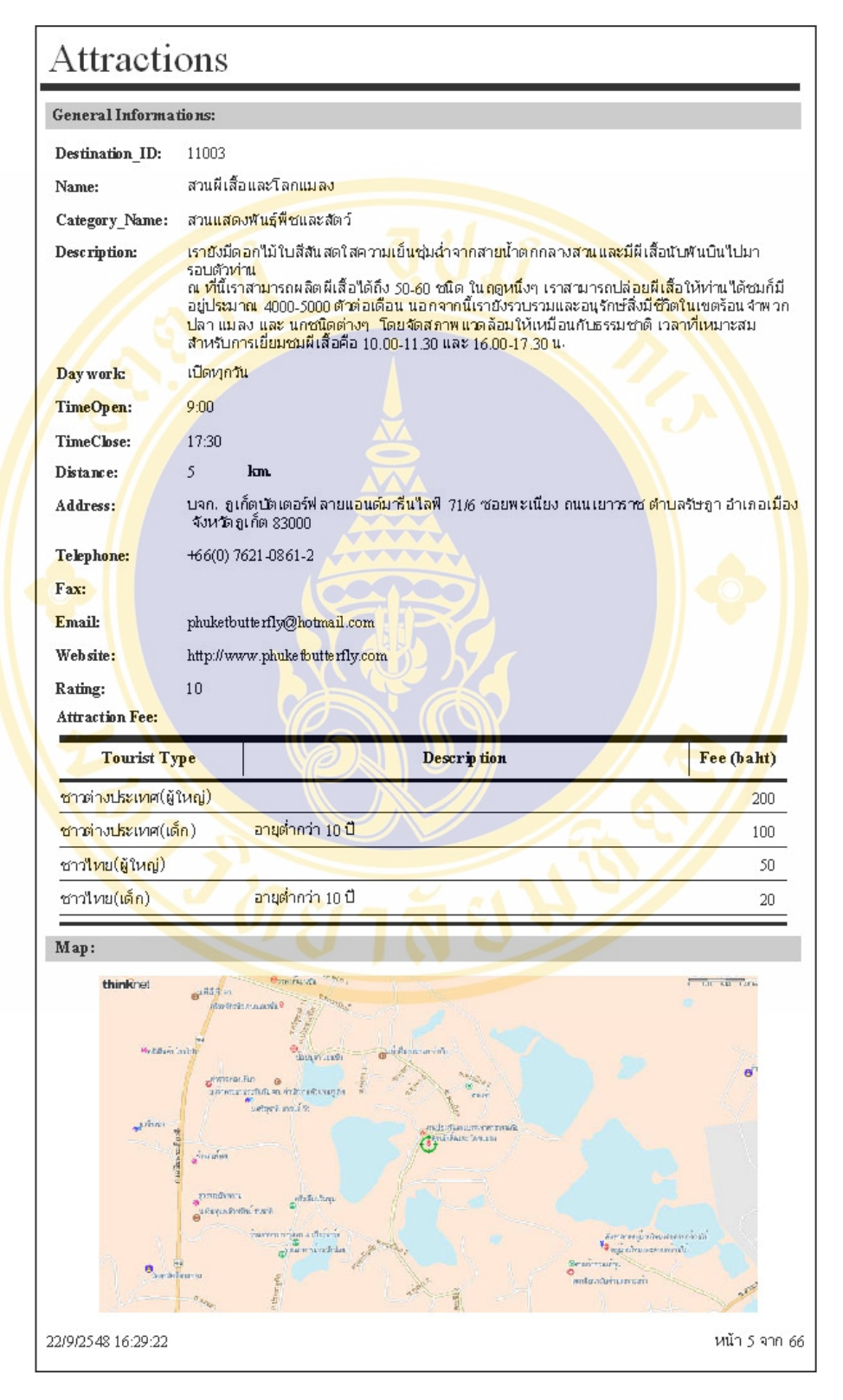

**Figure 4.18** Attraction report of back-end system

#### • Accommodation Report

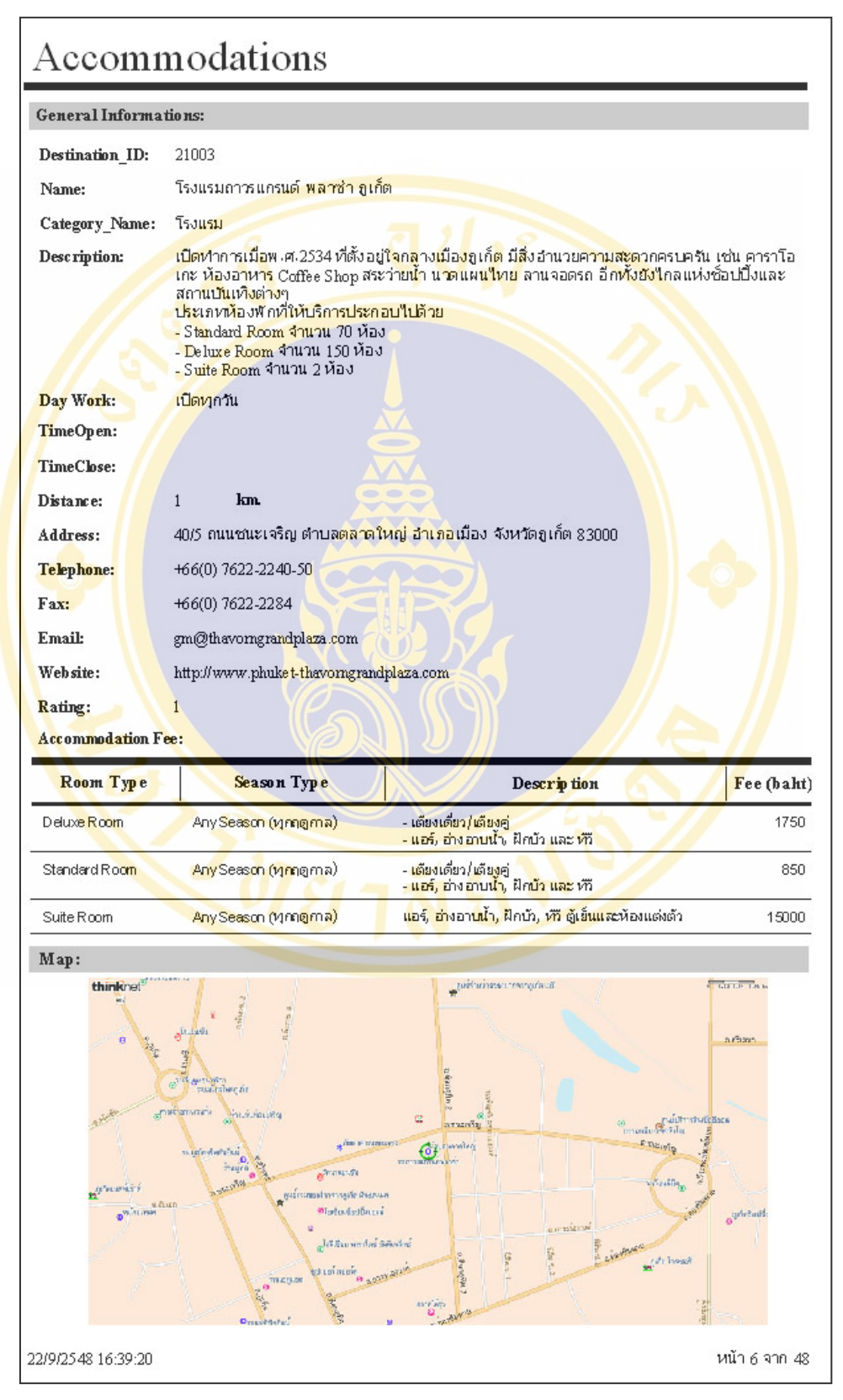

**Figure 4.19** Accommodation report of back-end system

#### • Restaurant Report

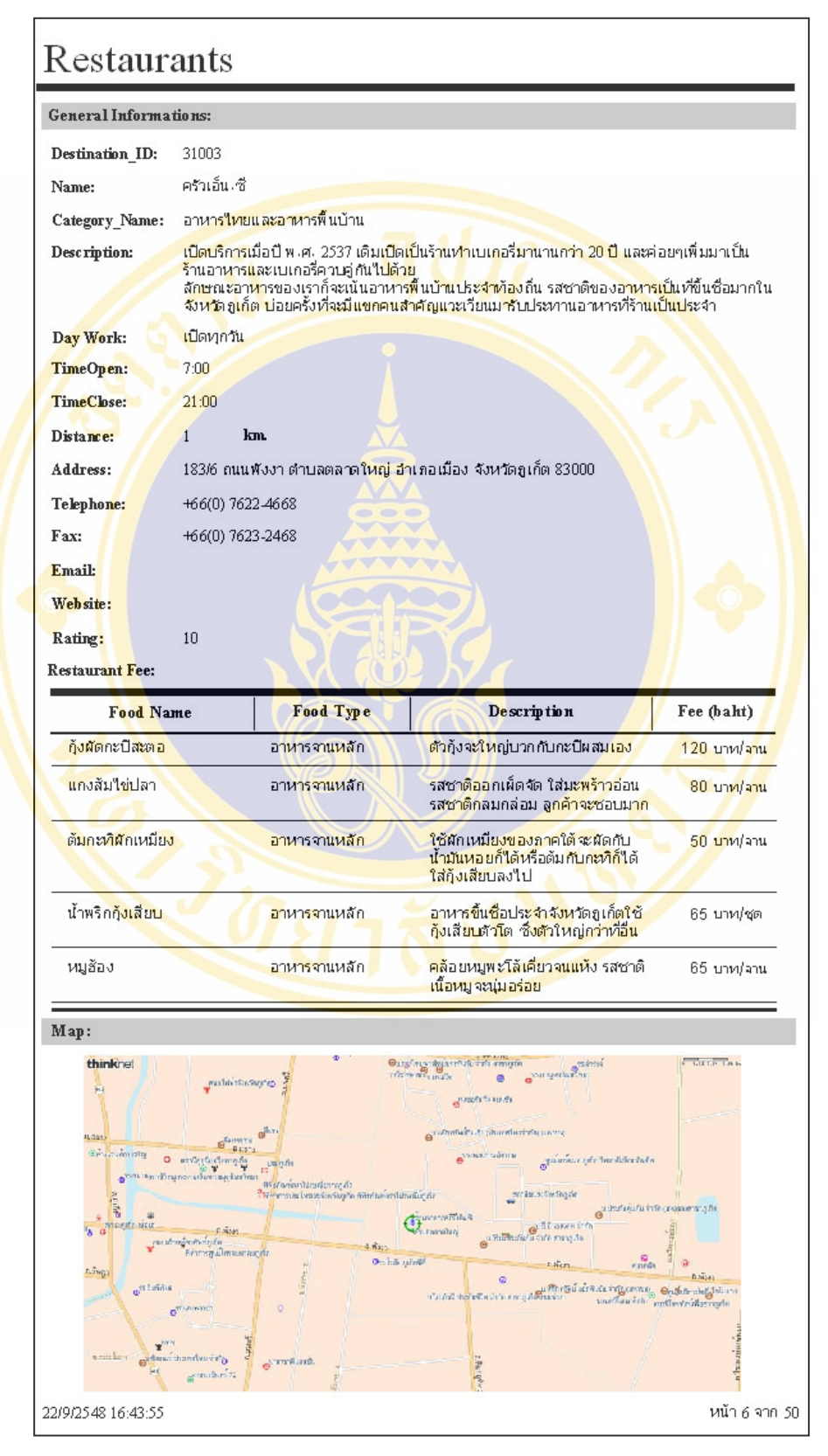

**Figure 4.20** Restaurant report of back-end system

• Souvenir Shop Report

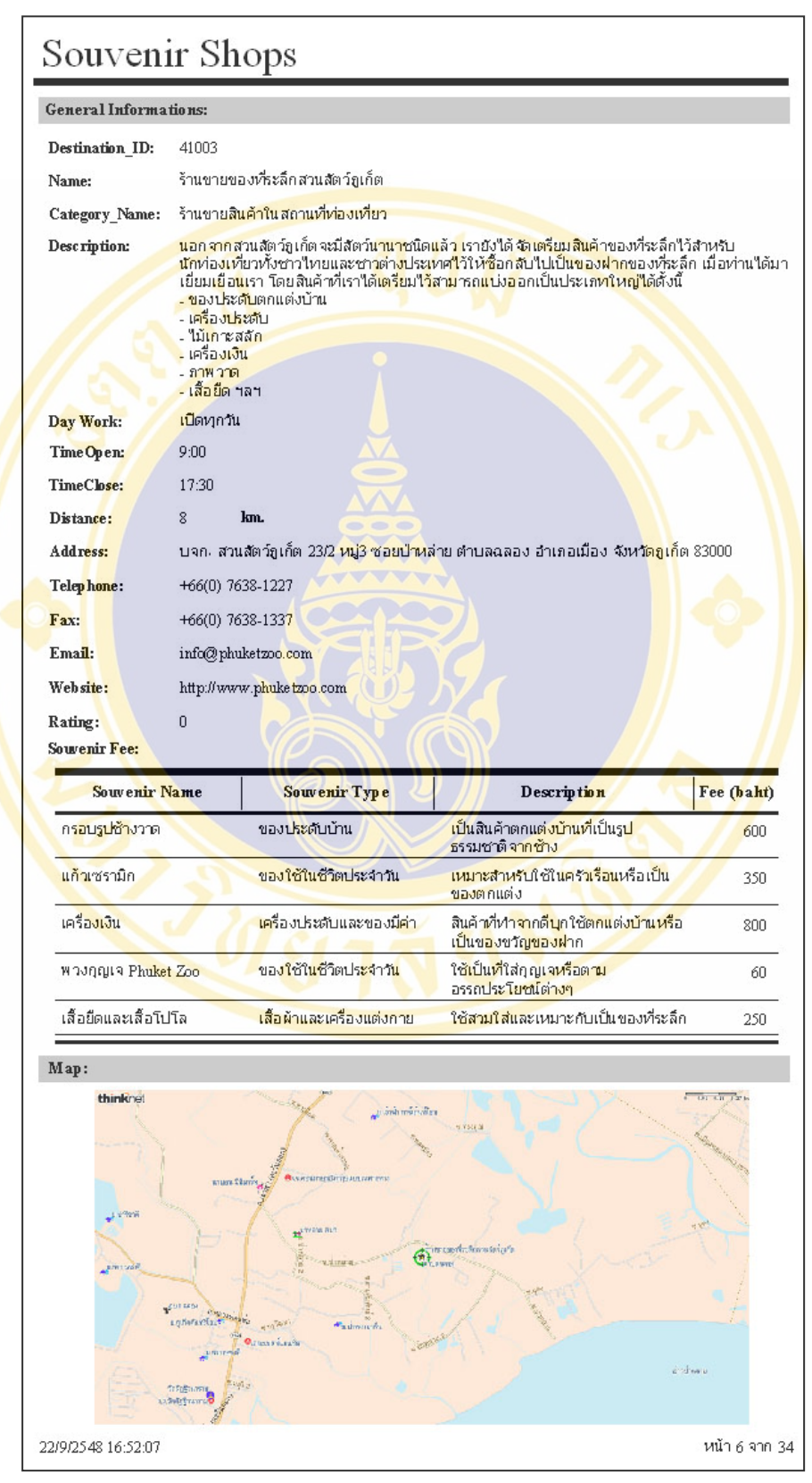

**Figure 4.21** Souvenir shop report of back-end system

#### **Activity Report**

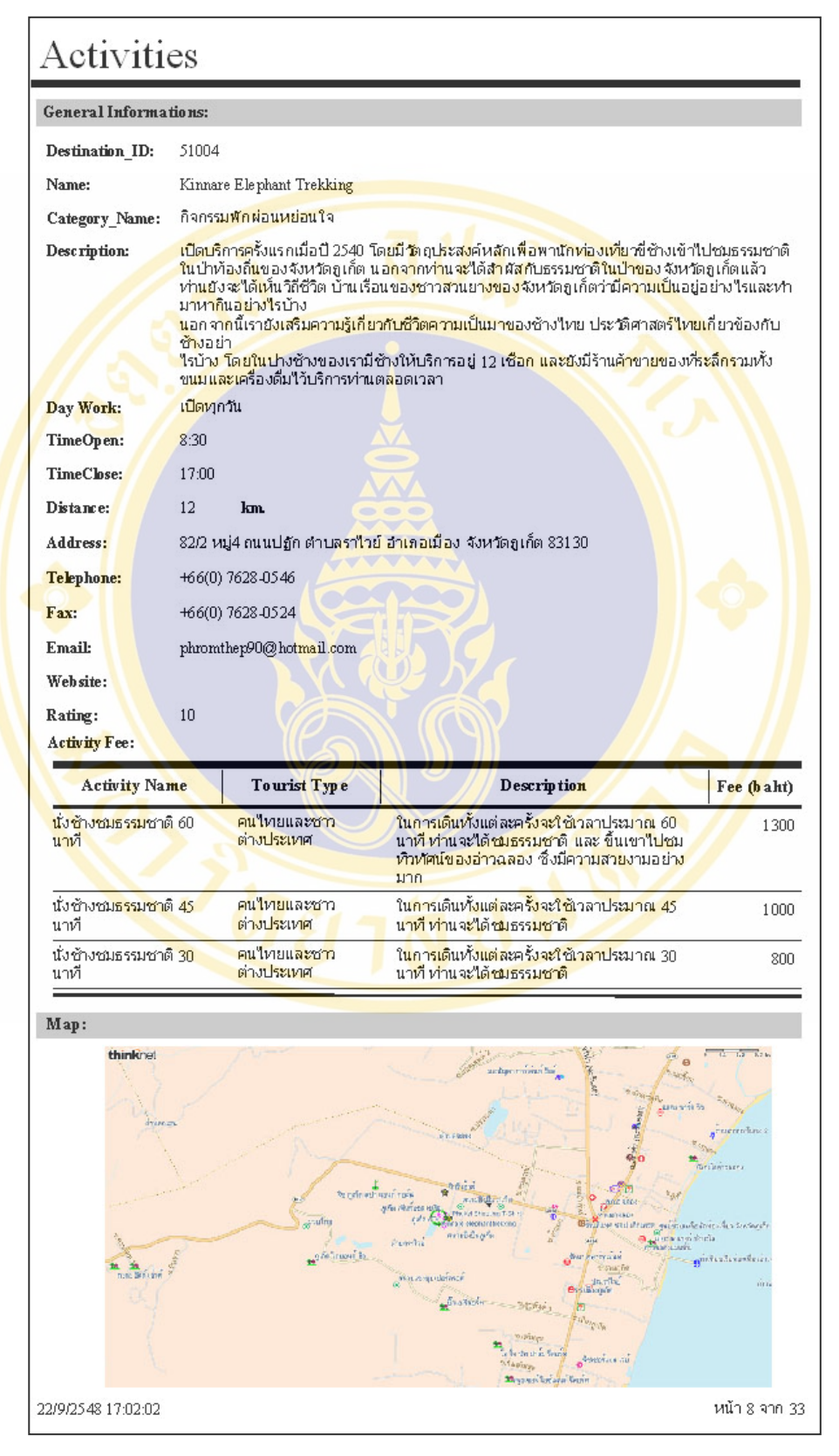

**Figure 4.22** Activity report of back-end system

• Accessibility Report

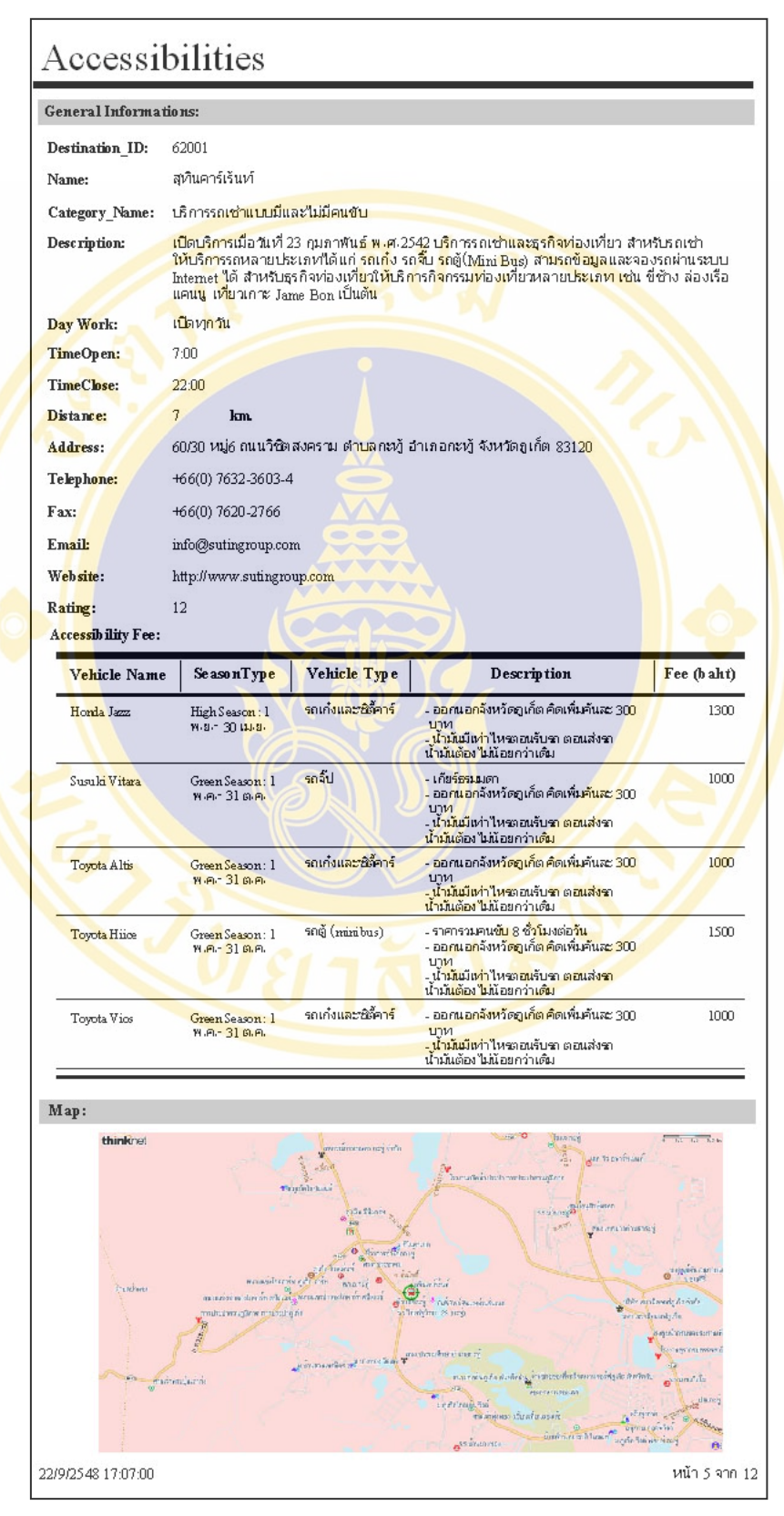

**Figure 4.23** Accessibility report of back-end system

• Events Report

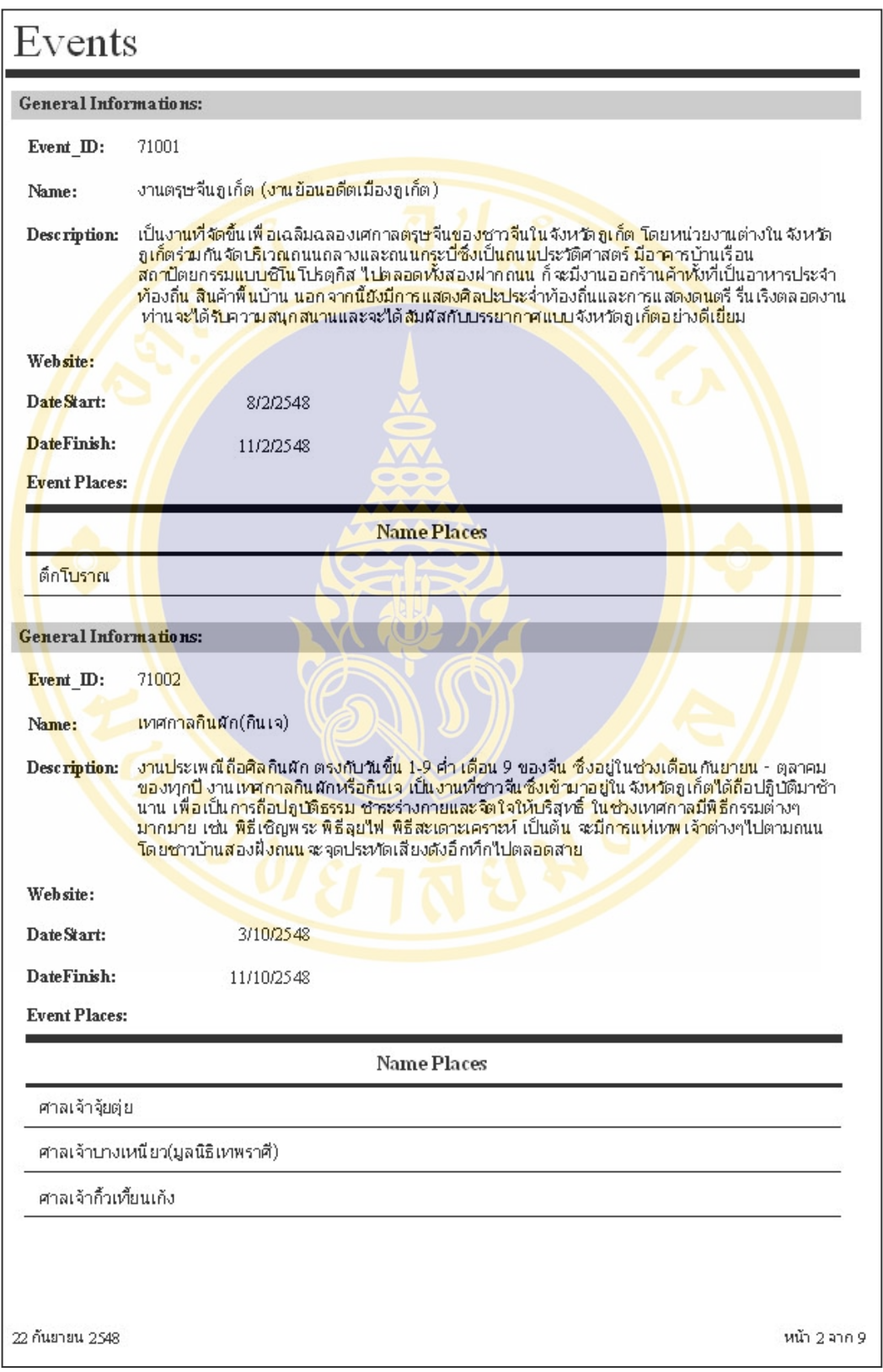

#### **Figure 4.24** Events report of back-end system

**4.3.2 Front-end system** was used to present overall contents as Attraction, Activity, Accommodation, Accessibility, Restaurant Souvenir Shop and Events in Phuket province and moreover it still serviced the decision support system for travel planning to tourists, guides and tour operators who want to travel in Phuket province. The front-end system was implemented base on web application so it had site map and user interface are below:

• Site Map of Front-End System

**Figure 4.25** Site map of front-end system
• Main Web Page

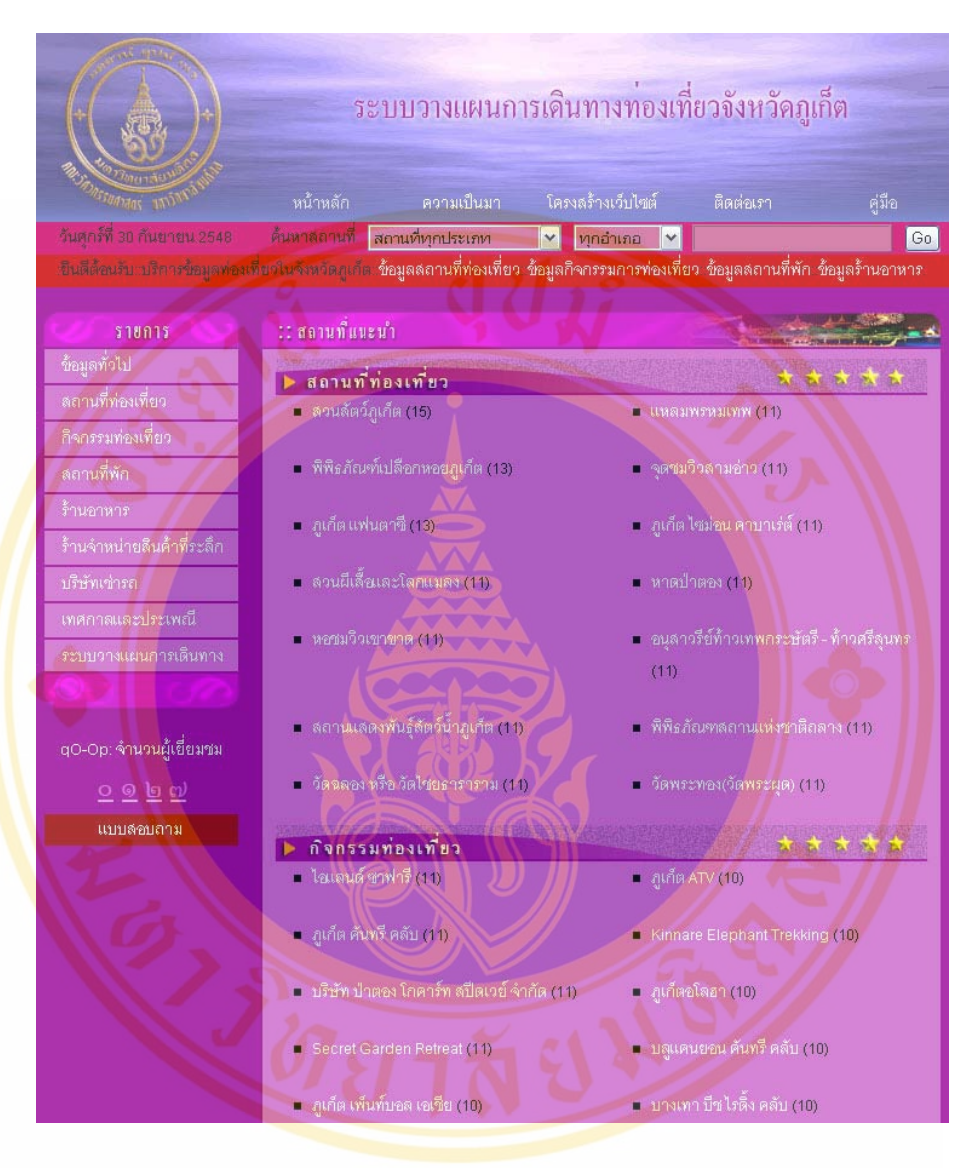

**Figure 4.26** Main web page of front-end system

# • About Us Page

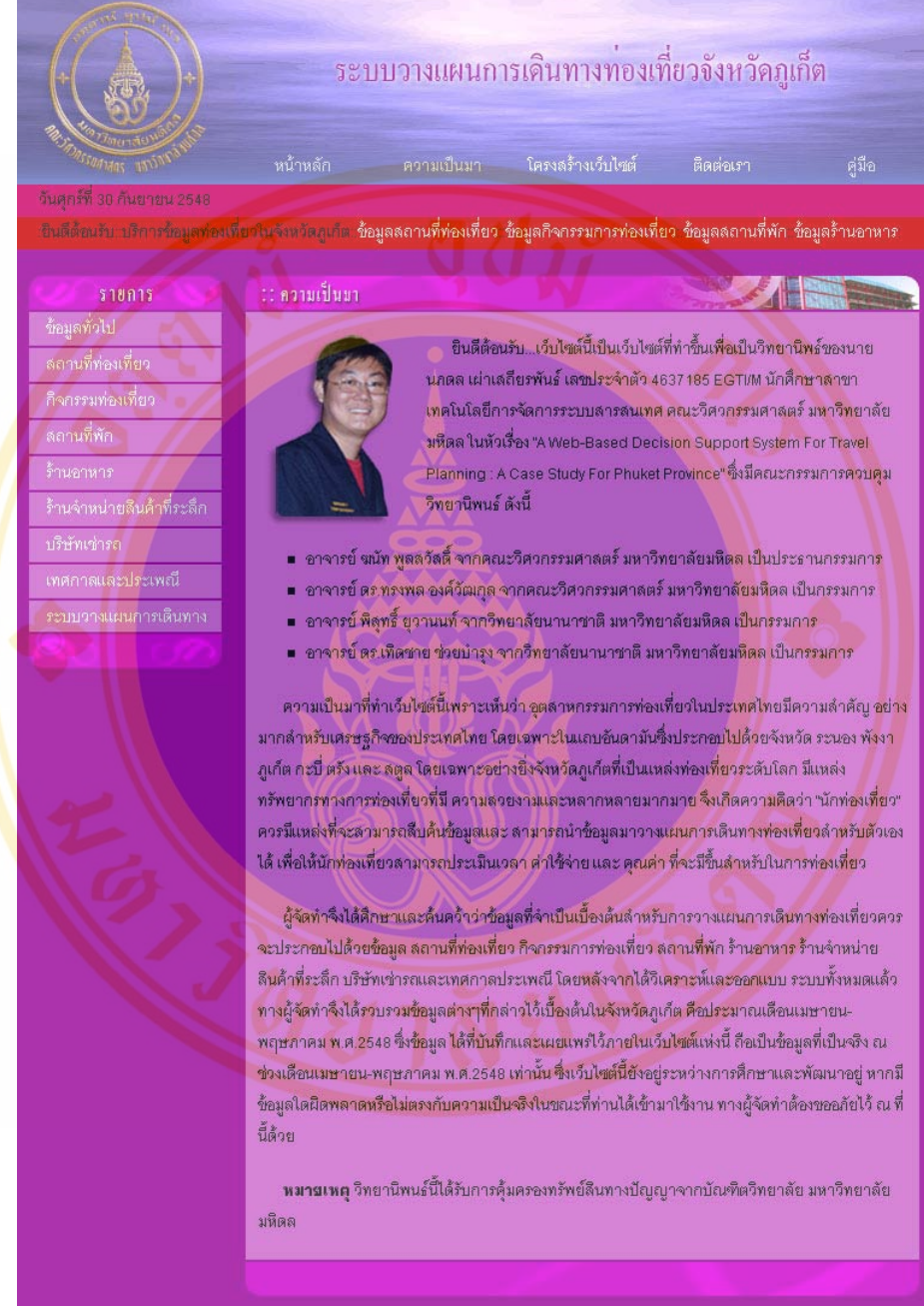

**Figure 4.27** About us page of front-end system

Site Map Page

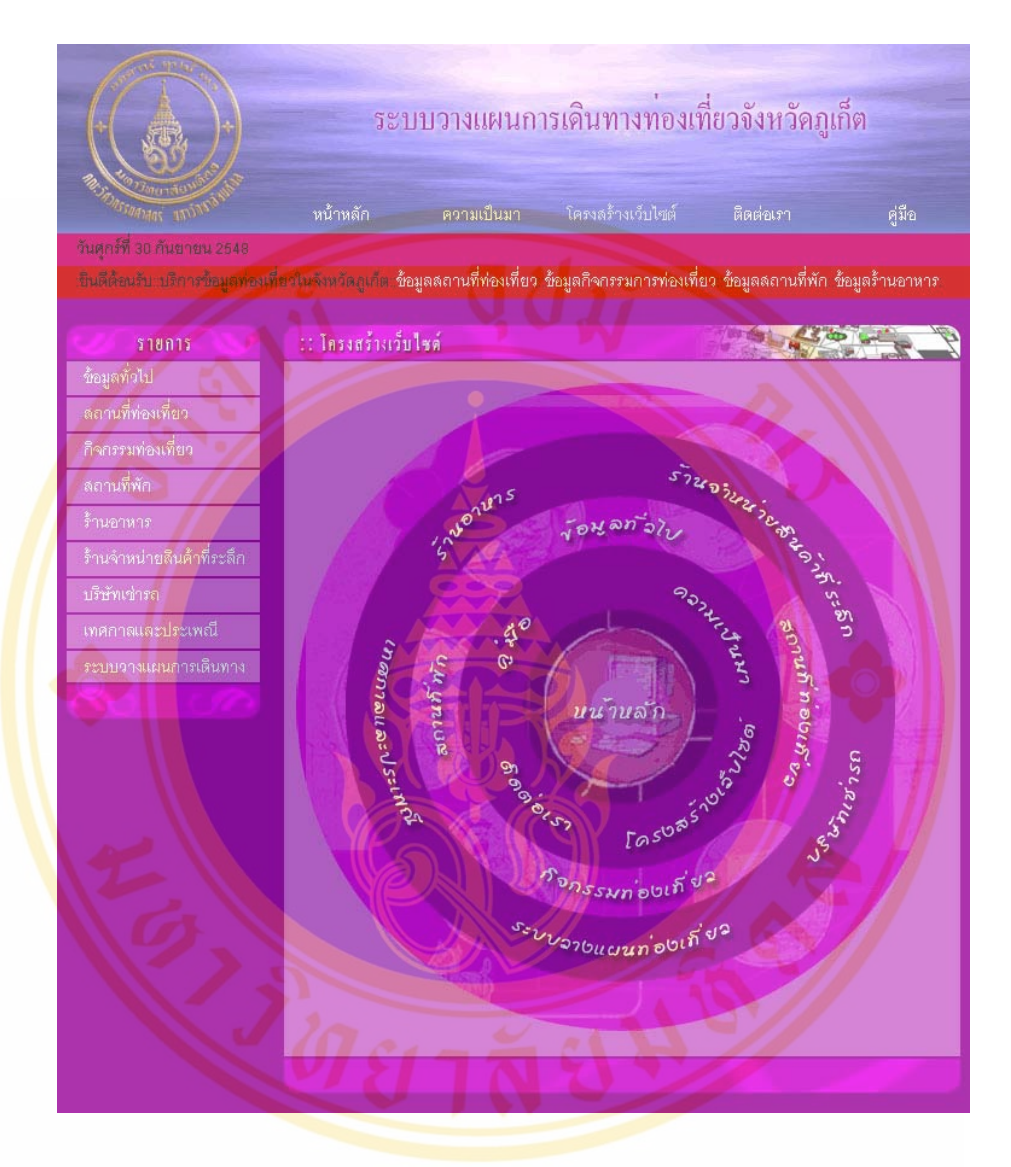

**Figure 4.28** Site map page of front-end system

**Copyright by Mahidol University** 

Contact Us Page

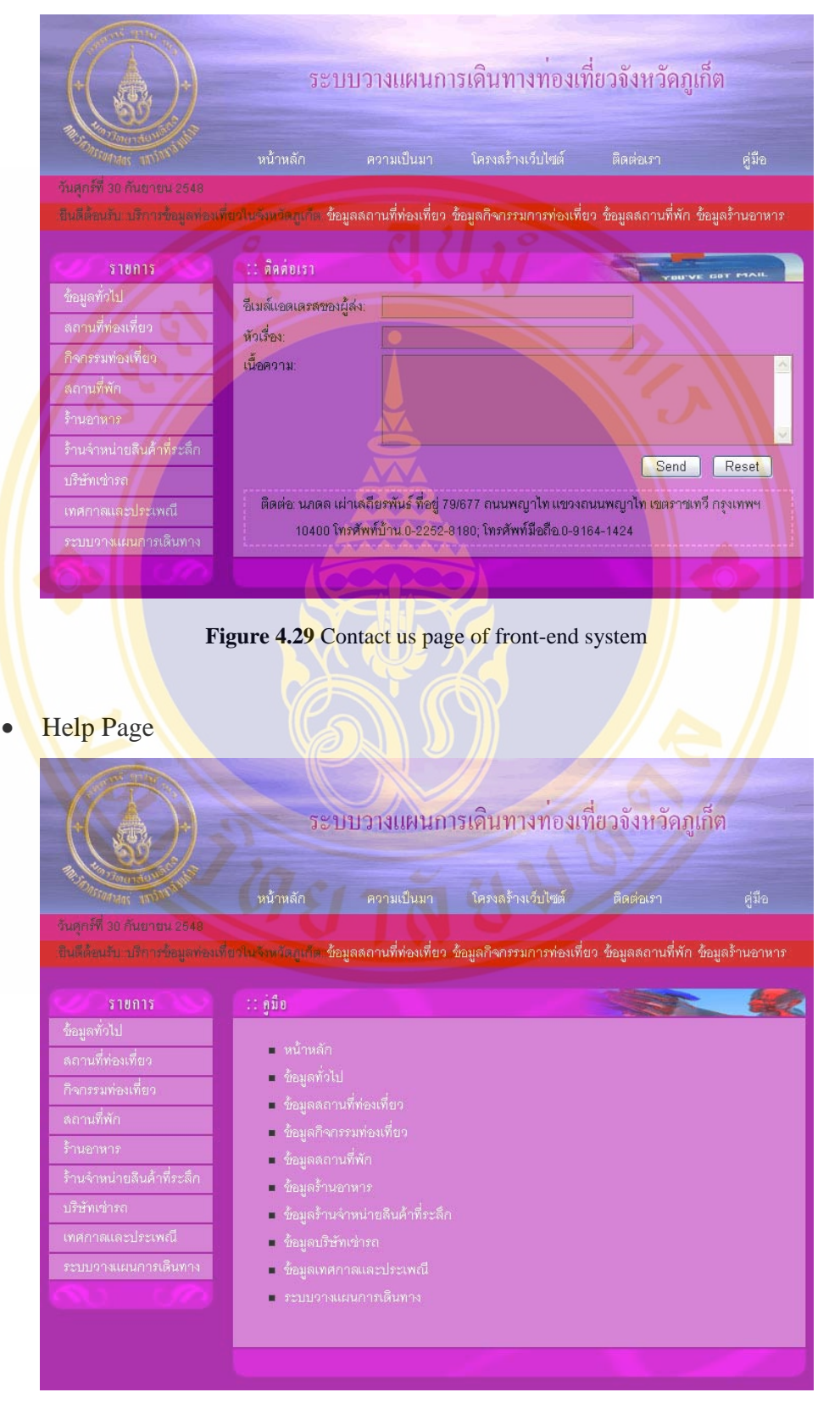

**Figure 4.30** Help page of front-end system

- About Phuket Page
	- o About Phuket Menu Page

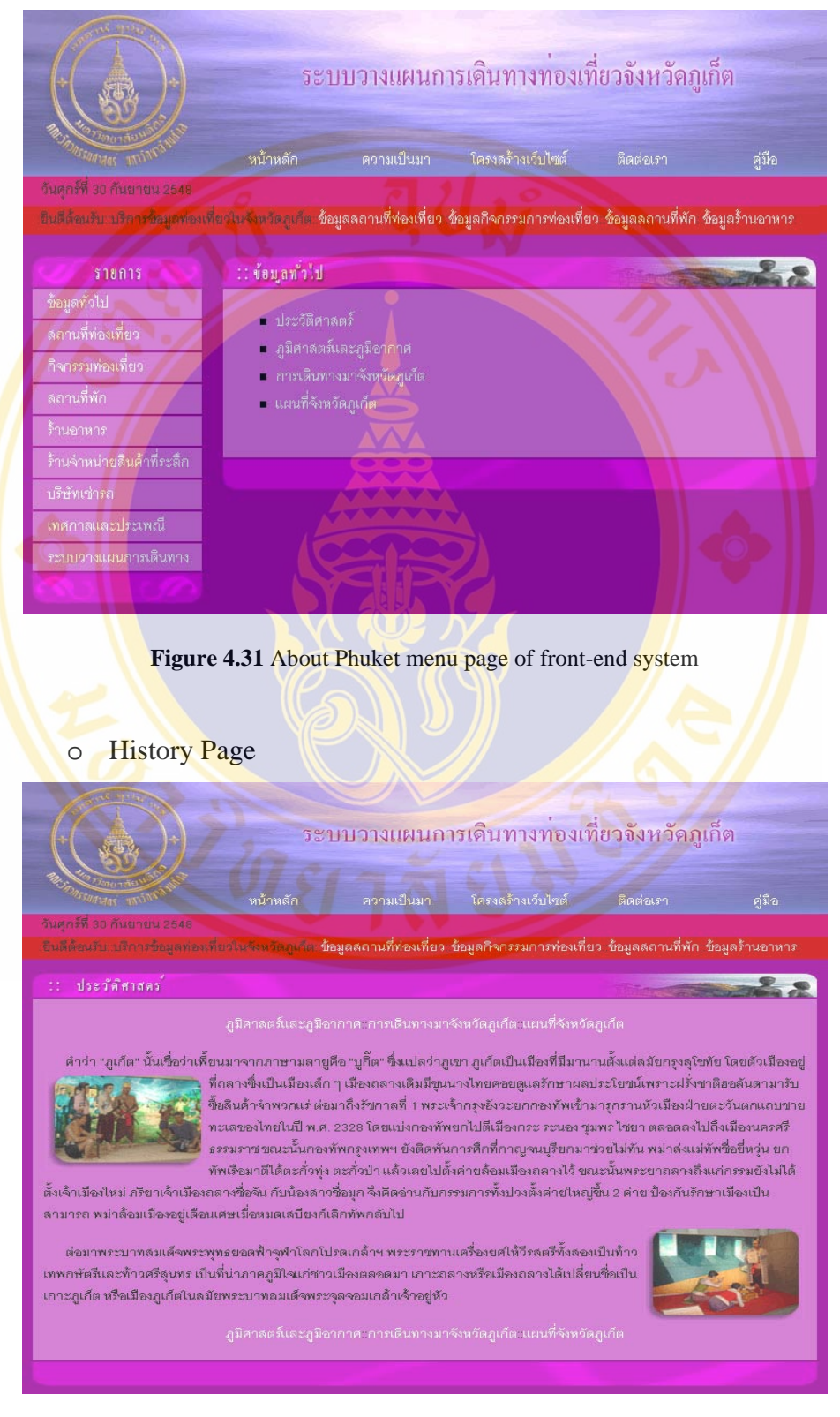

**Figure 4.32** History page of front-end system

**Copyright by Mahidol University** 

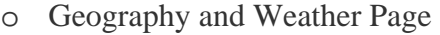

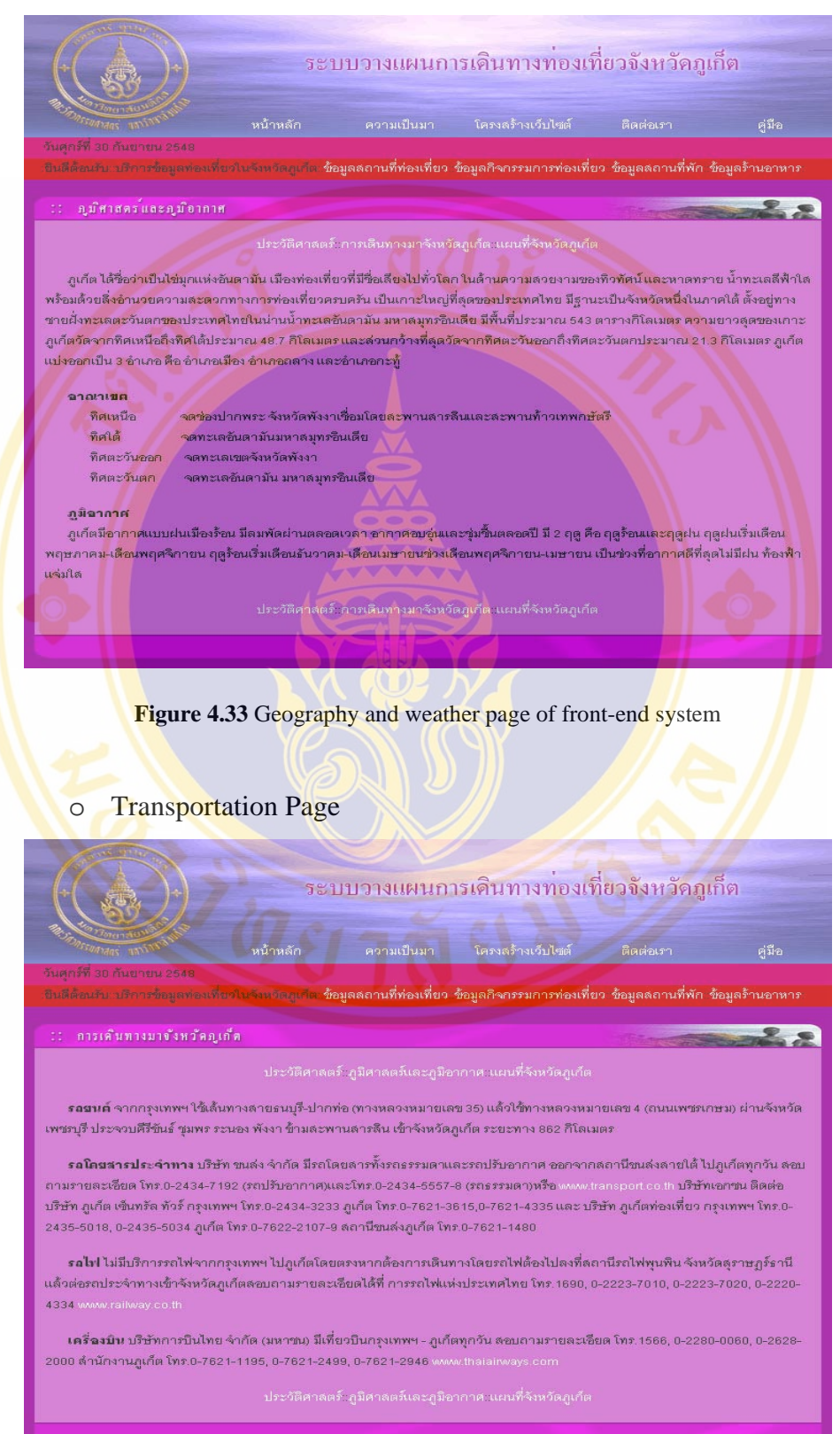

**Figure 4.34** Transportation page of front-end system

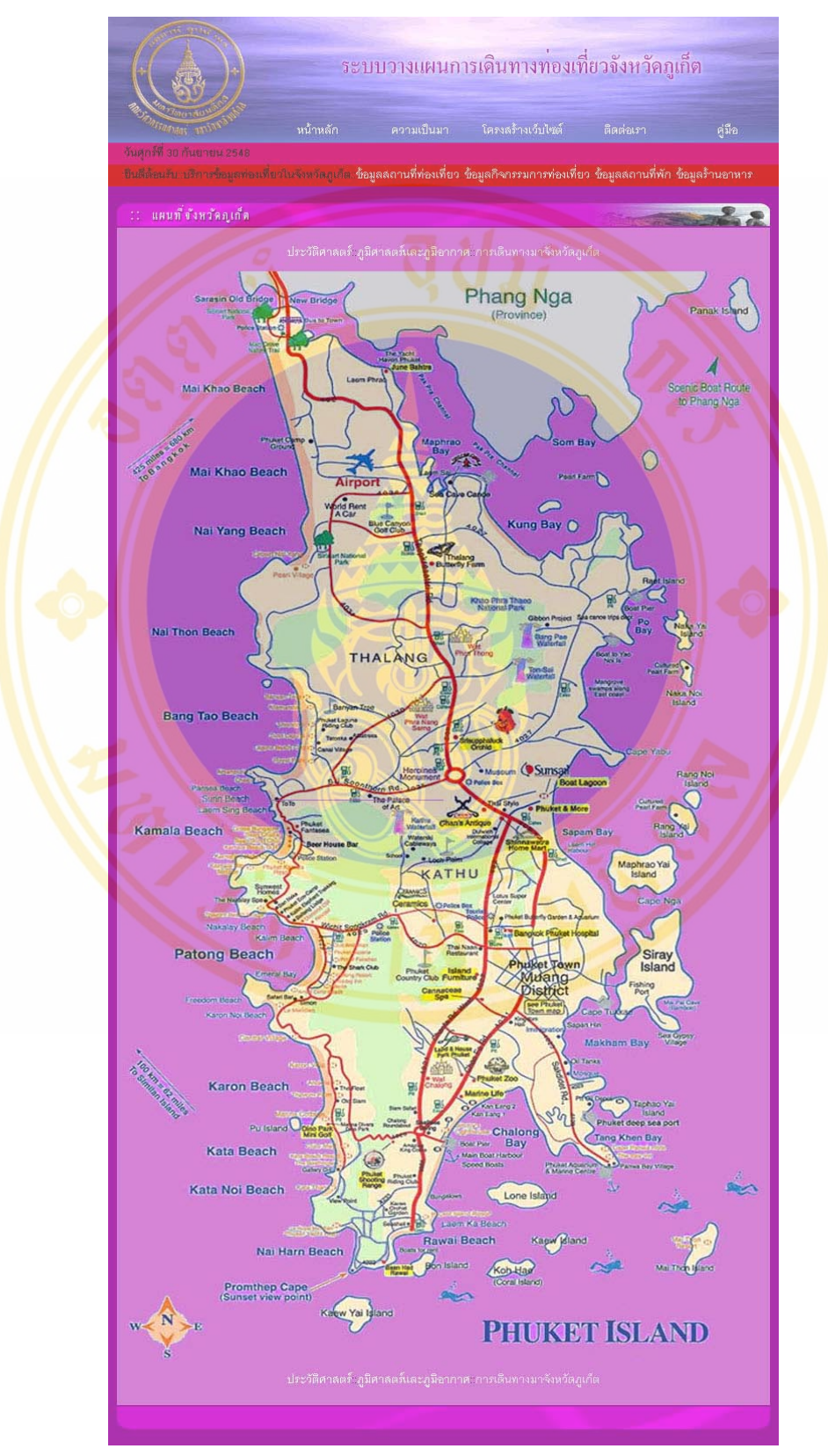

o Phuket Map Page

**Figure 4.35** Phuket map page of front-end system

- **Attraction Page** 
	- o Attraction by District Page

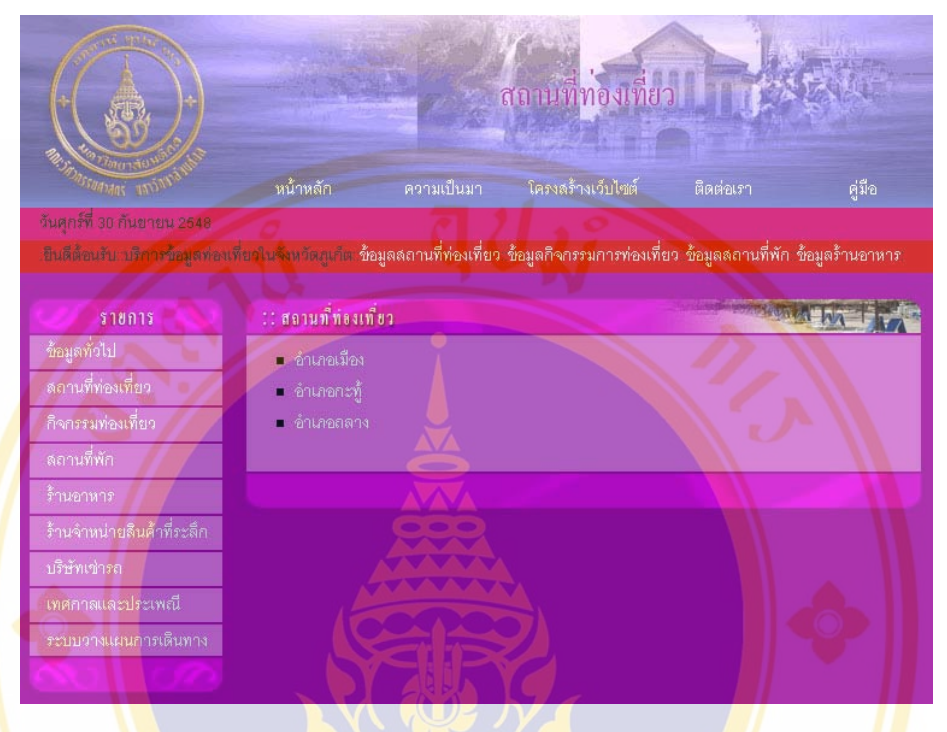

**Figure 4.36** Attraction by district page of front-end system

สถานที่ท่องเที่ยว ิ หน้าหลัก ความเป็นมา โครงลร้างเว็บไซต์ คู่มือ .<br>จินดีต้อนรับ บริการข้อมูลท่อนที่ยาในจังหวัดภูเก็ต **ข้อมูลลถานที่ท่องเที่ยว ข้อมูลกิจกรรมการท่องเที่ยว ข้อมูลลถานที่พัก ข้อมูลร้านอาหาร ANGARA CITY**  $518015$ สถานที่ท่องเที่ยว ข้อมูลทั่วไป ■ ชุมชนชาวพื้นเมือง ■ ศาลนสถานและโบราณสถาน - พิพิธภัณฑ์ ■ สวนเลดงพันธุ์พืชเละลัตว์ = แหล่งท่องเที่ยวทางธรรมชาติ  $\blacksquare$ โรงละคณละกาณลดง

# o Attraction by Type Page

**Figure 4.37** Attraction by type page of front-end system

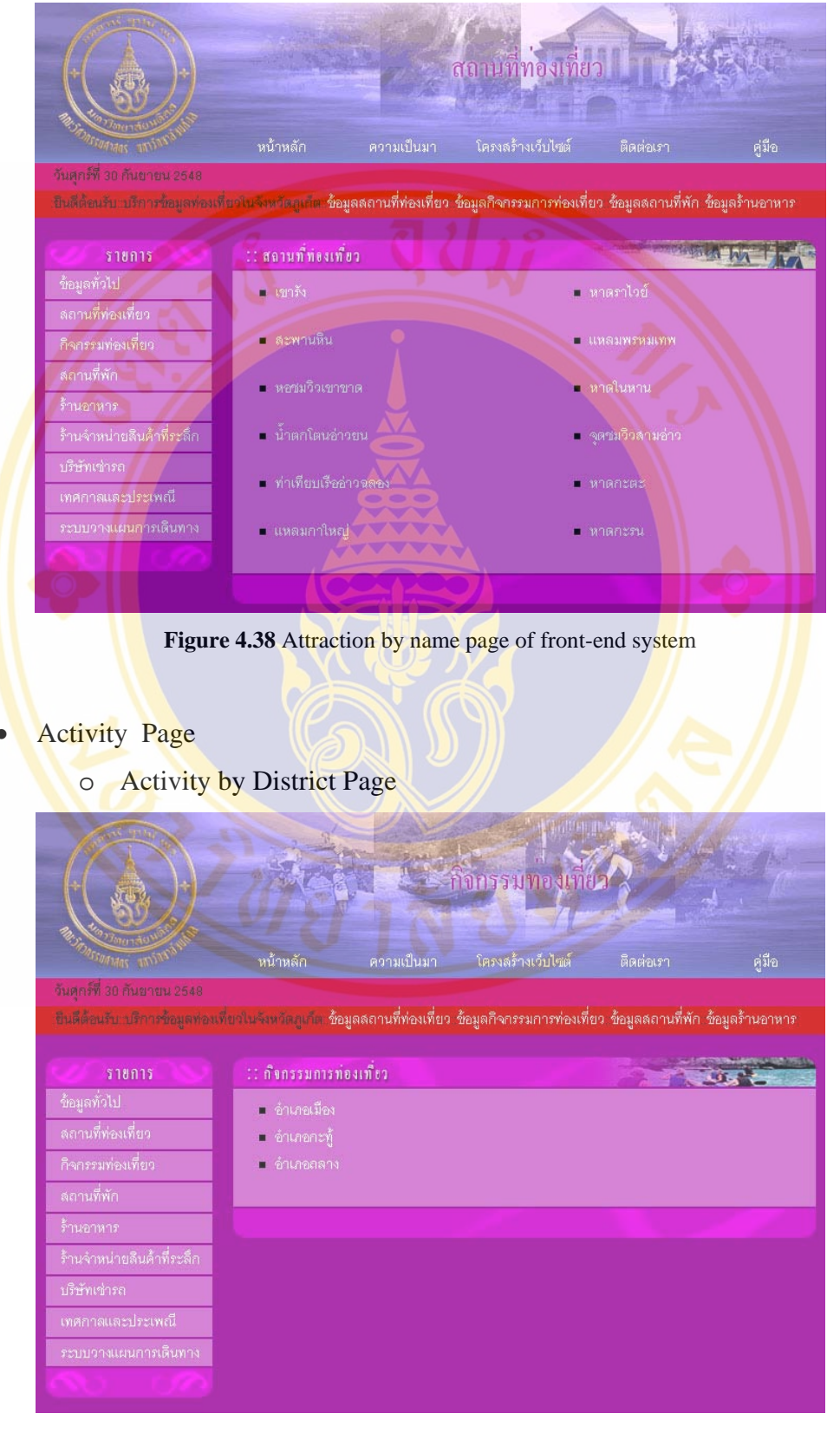

o Attraction by Name Page

**Figure 4.39** Activity by district page of front-end system

## o Activity by Type Page

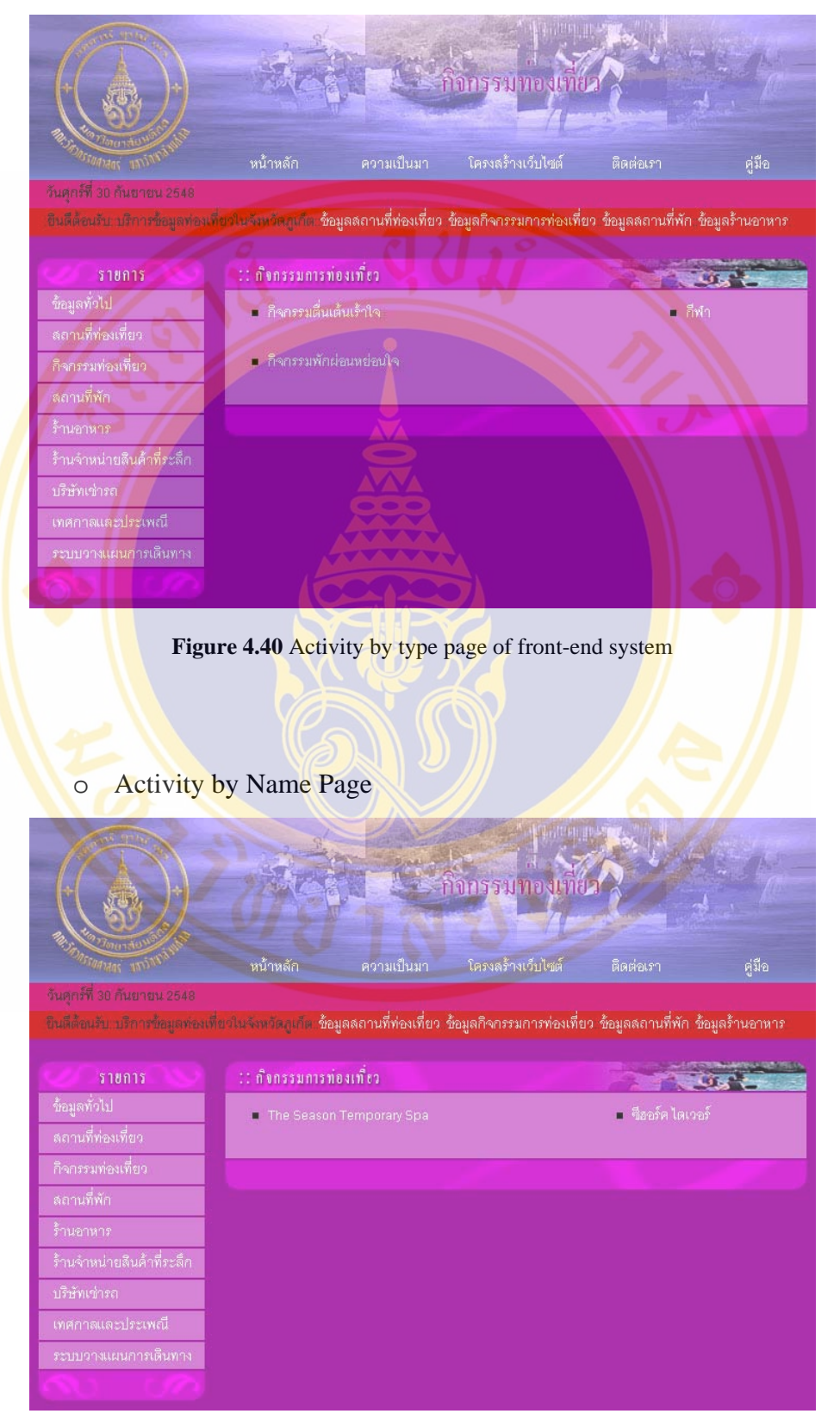

Figure 4.41 Activity by name page of front-end system

# • Accommodation Page

o Accommodation by District Page

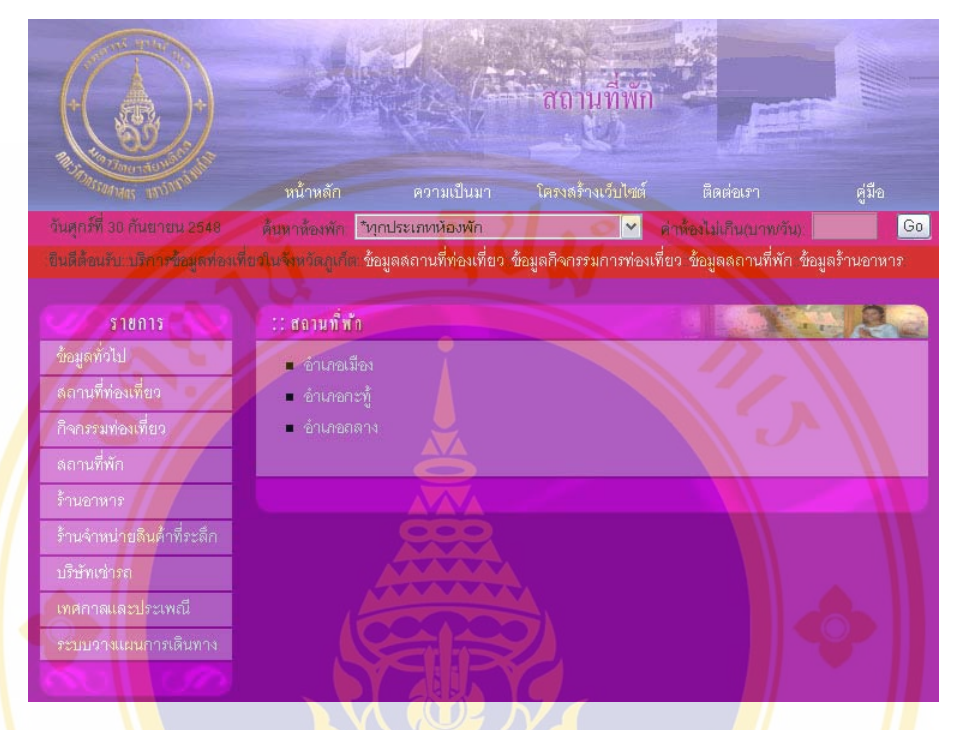

**Figure 4.42** Accommodation by district page of front-end system

ิสถานที่พัก ิ หน้าหลัก ความเป็นมา - โครงลร้างเว็บไซต์ คู่มือ จินดีต่อเกิน บริการข้อมูลท่องเที่ยวในจังหวัดภูเก็ต **ข้อมูลลอานที่ท่องเที่ยว ข้อมูลกิจกรรมการท่องเที่ยว ข้อมูลลอานที่พัก ข้อมูลร้านอาหาร**  $\mathbf{B}$ :: สถานท์ พ้า  $510015$ ข้อมูลทั่วไป ⊏ เกลท์เอ้าล์  $-$  Thein ∎ บังกะโล **Cruise** ร้ำนจำหน่ายลืนค้ำที่ระลึก

o Accommodation by Type Page

**Figure 4.43** Accommodation by type page of front-end system

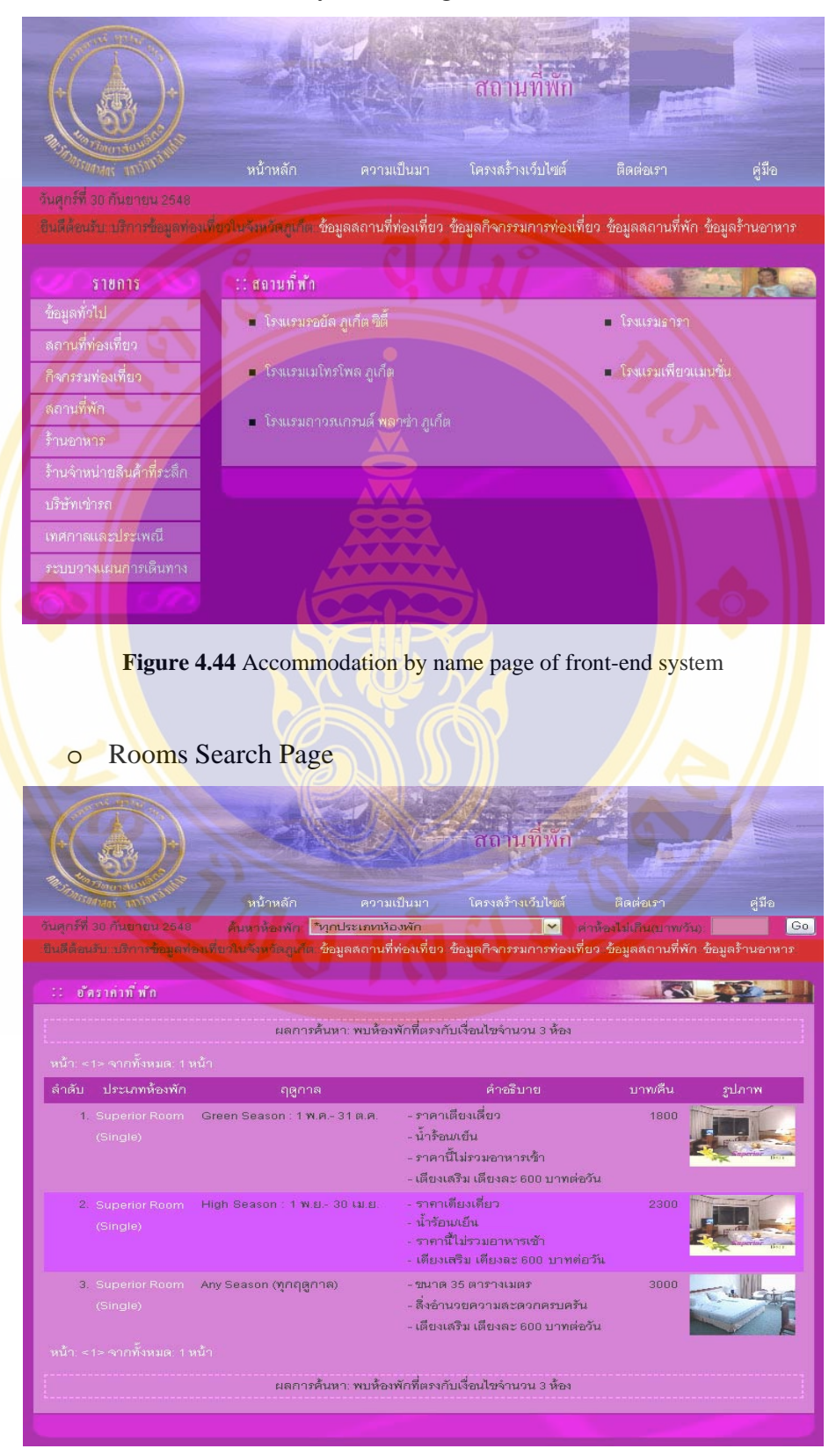

o Accommodation by Name Page

**Figure 4.45** Room search page of front-end system

#### Restaurant Page

o Restaurant by District Page

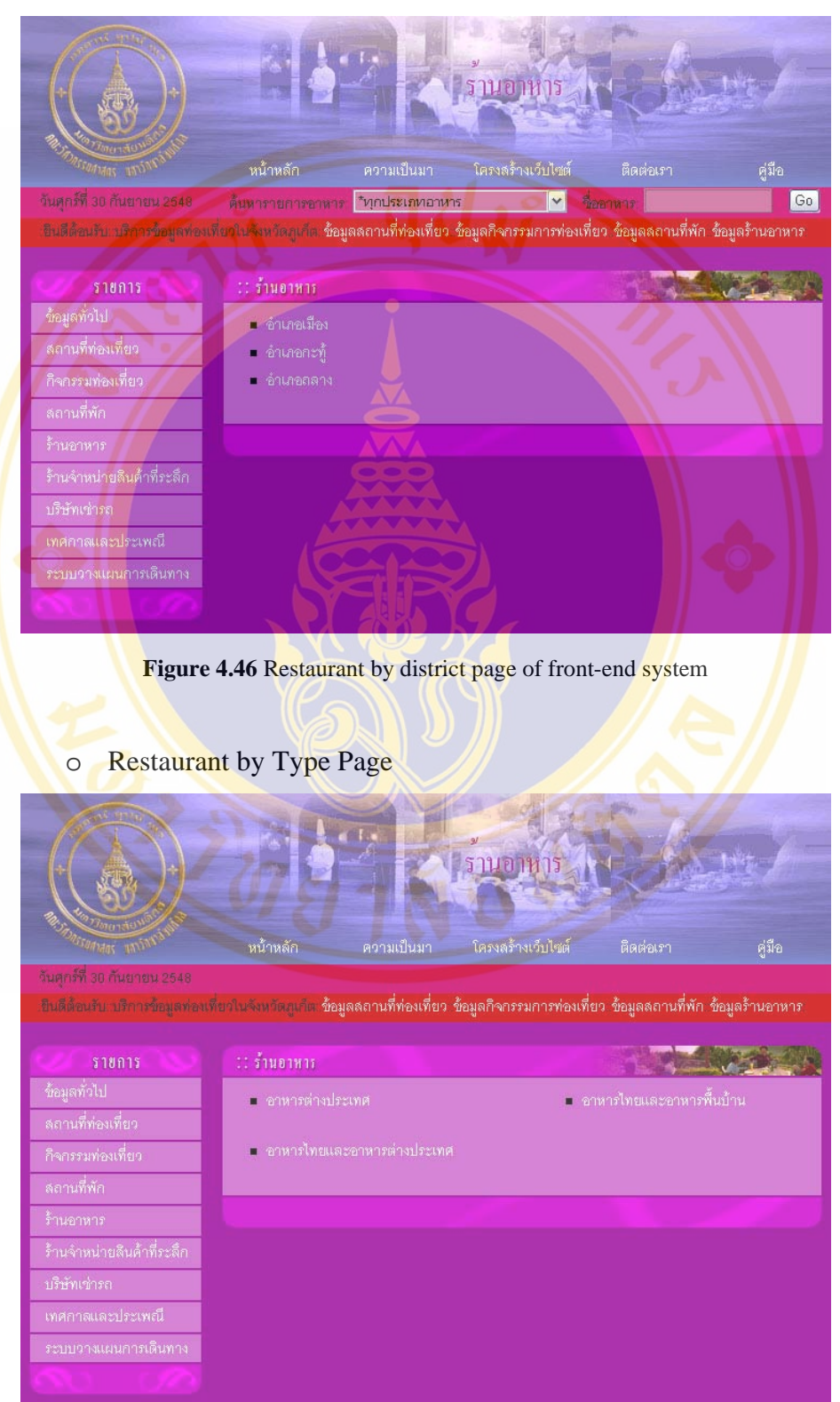

**Figure 4.47** Restaurant by type page of front-end system

o Restaurant by Name Page

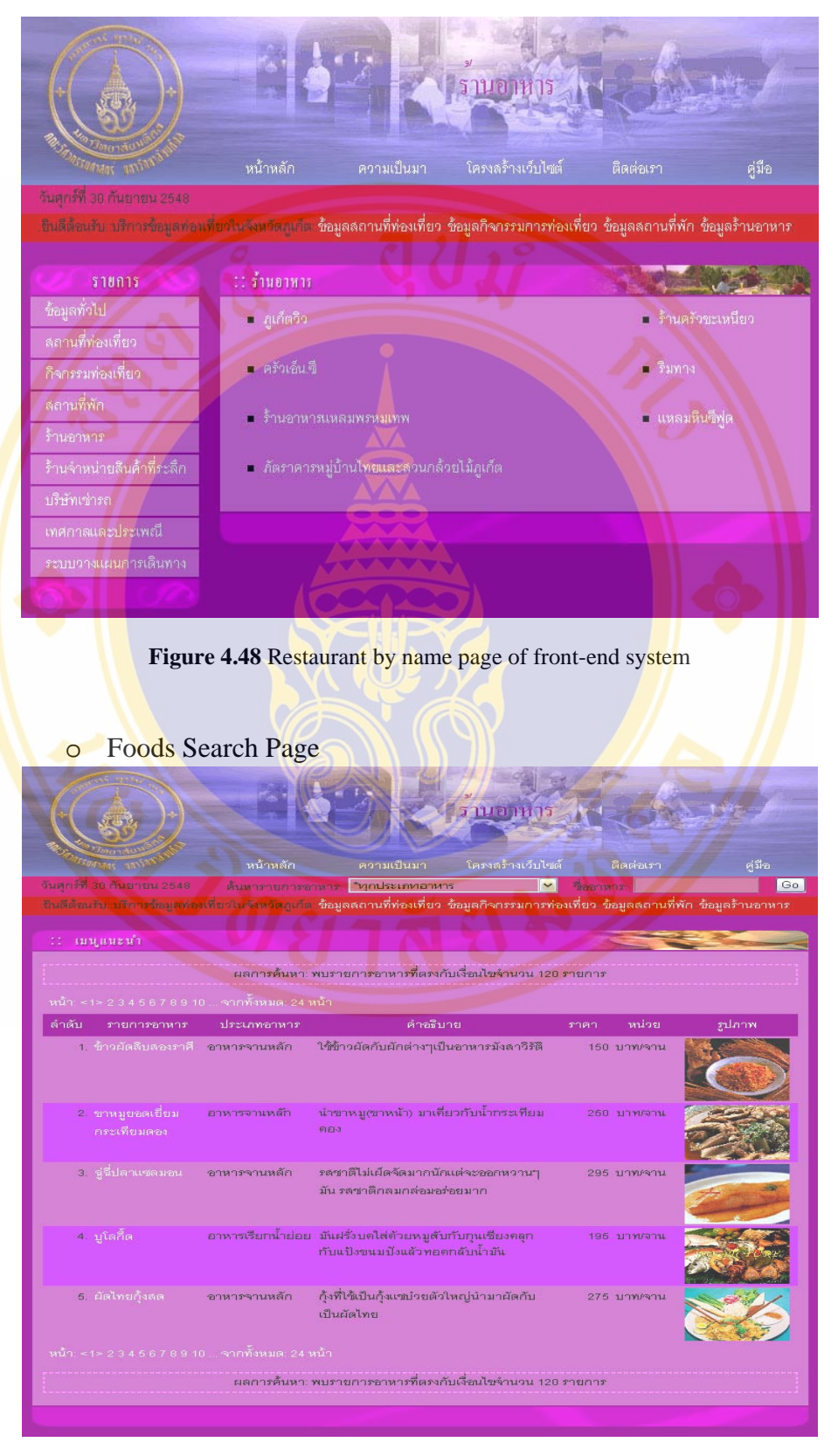

**Figure 4.49** Foods search page of front-end system

**Copyright by Mahidol University** 

- Souvenir Shop Page
	- o Souvenir Shop by District Page

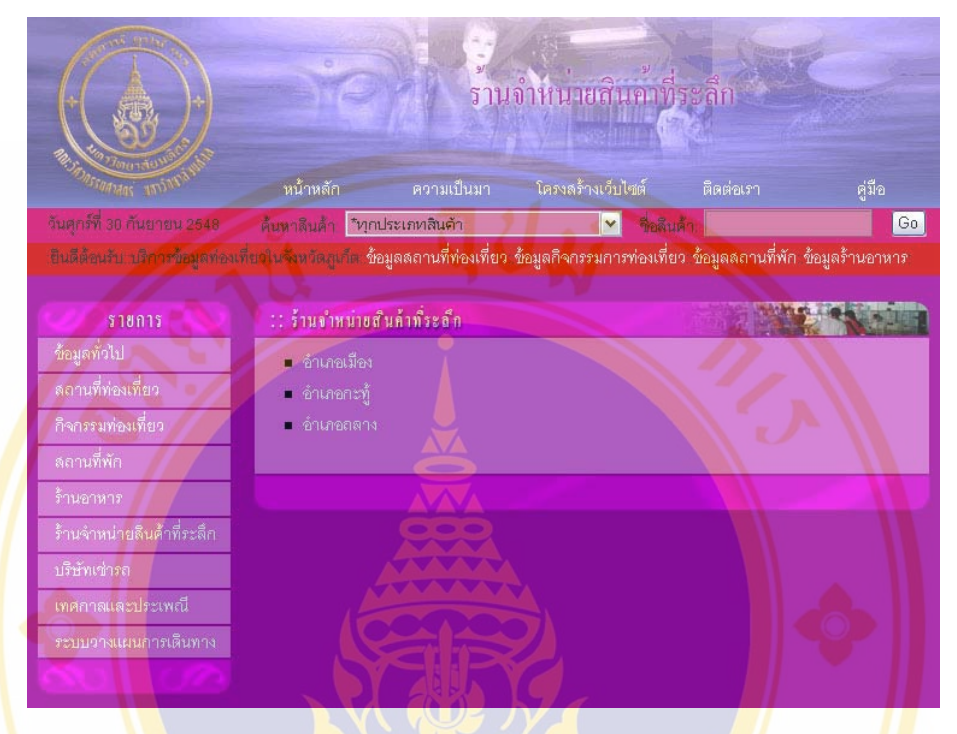

**Figure 4.50** Souvenir shop by district page of front-end system

รานจำหนายสินคาที่ระลึก ิ หน้าหลัก ความเป็นมา - โครงลร้างเว็บไซต์ กันศกร์ที่ 30 กันขายน 2541 .<br>ขึ้นดีต้อนรับ บริการข้อมูลท่องเกี่ยวในจังหวัดภูเก็ต **ข้อมูลตลานที่ท่องเที่ยว ข้อมูลกิจกรรมการท่องเที่ยว ข้อมูลตลานที่พัก ข้อมูลร้านอาหาร** ร้านจำหน่ายสำเด็วระลึก ข้อมูลทั่วไป = ร้านขายลืนค้าทั่วไป ■ ร้านขายลืนค้ำพื้นเมือง ≡ ร้านขายสินค้าในลถานที่ท่องเที่ยว

# o Souvenir Shop Type Page

**Figure 4.51** Souvenir shop by type page of front-end system

#### o Souvenir Shop by Name Page

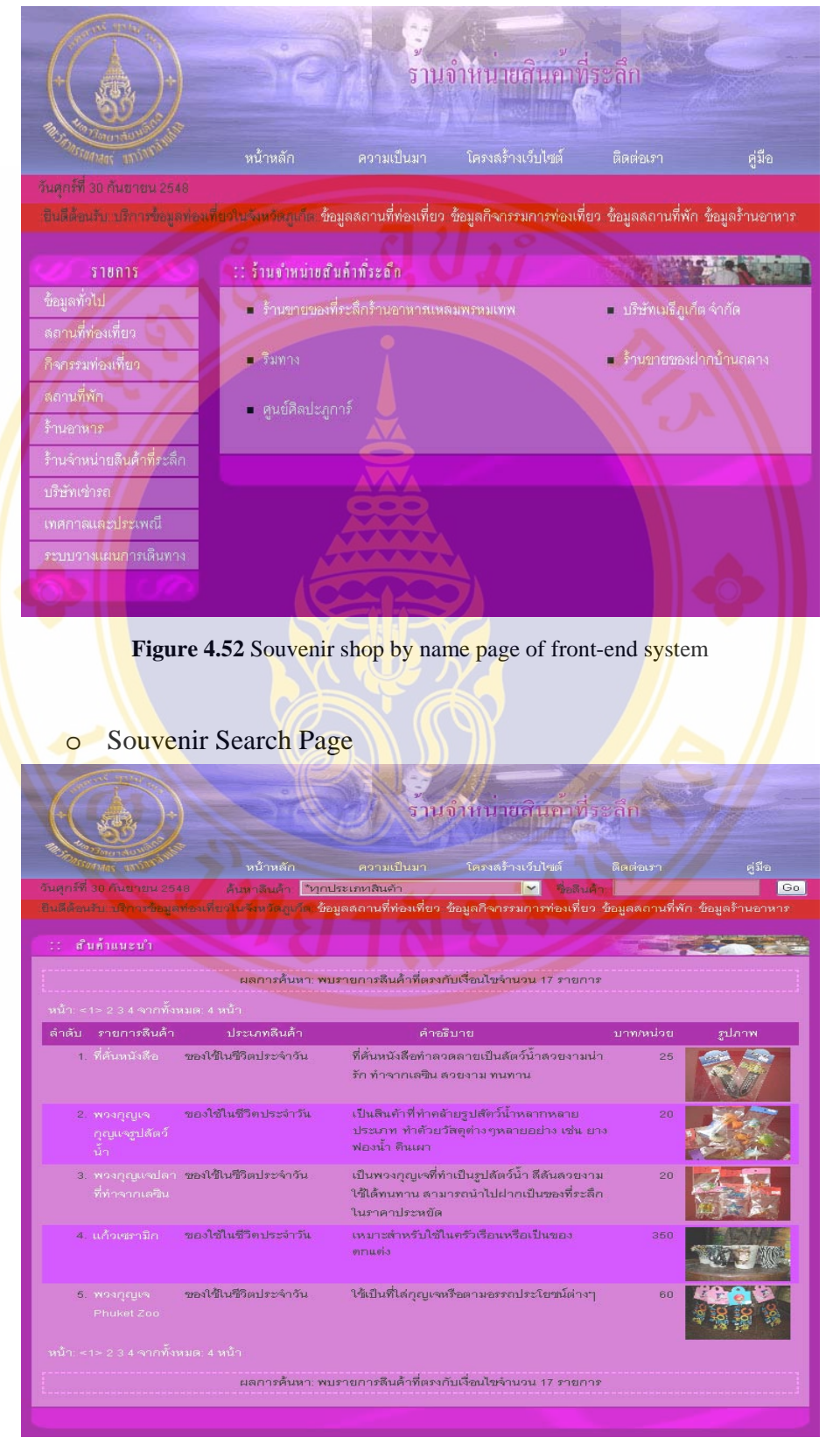

**Figure 4.53** Souvenir search page of front-end system

**Copyright by Mahidol University** 

- Accessibility Page
	- o Accessibility by District Page

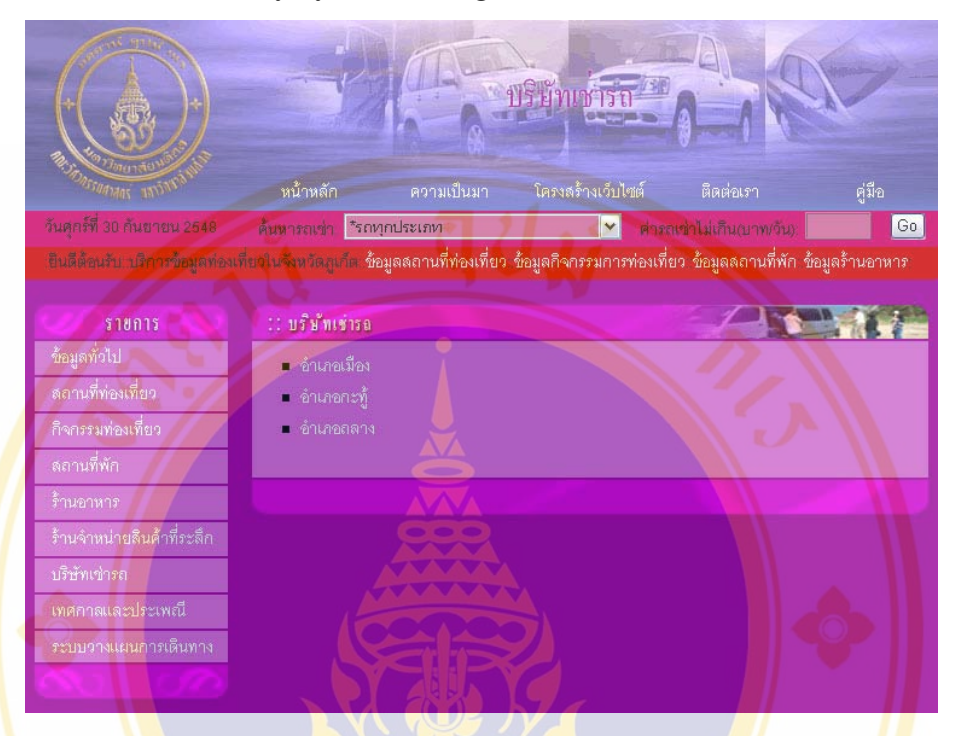

**Figure 4.54** Accessibility by district page of front-end system

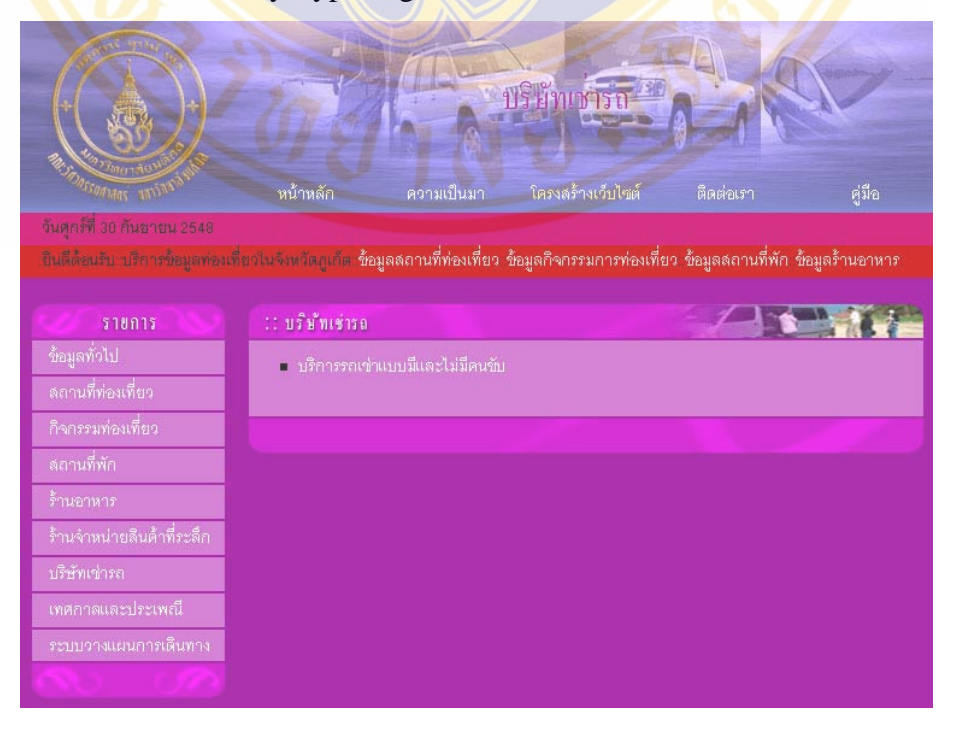

o Accessibility Type Page

**Figure 4.55** Accessibility by type page of front-end system

#### o Accessibility by Name Page

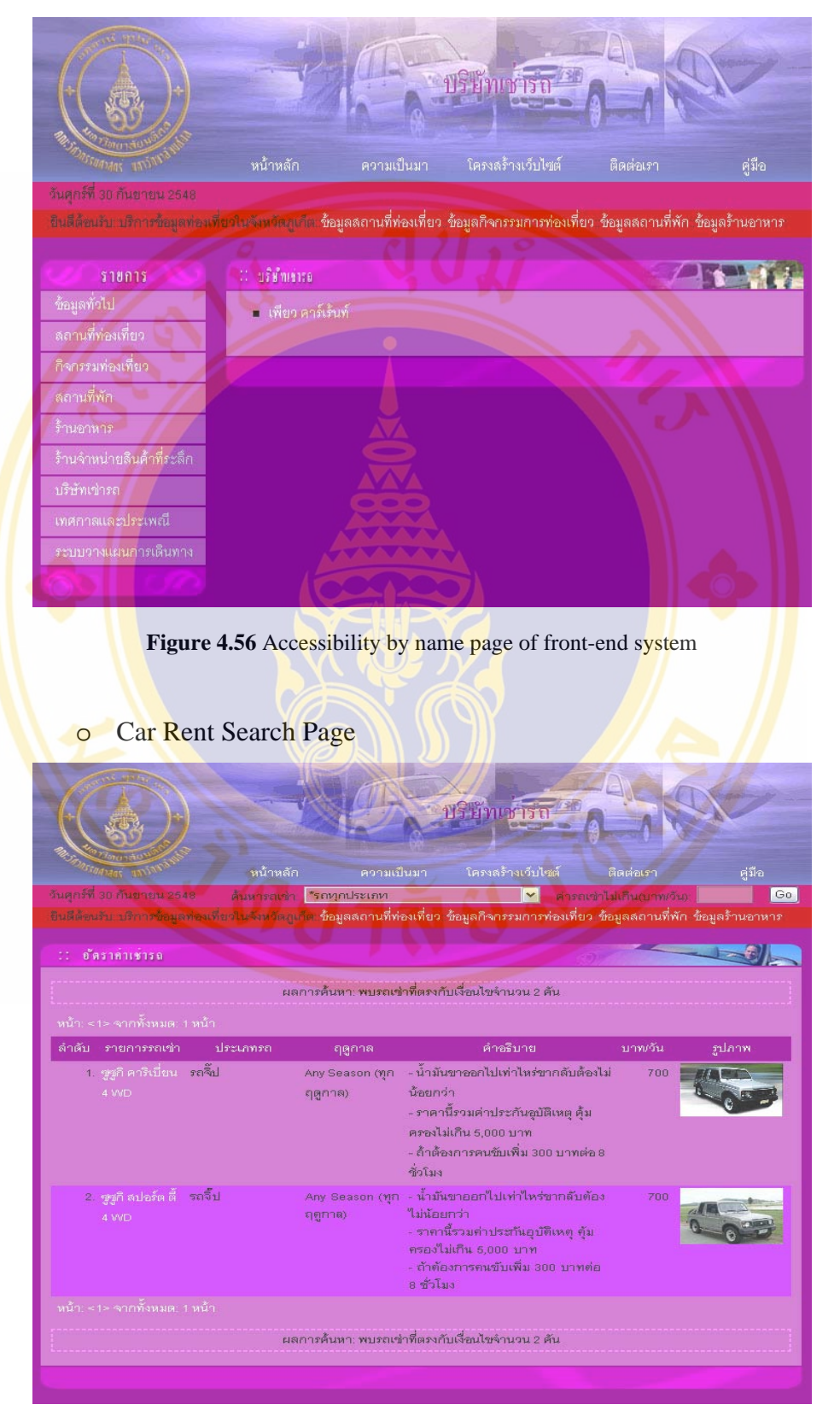

Figure 4.57 Car rent search page of front-end system

- **Events Page** 
	- o Events Schedule Page

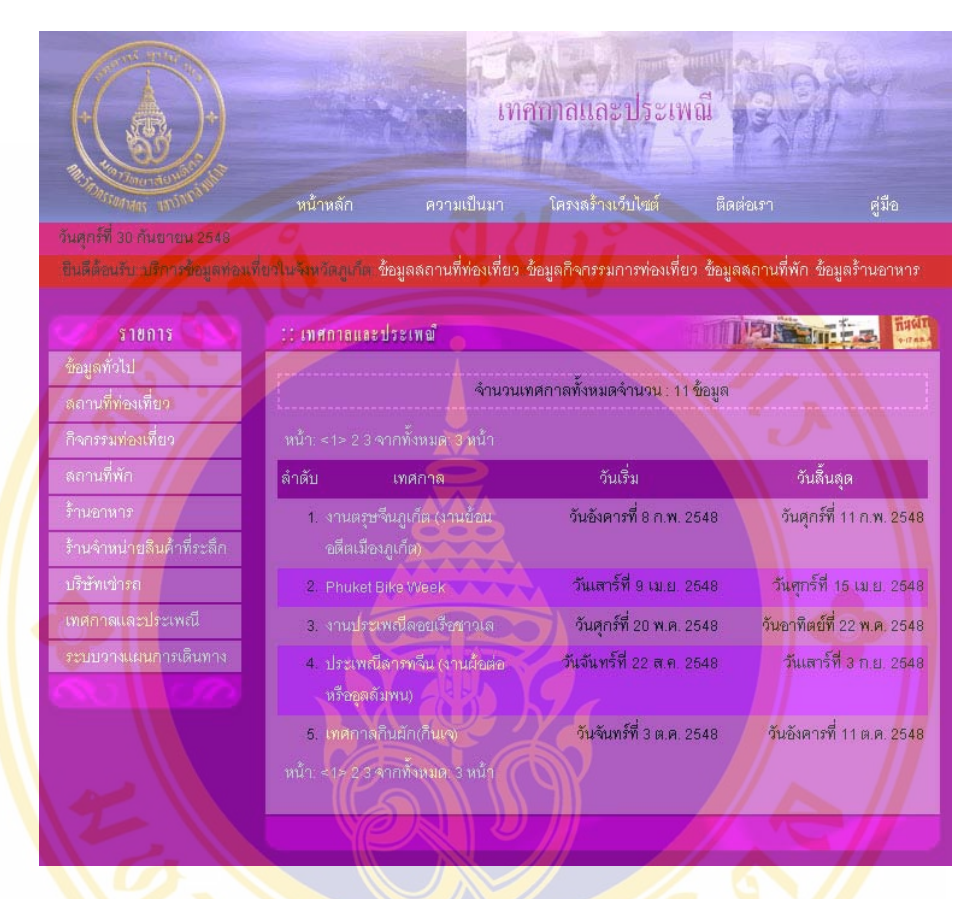

#### **Figure 4.58** Events schedule page of front-end system

o Event Information Page

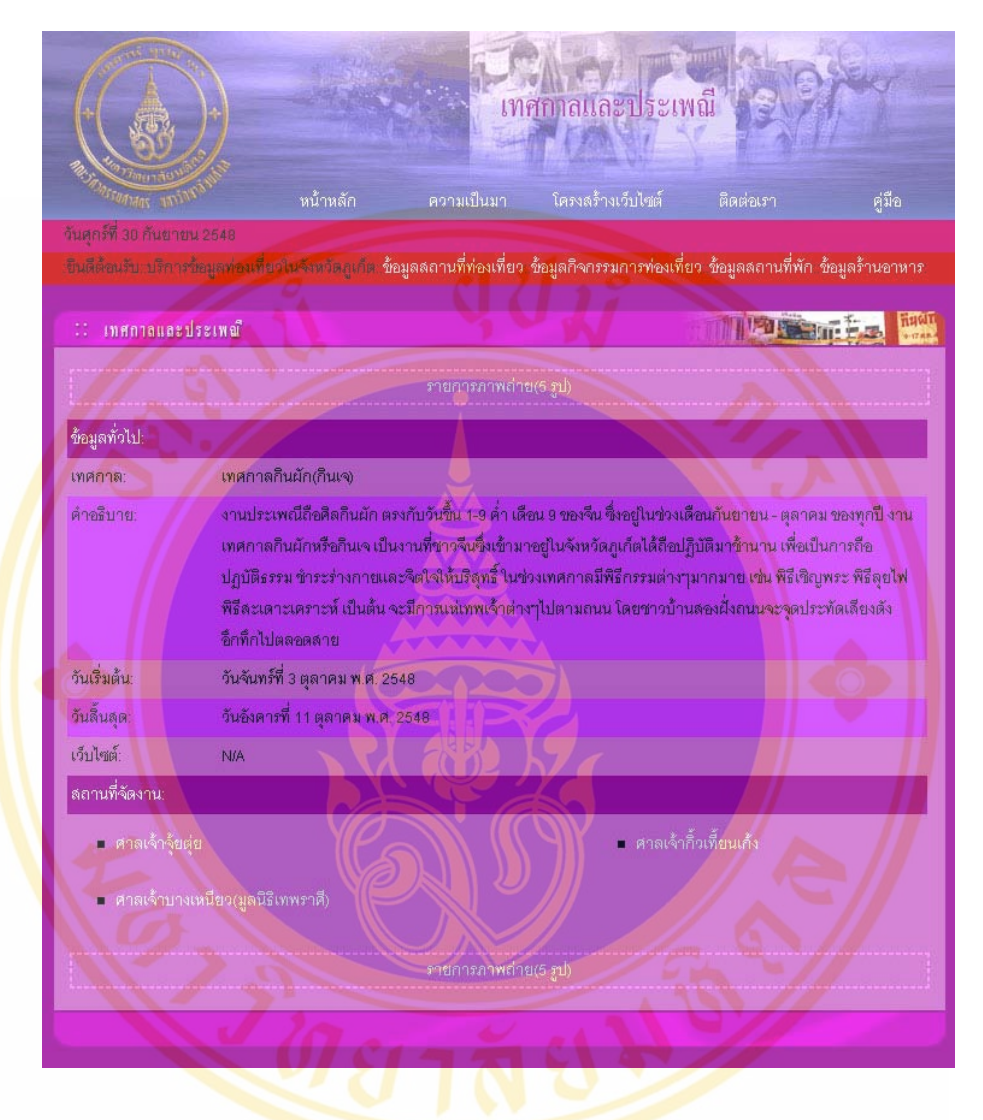

**Figure 4.59 Event information page of front-end system** 

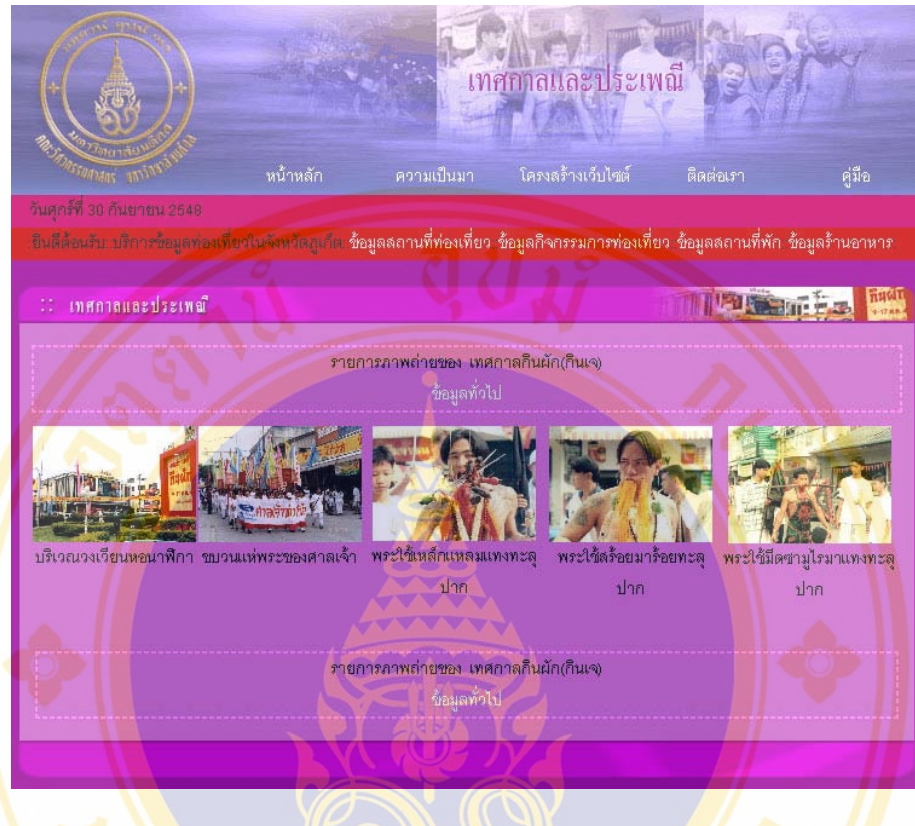

o Event Image Page

## Figure 4.60 Event image page of front-end system

 $\sqrt{\frac{1}{10}}$ 

- Travel Planning System Page
	- o Schedule Planning Page

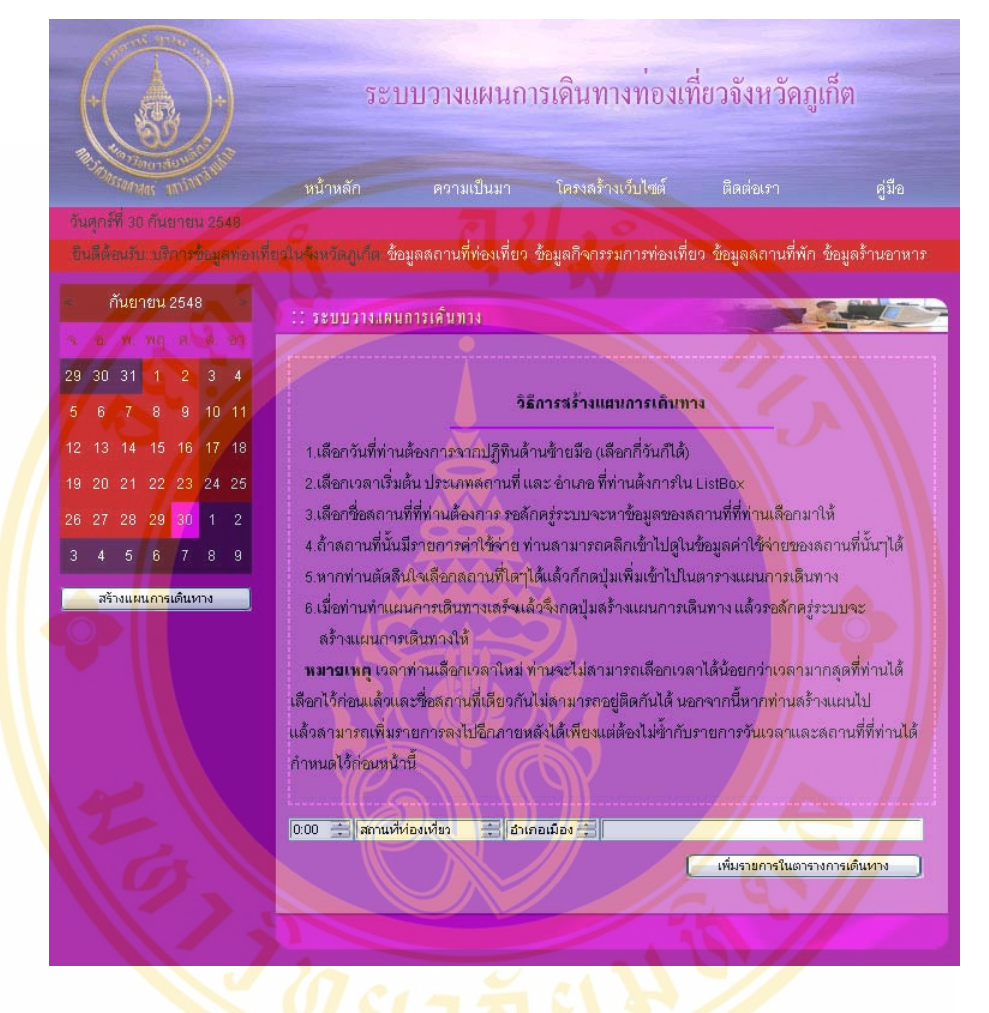

**Figure 4.61** Schedule planning page of front-end system

**Copyright by Mahidol University** 

- ะบบวางแผนการเดินทางทองเที่ยวจังหวัดภูเก็ต ความเป็นมา คู่มือ รีนดีต้อนรับ ปริการวัลมุลท่อนที่ยวไหล้มพริตภูเก็ต **ข้อมูลลถานที่ท่องเที่ยว ข้อมูลกิจกรรมการท่องเที่ยว ข้อมูลลถานที่พัก ข้อมูลร้านอาหาร** 510015 : ระบบวางแผนการเดินทาง มูลทั่วไป <mark>-</mark> วันเลาร์ที่ 1 ตุลาคม พ.ศ.2548 ■ จันอาทิตย์ที่ 2 ตุลาคม พ.ศ.2 ลถานที่ท่องเที่ยว กิจกรรมท่องเที่ยว ร้านจำหน่ายลืน<mark>ค้</mark>าที่ระลึก เทศกาลและประเพณี **Figure 4.62** Date trip page of front-end system o Day by Day Trip Page ระบบวางแผนการเดินทางทองเที่ยวจังหวัดภูเก็ต ิ หน้าหลัก ความเป็นมา โครงสร้างเว็บไซต์ ติดต่อเรา <sup>ำ</sup>นจังหวัดภูเก็ต ช้อมูลลอานที่ท่องเที่ยว ช้อมูลกิจกรรมการท่องเที่ยว ช้อมูลลอานที่พัก ช้อมูลร้านอาหาร ระบบวางแผนการเดินทาง วันที่เสาร์ที่ 1 คุลาคม พ.ศ.2548 ี ซื่อลถานที่ ที่อยู่ ี เบอร์โทรศัพท์ 07:30 โรงแรมเมโทรโพล <u>่า ซอยสุรินทร์ ถนนมนตรี อำเภอเมือง จังหวัดภูเก็ต </u>  $+66(0)$  7621-4020-9  $+66(0)$  7621-5990 83000 ถนนคอซิมบี้ ดำบลวิซิต อำเภอเมือง จังหวัดภูเก็ต **NIA N/A** 10:30 ลถานแลดงพันธุ์ลัตว์ 51 ถนนศักดิเดช ตำบลวิชิต อำเภอเมือง จังหวัดภเก็ต  $+66(0) 7639-1126 +66(0) 7639-1406$ 83000 ภัตราคารหมู่บ้านไทย ศูนย์ศิลปวัฒนธรรมใทยจังหวัดภูเก็ต 52/11 หมู่6 ถนน +66(0) 7621-4869 ้และลวนกล้วยไม้ภูเกีย เทพกษ์ดีย์ตรี ตำบลรัษฎา อำเภอเมือง จังหวัดภูเก็ต 83000  $13:30$ บริษัทกินรีเอ้าส์ จำกัด 82/9 ถนนปฏัก ตำบลราไวย์ อำ +66(0) 7628-1050-1  $+66(0) 7628 - 1054$ เมือง จังหวัดภูเก็ต 83130 16:00 82/2 หมู่4 ถนนปฏิก ตำบลราไวย์ อำเภอเมือง จังหวัด +66(0) 7638-1667-8 Nira ภเก็ต 83130 ตำบลราไวย์ อำเภอเมือง จังหวัดภูเก็ต  $18:00$  - пивализиании **N/A NIA**
- o Date Trip Page

**Figure 4.63** Day by day trip page of front-end system

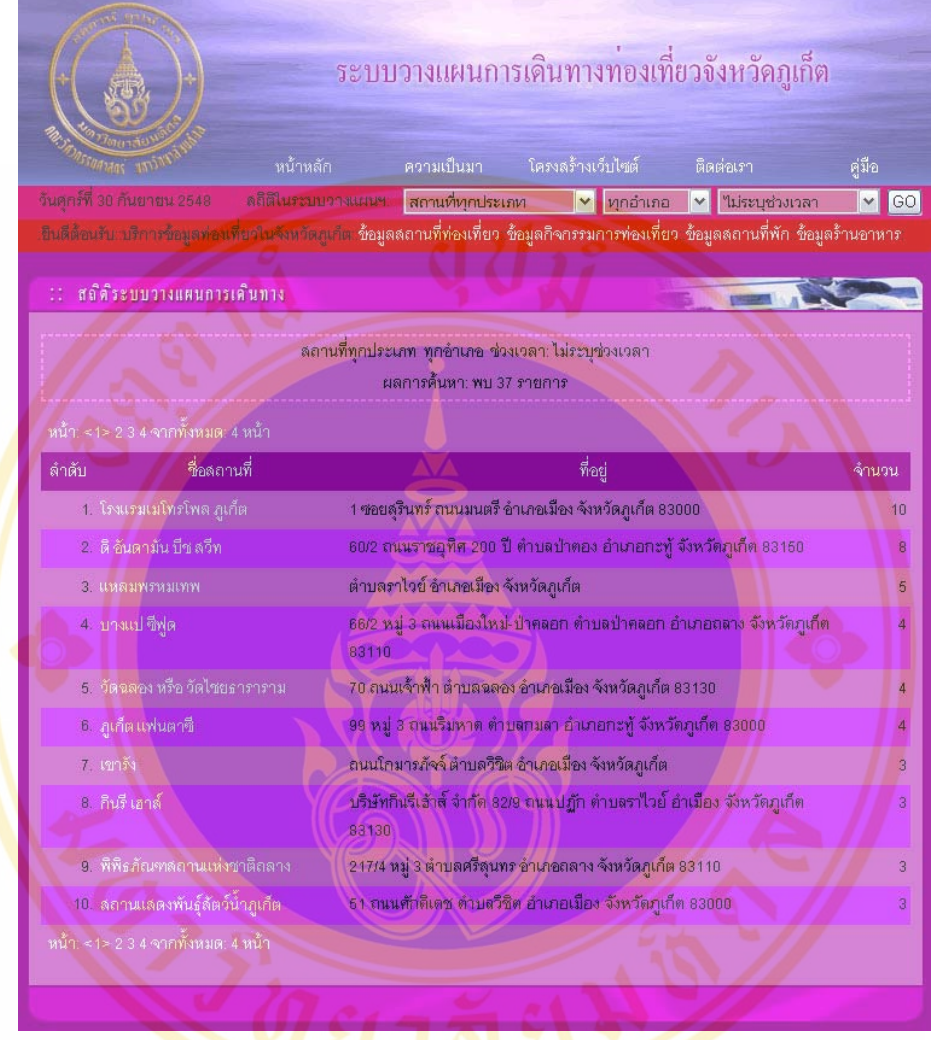

# o Decision Support System for Travel Planning Page

Figure 4.64 Decision support system for travel planning page of front-end system

- ระบบวางแผนการเดินทางทองเที่ยวจังหวัดภูเก็ต ้หน้าหลัก ค่มือ สถานที่ทุกประเภท v vnouna v ด้นหาสถานที่  $\boxed{60}$ อินดีด้อนกับ ปริการข้อมูลทองเที่ยวในจังหวัดอุเก็ต **ข้อมูลลถานที่ท่องเที่ยว ข้อมูลกิจกรรมการท่องเที่ยว ข้อมูลลถานที่พัก ข้อมูลร้านอาหาร** ่ รายการค้นหา  $510015$ ้ผลการค้นหา: จำนวนข้อมูลที่ค้นพบ 127 ราย<mark>การ</mark> ลถานที่ท่องเที่ย หน้า: <1> 2 3 4 5 6 7 8 9 10 ... จากทั้งหมด: 13 หน้า ลถานที่พัก ชื่อลถานที่ ที่อยู่ ลำตับ 382/70 หมู่1 ถนนศรีสุนทร ตำบลเซิงทะเล อำเภอถลาง 1. Fusion Restaurant ร้านจำหน่ายลินค้าที่ระลึก จังหวัดภูเก็ต 83110 82/2 หมู่4 ถนนปฏิก ตำบลราไวย์ อำเภอเมือง จังหวัด Kinnare Elephant Trekking ภูเก็ต 83130 เทศกาลและประเพณี 33/1 ถนนทวีวงศ์ ตำบลกะทู้ อำเภอกะทู้ จังหวัดภูเก็ต ระบบวางแผนการเดินทาง 83150 .<br>394 หมู่1 ถนนศรีสุนทร ตำบลเชิงทะเล อำเภอถลาง ide Tronical Restal จังหวัดภูเก็ต 83110 Phuket Shooting T-Shirt 82/2 ถนนปฏิก ตำบลฉลอง Phuket Shooting T-Shirt อำเภอเมือง จังหวัดภูเก็ต 83130 .<br>394 หมู่1 ถนนศรีสุนทร ดำบลเชิงทะเล อำเภอถลาง จัง **Secret Garden Retrea** หวัดภูเก็ต 83110 .<br>91/20 ถนนราชอุทิศ 200 ปี ตำบลป่าตอง อำเภอกะทู้ 7. The Season Temporary S จังหวัดภูเก็ต 83150 บริษัทกินรีเฮ้าส์ จำกัด 82/9 ถนนปฏิก ดำบลราไวย์ อำ 6. กินรี เอาล์ เมือง จังหวัดภูเก็ต 83130 ้ถนนศรีสุทัศน์ ตำบลรัษฎา อำเภอเมือง จังหวัดภูเก็ต สนนโกมารภัจจ์ คำบลวิชิค อำเภอเมือง จังหวัดภูเก็ต 10. เขารัง หน้า: <1> 2 3 4 5 6 7 8 9 10 ... จากทั้งหมด: 13 หน้า .
- **Destination Search Page**

**Figure 4.65** Destination search page of front-end system

- Destination Detail Page
	- o Destination General Information Page

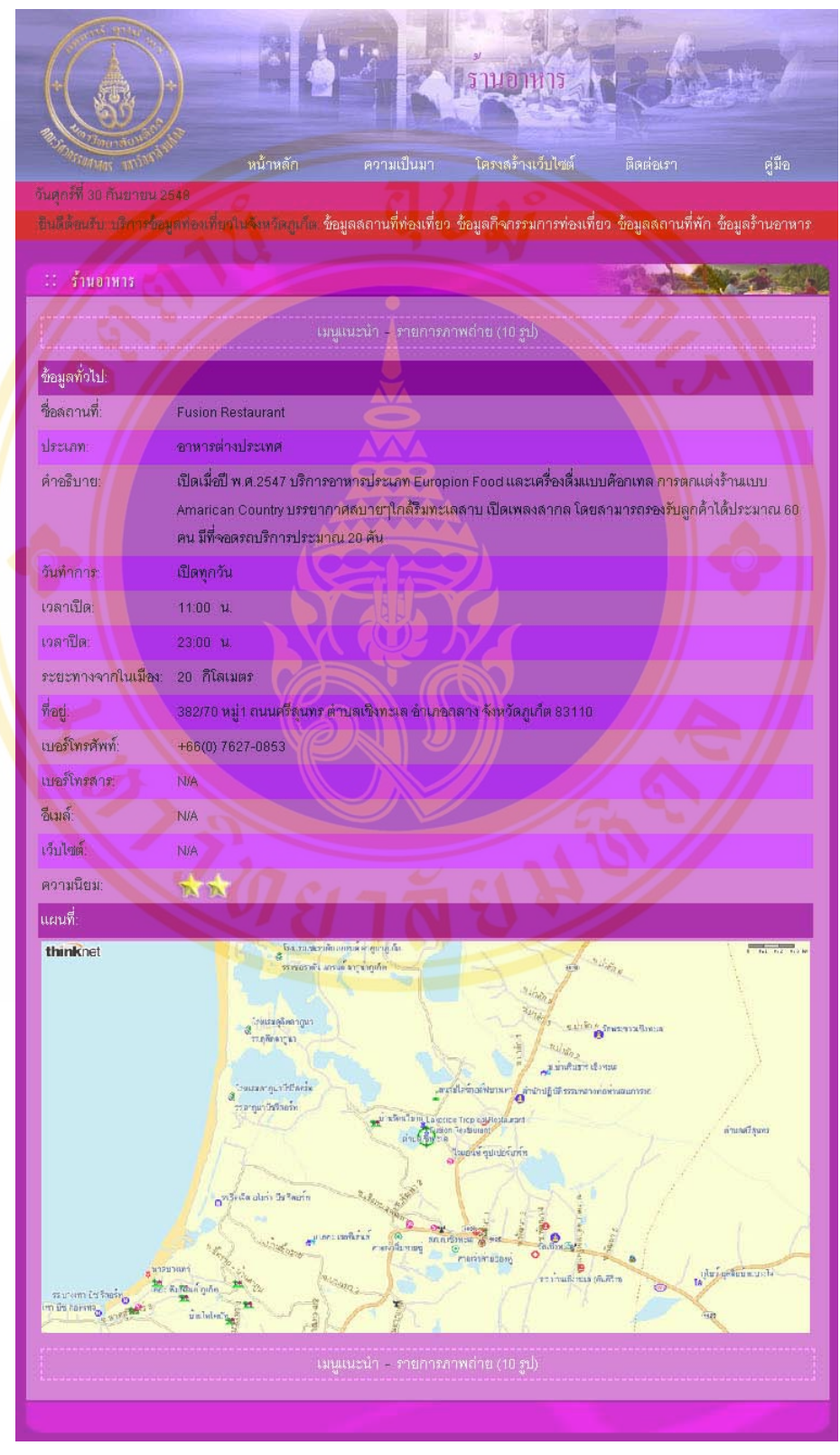

**Figure 4.66** Destination general information page of front-end system

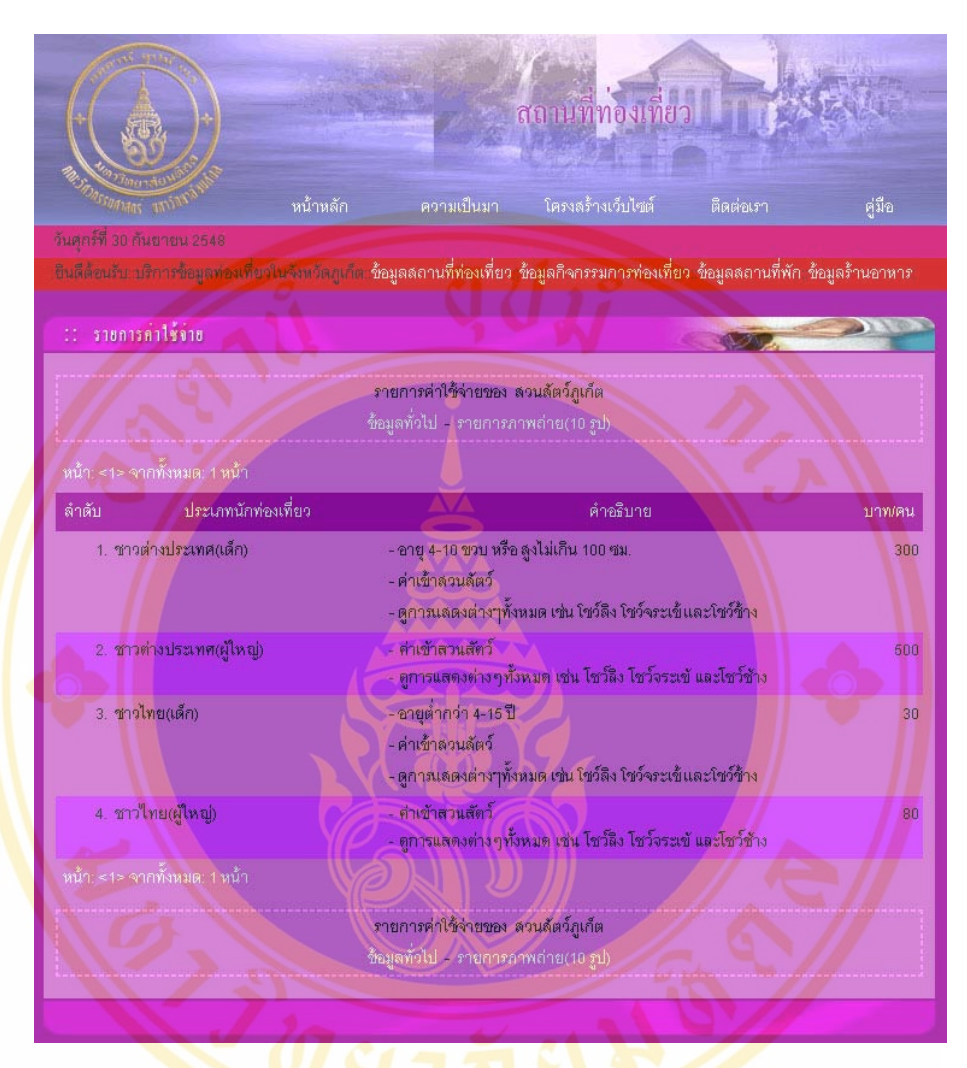

o Attraction Fee Page

**Figure 4.67 Attraction fee page of front-end system** 

## o Activity Fee Page

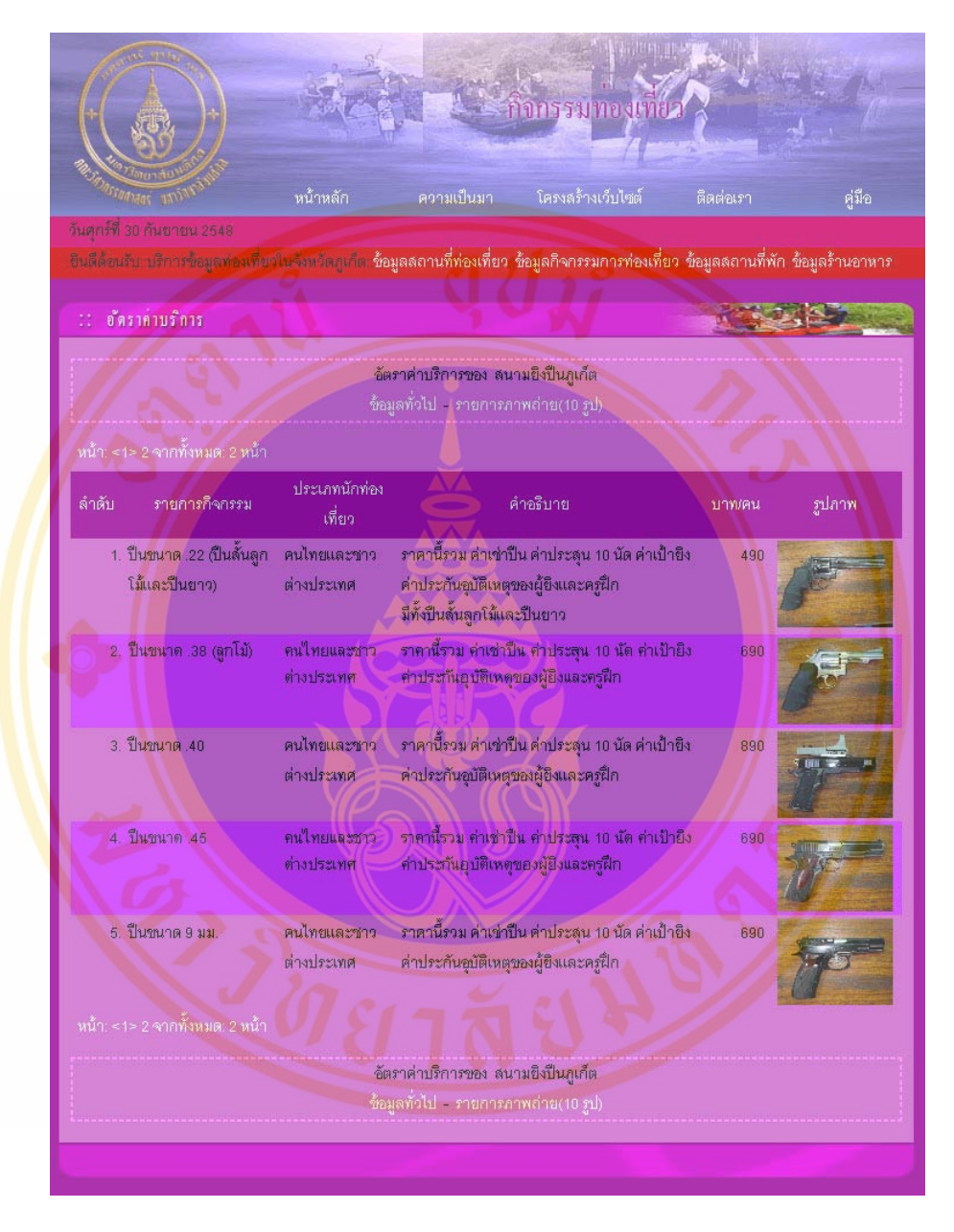

**Figure 4.68** Activity fee page of front-end system

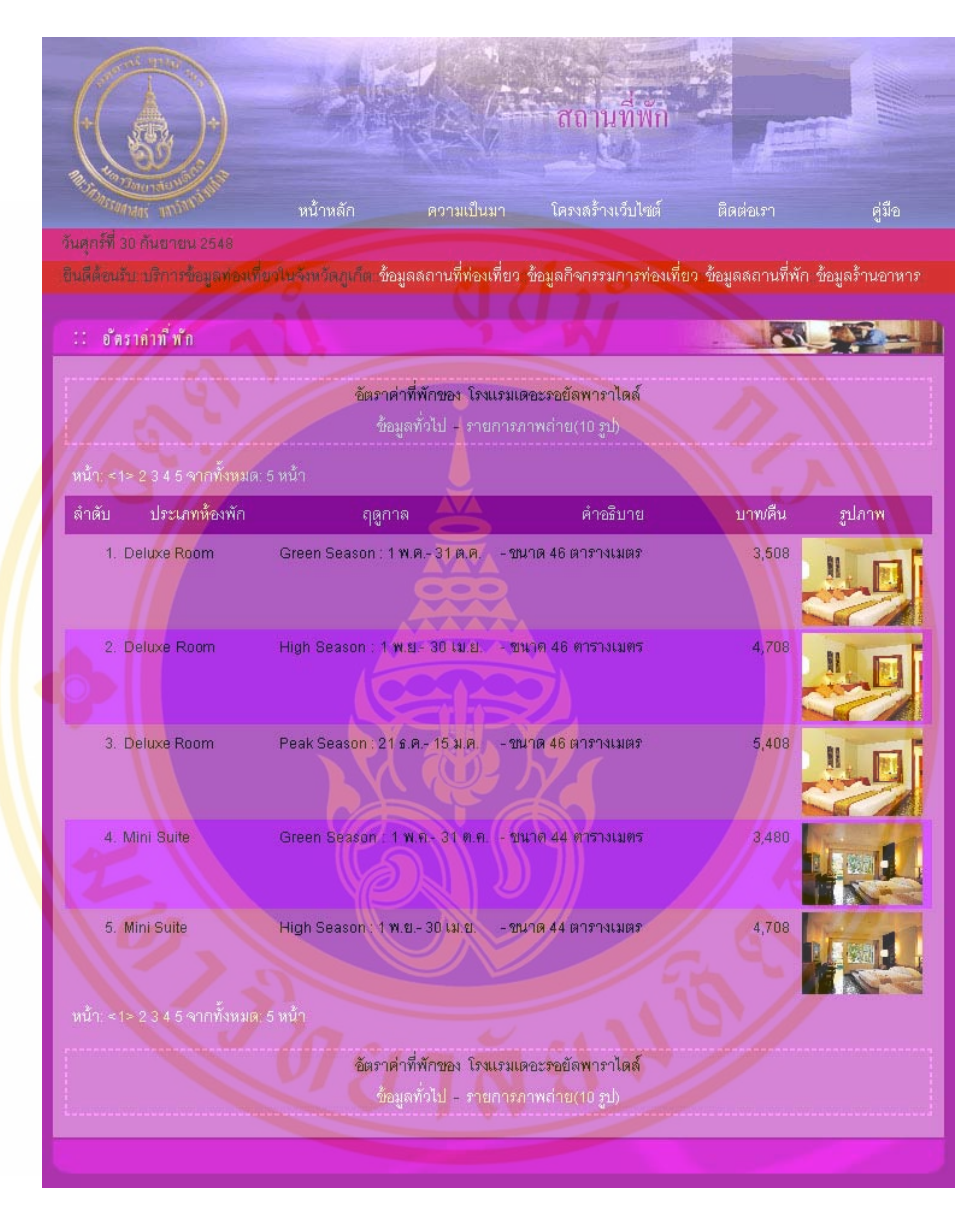

o Accommodation Fee Page

Figure 4.69 Accommodation fee page of front-end system

- ้ารานอาหาร ความเป็นม คู่มือ วันดุกร์ที่ 30 กันยายน 2541 -ยินดีต้อนรับ บริการข้อมูลท่องเที่ยงในจังหวัดยุเก๋ต **ข้อมูลลถานที่ท่องเที่ยว ข้อมูลกิจกรรมการท่องเที่ยว ข้อมูลลถานที่พัก ข้อมูลร้านอาหาร** ារមួយមេហំ เมนูแนะนำของ Fusion Restaurant ข้อมูลทั่วไป - รายการภาพถ่าย(10 รูป) า: <1> จากทั้งหมด: 1 หน้า รายการอาหาร คำอธิบาย หน่วย ฐปลาพ เนื้อแกะย่างราดด้วยซอลไวต์แดง 1. Oven Brack Sesame อาหารจานหลัก 580 บาทคาน Seed Crusted of Lamb Pork Siam ้ หมูย่าง ทานกับน้ำจี้มแจ่ว 480 บาท/จาน อาหารจานหลัก 3. Rocklobster Popeye อาหารจานหลัก เนื้อกุ้งมังกรลับผัดกับผักชนิดต่างๆ 480 บาท/จาน รลชาติออกเผ็ดเปรี้ยว อาหารจานหลัก เป็นชีฟุตเอามาผัดกับซอลครีม แล้ว 300 บาท/จาน Seatood Royal Vinc นำมาใสในผลสัปปะรดและนำใปอบ อีกครั้งหนึ่ง ้ เนื้อล้นในย่าง ราดซอลพริกไทย ้<br>580 บาท/จาน 5. Youngboy Steak อาหารจานหลัก กกทั้งหมด: 1 หน้
- o Restaurant Fee Page

**Figure 4.70** Restaurant fee page of front-end system

เมนูแนะนำของ Fusion Restaurant ัอมูลทั่วไป - รายการภาพล่าย(10 <mark>รูป</mark>

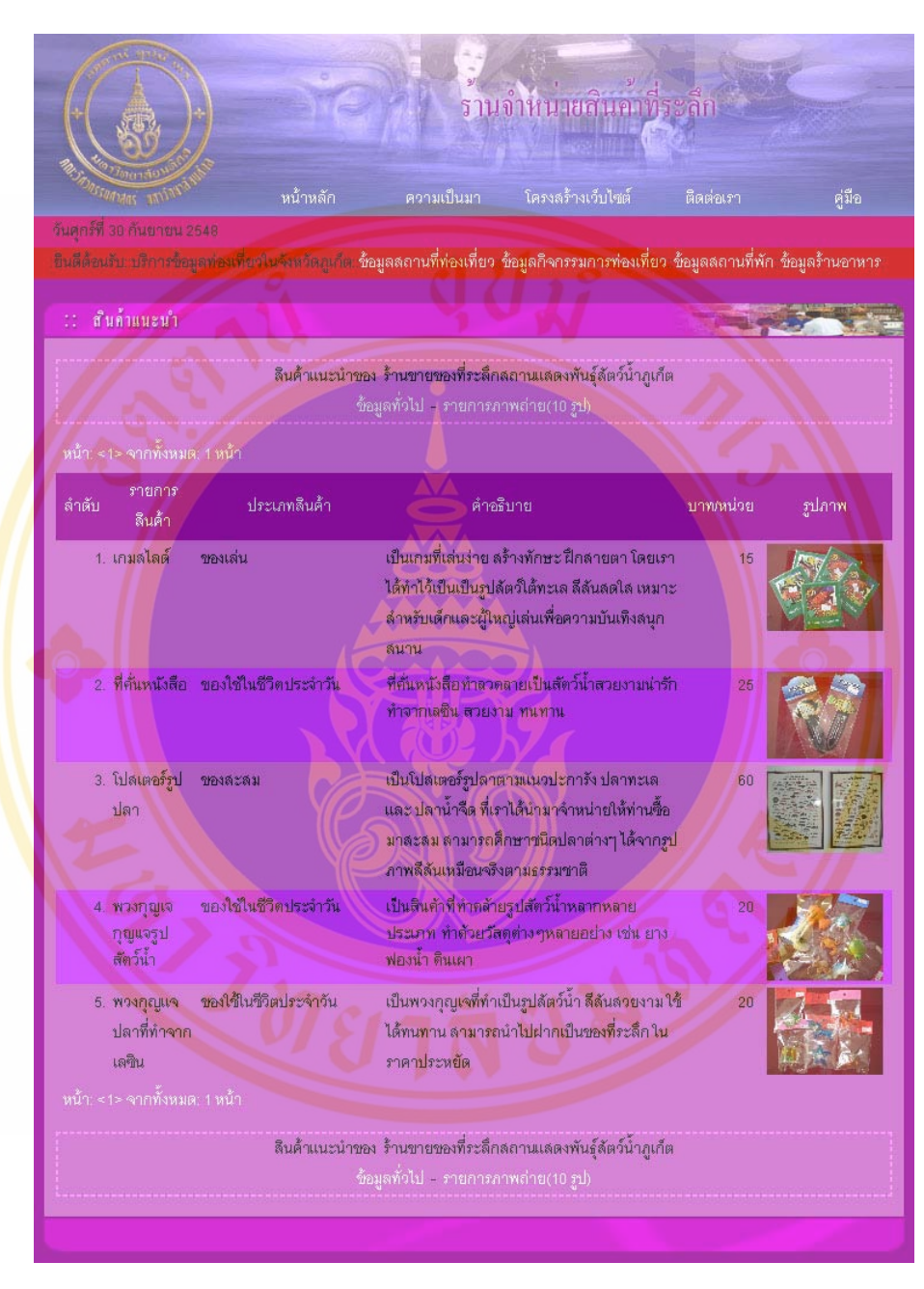

o Souvenir Fee Page

**Figure 4.71** Souvenir fee page of front-end system

**Copyright by Mahidol University** 

o Car Rent Fee Page

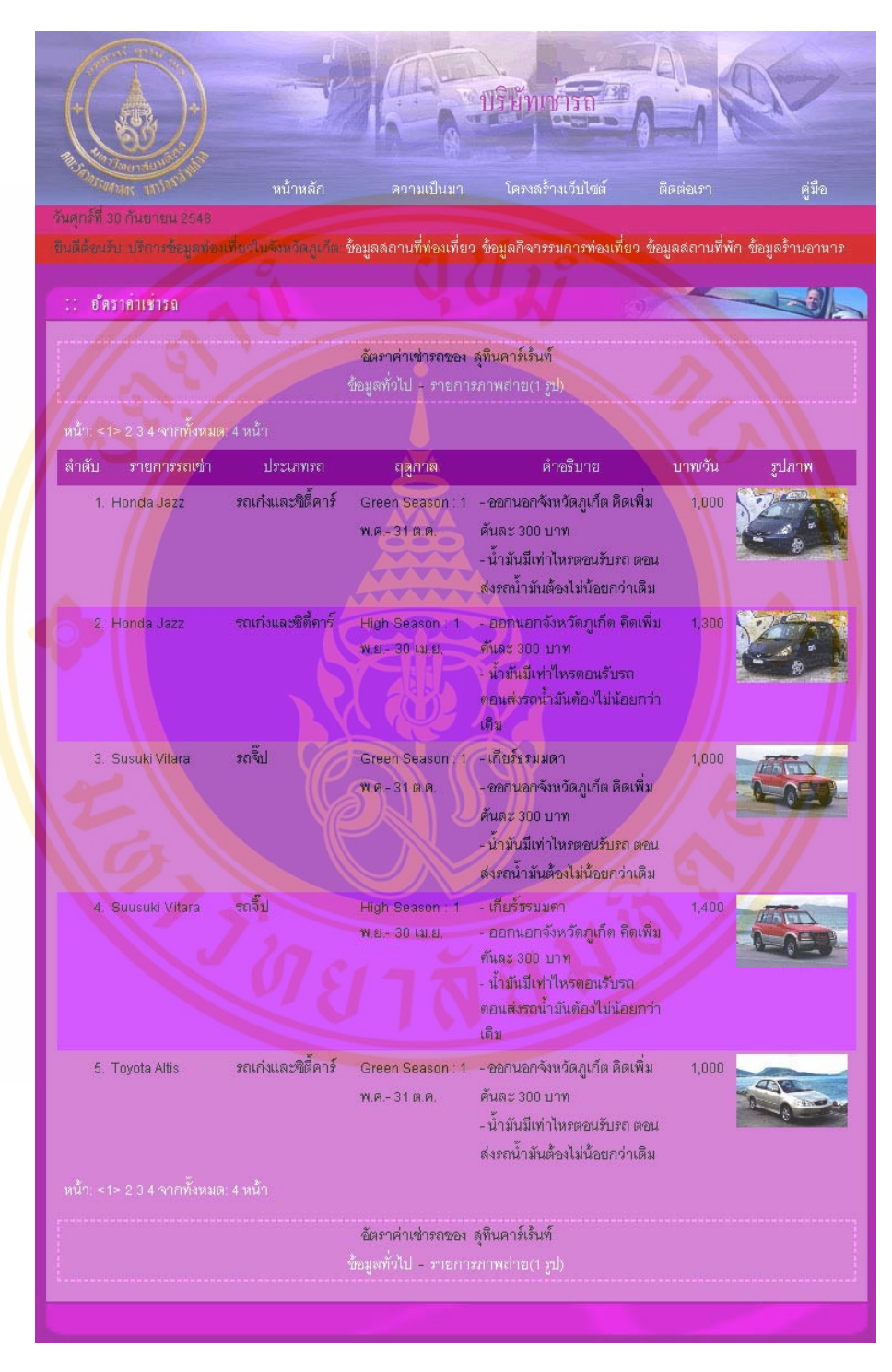

**Figure 4.72** Car Rent fee page of front-end system

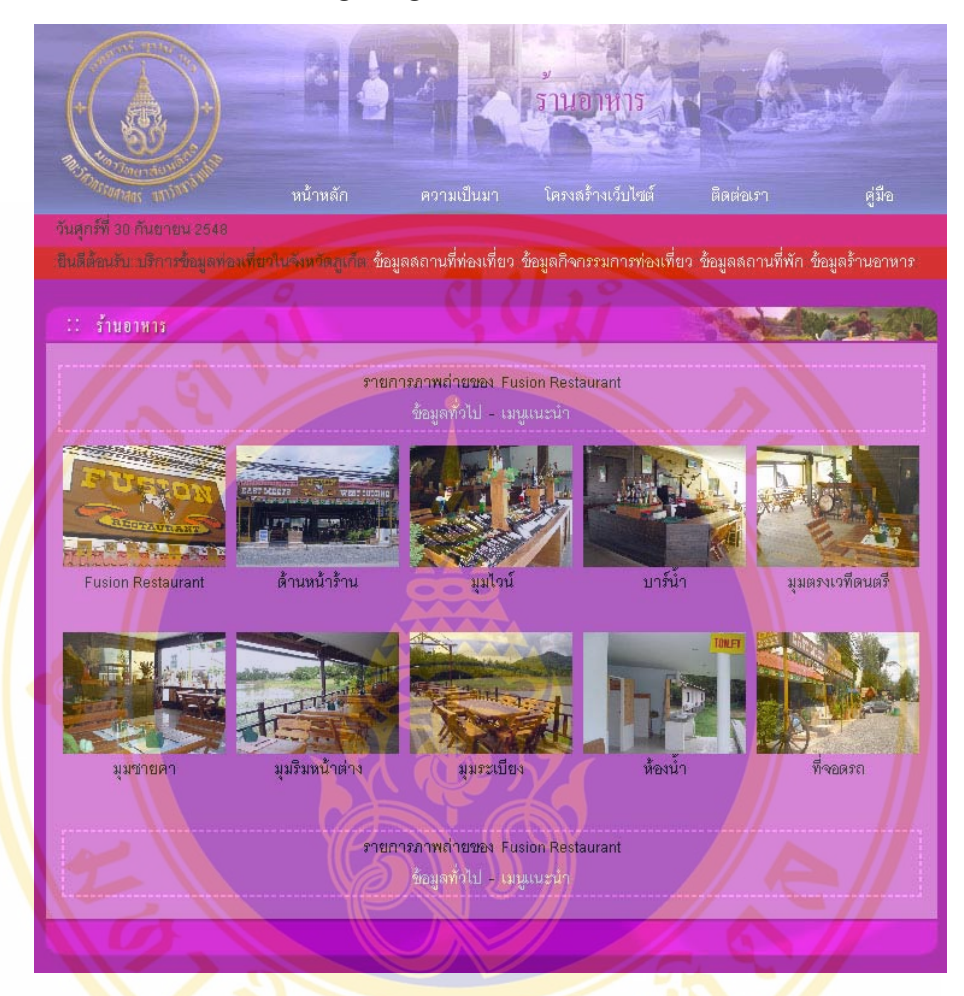

o Destination Image Page

**Figure 4.73** Destination image page of front-end system

# **CHAPTER V DISCUSSION**

The tourism industry that most important for economic in Thailand because the tourism industry include many people who are employee into both direct and relate business to serve products or services to the tourists. Therefore, the information technology should be used in order to promote the destination and manage resource of natural in Thailand.

## **5.1 Importance of Information Technology in Tourism Industry**

 Today, the most tourists change behavior to find information of tourism from the internet technology more than journals or travel guide books because the internet technology that is convenience and easiness to search information of each attraction, accommodation and transportation but their information is gathered as separate and no integrate which sufficient for help the tourists could plan a personal travel schedule.

In further, the internet technology will be increases performance and decreases price therefore the internet technology will be used more in tourism industry as well as any where and any times and many countries are competitor in tourism industry of Thailand; Singapore, China, Hongkong and etc. that are going to develop and improve their tourism information to promote and support their tourism industry.

 Therefore, If Thailand want to increase the numbers of tourists then should have someone improves overall of tourism information system that include attraction, accommodation, activity, restaurant, souvenir shop and events which are necessary information to plan a travel schedule. Moreover, the to-be system will have a tool which helps the tourists plan their travel schedule therefore it will encourage the tourists for decision and evaluate values into their travel schedule.

#### **5.2 The System Development**

 The system was developed by using ASP.NET technology, and designed interface by Microsoft Visual Studio.NET. The database management system was used Microsoft Access 2002.

 ASP.NET was a tool that used for developing program. It was used to interactive between web application and database.

Microsoft Visual Studio.NET was another application program that used for developing interface of program. It provides necessary many tools for developing graphical application such as forms and controls.

Microsoft Access 2002 was an application program, which was suitable to create and manage relational database. The two primary advantages of choosing Microsoft Access is quick development and ease to use for database design.

#### **5.3 The System Evaluation**

After the development phase was completed, system testing was done for debugging error, and system evaluation was done for system performance.

The tourists, guides, tour operators and tourism enterprises who have interest and knowledge in tourism industry are predominately the targeted group in the evaluation as they were most likely to adopt this application, thus they would be better suited for evaluating the importance of presented perspectives.

The questionnaire was aimed to investigate the quality and the usability of the application. The result of system evaluation by measuring users satisfaction level was divided into seven parts; system's reliability, system's beauty, system's validation, system's complement, system's comforting, system's performance and system's advantage. There were five levels to evaluate; poor, fair, good, fine and excellent.

 Finally, in the evaluation of A Web-Based Decision Support System for Travel Planning: A Case Study for Phuket Province, it was done by the target group consisting of eleven tourists, two guides, one tour operator and two tourism enterprises who had interested in travel planning. It could average that user satisfaction as below:

| <b>Type</b>              | <b>Reliability</b> | <b>Beauty</b> | <b>Validation</b> | <b>Completeness</b> | <b>Comfort</b> | Performance | <b>Advantages</b> |
|--------------------------|--------------------|---------------|-------------------|---------------------|----------------|-------------|-------------------|
| Tourists                 | 4.0                | 3.5           | 4.0               | 3.6                 | 4.0            | 4.0         | 4.0               |
| Guides                   | 3.5                | 3.5           | 3.5               | 3.5                 | 3.5            | 3.5         | 3.0               |
| Tour<br><b>Operators</b> | 3.0                | 3.0           | 3.0               | 2.0                 | 2.0            | 3.0         | 3.0               |
| Tourism<br>Enterprises   | 2.5                | 2.5           | 3.0               | 2.0                 | 3.5            | 3.0         | 3.0               |
| Average                  | $3.25$             | 3.13          | 3.38              | 2.78                | 3.25           | 3.38        | 3.25              |

**Table 5.1** The result of questionnaire

### **5.4 Advantages**

Data standard in this study was efficient enough to bring the following remarkable advantage of the developed system:

- The system provides necessary tourism information for tourists such as attraction, accommodation, activity, restaurant, souvenir shop, accessibility and events. Therefore, the tourists can make preliminary travel planning before start a trip.
- The system provides a decision support system for travel planning that can query destination rang by type, district of destination and time period to support the stakeholder can plan and manage the resource of tourism in Phuket province.

### **5.5 Limitations**

There are some limitations of this study as below:

- The system could not support the update system from web application as a result the enterprises of tourism industry only updates their information pass through an administrator.
- The system could not support reservation system that help the tourist can reserve a room of lodging or hotel.
- The system could not support e-commerce system that help the tourist can purchase a souvenir of souvenir shop pass internet technology.
- The system could not support external information such as exchange rate, weather report, oil rate and other information which helps the tourists can consider necessary information into their travel schedule.
- The system had not information of the guide who has knowledge of tourism's information in Phuket province.
- The system had only Thai version therefore it could not encourage the foreign tourists can retrieve tourism's information in Phuket province.

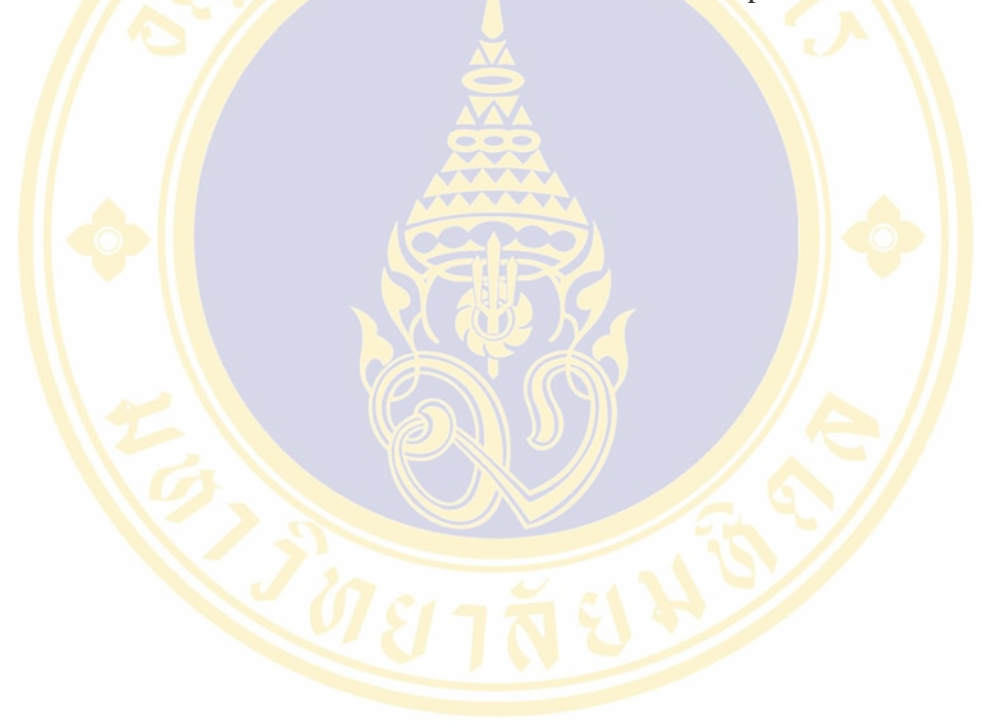

## **CHAPTER VI**

## **CONCLUSION AND RECOMMENDATION**

#### **6.1 Conclusion**

The result of the study could achieve the goal to analyze, design and develop A Web-Based Decision Support System for Travel Planning: A Case Study for Phuket Province to collect the destination's information. It's used to encourage the tourist could find any information of destination in Phuket province. And also the system could encourage the tourists could plan their travel planning that would be collected in a database which was supported to the Decision Support System for Travel Planning. It's used to query and rang the destination by type, district of destination and time period therefore the stakeholders could consider where is going favorite or popular place in present time.

The system consists with two part; back-end system and front-end system. The back-end system is used for administrator manipulates and updates the destination's information. Moreover, administrator can prints any the destination's information to keep for a hard copy or services to stakeholder. The front-end system is used for retrieving destination's information in Phuket province, plan the travel schedule and query the popular destination by type, district of destination and time period.

 The system was developed a front-end system by ASP.NET technology and designed interface by Microsoft Visual Studio.NET. Microsoft Access 2002 was a back-end system that would be managed by administrator who manipulated and updated any destination's information. The security system was only database security which protected database from unauthorized users by setting password. Only administrator could access to the database by using only correct password.

 In the evaluation of A Decision Support System for Travel Planning: A Case Study for Phuket Province, it was done by tourists, guides, tour operators and tourism enterprises who were interesting in destination's information of Phuket province and travel planning system. It could average the user satisfaction level with reliability, beauty, validation, completeness, comfort, performance and advantages that were shown into table 5.1

### **6.2 Recommendation**

The following recommendations were obtained from the users for improvement in further study is below:

- The system should support the update system from web application for tourism enterprise can manipulate and updates their information by themselves.
- The system should support reservation system that help the tourist can reserve a room of lodging or hotel.
- The system should support e-commerce system that help the tourist can purchase a souvenir of souvenir shop pass internet technology.
- The system should support external information such as exchange rate, weather report, oil rate and other information which helps the tourists can consider necessary information into their travel schedule.
- The system should have information of the guide who has knowledge of tourism's information in Phuket province.
- The system should have another English version for the foreign tourists can retrieve tourism's information in Phuket province.

### **REFERENCES**

- 1. The Phuket province's website of The Tourism Authority of Thailand Available from: http://www.tat.or.th [Accessed 2004, Jun 12]
- 2. Goeldner, Charles R., Ritchie, J.R. Brent. Tourism: Principles, Practices, Philosophies. 9<sup>th</sup> ed. New Jersey: John Wiley &Sons; 2003.
- 3. Gary Inkpen. Information Technology for Travel and Tourism. 2<sup>nd</sup> ed. London: Addison Wesley Longman; 1998.
- 4. Dimitrios Buhalis. eTourism: Information Technology for Strategic Tourism Management. London: Ashford Colour press; 2003.
- 5. H.M. Deitel, P.J. Deitel, T.R. Nieto. Internet & World Wide Web: How to Program. 2<sup>nd</sup> ed. New Jersey: Prentice-Hall; 2002.
- 6. Wang, Paul S., Katila, Sanda S., An Introduction to Web Design + Programming. Ontario: n.p.; 2004.
- 7. ASP.NET. Available from: http://www.asp.net/Tutorials/quickstart.aspx [Accessed 2004, Jun 15]
- 8. จักรพันธุ์ โพ<mark>ธิวรรณ</mark>าม, <mark>อั</mark>มริ<mark>นทร์ เพ็ชรกุล. Microsoft Visual Studio .n</mark>et. กรุงเทพฯ: ซัคเซส มีเ<mark>ดีย: ม.ป.ป.</mark>
- 9. กำพล ฟ้าภิญโญ. Intranet Application. กรุงเทพฯ: ศูนย์การศึกษาต่อเนื่องแห่งจุฬาลงกรณ์ ื่ มหาวิทยาลัย; 2001.
- 10. Laudon, Kenneth C., Laudon Jane P.. Management Information Systems. 8<sup>th</sup>ed.. New Jersey: Prentice-Hall; 2004.
- 11. Phuket Province Available from: http://www.tourismthailand.org [Accessed 2004, Jun 12]
- 12. Phuket Map Available from: http://www.phuket.net/maps-phuket.jpg [Accessed 2004, Jun 12]
- 13. ธวัชชัย ศรีสุภาพ. คัมภีร์ Web Design. พิมพ์ครั้งที่ 3. กรุงเทพฯ: บริษัท ซีเอ็ดยูเคชั่น จำกัด ั้ (มหาชน); ม.ป.ป.
- 14. Pannida Viravaidhya. The Development of Tourism Data Entry and Information Retrieval System for Trip Planning Via Internet. [M.Sc. Thesis in Technology of Information System Management]. Bangkok: Faculty of Graduate Studies, Mahidol University; 2001.
- 15. Sanicha Pinyocheep. Decision Support System Development for Choosing Tourist Destinatinos [M.Sc. Thesis in Technology of Information System Management]. Bangkok: Faculty of Graduate Studies, Mahidol University; 2001.
- 16. Alan Dennis, Barbara Haley Wixom. Systems Analysis and Design. New York: John Wiley & Sons; 2000.
- 17. Whitten, Jeffery L., Bentley, Lonnie D., Dittman, Kevin C. Systems Analysis and Design Methods. 6<sup>th</sup> ed. New York: McGraw-Hill/Irwin; 2004.
- 18. Annaeliese von Mayrhauser. Software Engineering: Methods and Management. San Diego: Academic Press; 1990.
- 19. Peter Rob, Carlos Coronel. Database Systems: Dessign, Implementation, &Management. 6<sup>th</sup> ed.. Massachusetts: Thomson Learning; 2004.
- 20. Turban, Efraim, Aronson, Jay E., Decision Support Systems and Intelligent Systems.  $6^{th}$  ed.. New Jersey: n.p.; 2001.
- 21. Digby Beaumont, Colin Granger. The Heinemann English Grammar. Oxford: Heinemann; 1992.
- 22. ทวีชัย หงษ์สุมาลย์, <mark>สงวนชัย สุวรร</mark>ณชีว<mark>ะศิริ. อินไซท์ ASP.NET</mark> ฉบับสมบูรณ์. กรุงเทพฯ: โปรวิชั่น; 2546.
- 23. Alex Homer, Dave Sussman, Rob Howard, Brian Francis, Karli Watson, Richard Anderson. Professional ASP.NET 1.1. Indiana: Wiley; 2004.
- 24. Matthew Reynalds, Richard Blair, Jonathan Crossland, Thearon Willis. Beginning VB.NET. 2nd ed.. Birmingham: Wrox Press; 2002.

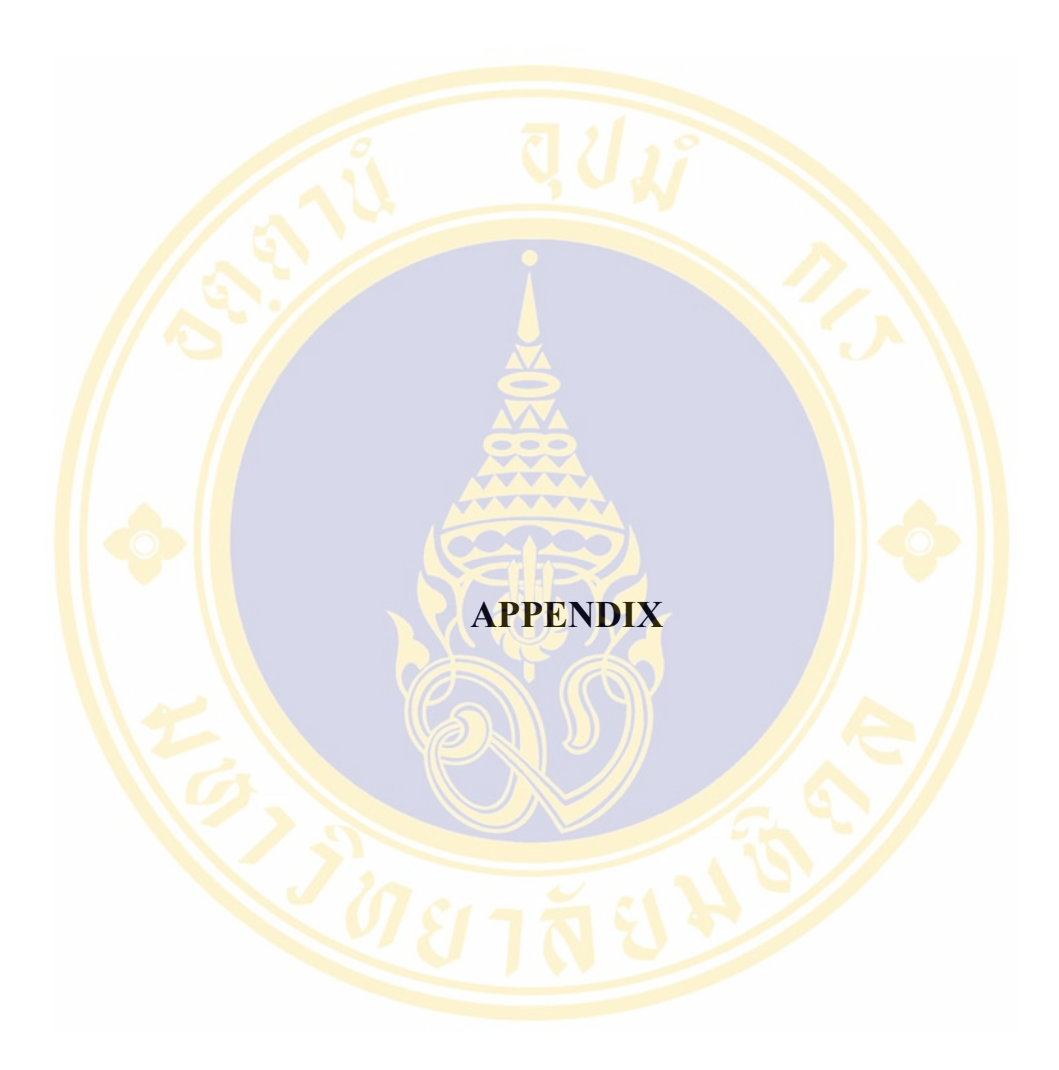

Copyright by Mahidol University

Fac. of Grad. Studies, Mahidol Univ. M.Sc. (Tech. of Info. Sys. Management) / 137

## **APPENDIX A**

## **SQL Command**

● **Basic SELECT Query**

A typical SQL query selects information from one or more tables in a database by using the **SELECT** *command.* The simplest from of a **SELECT** query is

### **SELECT \* FROM** TableName

The asterisk (\*) indicates that the query selects all rows and columns (fields) from *TableName*, which specifies a table in the database. For example, to select the contents of the **Authors** table, use the query

**SELECT \* FROM Authors** 

 To select specific fields from a table, replace the asterisk (**\***) with a commaseparated list of field names. For example, to select only the fields **AuthorID** and **Last Name** for all rows in the **Authors** table, use the query

### **SELECT AuthorID, LastName FROM Authors**

### ● **WHERE Clause**

 Many queries locate records in a database according to certain *selection criteria.* For example, a user may wish to query all books published after 1995. To specify the selection criteria for the query, SQL uses the optional **WHERE** clause in a **SELECT** query. The query selects only those records that match the selection criteria defined by the **WHERE** clause. The basic form of a **SELECT** query containing a selection criteria is

Noppadol Phaosathainpun Appendix / 138

 **SELECT** *fieldName1, field Name2*,…  **FROM** *TableName*  **WHERE** criteria

 For example, to select all fields from the **Authors** table in which the author's **YearBorn** is greater than **1960**, use the query

> **SELECT AuthorID, FirstName, LastName, YearBorn FROM Authors WHERE YearBorn >1960**

### ● **GROUP BY Clause**

In certain situations, it is necessary to group a result set by a particular column. To group a result set, use the optional **GROUP BY** clause. The simplest from of a **GROUP BY** clause is

> **SELECT** *fieldName1,* **COUNT(\*) FROM** *TableName* **GROUP BY** *fieldname*

 Where the **GROUP BY** clause groups the result set by a specified *fieldname*. The **COUNT** keyword returns the number of record that the query selects. For example, to obtain the number of ISDN values associated with an author, group the ISBNs by the author's ID number using the query

## **SELECT AuthorID, COUNT(\*) as Count FROM AuthorISBN GROUP BY AuthorID**

 In this particular query, the **COUNT(\*) AS Count** clause the name **Count** to the column that contains the value of the total count. If we do not use the **AS Count** clause, the database generates its own field name. A query can combine the **WHERE** and **GROUP BY** clauses. The query

## **SELECT AuthorID, COUNT(\*) AS Count FROM AuthorISBN WHERE AuthorID <=3 GROUP BY AuthorID**

 Selects all records form the **AuthorISBN** table in which **AuthorID** is less than or equal to 3 and groups the results by **AuthorID**

### ● **ORDER BY Clause**

In certain situations, it is necessary to sort the result set by a given criteria. For example, we may want to organize our data in ascending order by last name. The result set also can be sorted in descending order. The optional **ORDER BY** clause sorts data. The simplest forms of an **ORDER BY** clause are

> **SELECT** *fieldName1, fieldName2, …* **FROM** *TableName*  **ORDER BY** *fieldname* **ASC SELECT** *fieldName1, fieldName2, …*  **FROM** *TableName* **ORDER BY** *fieldname* **DESC**

 In which **ASC** specifies ascending (lowest to highest) order, **DESC** specifies descending (highest to lowest) order and fieldname represents the field (the column of the table) that the query uses for sorting purposes.

 For example, to obtain the list of authors in ascending order by last name use the query

## **SELECT AuthorID, FirstName, LastName, YearBorn FROM Authors ORDER BY LastName ASC**

 The default sorting order is ascending, so the **ASC** keyword is optional. To obtain the same list of authors in descending order by last name, user the query

Noppadol Phaosathainpun Appendix / 140

 **SELECT AuthorID, FirstName, LastName, YearBorn FROM Authors ORDER BY LastName DESC** 

The **ORDER BY** can also order multiple fields using the form

 **ORDER BY** *fieldName1 SortingOrder, fieldName2 SortingOrder, …*

 In which *SortingOrder* is either **ASC** or **DESC**. Note that the *SortingOrder*  does not have to be identical for each field. The query

> **SELECT AuthorID, FirstName, LastName, YearBorn FROM Authors ORDER BY LastName, FristName**

Sorts authors in ascending order by last name, then by first name. In the set of selected records, the query sorts the records for authors with the same last name in ascending order by their first names.User can combine the **WHERE** and **ORDER BY** clauses in one query. The query

> **SELECT ISBN, Title, EditionNumber, Yearpublished, PublisherID FROM Titles WHERE Title LIKE '\*How to Program' ORDER BY Title ASC**

 Selects records from the **Titles** table that have a **Title** ending in **"How to Program"** and sorts them in ascending order by **Title**.

#### ● **Merging Data from Multiple Tables**

 A user performing a query often needs to merge information spread over multiple tables. Merging data is referred to as *joining* the tables and is achieved using a comma-separated list of tables in the **FROM** clause of a **SELECT** query. This operation merges records from two or more tables and extracts values common to both tables with the **WHERE** clause. The simplest from of this query is

 **SELECT** *fieldName1, fieldName2, …* **FROM** *TableName1, TableName2* **HERE** *TableName1.fieldName=TableName2.fieldName* 

 The **WHERE** clause of the query specifies the fields to be compared from each table. These fields normally represent the primary key in one table and the corresponding foreign key in the other table. For example, the following query produces a list of authors and the ISBN numbers of the books that each author wrote:

> **SELECT FirstName, LastName, ISBN FROM Authors, AuthorISBN WHERE Authors.AuthorID=AuthorISBN.AuthorID ORDER BY LastName, FristName**

 The query merges the **FirstName** and **LastName** fields from the **Authors** table with the **ISBN** field from the **AuthorISBN** table. The query then sorts the results in ascending order by **LastName** and **FirstName.** The query syntax *TableName.fieldName* in the **WHERE** clause – called a *fully qualified name* specifies the fields that should be compared to join the tables. Fields with the same name in **both tables require the** *"TableName***."** syntax. Fully qualified names that include the database name can perform cross-database queries.

#### **● Inserting a Record**

 Users can insert data into a table witch an **INSERT INTO** operation. The simplest form for an **INSERT INTO** statement is

> **INSERT INTO** *TableName (fieldName1, fieldName2, … ,fieldNameN)* **VALUES** *(value1, value2, … , valueN)*

 Where *TableName* is the table into which the record will be inserted. The *TableName* is followed by a comma-separated list of field name in parentheses. This list is not required if the **INSERT INTO** operation specifies a value for every column of the table definition in the proper order (the first value corresponds to the first column, the second value corresponds to the second column, and so on).

 The SQL keyword **VALUES** and a comma-separated list of values in parentheses follow the list of field names. The values specified should correspond in order and type to the field names specified after the table name (i.e., for the **Authors** table, *fieldName1* corresponds to the **FirstName** field, so value1 should be a string in single quotes, representing a first name). The **INSERT INTO** statement

> **INSERT INTO Authors (FirstName, LastName, YearBorn) VALUES ('Sue', 'Smith', 1960)**

 Insert a record into the **Authors** table. The statement indicates that values will be inserted for the **FirstName, LastName** and **YearBorn** fields. The corresponding values to insert are **'Sue', 'Smith'** and **1960**.

#### ● **Updating a Record**

An **UPDATE** operation modifies data in a table. The simplest form for an **UPDATE** statement is

#### **UPDATE** *TableName*

**SET** *fieldName1= value1, fieldName2 = value2, … , fieldNameN = valueN* **WHERE** *criteria* 

 Where *TableName* specifies the table that will be updated. The **SET** keyword and a comma-separated list of paired field names and values in the format *fieldname* = *value* follow the *TableName*. The **WHERE** clause specifies the criteria that determines which record(s) to update. The **UPDATE** statement

> **UPDATE Authors SET YearBorn = '1969' WHERE LastName = 'Deitel' AND FirstName = 'Paul'**

 Updates a record in the **Authors** table. The ststement assigns the value **1969**  to the **YearBorn** field for the record in which **LastName** equals **Deitel** and **FirstName** equals **paul**. The **AND** keyword indicates that all components of the selection criteria must be satisfied. If we know the **AuthorID** for "Paul Deitel"

(possibly because we searched for the record previously), we can simplify the **WHERE** clause as follows:

#### **WHERE AuthorID = 2**

#### ● **DELETE FROM Statement**

 An SQL **DELETE** statement removes data from a table. A simple from of the **DELETE** statement is

#### **DELETE FROM** *TableName* **WHERE** *criteria*

 Where *TableName* specifies the table from which to delete a record. The WHERE clause specifies the criteria that determines which record to delete. The **DELETE** statement

#### **DELETE FROM Authors**

 **WHERE LastName = 'Smith' AND FirstName = 'Sue'** 

 Deletes the record for Sue Smith from the **Authors** table. If we know the **AuthorID** in advance of the **DELETE** operation, we can simplify the **WHERE** clause as follows:

**WHERE AuthorID = 5** 

Copyright by Mahidol University

Noppadol Phaosathainpun Appendix / 144

# **APPENDIX B QUESTIONNAIRE**

Questionnaire for a web-based decision support system for travel planning: a case study for Phuket province as below:

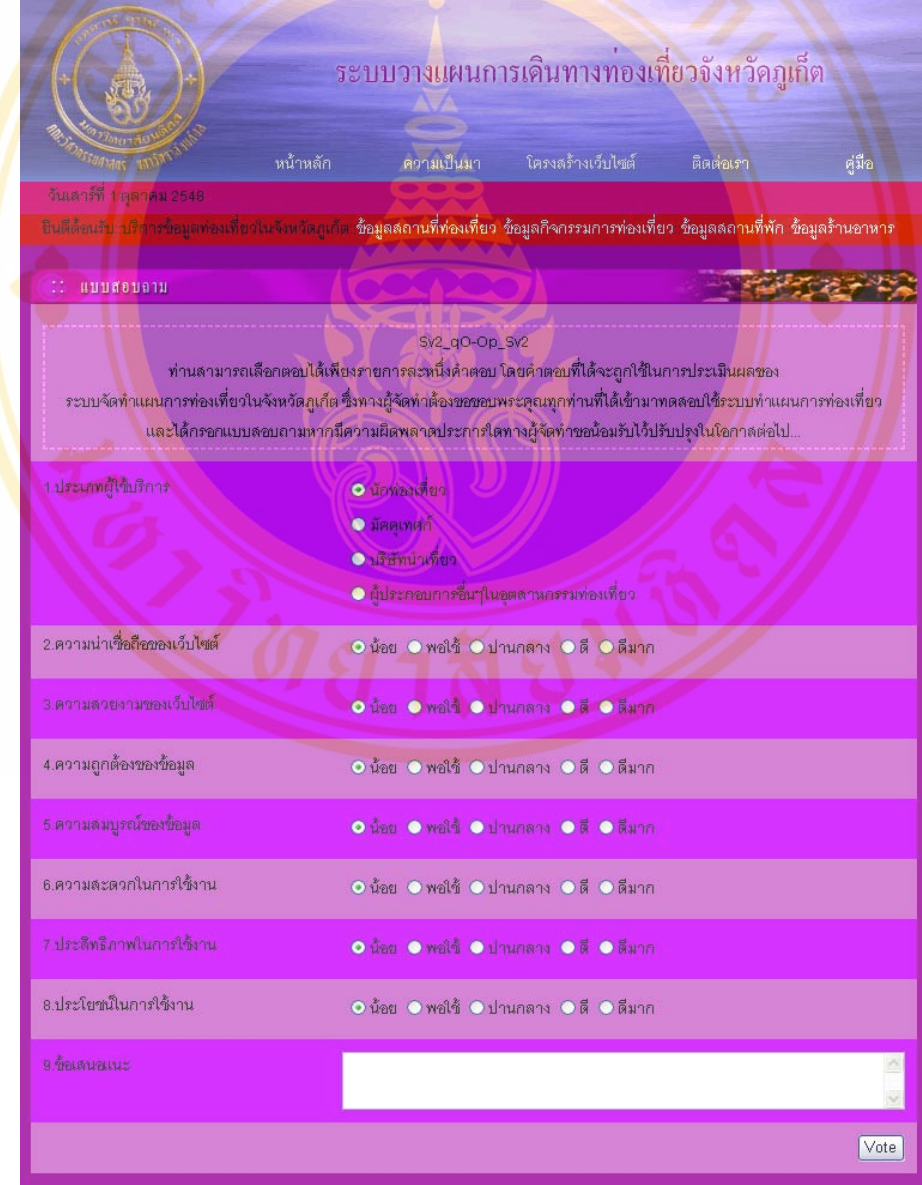

Copyright by Mahidol University

# **APPENDIX C Application Manual**

้ระบบส<mark>นับสนุนการตั</mark>ดสินใจสำหรั<mark>บวางแผนเดิน</mark>ทางท่องเที่ยวบนเว็บ กรณีศึกษา ้จังหวัดภเก็ต <mark>สามารถแบ่งออกเป็น 2 ส่วนใหญ่ คือ ระบบส่</mark>วนหลัง และ ระ<mark>บบส่</mark>วนหน้า

ระบบส่วนหลังเป็นโปรแกรมที่พัฒนาด้วยโปรแกรม Microsoft Access 2002 ใช้ ี สำหรับ<mark>ให้ผัดและระบบเข้าม</mark>าแก้ไขหรือปรับ<mark>ป</mark>รงข้อมูลของสถานที่<mark>ต่างๆ</mark>ให้ทันสมัย ั้ ลีกทั้งยัง สามา<mark>รถอ</mark>อกรายงา<mark>นข้อ</mark>มูลของสถานที่ต่างๆ<mark>ใน ฐ</mark>านข้อมูลเพื่อเก็บเป็น Hard Copy เพื่อป้องกัน ื่ ี ข้อมู<mark>ลถู</mark>กทำลายห<mark>รือ</mark>เสียหายจากปัจจัยทั้งภ<mark>ายในแล</mark>ะภายนอก

ระบบส่วนหน้าพัฒนาเป็น Web Application โดยใช้ภาษา ASP.NET (VB.NET) ดวยโปรแกรม Microsoft Visual Studio .NET ใหผูใชที่เปนนกทั องเที่ยว ไกดนําเท ยว บริษัทนํา ี่ เที่ยว <mark>แ</mark>ละ ผู้ประ<mark>กอ</mark>บธุรกิจอื่นๆในอุตสาหกรรมท่องเที่ยว สามารถเข้าม<mark>าหา</mark>ข้อมูลขอ<mark>งส</mark>ถานที่ต่างๆ ี่ ่ ในจัง<mark>หวั</mark>ดภเก็ตแล<mark>ะยังส</mark>ามารถมาว<mark>างแผนตารางการท่องเที่</mark>ยวในจังหวั<mark>ดภเ</mark>ก็ตของแต่<mark>ละบ</mark>กกลหรือ บริษัทไ<mark>ด้ ซึ่งข้อมูลต่างๆที่ผู้ใช้เข้ามาวางแผนตาราง</mark>การเดินท<mark>างท่อ</mark>งเที่ยวจะถูกเก็บไว้เพื่อใช้ใน ระบบสนับ<mark>สนุนการตัดสินใจสำหรับวางแผนเดินทางท่องเที่ยว ซึ่งผู้มีส่วนเกี่ยวข้องเช่นผู้ว่าราชการ</mark> จังหวัด เจ้าห<mark>น้าที่ ทท</mark>ท. <mark>หรือ อาจารย์ สามารถเข้ามาค้นหารายการสถานที่</mark>ประเภทต่างๆ เช่น สถานที่ท่องเที่ยว ส<mark>ถานที่พัก กิจกรรมท่องเที่ยว ร้านอาหาร และ</mark> ร้า<mark>นจำห</mark>น่ายสินค้าที่ระลึก เป็นต้น ี่ ี่ แยกตามอำเภอ และ ช่วงเว<mark>ลา เพื่อที่จะสามารถรู้ว่าในขณะนี้มีสถ</mark>านที่ใดกำลังเป็นที่นิยมของผู้ที่เข้า ื่ ี่ มาทำแผนการท่องเที่ยว แล้วสามารถประยุกต์ข้อมูลที่ได้มาจัดทำแผนการประชาสัมพันธ์สถานที่ ท่องเที่ยว หรือจัดกิจกรรมการท่องเที่ยวให้สอดคล้องกับช่วงเวลาที่สถานที่ต่างๆได้รับความนิยมใน ี่ การเดินทางทองเที่ยว

## **1. ระบบสวนหลัง (Back-End System)**

ระบบส่วนหลังถูกพัฒนาด้วยโปรแกรม Microsoft Access 2002 ซึ่งจะใช้สำหรับการ ออกแบบฐานข้อมูลทั้งหมด เพื่อจัดเก็บข้อมูลที่จะใช้ในระบบส่วนหน้า และเพื่อให้เกิดความสะดวก ื่ ในการจัดเก็บข้อมูลที่มีปริมาณมากและมีความแตกต่างกันพอสมควรของข้อมูล ผู้วิจัยจึงพัฒนาให้มี ระบบส่วนหลังขึ้นมาเพื่อความสะควกในการจัดการฐานข้อมูลทั้งหมด ให้สามารถเพิ่มข้อมูลใหม่ ิ่

แก้ไขข้อมูลเก่า ใด้สะควกรวดเร็ว ส่วนเรื่องของระบบความปลอดภัยก็จะให้ผู้ดูแลต้องใส่รหัสผ่าน ึก่อนจึงจะสามารถเข้าสู่ระบบ ส่วนหลังได้เพื่อป้องกันผู้ใช้ที่ไม่ได้รับอนุญาตเข้ามาแก้ไขข้อมูล

ก่อนจะเข้าสู้เนื้อในระบบส่วนหลัง ผู้วิจัยขออธิบายในส่วนสำคัญของการกำหนด คีย์ หลัก หรือ Primary Key ก็คือรหัสที่เป็นตัวแทนของข้อมูล ซึ่งหากเรากำหนด คีย์หลักให้สามารถ อธิบาย หรือ สื่อถึงรายละเอียดขอ<mark>งข้อมูล ได้ดีเท่าไหร่ การเขียน</mark>โปรแกรมก็จะง่านขึ้นเท่านั้น สำหรับ ึ้ คีย์หลักของงานวิจัยนี้ <mark>มีส่วนประ</mark>กอบหลักอยู่ <mark>3 ส่วนดัง</mark>นี้

# **TLXXX**

**T** คือ ประเภทของขอมูลโดยสามารถแบงไดดังน

- ่ 1 คือ ข้อมูลส<mark>ถาน</mark>ที่ท่องเที่ยว
- 2 คือ ข้อมูล<mark>สถานท</mark>ี่พัก
- 3 คือ ข้อมู<mark>ลร้านอาหาร</mark>
- 4 คือ <mark>ข้อมูลร้านจำหน่ายสิ</mark>นค้าที่ระลึก ี่
- 5 คือ <mark>ข้อมูลร้านกิจกรรมการ</mark>ท่องเที่ยว
- 6 คือขอมูลบริษัทเชารถ
- 7 คือ ข้อมูลเทศกาลประเพณี

**L** คืออําเภอที่ตั้งของสถานท สามารถแบงไดเปน

- 1 คือ อำเภอเมือง
- 2 คืออําเภอกะทู
- 3 คือ อำเภอก<mark>ล</mark>าง

 $\overline{\bf XXX}$  คือ จำนวนของข้อมูลเรียงลำดับกัน ไปตามประเภทของข้อมูล และอําเภอที่ตั้งของสถานท

ยกตัวอย่างเช่น 11001 หมายถึงข้อมูลสถานที่ท่องเที่ยว ในอำเภอเมือง ลำดับที่หนึ่ง, ี่ 32030 หมายถึงข้อมูลร้านอาหาร ในอำเภอกะทู้ ลำดับที่สามสิบ เป็นต้น ต่อไปนี้เรามาดูโครงสร้าง ทั้งหมดของระบบสวนหลังกัน ซึ่งระบบสวนหลังจะถูกออกแบบโครงสรางของระบบออกเปนใน ลักษณะดังรูป

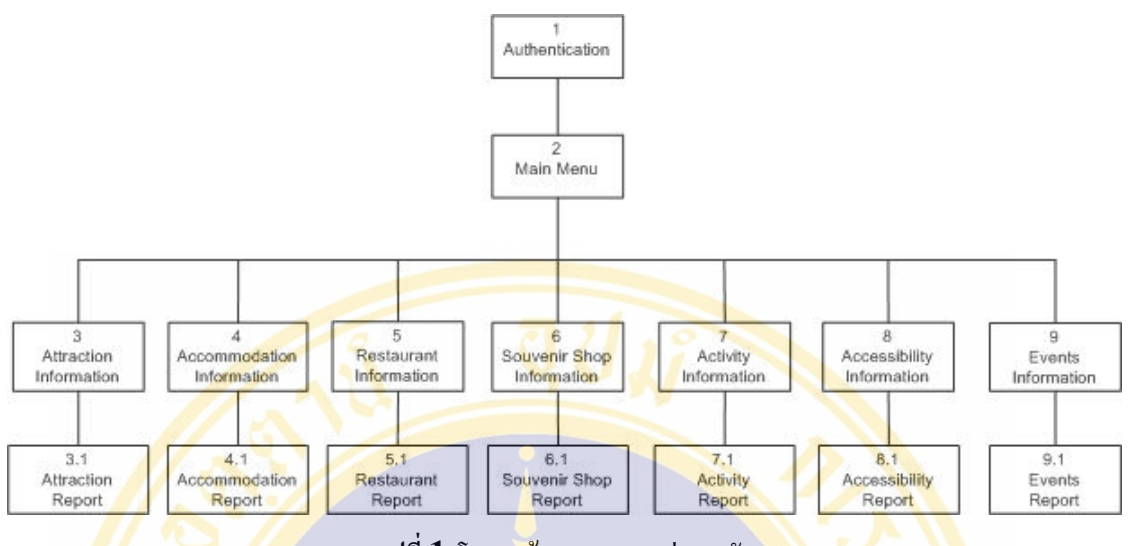

**รูปที่1** โครงสรางของระบบส วนหลัง

ึ จากรูป จะเห็นว่าระบบส่วนหลัง ไม่ได้มีอะไรที่ซับซ้อนเ<mark>ลย</mark> ซึ่งจะปร<mark>ะก</mark>อบไปด้วย ระบ<mark>บ Authentica</mark>tion (ระบบตรวจสอบสิทธิผู้ใช้), Main Menu (ฟอร์มหลัก), Attraction Information (ข้อมูลสถานที่ท่องเที่ยว), Attraction Report (รายงา<mark>ยข้</mark>อมูลสถานที่ท่องเที่ยว), Accommodation Information (ข้อมูลสถานที่พัก), Accommodation Report (รายงานข้อมูล สถานที่พัก), Restaurant Information (ขอมูลรานอาหาร), Restaurant Report (รายงานขอมูล ร้านอา<mark>หาร), Souvenir Shop Information (ข้อมูลร้าน</mark>จำหน่าย<mark>สินค้</mark>าที่ระลึก), Souvenir Shop ี่ Report (ร<mark>ายงานข้อมูลร้านจำหน่ายสินค้าที่ระลึก), Activity Information (ข้อมูล</mark>ร้านกิจกรรมการ ี่ ท่องเที่ยว), Activity Report (รายงานข้อมูลร้านกิจกรรมการท่องเที่ยว), Accessibility Information (ข้อมูลบริษัทรถเช่า), Accessibility Report (รายงานข้อมูลบริษัทเช่ารถ), Events Information (ขอมูลเทศกาลและประเพณี) และ Events Report (รายงานขอมูลเทศกาลและ ประเพณี) ซึ่งรายละเอียดทั้งหมดในแต่ละส่วนเป็นดังนี้

## **1.1 ระบบตรวจสอบสิทธิผูใช(Authentication)**

ระบบ Authentication (ระบบตรวจสอบสิทธิผูใช) เปนเคร องมือของโปรแกรม ื่ Microsoft Access เพียงแต่ผู้วิจัยใด้เรียกใช้และกำหนดรหัสผ่านขึ้นมา เพื่อเป็นการป้องกันผู้ที่ ึ้ ใม่ได้รับอนุญาต เข้ามาแก้ไขข้อมูลในฐานข้อมูล และมีไว้ให้เมื่อผู้ใช้คนอื่นๆ ที่จะเข้ามาใช้ระบบ ื่ ื่ ส่วนหลังจะต้องผ่านระบบตรวจสอบสิทธิสิทธิฝ้าใช้ก่อน โดยที่ฝ้าใช้จะต้องเป็นเพียงผู้ดูแลระบบ เท่านั้นที่จะมีรหัสผ่าน (Password: 1424) ระบบจึงจะอนุญาตให้ผ่านเข้าไปใช้ระบบส่วนหลังได้ ั้ ี่ ซึ่งมีรูปรางหนาตาดังรูป

#### Noppadol Phaosathainpun Appendix / 148

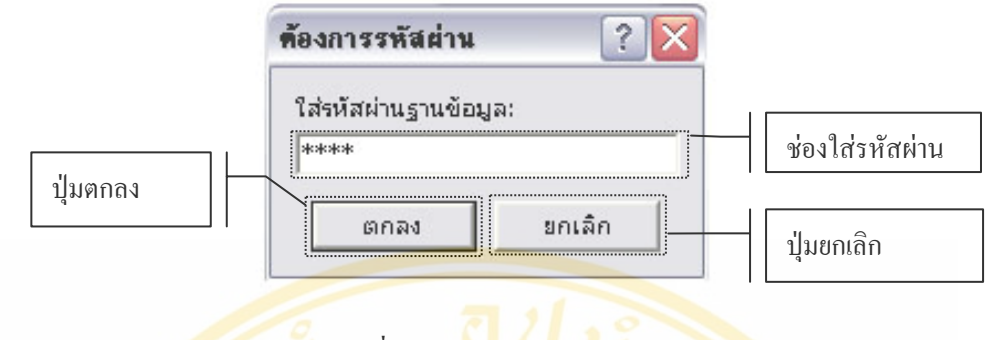

# **รูปที่2** ระบบตรวจสอบสิทธิผูใช

## **1.2 ฟอรมหลัก(Main Menu)**

Main Menu หรือ ฟอร์มหลัก เป็นฟอร์มที่แสดงปุ่ม เพื่อคลิกเ<mark>ลือกไป</mark>ยังฟอร์มข้อมูล ื่ ี ประเภ<mark>ทต่</mark>างๆ ได้แ<mark>ก่ ข้อมูลสถานที่ท่องเที่ยว, ข้อมูลสถานที่พัก, ข้อมูลร้านอาหาร, ข้อมูลร้านขาย</mark> สินค้<mark>าที่</mark>ระลึก, ข้อ<mark>มูล</mark>กิจกรรมท่องเที่ยว แล<mark>ะ ข้อมูล</mark>เทศกาลประเพณี นอ<mark>กจ</mark>ากนี้ยังมีปุ<mark>่มที่</mark>ใช้คลิกเมื่อ ี่ ผู้ใช้<mark>ต้อ</mark>งการออก<mark>จาก</mark>ระบบส่วนหลังโปรแ<mark>กรม Micr</mark>osoft Access <mark>ก็จ</mark>ะทำการปิ<mark>ดตั</mark>วเองลงไป ้อัตโ<mark>นมัติ หน้าหลังมี</mark>ลักษณะหน้าตาดั<mark>งรูป</mark>

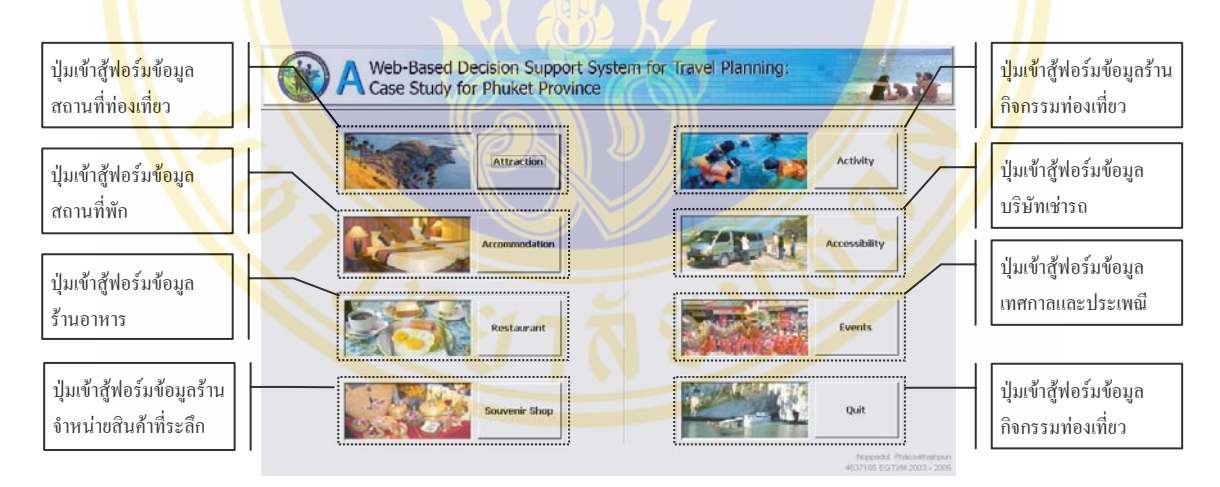

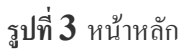

#### **1.3 ขอมูลสถานที่ทองเท ยว(Attraction Information) ี่**

ขอมูลสถานที่ทองเที่ยวเปนฟอรมที่นําขอมูลเฉพาะรายการสถานที่ทองเที่ยวมาแสดงซึ่ง ประกอบไปด้วยข้อมูล 3 ประเภท ได้แก่ ข้อมูลทั่วไป ข้อมูลรายการค่าใช้จ่ายและข้อมูลภาพถ่าย โดยผู้ใช้สามารถที่จะเพิ่ม แก้ไข และลบข้อมูลที่มีอยู่ได้ เวลาไล่ดูรายการก็คลิกเลือกได้ที่ปุ่มระเบียน ี่ ด้านล่าง นอกจากนี้ผู้ใช้ยังสามารถคลิกปุ่มรายงาน เพื่อนำข้อมูลทั้งหมดเฉพาะสถานที่ท่องเที่ยวไป ื่ ั้ สร้างเป็นรายงาน ผู้ใช้ก็จะสามารถที่จะดูรายงานทั้งหมดของรายการสถานที่ท่องเที่ยวได้ และหาก ี่ ใช้งานเสร็จแล้วก็สามารถคลิกปุ่มเพื่อปิดฟอร์มข้อมูลสถานที่ท่องเที่ยวเพื่อกลับไปฟอร์มหลัก ื่

สำหรับในกรณีที่ผู้ใช้ต้องการที่จะค้นหารายการสถานที่ท่องเที่ยว อย่างรวดเร็วเพื่อที่ไม่ ี่ ต้องเรียกดูข้อมูลทีละรายการ ผู้ใช้ก็สามารถค้นหาสถานที่ท่องเที่ยวได้โดยการค้นหาจากเครื่องมือ ้ค้นหาด้านขวาบน ซึ่งฝ้ใช้ต้องกำ<mark>หนดรายละเอียดว่าต้อ</mark>งการค้นหาจากรายการอะไร ได้แก่ Destination ID (รหัสสถานที่ท่องเที่ยว), Name (ชื่อสถานที่ท่องเที่ยว), Category ID (รหัส ประเภทสถานที่<mark>ท่องเที่</mark>ยว) <mark>และ D</mark>escription (<mark>คำอธิบาย) ห</mark>ลังจากนั้นผู้ใช้กี่ต้องกำหนดรายละเอียด ั้ ของคำค้นที่<mark>จะต้องการต้นตามประเภทรายการที่กำหนดหลังจาก</mark>นั้นก็กด<mark>ปุ่ม "GO</mark>" ระบบก็จะไปหา รายการที่<mark>ตรงกับเงื่อนไขมาแส</mark>ดงรายละเอียดด้<mark>า</mark>นล่างให้ ี่

ี้แต่ถ้าระบ<mark>บค้น</mark>หาไม่เจอ ข้อมูลล่<mark>าสุ</mark>ดก็จะถูกแสดงเหมือนเ<mark>ดิม</mark>ไม่มีการเ<mark>ปลี่ย</mark>นแปลง และ หากผู้ใช้ต้องการดู<mark>ราย</mark>การที่ค้นหารายการต่อ<mark>ไปก็ก</mark>ดปุ่ม "Find Next" <mark>ระ</mark>บบก็จะนำรายการถัดไป ี มาแ<mark>สด</mark>ง แต่หา<mark>กว่า</mark>รายการที่ค้นหาล่าสุดเ<mark>ป็นรายการ</mark>สุดท้าย ข้อมูลล่าสุ<mark>ดก็</mark>จะไม่มีการเ<mark>ป</mark>ลี่ยนแปลง ้ ระบ<mark>บยังคงแสดงรา</mark>ยละเอียดของข้อมู<mark>ลล่าสุด สำหรับร</mark>ายการค่าใช้จ่ายแล<mark>ะรายการภาพถ่า</mark>ยก็จะมีปุ่ม ไว้ <mark>2 ปุ่</mark>มคือ ปุ่มเ<mark>พิ่ม</mark> (Add) ไว้สำห<mark>รับเพิ่มรายการค่าใช้</mark>จ่ายหรือภาพถ่าย <mark>แ</mark>ละ ปุ่มลบ <mark>(D</mark>elete) ไว้ ี สำหรั<mark>บ</mark>ลบรายการ<mark>ค่า</mark>ใช้จ่ายหรือภา<mark>พถ่าย แล้วสำหรับการไ</mark>ล่ดูรายการก็ส<mark>าม</mark>ารถคลิกไ<mark>ด้ที่</mark>ปุ่มระเบียน ้ด้านล่า<mark>งข</mark>อง<mark>แต่ละข้อมูล</mark>

<mark>ในกรณีต้องการใส่ภาพลงไปในฐานข้อมูลไม่ว่าจะเป็นภาพแผนที่ หรือภ</mark>าพถ่าย จะต้อง คลิกเลือกตร<mark>งบริเวณช่องที่เป็นที่ใส่รูปภาพ แล้วโปรแกรมจะเปิดหน้าต่างขึ้นมา</mark> ผู้ใช้ก็จะสามารถ ึ้ ู้เลือกรูปที่ต้องกา<mark>รได้ ระบบ</mark>ก็<mark>จะบันทึก Path ของรูปที่ท่านเลือกไว้ในฐาน</mark>ข้อมูล แล้วหากผู้ใช้ ต้องการที่จะเปลี่ยนรู<mark>ปก็เพียงแต่ทำวิธีขั้น</mark>ตอ<mark>นเดียวกั</mark>บต<mark>อนใส่รูปภาพเท่</mark>านั้น (ควรจะเลือกเก็บภาพ ไว้ที่ C:\Inetpub\wwwroot เพื่<mark>อความสะดวกในการเขียนโป</mark>รแกรม)

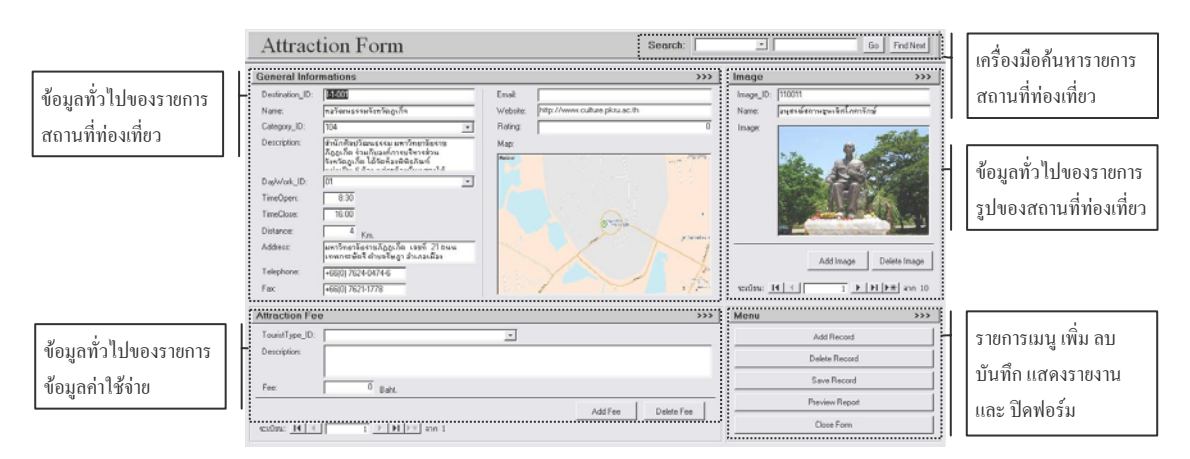

#### ร**ูปที่ 4** ฟอร์มข้อมูลสถานที่ท่องเที่ยว ี่

**Copyright by Mahidol University** 

#### **1.3.1 รายงายขอมูลสถานที่ทองเท ยว(Attraction Report) ี่**

รายงานข้อมูลสถานที่ท่องเที่ยวก็จะเป็นรายงานที่นำข้อมูลเฉพาะข้อมูล ี สถานที่ท่องเที่ยวมาสร้างเป็นรายงาน เพื่อใช้เป็นข้อมูลสำรอง โดยจะเรียงลำดับการแสดงผลตาม รหัสสถานที่ (Destination\_ID) ข้อมูลที่นำมาแสดงจะสามารถแบ่งออกเป็น 3 ประเภทเช่นเดียวกัน คือ ข้อมูลทั่วไป ข้อมูลค่าใช้จ่ายแล<mark>ะข้อมูลแผนที่</mark>

ข้อมูลทั่วไ<mark>ปจะเป็นข้อ</mark>มูลที่จำเป็นส<mark>ำห</mark>รับใ<mark>ห้</mark>นักท่องเที่<mark>ยวสา</mark>มารถรู้ เพื่ ื่ อท จะสามารถ ี่ ติดต่อ หรือสอบ<mark>ถามข้อมูลกับทาง</mark>สถานที่ท่องเที่<mark>ยวได้ รวมถึ</mark>งที่อยู่ ระย<mark>ะห่าง</mark>จากในเมือง และ ระดับ ี่ ความนิยมลาสุด

<mark>ข้อมูลค่าใช้จ่ายกี่จะ</mark>เป็นการแสดงอั<mark>ต</mark>ราค่าใช้จ่าย ของ<mark>ประเภทนักท่องเที่ย</mark>วแต่ละประเภท ี่ เช่น นั<mark>กท่</mark>องเที่ยวชาว<mark>ไทย นักท่องเที่ยวชาวต่างป</mark>ระเทศ เป็นต้น สำ<mark>หรับ</mark>แผนที่ก็จ<mark>ะแ</mark>สดงตำแหน่ง ของส<mark>ถา</mark>นที่พักตา<mark>มแผ</mark>นที่จริงไว้ให้ ี่

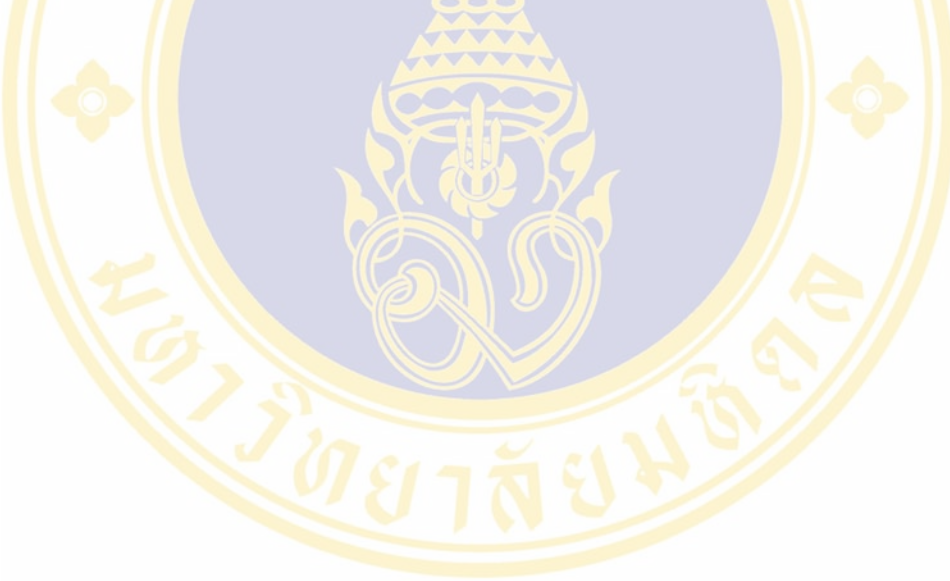

**Copyright by Mahidol University** 

|                                                                |                                                   | <b>Attractions</b>                                                                                                    |                     |  |  |  |  |
|----------------------------------------------------------------|---------------------------------------------------|----------------------------------------------------------------------------------------------------|---------------------|--|--|--|--|
|                                                                |                                                   | General Informations:                                                                                                    |                     |  |  |  |  |
| ข้อมูลทั่วไปของรายการสถานที่ท่องเที่ยว                         | Destination ID:                                   | 11003                                                                                                    |                     |  |  |  |  |
|                                                                | Name:                                             | สวนผีเสื้อและโลกแมลง                                                                                                    |                     |  |  |  |  |
|                                                                | Category Name:                                    | สวนแสดงพันธ์พืชและสัตว์                                                                                                    |                     |  |  |  |  |
|                                                                | Description:                                      | <mark>่ เรายังมีดอกใม้ใบสี่สัน</mark> สดใสความเย็นชุ่มล่ำจากสายน้ำตกกลางสวนและมีผีเสื้อนับพันบินใปมา                                                                                                    |                     |  |  |  |  |
|                                                                |                                                   | รอบตัวท่าน<br>ณ ที่นี้เราสามารถผลิต <b>ผีเสื้อได้ถึง 50-60 ชนิ</b> ด ในฤดูหนึ่งๆ เราสามารถปล่อยผีเสื้อให้ท่านได้ชมก็มี<br>อยู่ป <mark>ระมาณ</mark> 4000-5 <mark>0</mark> 00 ตัวต่อเดื <mark>อน นอกจาก</mark> นี้เรายังรวบรวมและอนุรักษ์สิ่งมีชีวิตในเขตร้อนจำพวก<br>ปลา <mark>แมลง และ นกซนิดต่างๆ -โดยจัดสภาพแวดล้อม</mark> ให้เหมือนกับธรรมชาติ เวลาที่เหมาะสม<br>สำห <mark>รับการเยี่ยมชมผีเสื้อคือ 10</mark> .00-11.30 และ 16.00-17.30 น <sub>า</sub> |                     |  |  |  |  |
|                                                                | Day work:                                         | เปิดทุกวัน                                                                                                    |                     |  |  |  |  |
|                                                                | TimeOpen:                                         | 9:00                                                                                                    |                     |  |  |  |  |
|                                                                | <b>TimeClose:</b>                                 | 17:30                                                                                                    |                     |  |  |  |  |
|                                                                | Distance:                                         | 5<br>km                                                                                                    |                     |  |  |  |  |
|                                                                | Address:                                          | ีบจก <mark>. ภูเ</mark> ก็ตุบัตเตอร์ฟลายแอนด์มารีนใลฟี <mark>71/6</mark> ชอยพ <mark>ะ</mark> เนียง ถนนเยาราช ตำบลรัษฎา อำเภอเมือง)<br>จังห <b>วั</b> ดถูเก็ต 83000                                                                                                    |                     |  |  |  |  |
|                                                                | Telephone:                                        | +66(0) 7621 -0861-2                                                                                                    |                     |  |  |  |  |
|                                                                | Fax:                                              |                                                                                                    |                     |  |  |  |  |
|                                                                | Email:                                            | phuketbutterfly@hotmail.com                                                                                                    |                     |  |  |  |  |
|                                                                | Website:                                          | http://www.phukefbutterfly.com                                                                                                    |                     |  |  |  |  |
|                                                                | Rating:                                           |                                                                                                    |                     |  |  |  |  |
| ข้อมูล <mark>ค่าใช้</mark> จ่า <mark>ยของรายการสถา</mark> นที่ | <b>Attraction Fee:</b>                            |                                                                                                    |                     |  |  |  |  |
| ท่องเที่ <mark>ย</mark> ว                                      | <b>Tourist Type</b>                               | Description                                                                                                    | Fee (baht)          |  |  |  |  |
|                                                                | ชาวต่างประเทศ(ผู้ใหญ่)                            |                                                                                                    | 200                 |  |  |  |  |
|                                                                | ชาวต่างประเทศ(เด็ก)                               | อายุต่ำกว่า 10 ปี                                                                                                    | 100                 |  |  |  |  |
|                                                                | ชาวไทย(ผู้ใหญ่)                                   |                                                                                                    | 50                  |  |  |  |  |
|                                                                | ชาวไทย(เด็ก)                                      | อายูต่ำกว่า 10 ปี                                                                                                    | 20                  |  |  |  |  |
| ข้อมูลแผนที่ขอ <mark>งรายการสถานที่ท่อ</mark> งเที่ยว          | <br>Map:                                          | <u> 1999 - 1999 - 1999 - 1999 - 1999 - 1999 - 1999 - 1999 - 1999 - 1999 - 1999 - 1999 - 1999 - 1999 - 1999 - 199</u><br>omina da                                                                                                    |                     |  |  |  |  |
|                                                                | thinkne!<br><b>We have a control</b><br>$r^{(m)}$ | $m$ Hã d<br><b>Chances</b><br><b>DULY LIKEL</b><br>diversion.Fun<br><b>ENGINEERING IN ANTICHERING AN</b><br><b>School Admits</b><br><b>PANE FAIR</b> WHITE<br><b>STACKS</b><br>manuer.<br>efteke ter<br><b>PRESIDENTAL</b><br>a direm<br>หลดมูลลิยมองกล้อม<br><b>Formation of the ST</b><br>nindrin.<br>Beautifully.<br>mlastinininini                                                                                                    | 77<br>$T_{\rm eff}$ |  |  |  |  |
|                                                                | 22/9/2548 16:29:22                                |                                                                                                    | หน้า 5 จาก 66       |  |  |  |  |

**รูปที่5** รายงานขอมูลสถานที่ทองเท ยว ี่

# **1.4 ขอมูลสถานที่พัก(Accommodation Information)**

ี ข้อมูลสถานที่พัก เป็นฟอร์มที่นำข้อมูลเฉพาะรายการสถานที่ท่องเที่ยวมาแสดงซึ่ง ประกอบไปด้วยข้อมูล 3 ประเภท ได้แก่ ข้อมูลทั่วไป ข้อมูลรายการค่าที่พักและข้อมูลภาพถ่าย โดย ผู้ใช้สามารถที่จะเพิ่ม แก้ไข และลบข้อมูลที่มีอยู่ได้ เวลาไล่ดูรายการก็คลิกเลือกได้ที่ปุ่มระเบียน ี่

ด้านล่าง นอกจากนี้ผู้ใช้ยังสามารถคลิกปุ่มรายงาน เพื่อนำข้อมูลทั้งหมดเฉพาะสถานที่พักไปสร้าง ั้ เป็นรายงาน ผู้ใช้ก็จะสามารถที่จะดูรายงานทั้งหมดของรายการสถานที่พักได้ และหากใช้งานเสร็จ ั้ แล้วก็สามารถคลิกปุ่มเพื่อปิดฟอร์มข้อมูลสถานที่พักเพื่อกลับไปฟอร์มหลัก

สำหรับในกรณีที่ผู้ใช้ต้องการที่จะค้นหารายการสถานที่พัก อย่างรวดเร็วเพื่ ี่ อท ี่ไมตอง เรียกดูข้อมูลทีละรายการ ผู้<mark>ใช้ก็สามารถค้นหาสถานที่</mark>พักได้โดยการค้นหาจากเครื่องมือค้นหา ื่ ้ด้านขวาบน ซึ่ง<mark>ผู้ใช้ต้อง</mark>กำหนดรายละเ<mark>อียดว่าต้องการค้นหาจา</mark>กรายการอะไร ได้แก่ Destination ID (รหัสสถานที่พัก), Name (ชื่อสถานที่พัก), Category ID (รหัสประเภทสถานที่ พัก) และ D<mark>escription (คำอธิบาย) หลังจากนั้นผู้ใช้กี่ต้องกำหน</mark>ดรายล<mark>ะเอียดของ</mark>กำค้นที่จะต้องการ ั้ ค้นตามป<mark>ระเภทรายการที่กำหน</mark>ดหลังจากนั้นก<mark>็ก</mark>ดปุ่ม "GO" ระบบก็จะไปห<mark>าร</mark>ายการที่ตรงกับ ั้ เงื่อนไ<mark>ขมา</mark>แสดงราย<mark>ละเอี</mark>ยดด้านล่างให้

ี แต่ถ้าร<mark>ะบบ</mark>ค้นหาไม่เจอ ข้อมูล<mark>ล่าสุด</mark>ก็จะถูกแสดงเหมือนเดิ<mark>มไม่</mark>มีการเปลี่<mark>ยน</mark>แปลง และ หาก<mark>ผู้ใ</mark>ช้ต้องการ<mark>ดูรา</mark>ยการที่ค้นหารายการต่<mark>อไปก็กดปุ</mark>่ม "Find Next" <mark>ระบ</mark>บก็จะนำ<mark>ราย</mark>การถัดไป ิ มาแ<mark>สดง แต่หากว่า</mark>รายการที่ค้นหาล่าสุดเป็นรายการสุดท้าย ข้อมูลล่าสุด<mark>ก็จะไม่มีการเป</mark>ลี่ยนแปลง ี ระบ<mark>บยั</mark>งคงแสด<mark>งราย</mark>ละเอียดของข้อ<mark>มูลล่าสุด สำหรับรา</mark>ยการค่าที่พักแล<mark>ะรา</mark>ยการภาพถ่<mark>า</mark>ยก็จะมีปุ่ม ไว้ 2 <mark>ปุ่ม</mark>กือ ปุ่มเพ<mark>ิ่ม (Add) ไว้สำหรับเพิ่มรายการค่าใช้จ่า</mark>ยหรือภาพถ่<mark>าย แ</mark>ละ ปุ่มลบ (Delete) ไว้ ี สำหรั<mark>บลบรายการค่าใช้จ่ายหรือภาพถ่าย แล้วสำหรับการ</mark>ไล่ดูรายกา<mark>รก็สามารถคลิกได้</mark>ที่ปุ่มระเบียน ด้านล่างข<mark>องแต่ละข้อมูล</mark>

<mark>ในกรณีต้องก</mark>ารใ<mark>ส่ภาพลงไปในฐานข้อมูลไม่ว่าจะเป็นภาพแผนที่ หรื</mark>อภาพถ่าย จะต้อง คลิกเลือกตรงบริเ<mark>วณช่องที่เป็นที่ใส่รูปภาพ แล้วโปรแกรมจะเปิดหน้าต่างขึ้น</mark>มา ผู้ใช้ก็จะสามารถ ึ้ ู้เลือกรูปที่ต้องการได้ <mark>ระบบก็จะบันทึก Path ของรูปที่ท่านเลือกไว้</mark>ในฐานข้อมูล แล้วหากผู้ใช้ ต้องการที่จะเปลี่ยนรูปก็เพียงแต่<mark>ทำวิธีขั้นตอนเดียวกับตอนใส่</mark>รูปภาพเท่านั้น (ควรจะเลือกเก็บภาพ ไวที่C:\Inetpub\wwwroot เพ ื่อความสะดวกในการเขียนโปรแกรม)

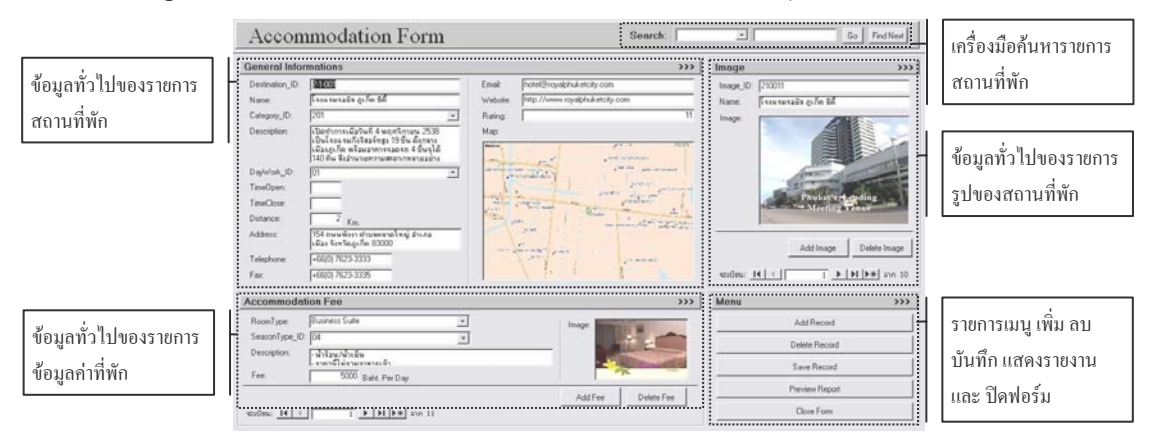

**รูปที่6** ฟอรมขอมูลสถานที่พัก

# **1.4.1 รายงานขอมูลสถานที่พัก(Accommodation Report)**

รายงานขอมูลสถานที่พัก ก็จะเปนรายงานที่นําขอมูลเฉพาะขอมูลสถานที่พักมาสรางเปน รายงาน เพื่อใช้เป็นข้อมูลสำรอง โดยจะเรียงลำดับการแสดงผลตามรหัสสถานที่ (Destination\_ID) ข้อมูลที่นำมาแสดงจะสามารถแบ่งออกเป็น 3 ประเภทเช่นเดียวกัน คือ ข้อมูลทั่วไป ข้อมูลค่าที่พัก และข้อมูลแผนที่ ข้อมูลทั่วไ<mark>ปจะเป็นข้อมูลที่จำเป็นสำหรับ</mark>ให้นักท่องเที่ยวสามารถรู้ เพื่อที่จะ ื่ ี่ สามารถติดต่อ หรือส<mark>อบถามข้อมู</mark>ลกับทางสถ<mark>านที่พัก</mark>ได้ รวมถึ<mark>งที่อยู่</mark> ระยะห่างจากในเมือง และ ี่ ระดับความนิยม<mark>ล่าสุด</mark>

ี ข้<mark>อมูลค่าที่พักก็จะเป็นการแสดงอัตราค่าที่พักของป</mark>ระเภทห้อ<mark>งพักแต่ล</mark>ะประเภทรวมถึง แต่ละฤดู<mark>กาลได้แก่ Green Season</mark> (ฤดูฝน), High Season (ฤดูท่องเที่ยว) และ Peak Season (ช่วงเท<mark>ศก</mark>าลปีใหม่) <mark>สำหรับแผนที่ก็จะแสดงตำแหน่งของสถานที่พักตามแผนที่จริง</mark>ไว้ให้ ี่

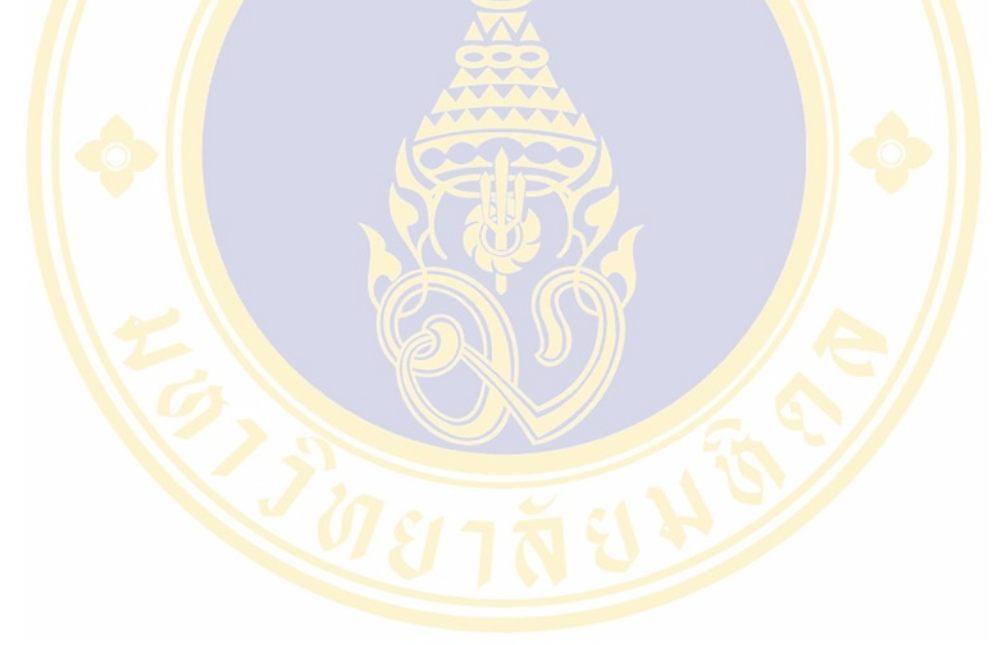

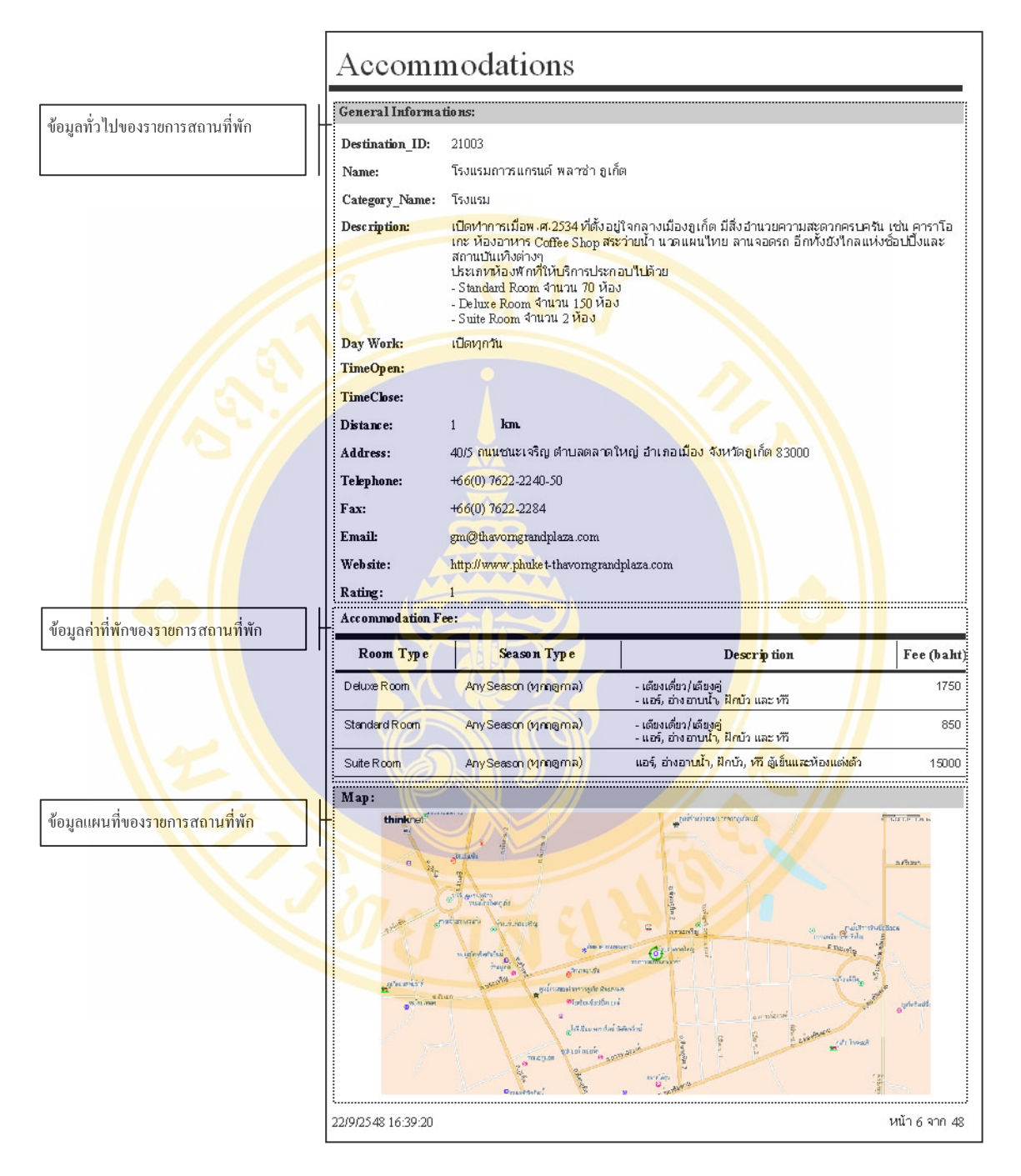

**รูปที่7** รายงานขอมูลสถานที่พัก

## **1.5 ขอมูลรานอาหาร(Restaurant Information)**

ข้อมูลร้านอาหาร เป็นฟอร์มที่นำข้อมูลเฉพาะรายการร้านอาหารมาแสดงซึ่งประกอบไป ด้วยข้อมูล 3 ประเภท ได้แก่ ข้อมูลทั่วไป ข้อมูลรายการอาหารแนะนำและข้อมูลภาพถ่าย โดยผู้ใช้ สามารถที่จะเพิ่ม แก้ไข และลบข้อมูลที่มีอยู่ได้ เวลาไล่ดูรายการก็คลิกเลือกได้ที่ปุ่มระเบียนด้านล่าง ี่ นอกจากนี้ผู้ใช้ยังสามารถคลิกปุ่มรายงาน เพื่อนำข้อมูลทั้งหมดเฉพาะข้อมูลร้านอาหารไปสร้างเป็น ื่ รายงาน ผู้ใช้ก็จะสามารถที่จะดูรายงานทั้งหมดของข้อมูลร้านอาหารได้ และหากใช้งานเสร็จแล้วก็ สามารถคลิกปุ่มเพื่อปิดฟอร์มข้อมูลร้านอาหารเพื่อกลับไปฟอร์มหลัก ื่

สำหรับในกรณีที่ผู้ใช้ต้องการที่จะค้นหารายการข้อมูลร้านอาหาร อย่างรวดเร็วเพื่อที่ไม่ ี่ ต้องเรียกดูข้อมูลทีละรายการ ผู้<mark>ใช้ก็สามารถค้นหาข้อมูลร้า</mark>นอาหารได้โดยการค้นหาจากเครื่องมือ ื่ ้ค้นหาด้านขวาบน ซึ่<mark>งฝ้ใช้ต้</mark>องกำหนดราย<mark>ละเอียดว่าต้องการค้นห</mark>าจากรายการอะไร ได้แก่ Destination ID (รหัสร้านอาหาร), Name (ชื่อร้านอาหาร), Category ID (รหัสประเภท ร้านอาหาร) <mark>และ Description (คำอธิบาย) หลังจากนั้นผู้ใช้ก</mark>ี้ต้องกำ<mark>หนดรายล</mark>ะเอียดของคำค้นที่ ั้ จะต้องก<mark>ารค้นตามประเภทราย</mark>การที่กำหนดห<mark>ลั</mark>งจากนั้นก็กดปุ่ม "GO" ระบบก<mark>็จะ</mark>ไปหารายการที่ ั้ ตรงกับ<mark>เงื่อ</mark>นไขมาแส<mark>ดงรา</mark>ยละเอียดด้านล่างให้

ี แต่ถ้าร<mark>ะบบ</mark>ค้นหาไม่เจอ ข้อมูล<mark>ล่าสุด</mark>ก็จะถูกแสดงเหมือนเดิ<mark>มไม่</mark>มีการเปลี่<mark>ยน</mark>แปลง และ หาก<mark>ผู้ใ</mark>ช้ต้องการ<mark>ดูรา</mark>ยการที่ค้นหารายการต่<mark>อไปก็กดปุ</mark>่ม "Find Next" <mark>ระบ</mark>บก็จะนำ<mark>ราย</mark>การถัดไป ิ มาแ<mark>สดง แต่หากว่า</mark>รายการที่ค้นหาล่าสุดเป็นรายการสุดท้าย ข้อมูลล่าสุด<mark>ก็จะไม่มีการเป</mark>ลี่ยนแปลง ระบ<mark>บ</mark>ยังคงแสดง<mark>ราย</mark>ละเอียดของข้อมู<mark>ลล่าสุด สำหรับรา</mark>ยการเมนูแนะนำ<mark>แล</mark>ะรายการภ<mark>าพ</mark>ถ่ายก็จะมี ปุ่มไ<mark>ว้ 2</mark> ปุ่มคือ ปุ่<mark>มเพิ่ม</mark> (Add) ไว้<mark>สำหรับเพิ่มรายการเมนูแ</mark>นะนำหรือภา<mark>พถ่</mark>าย และ ปุ<mark>่มล</mark>บ (Delete) ิ่ ้ไว้สำห<mark>รับลบรายการเมน</mark>แนะนำหรื<mark>อภาพถ่าย แล้วสำ</mark>หรับการไล่<mark>ดูรายการก็สามารถ</mark>คลิกได้ที่ปุ่ม ระเบียน<mark>ด้านล่างของแต่ละข้อมูล</mark>

<mark>ในกรณีต้องก</mark>ารใ<mark>ส่ภาพลงไปในฐานข้อมูลไม่ว่าจะเป็นภาพแผนที่ หรื</mark>อภาพถ่าย จะต้อง คลิกเลือกตรงบริเ<mark>วณช่องที่เป็นที่ใส่รูปภาพ แล้วโปรแกรมจะเปิดหน้าต่างขึ้น</mark>มา ผู้ใช้ก็จะสามารถ ึ้ ู้เลือกรูปที่ต้องการได้ <mark>ระบบก็จะบันทึก Path ของรูปที่ท่านเลือกไว้</mark>ในฐานข้อมูล แล้วหากผู้ใช้ ต้องการที่จะเปลี่ยนรูปก็เพียงแต่<mark>ทำวิธีขั้นตอนเดียวกับตอนใส่</mark>รูปภาพเท่านั้น (ควรจะเลือกเก็บภาพ ไวที่C:\Inetpub\wwwroot เพ ื่อความสะดวกในการเขียนโปรแกรม)

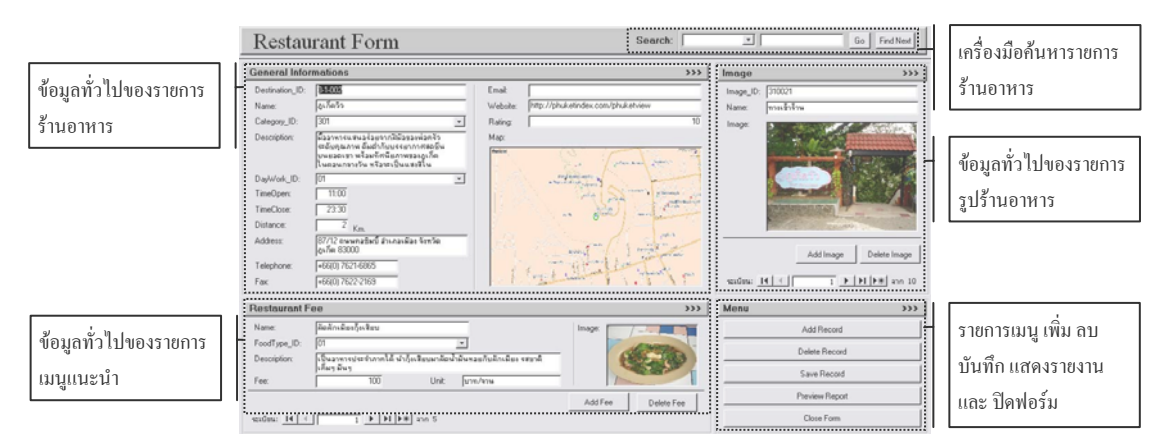

**รูปที่ 8** ฟอรมขอมูลรานอาหาร

## **1.5.1 รายงานขอมูลรานอาหาร(Restaurant Report)**

รายงานข้อมูลร้านอาหาร ก็จะเป็นรายงานที่นำข้อมูลเฉพาะข้อมูลร้านอาหารมาสร้างเป็น รายงาน เพื่อใช้เป็นข้อมูลสำรอง โดยจะเรียงลำดับการแสดงผลตามรหัสสถานที่ (Destination\_ID) ข้อมูลที่นำมาแสดงจะสามารถแบ่งออกเป็น 3 ประเภทเช่นเดียวกัน คือ ข้อมูลทั่วไป ข้อมูลเมนู แนะนำและข้อมลแผนที่

ข้อมูลทั่วไ<mark>ปจะเป็นข้อ</mark>มูลที่จำเป็นส<mark>ำห</mark>รับใ<mark>ห้</mark>นักท่องเที่<mark>ยวสา</mark>มารถรู้ เพื่ ื่ อท จะสามารถ ี่ ติดต่อ หรือสอบ<mark>ถามข้อมูลกับทาง</mark>ร้านอาหารไ<mark>ด้ รวมถึงที่อยู่</mark> ระยะห่าง<mark>จากใน</mark>เมือง และ ระดับความ นิยมล่าสด

้ <mark>ข้อมูลเมนูแนะนำก็จ</mark>ะเป็นการแสด<mark>ง</mark>รายการอาหารแ<mark>นะนำของแต่ละร้านอ</mark>าหาร แบ่งตาม ประเภ<mark>ทอ</mark>าหารแต่ล<mark>ะประ</mark>เภทได้แก่ อาหารเ<mark>รียกน</mark>ำย่อย, อาหารจาน<mark>หลัก,</mark> ขนมหว<mark>าน</mark>และเครื่องดื่ม ֺ֪֪֦֖֪֪֦֪֪֦֖֖֖֖֝֟֟֟֟֟֟֟֟֟֟֟֟֟֟֬֟֟֓֕֬֟֓֕֬֟֓֝֬֝֬֝֟֝֬֝֬֝֟֟֬֝֬֝֬֝֬֝֬֝֬֝֬֝֬֝֬֝֬֝֬֝֬֝֬֝֬֝֝֬֝֬֝֝֝֟֝֬֝֝֟ โดยจ<mark>ะบ</mark>อกรายละ<mark>เอียด</mark>ส่วนผสมมาให้คร่าวๆ เพื่อสำหรับนักท่องเที่ยว<mark>จะ</mark>ได้รู้ว่าราย<mark>การ</mark>อาหารใดที่ ื่ ิตนเ<mark>อง</mark>สามารถรั<mark>บปร</mark>ะทานได้ เช่น ผู้นับถือศาสนาอิสลาม, ผู้แพ้อาหา<mark>รท</mark>ะเล และ <mark>ผู้</mark>ใม่บริโภค เนื้อ<mark>สัตว์บางประเภท</mark>เป็นต้น ์<br>.<br>.

ส่วนส<mark>ำห</mark>รับแผนที่ก็จะแ<mark>สดงตำแหน่งของร้าน</mark>อาหารตามแผน<mark>ที่จ</mark>ริงไว้ให้ **ต่ำ** เพื่อให้ ้นักท่<mark>องเ</mark>ที่ยวสามา<mark>รถว</mark>างแผนการเดินทางได้

|                                                             | Restaurants                                                                                                    |                                                                                                    |                                                                                   |                                                                                                    |               |  |  |  |
|-------------------------------------------------------------|----------------------------------------------------------------------------------------------------|----------------------------------------------------------------------------------------------------|-----------------------------------------------------------------------------------|----------------------------------------------------------------------------------------------------|---------------|--|--|--|
| ข้อมูลทั่วไปของรายการร้านอาหาร                              | General Informations:                                                                                                    |                                                                                                    |                                                                                   |                                                                                                    |               |  |  |  |
|                                                             | Destination ID:                                                                                                    | 31003                                                                                                    |                                                                                   |                                                                                                    |               |  |  |  |
|                                                             | Name:                                                                                                    | ครัวเอ็น ซึ่                                                                                                    |                                                                                   |                                                                                                    |               |  |  |  |
|                                                             | Category Name:                                                                                                    | อาหารใหยและอาหารพื้นบ้าน                                                                                                    |                                                                                   |                                                                                                    |               |  |  |  |
|                                                             | Description:                                                                                                    | เปิดบริการเมื่อปี พ.ศ. 2537 เดิมเปิดเป็นร้านทำเบเกอรี่มานานกว่า 20 ปี และค่อยๆเพิ่มมาเป็น<br><u>ร้านอาหารและเบเกอรี่ควบคู่กันใปด้วย</u><br><mark>ลักษณะอาหารของเราก็จะ</mark> เน้นอาหารพื้นบ้านประจำท้องถิ่น รสชาติของอาหารเป็นที่ขึ้นชื่อมากใน<br><mark>จังหวัดดูเก็ต บ่อยครั้งที่จะมีแขกค</mark> นสำคัญแวะเวียนมารับประทานอาหารที่ร้านเป็นประจำ |                                                                                   |                                                                                                    |               |  |  |  |
|                                                             | Day Work:                                                                                                    | เปิดทุกวัน                                                                                                    |                                                                                   |                                                                                                    |               |  |  |  |
|                                                             | TimeOpen:                                                                                                    | 7:00                                                                                                    |                                                                                   |                                                                                                    |               |  |  |  |
|                                                             | TimeClose:                                                                                                    | 21:00                                                                                                    |                                                                                   |                                                                                                    |               |  |  |  |
|                                                             | Distance:                                                                                                    | km.<br>$\mathbf{1}$                                                                                                    |                                                                                   |                                                                                                    |               |  |  |  |
|                                                             | Address:                                                                                                    | 183/6 ถนนพังงา ดำบลตลาดใหญ่ อำเภอเมือง จังหวัดภูเก็ต 83000                                                                                                    |                                                                                   |                                                                                                    |               |  |  |  |
|                                                             | Telephone:                                                                                                    | +66(0) 7622-4668                                                                                                    |                                                                                   |                                                                                                    |               |  |  |  |
|                                                             | Fax:                                                                                                    |                                                                                                    | +66(0) 7623-2468                                                                  |                                                                                                    |               |  |  |  |
|                                                             | <b>Email:</b>                                                                                                    |                                                                                                    |                                                                                   |                                                                                                    |               |  |  |  |
|                                                             | Website:                                                                                                    |                                                                                                    |                                                                                   |                                                                                                    |               |  |  |  |
|                                                             | Rating:                                                                                                    | 10                                                                                                    |                                                                                   |                                                                                                    |               |  |  |  |
|                                                             | Restaurant Fee:                                                                                                    |                                                                                                    |                                                                                   |                                                                                                    |               |  |  |  |
|                                                             | <b>Food Name</b>                                                                                                    |                                                                                                    | Food Type                                                                         | Description                                                                                                    | Fee (baht)    |  |  |  |
| ช <mark>้อมูล</mark> รา <mark>ยการอาหารแนะน</mark> ำ        | กุ้งผัดกะปิสะตอ                                                                                                    |                                                                                                    | <mark>อาหารจานหลัก</mark>                                                         | ตัวกุ้งจะใหญ่ <mark>บวกกั</mark> บกะ <mark>ปิผสมเ</mark> อง                                                                                                    | $120$ unw/anu |  |  |  |
|                                                             | แกงสัมใช่ปลา                                                                                                    |                                                                                                    | <mark>อาหา</mark> รจานหลัก                                                        | รสชาติออกเพ็ดจัด ใส่มะพร้าวอ่อน<br>รสชาติกลม <mark>กล่อม</mark> ลูกค้าจ <mark>ะชอ</mark> บมาก                                                                                                    | $80$ บาท/ลาน  |  |  |  |
|                                                             | ดัมกะทิศักเหมียง                                                                                                    |                                                                                                    | อาหารจานหลัก                                                                      | ใช้ผักเหมี่ย <mark>งของ</mark> ภาคใต้ จะผัดกับ<br>น้ำมันหอยก็ <mark>ได้ห</mark> รือต้มกับกะทิก็ได้<br>ใส่กุ้งเสีย <mark>บลงใป</mark>                                                                                                    | 50 บาท/ลาน    |  |  |  |
|                                                             | น้ำพริกกุ้งเสียบ                                                                                                    |                                                                                                    | อาหารจานหลัก                                                                      | อาหาร <mark>ขึ้นชื่อป</mark> ระจำจังหวัดภูเก็ตใ <u>ช้</u><br>กุ้งเสี <mark>ยบตัวโ</mark> ต ซึ่งตัวใหญ่กว่าที่อื่ <mark>น</mark>                                                                                                    | 65 บาท/ชุด    |  |  |  |
|                                                             | หมู่ช้อง                                                                                                    |                                                                                                    | อาหารจานหลัก                                                                      | ้คล้อยหมูพะโล้เคี่ยวจนแห้ง รสชาติ<br><mark>เนื้อหมู</mark> จะนุ่มอร่อย<br><mark></mark>                                                                                                    | 65 บาท/ลาน    |  |  |  |
|                                                             | Map:                                                                                                    |                                                                                                    |                                                                                   |                                                                                                    |               |  |  |  |
| ข้อมูลแผนที่ข <mark>องรายการร้า</mark> นอาห <mark>าร</mark> | thinkne!<br>$\frac{1}{2}$                                                                                                    | Fashionavare ?                                                                                                    |                                                                                   | <b>Organization of the Second Contract</b><br>The Second County (Second)<br><b>B</b> a <sup>varrances and</sup>                                                                                                    |               |  |  |  |
|                                                             | <b>ILOSS</b><br>$\frac{\partial \{p_{11},\ldots,p_{k}\} }{\partial \{p_{k1},\ldots,p_{k2}\}} \leq \frac{\partial \{p_{k1},\ldots,p_{k2}\} }{\partial \{p_{k2},\ldots,p_{k2}\}} \leq \frac{\partial \{p_{k1},\ldots,p_{k2}\} }{\partial \{p_{k2},\ldots,p_{k2}\}}$ | $B_{B13-1}^{L219973}$                                                                                                    |                                                                                   | and things<br>a umater a phone enter party<br>gianna of the historia                                                                                                    |               |  |  |  |
|                                                             | <b>Realt</b><br>a montrain                                                                                                    | ta<br>Saint-alpediciple<br>Keringalmasananda                                                                                                    | "<br>"Webcombinations of a<br>"Webcombinations of a model webcombination<br>4 832 | aria.statego<br>a manipulatin assume aghi<br>$\overbrace{\mathbb{G}}^{\text{measurable}}_{\text{random}} \underbrace{\mathbb{G}^{\text{Homentum}}_{\text{normal}}}_{\text{invariant}}$                                                                               |               |  |  |  |
|                                                             | (Gert)<br>$\mathbf{e}^{\text{infinite}}$                                                                                                    |                                                                                                    | On his stuff                                                                      | $rac{10}{5}$<br>silen<br>$\bullet$<br>a market a component and the component of the component of the component of the component of the component of the component of the component of the component of the component of the component of the component of the compon | $n\bar{m}n$   |  |  |  |
|                                                             | embre o'tun' handwirto                                                                                                    | at milkely.                                                                                                    | o <sup>cerca</sup> ant.                                                           |                                                                                                    |               |  |  |  |
|                                                             | 22/9/2548 16:43:55                                                                                                    |                                                                                                    |                                                                                   |                                                                                                    | หน้า 6 จาก 50 |  |  |  |

**รูปที่ 9** รายงานขอมูลรานอาหาร

## **1.6 ขอมูลรานจําหนายสินคาท ี่ ระลึก(Souvenir Shop Information)**

ข้อมูลร้านจำหน่ายสินค้าที่ระลึก เป็นฟอร์มที่นำข้อมูลเฉพาะรายการร้านร้านจำหน่าย ี่ สินค้าที่ระลึกมาแสดงซึ่งประกอบไปด้วยข้อมูล 3 ประเภท ได้แก่ ข้อมูลทั่วไป ข้อมูลสินค้าแนะนำ ี่ และข้อมูลภาพถ่าย โดยผู้ใช้สามารถที่จะเพิ่ม แก้ไข และลบข้อมูลที่มีอยู่ได้ เวลาไล่ดูรายการก็คลิก ี่ เลือกได้ที่ปุ่มระเบียนด้านล่าง นอกจากนี้ผู้ใช้ยังสามารถคลิกปุ่มรายงาน เพื่อนำข้อมูลทั้งหมดเฉพาะ ื่ ข้อมูลร้านจำหน่ายสินค้าที่ระลึกไปสร้างเป็นรายงาน ผู้ใช้ก็จะสามารถที่จะดูรายงานทั้งหมดของ ี่ ี่ ั้ ข้อมูลร้านจำหน่ายสินค้าที่ระลึกได้ และหากใช้งานเสร็จแล้วก็สามารถคลิกปุ่มเพื่อปิดฟอร์มข้อมูล ี่ ร้านจำหน่ายสินค้าที่ระลึกเพื่อกลับไปฟอร์มหลัก ี่

สำหรับในกรณีที่ผู้ใช้ต้<mark>องการที่จะค้นหารายการร้</mark>านจำหน่ายสินค้าที่ระลึก อย่างรวดเร็ว ี่ เพื่อที่ไม่ต้องเรียกดูข้อมู<mark>ลทีละรา</mark>ยการ ผู้ใช้ก<mark>็สามารถ</mark>ค้นหาข้อมูลร้านจำหน่ายสินค้าที่ระลึกได้โดย ื่ ี่ ิการค้นหาจากเครื่<mark>องมื</mark>อค้นหาด้านขวาบน ื่ ิ ซึ่งผู้ใช้<mark>ต้อง</mark>กำหนดรายละเอียดว่าต้องการค้นหาจาก รายการอะไ<mark>ร ได้แก่ Destination\_ID (รหัสร้านจำหน่ายสินค้</mark>าที่ระลึ<mark>ก), Name</mark> (ชื่อร้านจำหน่าย ี่ สินค้าที่ร<mark>ะลึก), Category\_I</mark>D (รหัสประเ<mark>ภ</mark>ทร้านจำหน่ายสิน<mark>ค้าที่ระลึก) และ</mark> Description ี่ (คำอธิ<mark>บาย</mark>) หลังจาก<mark>นั้นผู้</mark>ใช้กี่ต้องกำหนดรายละเอียดของคำค้นที่จะต้<mark>อง</mark>การค้นตาม<mark>ปร</mark>ะเภทรายการ ั้ ที่กำ<mark>หนด</mark>หลังจาก<mark>นั้นก</mark>ึกดปุ่ม "GO" ระบ<mark>บกึ่งะ</mark>ไปหารายการที่ตรงกับเ<mark>งื่อ</mark>นไขมาแส<mark>ดง</mark>รายละเอียด ั้ ด้าบล่างให้

<mark>์ แต่ถ้าระ</mark>บบค้นหาไม่เจอ <mark>ข้อมูลล่าสุดก็จะถูกแส</mark>ดงเหมือนเดิมไ<mark>ม่มีการเปลี่ยนแ</mark>ปลง และ หาก<mark>ผู้ใ</mark>ช้ต้องการ<mark>ดูรา</mark>ยการที่ค้นหารา<mark>ยการต่อไปก็กดปุ่ม "</mark>Find Next" <mark>ระบ</mark>บก็จะนำ<mark>ราย</mark>การถัดไป ิมาแส<mark>ดง</mark> แต่หาก<mark>ว่าร</mark>ายการที่ค้นห<mark>าล่าสุดเป็นรายการสุดท้</mark>าย ข้อมูลล่าสุ<mark>ดก</mark>็จะไม่มีกา<mark>รเป</mark>ลี่ยนแปลง ้ ระบบ<mark>ยังค</mark>งแ<mark>สดง</mark>ราย<mark>ละเ</mark>อียดของข้อมูลล่าสุด ี<mark>้ สำหรับรายการสินค้า</mark>ที่ระลึกแนะนำและรายการ ภาพถ่าย<mark>ก็จะมีปุ่มไว้ 2 ปุ่มคือ ปุ่มเพิ่ม (Add) ไว้สำหรับเพิ่มรายการเมนูแนะนำหรื</mark>อภาพถ่าย และ ิ่ ปุ่มลบ (D<mark>elete) ไว้สำหรับลบรายการสินค้าที่ระลึกแนะนำหรือภาพถ่าย แ</mark>ล้วสำหรับการไล่ดู ี่ รายการก็สามารถ<mark>คลิก</mark>ได้ที่<mark>ป</mark>ุ่มระเบียนด้านล่างของแต่ละข้อมูล

ในกรณีต้อ<mark>งการใส่ภาพลงไปในฐานข้อมูลไม่ว่าจะเป็นภาพ</mark>แผนที่ หรือภาพถ่าย จะต้อง คลิกเลือกตรงบริเวณช่องที่เป็นที่<mark>ใส่รูปภาพ แล้วโปรแกรมจะ</mark>เปิดหน้าต่างขึ้นมา ผู้ใช้ก็จะสามารถ ึ้ ี เลือกรูปที่ต้องการได้ ระบบก็จะบันทึก Path ของรูปที่ท่านเลือกไว้ในฐานข้อมูล แล้วหากผู้ใช้ ต้องการที่จะเปลี่ยนรูปก็เพียงแต่ทำวิธีขั้นตอนเดียวกับตอนใส่รูปภาพเท่านั้น (ควรจะเลือกเก็บภาพ ไวที่C:\Inetpub\wwwroot เพ ื่อความสะดวกในการเขียนโปรแกรม)

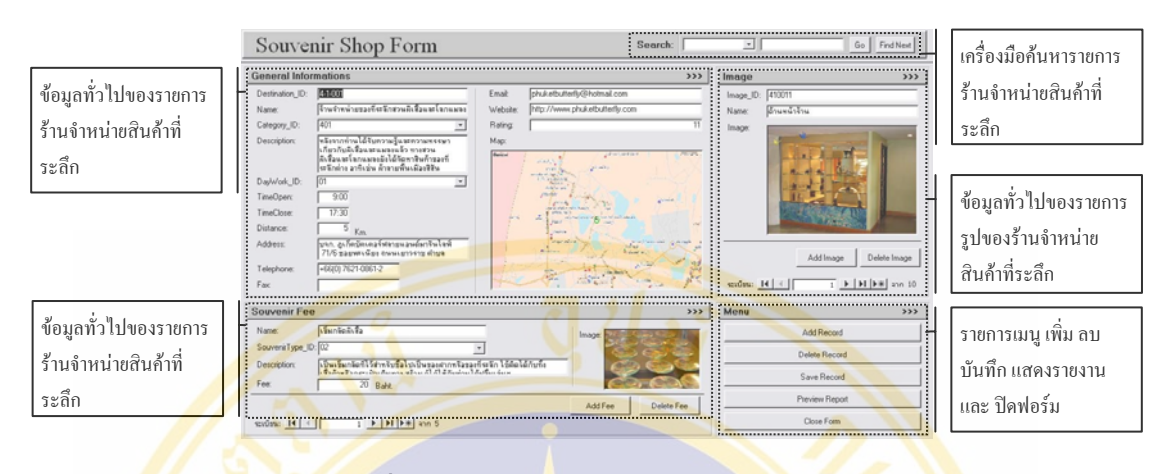

<mark>รูปที่ 10</mark> ฟอร์มข้อ<mark>มู</mark>ลร้านจำหน่ายสินค้าที่<mark>ระลึ</mark>ก ี่

#### **1.6.1 รายงานขอมูลรานจําหนายสินคาท ระลึก (Souvenir Shop Report) ี่**

้รายงา<mark>นข้</mark>อมูลร้านจำหน่ายสิน<mark>ค้าที่ระลึก</mark> ี่ ้ ก็จะเป็นรายงานที่<mark>น</mark>ำข้อมูลเฉพ<mark>าะ</mark>ข้อมูลร้าน จำห<mark>น่า</mark>ยสิ<mark>นค้าที่ระลึ</mark>กมาสร้างเป็นราย<mark>งาน เพื่อใช้เป็นข้</mark>อมูลสำรอง โด<mark>ยจะเรียงลำดับกา</mark>รแสดงผล ี่ ตาม<mark>รหั</mark>สสถานที่ (Destination\_ID) ข้อมู<mark>ลที่นำมาแส</mark>ดงจะสามารถแ<mark>บ่ง</mark>ออกเป็น <mark>3</mark> ประเภท เช่นเ<mark>ดีย</mark>วกัน คือ ข้<mark>อมูล</mark>ทั่วไป ข้อมู<mark>ลสินค้าที่ระลึกแนะนำแล</mark>ะข้อมูลแผนที่ ี่

ข้<mark>อมูลทั่วไปจะ</mark>เป็นข้อมู<mark>ลที่จำเป็นสำหรับให้นั</mark>กท่องเที่ยวส<mark>ามา</mark>รถรู้ เพื่ ื่ <mark>อ</mark>ที่จะสามารถ ี่ ติดต่อ <mark>หรือสอบถามข้อมูลกับ</mark>ทางร้า<mark>นจำหน่าย</mark>สินค้า<mark>ที่ระ</mark>ลึกได้ <mark>รวมถึงที่อยู่ ระยะห่</mark>างจากในเมือง ี่ และ ระดับ<mark>ความนิย</mark>มล่<mark>าสุ</mark>ด

ข้อม<mark>ูลสินค้</mark>าที่ระลึกแนะนำ ก็จะเป็นการแสดงรายก<mark>ารสินค้าที่ระลึก</mark>แนะนำของแต่ละร้าน ี่ ี่ จำหน่ายสินค้าที่ระลึก <mark>แบ่งตามประเภทสินค้าที่ระลึกเช่น ของใช้ประจ</mark>ำวัน ของเล่น เสื้อผ้า เป็นต้น ี่ ี่ ์<br>เ โดยจะบอกรายละเอียดคุณสม<mark>บัติมาให้คร่าวๆ เพื่อสำหรับนักท่</mark>องเที่ยวจะได้รู้ว่ารายการสินค้าใดที่ ื่ ตนเองชอบและอยากจะซื้อกลับมาเมื่อจะเดินทางกลับมาฝากคนอื่นๆ ื้ ื่

ส่วนสำหรับแผนที่ก็จะแสดงตำแหน่งของร้านจำหน่ายสินค้าที่ระลึกตามแผนที่จริงไว้ให้ ี่ ี่ เพื่อให้นักท่องเที่ยวสามารถวางแผนการเดินทางใด้ ี่

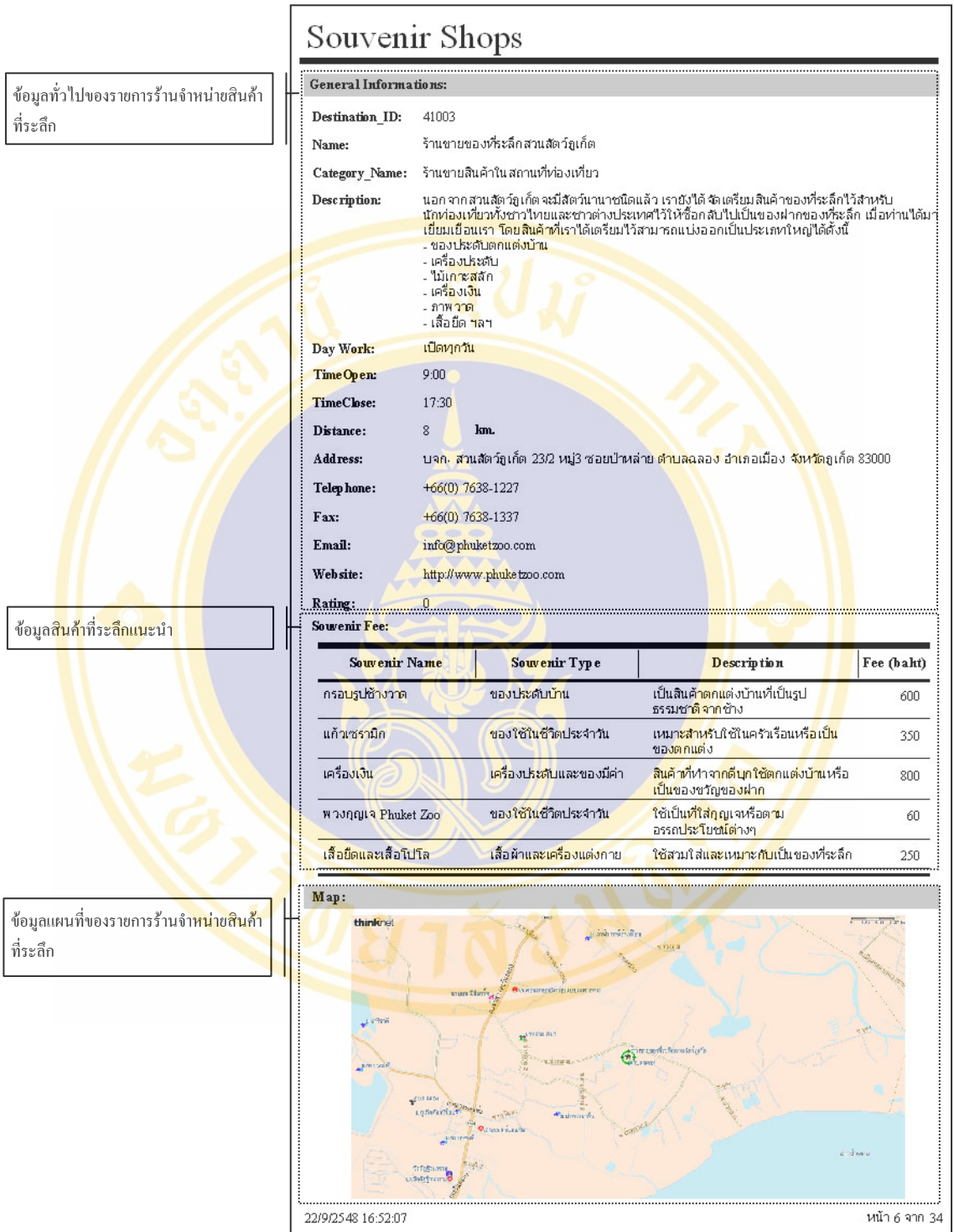

**รูปที่ 11** รายงานขอมูลรานจําหนายสินคาท ระลึก ี่

#### **1.7 ขอมูลรานกิจกรรมการทองเท ยว (Activity Information) ี่**

ขอมูลรานกิจกรรมทองเที่ยว เปนฟอรมที่นําขอมูลเฉพาะรายการรานกิจกรรมทองเที่ยว มาแสดงซึ่งประกอบไปด้วยข้อมูล 3 ประเภท ได้แก่ ข้อมูลทั่วไป ข้อมูลกิจกรรมและข้อมูลภาพถ่าย

โดยผู้ใช้สามารถที่จะเพิ่ม แก้ไข และลบข้อมูลที่มีอยู่ได้ เวลาไล่ดูรายการก็คลิกเลือกได้ที่ปุ่มระเบียน ี่ ด้านล่าง นอกจากนี้ผู้ใช้ยังสามารถคลิกปุ่มรายงาน เพื่อนำข้อมูลทั้งหมดเฉพาะร้านกิจกรรม ื่ ท่องเที่ยวไปสร้างเป็นรายงาน ี่ จะดูรายงานท งหมดของขอม ูลรานกิจกรรม ั้ ท่องเที่ยวได้ และหากใช้งานเสร็จแล้วก็สามารถคลิกปุ่มเพื่อปิดฟอร์มข้อมูลร้านกิจกรรมท่องเที่ยว เพ อกลับไปฟอรมหลัก ื่

สำหรับในก<mark>รณีที่ผู้ใช้</mark>ต้องการที่จะค<mark>้นหาราย</mark>การร้<mark>านกิจกรร</mark>มท่องเที่ยว อย่างรวดเร็ว ี่ เพื่อที่ไม่ต้องเรียก<mark>ดูข้อมู</mark>ลทีละรายการ ผู้ใช้ก็สามารถค้นหาข้อมูลร้านกิจกรรมท่องเที่ยวได้โดยการ ื่ ค้นหาจากเค<mark>รื่องมือค้นหาด้าน</mark>ขว<mark>าบน ซึ่งผู้ใช้ต้องกำหนดราย</mark>ละเอียด<mark>ว่าต้องการ</mark>ค้นหาจากรายการ ื่ อะไร ได้<mark>แก่ Destination\_ID</mark> (รหัสร้านกิจ<mark>ก</mark>รรมท่องเที่ยว), Name (ชื่อร้านกิจกรรมท่องเที่ยว), ี่ Category ID (รหัส<mark>ประเภทร้านกิจกรรมท่องเที่</mark>ยว) และ Description (คำอธิบ<mark>าย)</mark> หลังจากนั้น ผู้ใช้กี่<mark>ต้อ</mark>งกำหนด<mark>รายล</mark>ะเอียดของคำค้นที่จะต้องการค้นตามประเภทราย<mark>การ</mark>ที่กำหนด<mark>หลั</mark>งจากนั้นก็ ี่ ั้ กดปุ่<mark>ม "</mark>GO" ระ<mark>บบ</mark>ก็จะไปหารายการที่<mark>ตรงกับเงื่อน</mark>ไขมาแสดงรายละเอีย<mark>ดด้</mark>านล่างให้

<mark>์ แต่ถ้าระ</mark>บบค้นหาไม่เจอ <u>ข้อมูลล่าสุดก็จะถูก</u>แสดงเหมือนเดิมไ<mark>ม่มีการเปลี่ยน</mark>แปลง และ หาก<mark>ผู้ใ</mark>ช้ต้องการ<mark>ดูรา</mark>ยการที่ค้นหารา<mark>ยการต่อไปก็กดปุ่ม "</mark>Find Next" <mark>ระบ</mark>บก็จะนำ<mark>ราย</mark>การถัดไป ิมาแส<mark>ดง</mark> แต่หาก<mark>ว่าร</mark>ายการที่ค้นห<mark>าล่าสุดเป็นรายการสุดท้</mark>าย ข้อมูลล่าสุ<mark>ดก</mark>็จะไม่มีกา<mark>รเป</mark>ลี่ยนแปลง ระบบ<mark>ยังคงแสดงรายละเ</mark>อียดของข้อมูลล่<mark>าสุด สำหรับราย</mark>การกิจกรร<mark>มท่อ</mark>งเที่ยวและรายการภาพถ่าย ก็จะมีปุ่ม<mark>ไว้ 2 ปุ่มคือ ปุ่มเพิ่ม (Add) ไว้สำหรับ</mark>เพิ่มรายการกิจกรรมท่องเที่ยวหรื<mark>อภา</mark>พถ่าย และ ปุ่ม ิ่ ิลบ (Delete<mark>) ไว้สำหรับลบรายการกิจกรรมท่องเที่ยวหรือภาพถ่าย แล้วสำหรับ</mark>การไล่ดูรายการก็ ี สามารถคลิกได้<mark>ที่ปุ่มระเบียนด้านล่างของแต่ละข้อมู</mark>ล

ในกรณีต้อ<mark>งการใส่ภาพลงไปในฐานข้อมูลไม่ว่าจะเป็นภาพ</mark>แผนที่ หรือภาพถ่าย จะต้อง คลิกเลือกตรงบริเวณช่องที่เป็นที่<mark>ใส่รูปภาพ แล้วโปรแกรมจะ</mark>เปิดหน้าต่างขึ้นมา ผู้ใช้ก็จะสามารถ ึ้ เลือกรูปที่ต้องการได้ ระบบก็จะบันทึก Path ของรูปที่ท่านเลือกไว้ในฐานข้อมูล แล้วหากผู้ใช้ ต้องการที่จะเปลี่ยนรูปก็เพียงแต่ทำวิธีขั้นตอนเดียวกับตอนใส่รูปภาพเท่านั้น (ควรจะเลือกเก็บภาพ ไวที่C:\Inetpub\wwwroot เพ ื่อความสะดวกในการเขียนโปรแกรม)

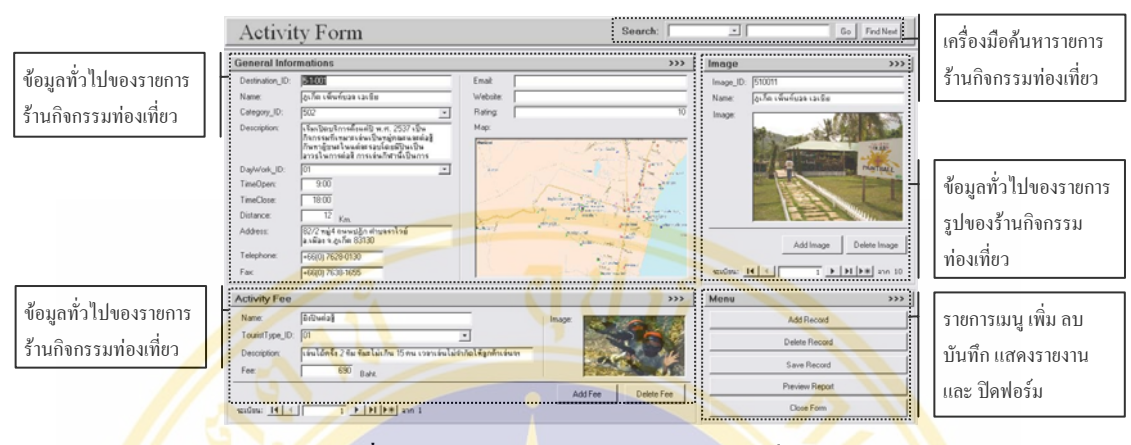

<mark>รูปที่ 12</mark> ฟอร์มข้อ<mark>มู</mark>ลร้านกิจกรรมการท่องเที่ยว ี่

#### **1.7.1 รายงานขอมูลรานกิจกรรมการทองเท ยว(Activity Report) ี่**

ี รายงา<mark>นข้</mark>อมูลร้านกิจกรรมการท่องเที่ยว ก็จะเป็นรายงานที่<mark>น</mark>ำข้อมูลเฉพ<mark>าะ</mark>ข้อมูลร้าน กิจ<mark>กรร</mark>มก<mark>ารท่องเที่</mark>ยวมาสร้างเป็นราย<mark>งาน เพื่อใช้เป็นข้</mark>อมูลสำรอง โด<mark>ยจะเรียงลำดับกา</mark>รแสดงผล ตาม<mark>รหั</mark>สสถานที่ (Destination\_ID) ข้อมู<mark>ลที่นำมาแส</mark>ดงจะสามารถแ<mark>บ่ง</mark>ออกเป็น <mark>3</mark> ประเภท เช่นเ<mark>ดีย</mark>วกัน คือ ข้<mark>อมู</mark>ลทั่วไป ข้อมู<mark>ลกิจกรรมและข้</mark>อมูลแผนที่

ข้<mark>อมูลทั่วไปจะ</mark>เป็นข้อมู<mark>ลที่จำเป็นสำหรับให้นั</mark>กท่องเที่ยวส<mark>ามา</mark>รถรู้ เพื่ ื่ <mark>อ</mark>ที่จะสามารถ ี่ ติดต่อ <mark>หรือสอบถามข้อมูลกับ</mark>ทางร้า<mark>นกิจกรรมการท่องเที่ยวได้ รวมถึงที่อยู่ ระยะห่</mark>างจากในเมือง ี่ และ ระดับ<mark>ความนิย</mark>มล่<mark>าสุ</mark>ด

ข้อม<mark>ูลกิจกรรม ก็จะเป็นการแสดงรายการกิจกรรมของแต่ละร้าน</mark>กิจกรรมการท่องเที่ยว ี่ โดยจะบอกรายละเอีย<mark>ดคุณสมบัติมาให้คร่าวๆ เพื่อสำหรับ</mark>นัก<mark>ท่องเที่ยวจ</mark>ะได้รู้ว่ารายการกิจกรรมใด ื่ ใดที่ ตนเองชอบ

ส่วนสำหรับแผนที่ก็จะแสดงตำแหน่งของร้านจำหน่ายสินค้าที่ระลึกตามแผนที่จริงไว้ให้ ี่ ี่ เพื่อให้นักท่องเที่ยวสามารถวางแผนการเดินทางใด้ ี่

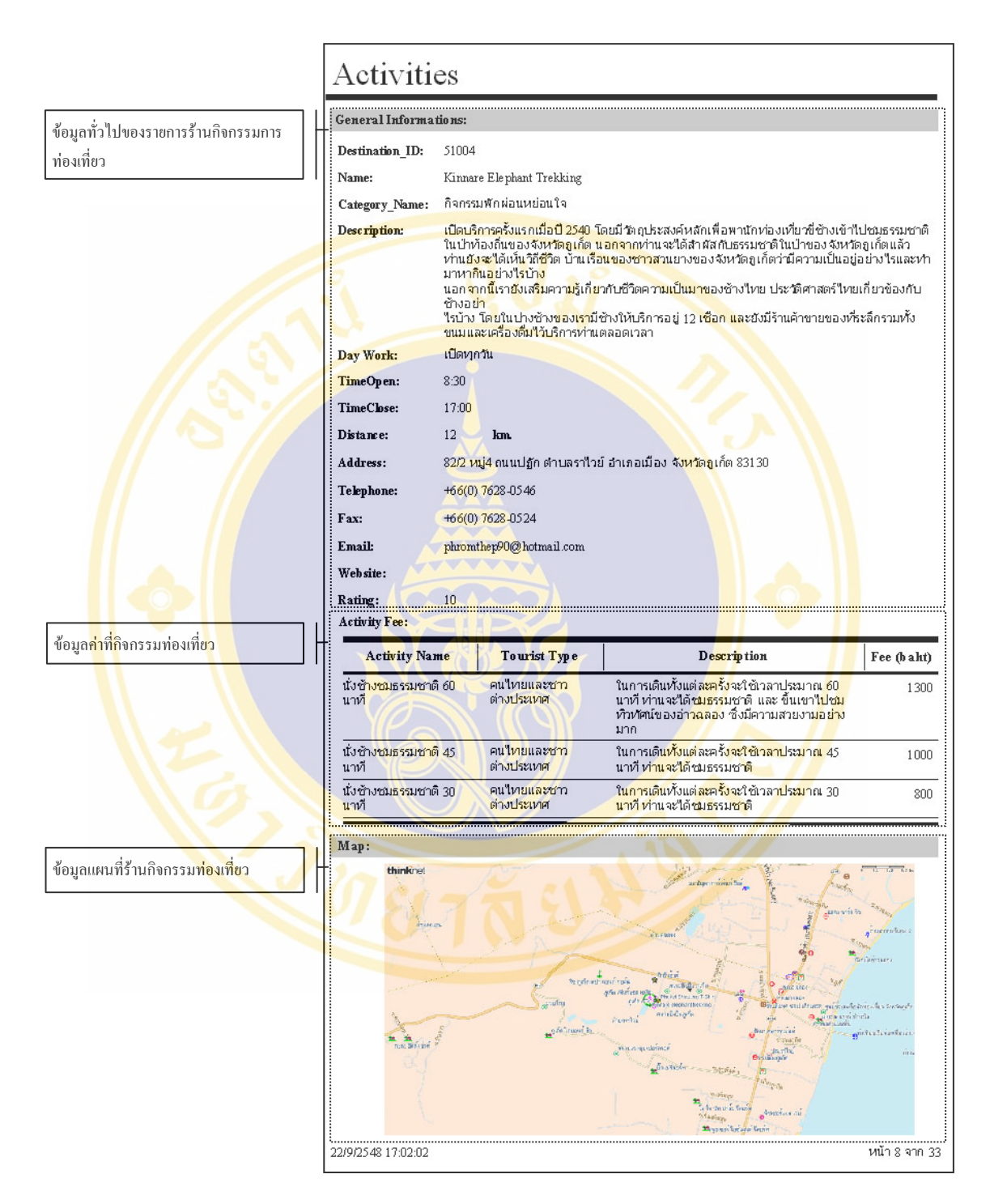

**รูปที่ 13** รายงานข้อมูลร้านกิจกรรมการท่องเที่ยว ี่

## **1.8 ขอมูลบริษัทรถเชา (Accessibility Information)**

ข้อมูลบริษัทเช่ารถ เป็นฟอร์มที่นำข้อมูลเฉพาะรายการบริษัทเช่ารถมาแสดงซึ่งประกอบ ไปด้วยข้อมูล 3 ประเภท ได้แก่ ข้อมูลทั่วไป ข้อมูลรถเช่าและข้อมูลภาพถ่าย โดยผู้ใช้สามารถที่จะ ี่ ี่ เพิ่ม แก้ไข และลบข้อมูลที่มีอยู่ได้ เวลาไล่ครายการก็คลิกเลือกได้ที่ปุ่มระเบียนด้านล่าง นอกจากนี้ ผู้ใช้ยังสามารถคลิกปุ่มรายงาน เพื่อนำข้อมูลทั้งหมดเฉพาะข้อมูลบริษัทเช่ารถไปสร้างเป็นรายงาน ื่ ผู้ใช้ก็จะสามารถที่จะดูรายงานทั้งหมดของข้อมูลบริษัทเช่ารถได้ และหากใช้งานเสร็จแล้วก็สามารถ ี่ ั้ คลิกปุ่มเพื่อปิดฟอร์มข้อมูลบริษัทเช่ารถเพื่อกลับไปฟอร์มหลัก ื่

สำหรับในกรณีที่ผู้ใช้ต้<mark>องการที่จะค้นหารายการบ</mark>ริษัทเช่ารถ อย่างรวดเร็วเพื่อที่ไม่ต้อง ี่ ื่ เรียกดูข้อมูลทีละรายกา<mark>ร ผู้ใ</mark>ช้ก็สามารถค<mark>้นหาข้อมู</mark>ลบริษัทเช่<mark>ารถ</mark>ได้โดยการค้นหาจากเครื่องมือ ื่ ้ค้นหาด้านขวาบน ซึ่ง<mark>ผู้ใช้ต้อ</mark>งกำหนดรายละเอียดว่<mark>าต้อ</mark>งการค้นหา<mark>จากร</mark>ายการอะไร ได้แก่ Destination ID (รหัสบริษัทเช่ารถ), Name (ชื่อบริษัทเช่ารถ), Category\_ID (รหัสประเภท บริษัทเช่<mark>ารถ) และ Descriptio</mark>n (คำอธิบาย) หลังจากนั้นผู้ใช้<mark>กี่ต้องกำหนดรายละเ</mark>อียดของคำค้นที่ จะต้อง<mark>การ</mark>ค้นตามป<mark>ระเภทรายการที่กำหนดหลังจากนั้นก็กดปุ่ม "GO" ระบบก็จะไป</mark>หารายการที่ ั้ ตรงกั<mark>บเ</mark>งื่อนไขมา<mark>แส</mark>ดงรายละเอียดด้านล่างให้

ี แต่ถ้า<mark>ระบ</mark>บค้นหาไม่เจอ ข้อมู<mark>ลล่าสุดก็จะ</mark>ถูกแสดงเหมือนเดิม<mark>ไม่</mark>มีการเปลี่ย<mark>นแ</mark>ปลง และ หาก<mark>ผู้ใช้ต้องการดูร</mark>ายการที่ค้นหาราย<mark>การต่อไปก็กดปุ่ม</mark> "Find Next" ร<mark>ะบบก็จะนำราย</mark>การถัดไป ิ มาแ<mark>สด</mark>ง แต่หา<mark>กว่า</mark>รายการที่ค้นหาล่<mark>าสุดเป็นรายการสุดท้</mark>าย ข้อมูลล่าสุ<mark>ดก็จ</mark>ะไม่มีกา<mark>รเป</mark>ลี่ยนแปลง ี ระบ<mark>บยัง</mark>คงแสดง<mark>รายละเอียดของข้อมูลล่าสุด สำหรับรายก</mark>ารรถเช่าแล<mark>ะราย</mark>การภาพถ<mark>่าย</mark>ก็จะมีปุ่มไว้ 2 ปุ่ม<mark>กือ ปุ่มเพิ่ม (Add) ไ</mark>ว้สำหรับเพิ่มรายการรถเช่าหรือภาพถ่าย แ<mark>ละ ปุ่มลบ (Delet</mark>e) ไว้สำหรับ ิ่ ิ ลบรายก<mark>ารรถเช่าหรือภาพถ่าย แล้วสำหรับการไล่ดูรา</mark>ยการก็<mark>สามารถคลิกได้ที่ปุ่มร</mark>ะเบียนด้านล่าง ของแต่ละข้อ<mark>มล</mark>

ในก<mark>รณีค้องการใส่ภาพล</mark>งไ<mark>ปในฐานข้อมูลไม่ว่าจะเป็นภาพแผนที่</mark> หรือภาพถ่าย จะต้อง คลิกเลือกตรงบริเวณช่<mark>องที่เป็นที่ใส่รูปภา</mark>พ <mark>แล้วโป</mark>รแ<mark>กร</mark>มจ<mark>ะเปิดหน้า</mark>ต่างขึ้นมา ผู้ใช้ก็จะสามารถ ึ้ เลือกรูปที่ต้องการได้ ระบบก็จะ<mark>บันทึก Path ของรูปที่ท่าน</mark>เลือกไว้ในฐานข้อมูล แล้วหากผู้ใช้ ต้องการที่จะเปลี่ยนรูปก็เพียงแต่ทำวิธีขั้นตอนเดียวกับตอนใส่รูปภาพเท่านั้น (ควรจะเลือกเก็บภาพ ไวที่C:\Inetpub\wwwroot เพ ื่อความสะดวกในการเขียนโปรแกรม)

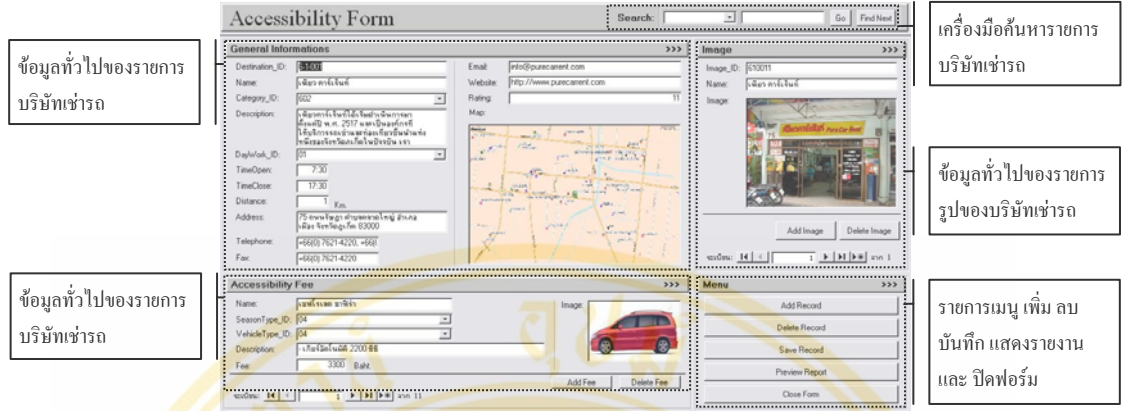

## **รูปที่ 14** ฟอรมขอมูลบริษัทเชารถ

## **1.8.1 รายงานขอมูลบริษัทเชารถ(Accessibility Report)**

ี รายงาน<mark>ข้อ</mark>มูลบริษัทเช่ารถ ก็จ<mark>ะเป็นรา</mark>ยงานที่นำข้อมูลเฉพาะ<mark>ข้</mark>อมูลบริษัท<mark>เช่า</mark>รถมาสร้าง เปนรายงาน เพ ี่เพื่อใช้เป็นข้อมูลสำรอง โดยจะเรียงลำดับการ<mark>แ</mark>สดงผลตาม<mark>รหั</mark>สสถานที่ (Destination ID) ข้อมูลที่นำมาแส<mark>ดงจะสามารถแบ่ง</mark>ออกเป็น 3 ประเภ<mark>ทเช่นเดียวกัน </mark> คือ ข้อมูล ี ทั่วไ<mark>ป ข้</mark>อมูลรถเ<mark>ช่าแ</mark>ละข้อมูลแผนที่

ข้อมูลทั่<mark>วไป</mark>จะเป็นข้อมู<mark>ลที่จำเป็นสำหรับให้นักท่</mark>องเที่ยวสา<mark>มาร</mark>ถรู้ เพื่<mark>อที่</mark>จะสามารถ ื่ ี่ ติดต่อ <mark>หรือสอบถามข้อมูลกับทางบริษัทเช่ารถ</mark>ได้ รว<mark>มถึ</mark>งที่อยู่ ระ<mark>ยะห่างจากในเมือง</mark> และ ระดับ ี่ ิ ความนิยม<mark>ล่าสุด</mark>

้ ข้<mark>อมูลรถเช่า ก็จะเป็นการแสดงรายการรถเช่าของ</mark>แต่ละบริษัทเช่<mark>ารถ</mark> แบ่งตามประเภทรถ ี เช่าลึกเช่น รถกะ<mark>บะ รถเก๋งและรถ</mark>ซิตี้การ์ รถ<mark>ตู้ เป็นต้น โดยจะบอกราย</mark>ละเอียดคุณสมบัติมาให้ คร่าวๆ เพื่อสำหรับนัก<mark>ท่องเที่ยวจะได้รู้ว่าราย</mark>กา<mark>รรถ</mark>เช่าใดมีเงื่<mark>อนไข</mark>ในการเช่าอย่างไร ส่วนสำหรับ ื่ แผนที่ก็จะแสดงตำแหน่งของบริษัทเช่<mark>ารถตามแผนที่จริง</mark>ไว้ให้ ֦֧֪֦֧֧֧֧֟֓֝֟֓֝֟֓֝֬֝֟֓֝֬֝֓֝֟֝֬֟֓֝֬֝֟֓֝֬֝֟֓֟֩֓֝֬֟

|                                   | Accessibilities                           |                                                                                                    |                                                                                                    |                                                                                                    |                                                                                                    |  |  |  |
|-----------------------------------|-------------------------------------------|----------------------------------------------------------------------------------------------------|----------------------------------------------------------------------------------------------------|----------------------------------------------------------------------------------------------------|----------------------------------------------------------------------------------------------------|--|--|--|
|                                   | General Informations:                     |                                                                                                    |                                                                                                    |                                                                                                    |                                                                                                    |  |  |  |
| ข้อมูลทั่วไปของรายการบริษัทเช่ารถ | Destination ID:<br>62001                  |                                                                                                    |                                                                                                    |                                                                                                    |                                                                                                    |  |  |  |
|                                   | Name:                                     | สุทินคาร์เร้นท์                                                                                                    |                                                                                                    |                                                                                                    |                                                                                                    |  |  |  |
|                                   | Category Name:                            | บริการรถเช่าแบบมีและใม่มีคนขับ                                                                                                    |                                                                                                    |                                                                                                    |                                                                                                    |  |  |  |
|                                   | Description:                              | เปิดบริการเมื่อวันที่ 23 กุมภาพันธ์ พ.ศ.2542 บริการรถเช่าและธุรกิจท่องเที่ยว สำหรับรถเช่า                                                                                             |                                                                                                    |                                                                                                    |                                                                                                    |  |  |  |
|                                   |                                           | ให้บริการรถหลายประเภทใต้แก่ รถเก๋ง รถจี๊บ รถตู้(Mini Bys) สามรถข้อมูลและจองรถผ่านระบบ<br>Internet ได้ สำหรับธุรกิจท่องเที่ยวให้บริการกิจกรรมท่องเที่ยวหลายประเภท เช่น ซีซ้าง ล่องเรือ |                                                                                                    |                                                                                                    |                                                                                                    |  |  |  |
|                                   |                                           | แคนนู เที่ยวเกาะ Jame Bon เป็นต้น                                                                                                    |                                                                                                    |                                                                                                    |                                                                                                    |  |  |  |
|                                   | Day Work:                                 | <b>เบิดทุ</b> กวัน                                                                                                    |                                                                                                    |                                                                                                    |                                                                                                    |  |  |  |
|                                   | TimeOpen:                                 | 7:00                                                                                                    |                                                                                                    |                                                                                                    |                                                                                                    |  |  |  |
|                                   | TimeClose:                                | 22:00                                                                                                    |                                                                                                    |                                                                                                    |                                                                                                    |  |  |  |
|                                   | Distance:                                 | 7<br>km.                                                                                                    |                                                                                                    |                                                                                                    |                                                                                                    |  |  |  |
|                                   | Address:                                  | 60/30 หมู่6 ถนนวิชิตสงคราม ตำบลกะทุ้ อำเภอก <mark>ะทุ้</mark> จังหวัดภูเก็ต 83120.                                                                                                    |                                                                                                    |                                                                                                    |                                                                                                    |  |  |  |
|                                   | Telephone:                                | +66(0) 7632-3603-4                                                                                                    |                                                                                                    |                                                                                                    |                                                                                                    |  |  |  |
|                                   | Fax:                                      | +66(0) 7620-2766                                                                                                    |                                                                                                    |                                                                                                    |                                                                                                    |  |  |  |
|                                   | Email:                                    | info@sutingroup.com                                                                                                    |                                                                                                    |                                                                                                    |                                                                                                    |  |  |  |
|                                   | Website:                                  | http://www.sutingroup.com                                                                                                    |                                                                                                    |                                                                                                    |                                                                                                    |  |  |  |
|                                   | Rating:<br>12<br>Accessibility Fee:       |                                                                                                    |                                                                                                    |                                                                                                    |                                                                                                    |  |  |  |
|                                   | Vehicle Name                              | SeasonType                                                                                                    | Vehicle Type                                                                                                    | <b>Description</b>                                                                                                    | Fee (baht)                                                                                                    |  |  |  |
| ชื่อมูลค่าเช่ารถ                  | Honda Jazz                                | High Season: 1<br>мал 30 или-                                                                                                    | รถเก๋งและ <del>นิ</del> ร์คาร์                                                                                                    | - ออกนอกจังหวัดถูเก็ต ค <mark>ิดเพิ่ม</mark> คันสะ 300<br>uņи<br>- น้ำมันมีเท่ <mark>าไหร่ตอนรับร</mark> ถ ต <mark>อนส่งร</mark> ถ<br>น้ำมันต้องไ <mark>ม่น้อ</mark> ยกว่าเดิม                                                                                                    | 1300                                                                                                    |  |  |  |
|                                   | Susuki Vitara                             | Green Season: 1<br>พ.ศ.- 31 ต.ศ.                                                                                                    | รถจิ๋ป                                                                                                    | - เกียร์ธรมมตา<br>- ออกนอ <mark>กจังหวั</mark> ดถูเก็ต คิดเพิ่มคันสะ 300<br>บาท<br>- น้ำมัน <mark>มีเท่าไห</mark> รออนรับรถ ตอนส่งรถ <mark>เ</mark><br>น้ำมันต้ <mark>องไม่น้</mark> อยกว่าเดิม                                                                                                    | 1000                                                                                                    |  |  |  |
|                                   | Toyota Altis                              | Green Season: 1<br>พ.ศ.- 31 ต.ศ.                                                                                                    | รถเก๋งและซิต๊คาร์                                                                                                    | - ออ <mark>กแอกจั</mark> งหวัดดูเก็ต คิดเพิ่มคันสะ 300<br>บาท<br><u>- นำมันมีเ</u> ท่าไห <u>รออนรับร</u> ถ ตอนสังรถ<br><mark>น้ำมันต้อ</mark> ง ไม่น้อยกว่าเ <i>ติ</i> ม                                                                                                    | 1000                                                                                                    |  |  |  |
|                                   | <b>Toyota Hiice</b>                       | Green Season: 1<br>พ.ศ.- 31 ต.ศ.                                                                                                    | รถตู้ (minibus)                                                                                                    | - ราศารวมคนขับ 8 ซั่วโมงต่อวัน<br><mark>- อ</mark> อกนอกจังหวัดดูเก็ต คิดเพิ่มคันสะ 300<br>บาท<br>- น้ำมั <mark>นมีเท่าไห</mark> รออนรับ <mark>รา ตอนส่งรา</mark><br>น้ำมั <mark>นต้อง ไม่น้อย</mark> กว่าเ <i>ติ</i> ม                                                                                                    | 1500                                                                                                    |  |  |  |
|                                   | Toyota Vios                               | Green Season: 1<br>พ.ศ.- 31 ต.ศ.                                                                                                    | รถเก๋งและซิต๊คาร์                                                                                                    | - ออกแอกจังหวัดดูเก็ต <mark>คิด</mark> เพิ่มคันสะ 300<br>บาท<br>- <mark>นำมัน</mark> มีเท่าใ <mark>หรออนรั</mark> บรถ ตอนส่งรถ<br>น้ำมันต้อง <mark>ไม่น้อยกว่</mark> าเติม                                                                                                    | 1000                                                                                                    |  |  |  |
|                                   | Map:                                      |                                                                                                    |                                                                                                    |                                                                                                    |                                                                                                    |  |  |  |
| ข้อมูลแผนที่ของบริษัทเช่ารถ       | thinkne!                                  |                                                                                                    | <b>Tripfelrham</b><br><b>Rufe</b><br>$\begin{array}{c} 0.16 \\ \hline 0.01 \end{array}$                                                                                                    | ar timéria<br>affects the decrease that he<br>$\mathbb{R}^{p_{\mathbb{Z}}(p_{\mathbb{Z}}^{\prime})}$<br>yan ayna minashingi<br><b>EURODE</b>                                                                                                    | <b>Britannich</b>                                                                                                    |  |  |  |
|                                   | <b>STERFORM</b><br><br>22/9/2548 17:07:00 | <b>Chairman</b>                                                                                                    | <b>Committee Committee</b><br>$\begin{picture}(150,10) \put(0,0){\vector(1,0){30}} \put(0,0){\vector(1,0){30}} \put(0,0){\vector(1,0){30}} \put(0,0){\vector(1,0){30}} \put(0,0){\vector(1,0){30}} \put(0,0){\vector(1,0){30}} \put(0,0){\vector(1,0){30}} \put(0,0){\vector(1,0){30}} \put(0,0){\vector(1,0){30}} \put(0,0){\vector(1,0){30}} \put(0,0){\vector(1,0){30}} \put(0,0){\vector(1,0){30}} \put(0$<br>at or months of these has produced as a corre- | $\label{eq:constrained} \begin{minipage}{0.5\textwidth} \begin{minipage}{0.5\textwidth} \centering \begin{tabular}{ c c } \hline \textbf{r} & \textbf{r} & \textbf{r} & \textbf{r} & \textbf{r} \\ \hline \textbf{r} & \textbf{r} & \textbf{r} & \textbf{r} \\ \hline \textbf{r} & \textbf{r} & \textbf{r} \\ \hline \textbf{r} & \textbf{r} & \textbf{r} \\ \hline \textbf{r} & \textbf{r} & \textbf{r} \\ \hline \end{tabular} \end{minipage} \begin{minipage}{0.5\text$<br>$\overline{\text{MS}}$<br>Ledring 5m<br>manipus strate osaic<br>elisarium et a<br> | o <sup>ngén</sup> em<br>1,2183<br>$0\%$ and seek $h\sinh$<br>ari andra olg/le-<br>squimmentone<br><b>Procession</b><br>$\frac{1}{2}$<br>$\bullet$ <sup>stand</sup> de<br>หน้า 5 จาก 12 |  |  |  |

**รูปที่ 15** รายงานขอมูลบริษัทเชารถ

# **1.9 ขอมูลเทศกาลและประเพณี(Events Information)**

ีข้อมูลเทศกาลและประเพณี เป็นฟอร์มที่นำข้อมูลเฉพาะเทศกาลและประเพณีมาแสดงซึ่ง ประกอบไปด้วยข้อมูล 3 ประเภท ได้แก่ ข้อมูลทั่วไป ข้อมูลสถานที่จัดงานและข้อมูลภาพถ่าย โดย
ผู้ใช้สามารถที่จะเพิ่ม แก้ไข และลบข้อมูลที่มีอยู่ได้ เวลาไล่ดูรายการก็คลิกเลือกได้ที่ปุ่มระเบียน ี่ ด้านล่าง นอกจากนี้ผู้ใช้ยังสามารถคลิกปุ่มรายงาน เพื่อนำข้อมูลทั้งหมดเฉพาะข้อมูลเทศกาลและ ประเพณีไปสร้างเป็นรายงาน ผู้ใช้ก็จะสามารถที่จะดูรายงานทั้งหมดของข้อมูลเทศกาลและประเพณี ี่ ั้ ได้ และหากใช้งานเสร็จแล้วก็สามารถคลิกปุ่มเพื่อปิดฟอร์มข้อมูลเทศกาลและประเพณีเพื่อกลับไป ื่ ฟอรมหลัก

สำหรับในก<mark>รณีที่ผู้ใช้</mark>ต้องการที่จะค<mark>้นหาราย</mark>การเ<mark>ทศกาลและ</mark>ประเพณี อย่างรวดเร็วเพื่อที่ ี่ ไมตองเรียกดูขอมูลทีละรายการ ผูใชก็สามารถคนหาขอมูลเทศกาลและประเพณีไดโดยการคนหา ิจากเครื่องมือ<mark>ค้น</mark>หาด้า<mark>น</mark>ขวาบน ื่ <mark>้ ซึ่งผู้ใช้ต้องกำหนดรายละ</mark>เอียดว่าต้อ<mark>งการค้นห</mark>าจากรายการอะไร ได้แก่ Destination ID (รหัสบริษัทเช่ารถ), Name (ชื่อบริษัทเช่ารถ) และ Description (คำอธิ<mark>บาย</mark>) หลังจาก<mark>นั้นผู้</mark>ใช้กี่ต้องกำหนดรายละเอียดของคำค้นที่จะต้<mark>อง</mark>การค้นตาม<mark>ปร</mark>ะเภทรายการ ั้ ที่กำ<mark>หนด</mark>หลังจาก<mark>นั้นก</mark>ึกดปุ่ม "GO" ระบ<mark>บกึ่งะ</mark>ไปหารายการที่ตรงกับเ<mark>งื่อ</mark>นไขมาแส<mark>ดง</mark>รายละเอียด ั้ ด้าบล่างให้

<mark>์ แต่ถ้าระ</mark>บบค้นหาไม่เจอ <u>ข้อมูลล่าสุดก็จะถูกแ</u>สดงเหมือนเดิมไ<mark>ม่มีการเปลี่ยนแ</mark>ปลง และ หาก<mark>ผู้ใ</mark>ช้ต้องการ<mark>ดูรา</mark>ยการที่ค้นหารา<mark>ยการต่อไปก็กดปุ่ม "</mark>Find Next" <mark>ระบ</mark>บก็จะนำ<mark>ราย</mark>การถัดไป มาแ<mark>สดง</mark> แต่หาก<mark>ว่าร</mark>ายการที่ค้นห<mark>าล่าสุดเป็นรายการสุดท้</mark>าย ข้อมูลล่าสุ<mark>ด</mark>ก็จะไม่มีกา<mark>รเป</mark>ลี่ยนแปลง ้ ระบบ<mark>ยังค</mark>งแ<mark>สดงรายละเอียดของข้อมูลล่าสุด สำหรับส</mark>ถานที่จัดงา<mark>นและรายการภาพ</mark>ถ่ายก็จะมีปุ่ม ไว้ 2 ปุ่ม<mark>คือ ปุ่มเพิ่ม (Add) ไว้</mark>สำหรับเพิ่มรา<mark>ยก</mark>ารสถานที่จัดงานหรือภาพถ่าย แล<mark>ะ ปุ่</mark>มลบ (Delete) ิ่ ้ไว้สำหรับล<mark>บรายการสถานที่จัดงานหรือภาพถ่าย แล้วสำหรับการไล่ดูรายการก็สา</mark>มารถคลิกได้ที่ปุ่ม ระเบียนด้านล่าง<mark>ของแ</mark>ต่ละช้อมล

ในกรณีต้อ<mark>งการใส่ภาพลงไปในฐานข้อมูลไม่ว่าจะเป็นภาพ</mark>แผนที่ หรือภาพถ่าย จะต้อง คลิกเลือกตรงบริเวณช่องที่เป็นที่<mark>ใส่รูปภาพ แล้วโปรแกรมจะ</mark>เปิดหน้าต่างขึ้นมา ผู้ใช้ก็จะสามารถ ึ้ ี เลือกรูปที่ต้องการได้ ระบบก็จะบันทึก Path ของรูปที่ท่านเลือกไว้ในฐานข้อมูล แล้วหากผู้ใช้ ต้องการที่จะเปลี่ยนรูปก็เพียงแต่ทำวิธีขั้นตอนเดียวกับตอนใส่รูปภาพเท่านั้น (ควรจะเลือกเก็บภาพ ไวที่C:\Inetpub\wwwroot เพ ื่อความสะดวกในการเขียนโปรแกรม)

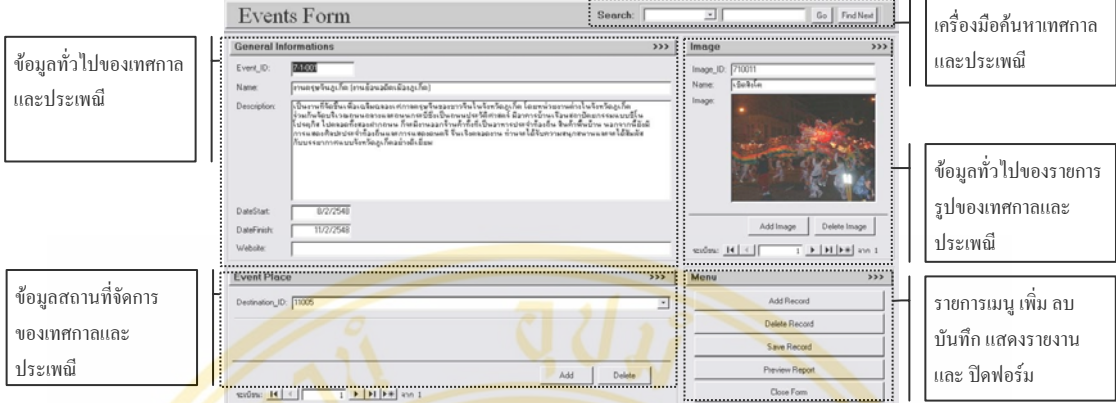

**รูปที่ 16** ฟอรมขอมูลเทศกาลและประเพณี

## **1.9.1 รายงานขอมูลเทศกาลและประเพณี(Events Report)**

ี รายงาน<mark>ข้อ</mark>มูลเทศกาลและประเพ<mark>ณี ก็จ</mark>ะเป็นรายงานที่นำข้อ<mark>มูล</mark>เฉพาะข้อมู<mark>ลเ</mark>ทศกาลและ ประ<mark>เพ</mark>ณีมาสร้าง<mark>เป็น</mark>รายงาน เพื่อใช้เป็น<mark>ข้อมูลสำรอ</mark>ง โดยจะเรียงลำดับก<mark>ารแ</mark>สดงผลต<mark>ามร</mark>หัสข้อมูล ี่ เทศ<mark>กาลและประเพณี (Event ID) ข้อมูลที่นำมาแสด</mark>งจะสามารถแบ่งอ<mark>อกเป็น 2 ปร</mark>ะเภท คือ ข้อม<mark>ูลทั่</mark>วไป สถา<mark>นที่</mark>จัดงาน

ข้อมูลทั่วไป ้ จะเป<mark>็นข้อมูลที่จำเป็นสำหรับ</mark>ให้นักท่องเ<mark>ที่ยว</mark>สามารถรู้ถึ<mark>งป</mark>ระวัติความ ้เป็นมา<mark>ของเทศกาลและปร</mark>ะเพณี ั้ ั<mark>้งวันเริ่มต้นข</mark>องเทศกาล<mark>และ</mark>วัน<mark>สิ้นสุดของ</mark>เทศกาลทำให้ ิ่ ิ้ ี นักท่องเที่<mark>ยวมีข้อมูลในการตัดสินใจวางแผนการท่องเที่</mark>ยวมากขึ้น ข้อ<mark>มูลสถานที่จั</mark>ดงาน ก็จะเป็น การแสดงชื่อ<mark>ของสถานที่จัดงานของแต่ละเทศกาลและประเพณี</mark> ื่

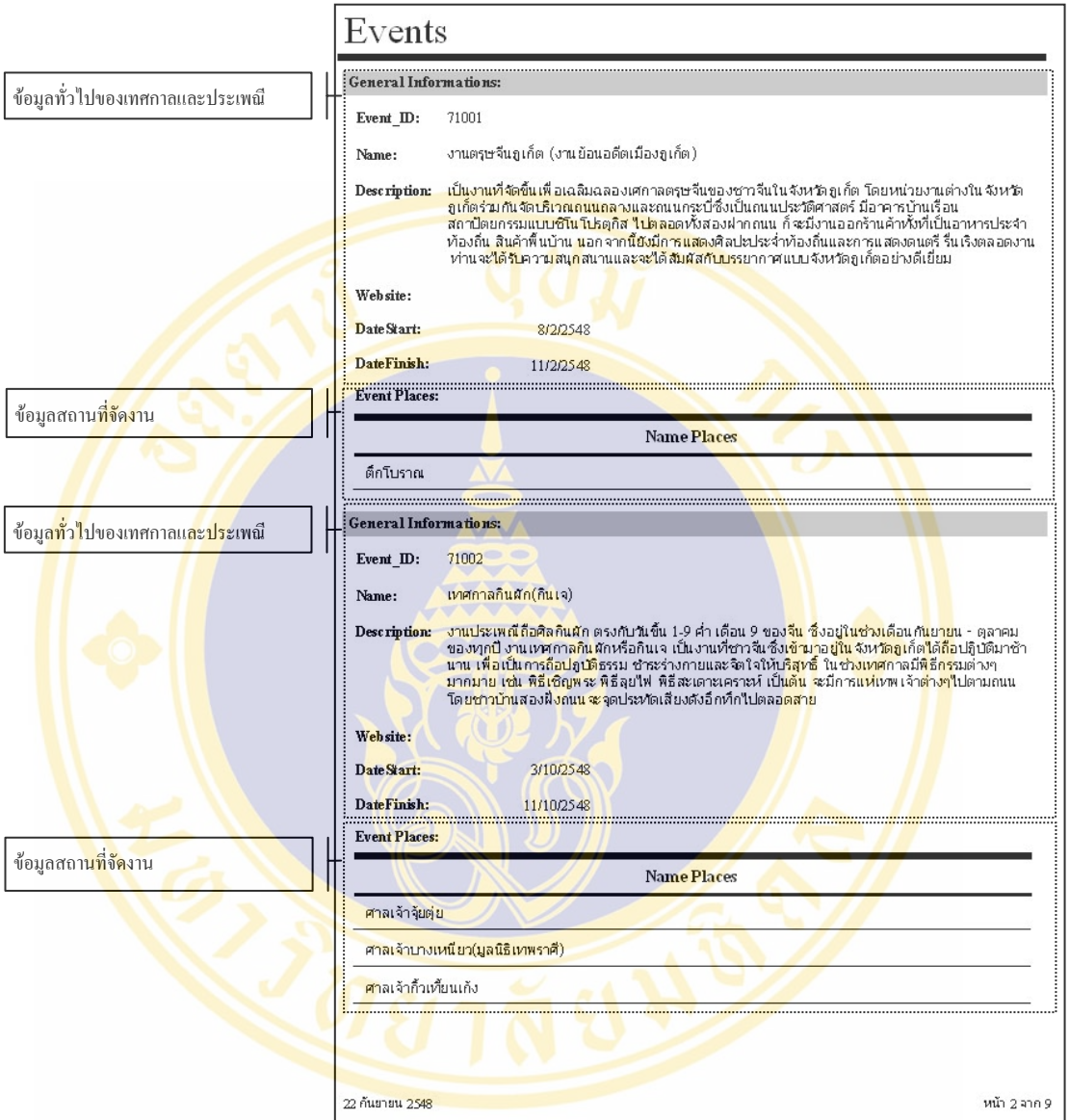

**รูปที่ 17** รายงานขอมูลเทศกาลและประเพณี

## **2. ระบบสวนหนา (Front-End System)**

ระบบส่วนหน้าพัฒนาเป็น Web Application โดยใช้ภาษา ASP.NET (VB.NET) ้ออกแบบด้วยโปรแกรม Microsoft Visual Studio .NET ให้ผู้ใช้ที่เป็นนักท่องเที่ยว ไกด์นำเที่ยว ี่ บริษัทนำเที่ยว และ ผู้ประกอบธุรกิจอื่นๆในอุตสาหกรรมท่องเที่ยว สามารถเข้ามาหาข้อมูลของ ี่ สถานที่ตางๆในจังหวัดภูเก็ต

ข้อมูลในระบบส่วนหน้า จะประกอบไปด้วยข้อมูลหลายอย่างทั้งที่เป็นในส่วนของข้อมูล ั้ จากระบบส่วนหลังคังที่ได้กล่าวไปแล้ว และ ข้อมูลส่วนเพิ่มเติมอื่นๆเช่น ข้อมูลการเดินทาง, ข้อมูล ื่ ี ประวัติศาสตร์ของจังหวัดภเก็ต, ข้อมูลสภาพภูมิศาสตร์, ข้อมูลสภาพอากาศ เป็นต้น ซึ่งจะประกอบ กันอยู่ในระบบส่วนหน้า

้ นอกจากนี้ฝ่ใช้ยังสามารถมาวางแผนตารางการท่องเที่ยวในจังหวัดภเก็ตของแต่ละบคคล หรือบริษัทใด้ ซึ่งข้อมูลต่างๆที่ผู้ใช้เข้ามาวางแผนตารางการท่องเที่ยวจะถูกเก็บไว้เพื่อใช้ในระบบ สนับสนุนการวางแผนเดินทางท่<mark>องเที่ยว ซึ่งผู้มีส่วนเกี่ยวข้อง</mark>เช่นเจ้าหน้าที่ของททท., ผู้ว่าราชการ ี่ ี่ จังหวัด, อาจารย์มหาวิ<mark>ทยาลัย เพื่อ</mark>ใช้เป็นการศึ<mark>กษาหรือ</mark>วางกลยุ<mark>ทธ์หรือ</mark>แผนการท่องเที่ยวของจังหวัด ี่ ภูเก็ตในอนาคต โดยสามารถเ<mark>ข้า</mark>มาค้นหาราย<mark>การสถานที่ป</mark>ระเภทต่างๆ เช่น สถานที่ท่องเที่ยว สถานที่พัก <mark>กิจกรรมท่องเที่ยว ร้านอาหาร และ ร้านจำหน่ายสิน</mark>ค้าที่ร<mark>ะลึก เป็นต้</mark>น แยกตามอำเภอ (เมือง,กะ<mark>ทู้,ถลาง) และ ช่วงเวลา (00:00-05:59, 06:00-11:59, 12:00-17:59,</mark> 18:00-23:59) เพื่อที่ ื่ ี่ จ<mark>ะส</mark>ามารถรู้ว่า 1 ในขณะนี้มีสถา<mark>นที่ใ</mark>ดกำลังเป็นที่นิยมข<mark>องผู้ที่เ</mark>ข้ามาวาง<mark>แผ</mark>นการเดินทาง ท่องเ<mark>ที่ย</mark>ว ก่อนที่<mark>จะเข้</mark>าไปดูรายรายละเอียดทั้งหมดของระบบส่วนหน้า ผู้วิจัย<mark>อยา</mark>กจะให้มาดู ั้ โคร<mark>งส</mark>ร้างของระ<mark>บบ</mark>ส่วนหน้ากันก่อนเพื่อ<mark>ความเข้าใ</mark>จในการศึกษาวิธีการใช้งาน โดยจะแสดง โคร<mark>งสร้างของระบบ</mark>ส่วนหน้าทั้งหม<mark>ดใด้เป็นดังรูป</mark>

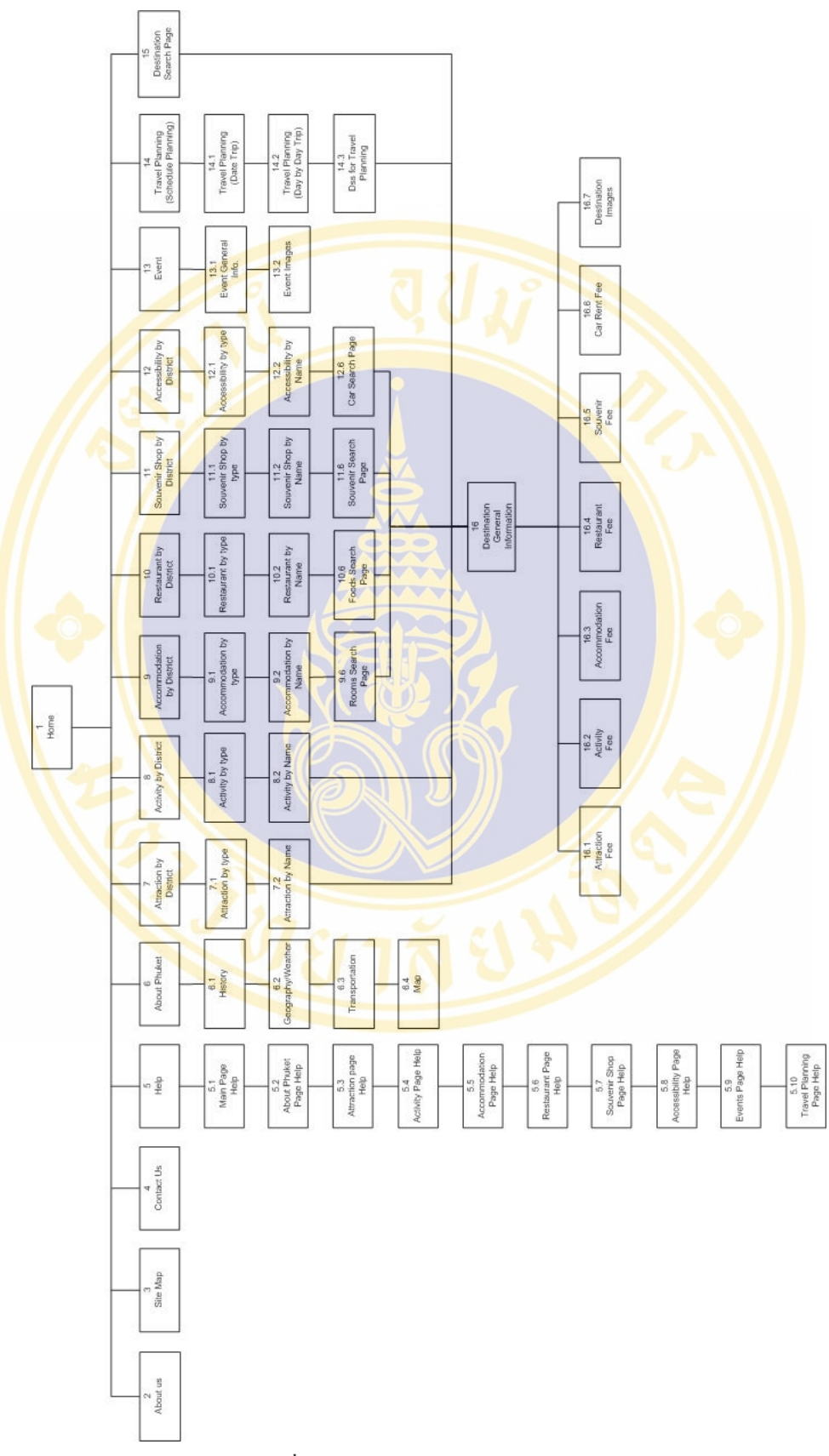

**รูปที่ 18** โครงสรางของระบบสวนหนา

## **2.1 หนาหลัก (Main Page)**

หน้าหลักไว้สำหรับให้ท่านเลือกเข้ามาค้นหาข้อมูล ี่ด้านการท่องเที่ยวในจังหวัดภูเก็ต ้นอกจากนี้ยังเป็นส่วนที่ท่านสามารถค้าหาสถานที่ต่างได้ตามประเภทข้อมูล อำเภอที่ตั้ง และ ชื่อของ สถานที่ท่องเที่ยว ซึ่งจะกล่าวต่อไป แต่ก่อนอื่นเรามาดูส่วนประกอบหลักของหน้าจอหลักกันก่อน ื่

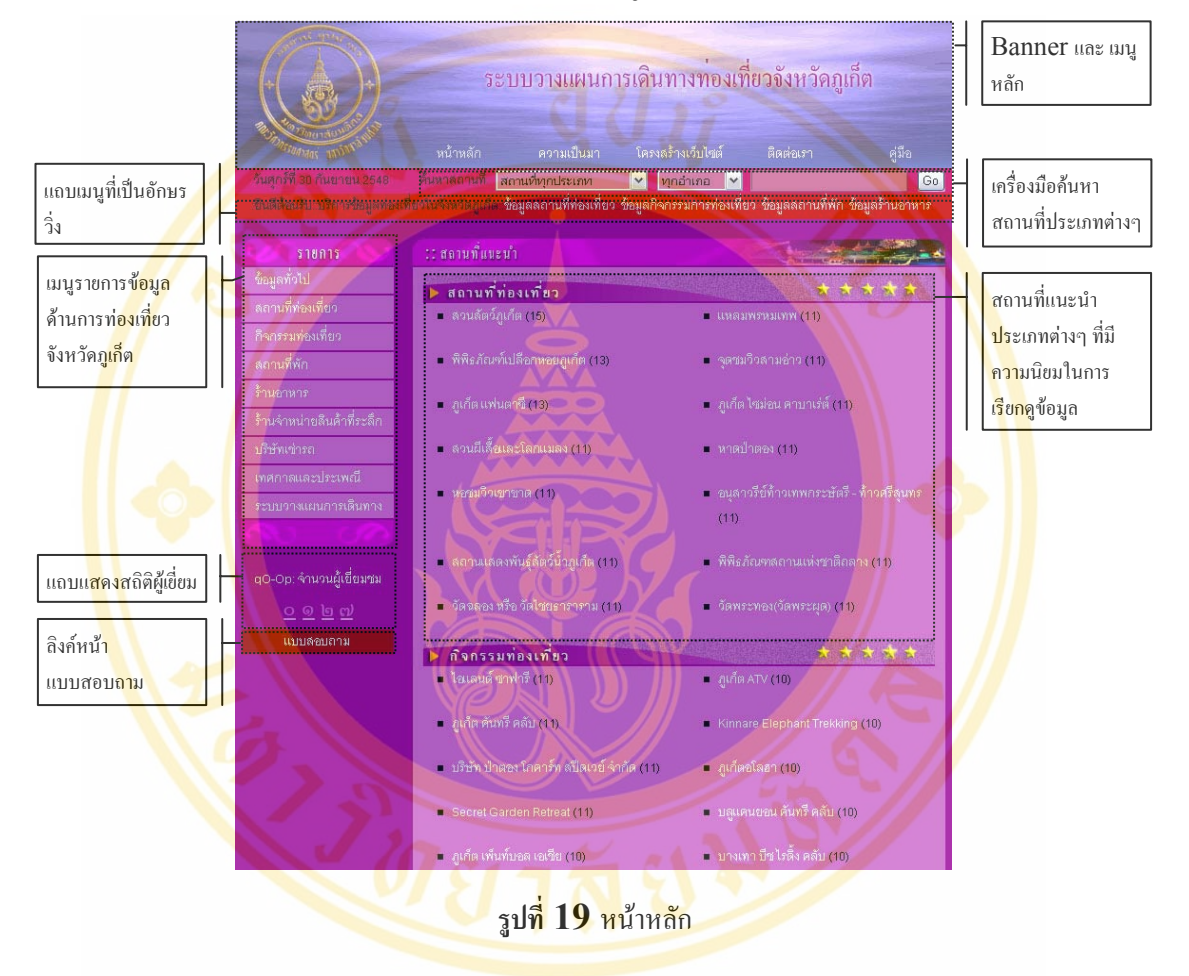

จากภาพจะเห็นมามีส่วนประกอบอยู่เพียงใม่กี่อย่าง ได้แก่ ส่วนที่เป็น Banner และเมนู หลัก (หน้าหลัก, ความเป็นมา, โครงสร้างเว็บไซต์, ติดต่อเราและคู่มือ), เครื่องมือค้นหาสถานที่ต่างๆ ื่ , แถบเมนูอักษรวิ่ง, เมนูรายการข้อมูลด้านการท่องเที่ยวจังหวัดภูเก็ต, สถานที่แนะนำประเภทต่างซึ่ง ี่ แสดงลำดับตามความนิยม, แถบแสดงสถิติผู้เขี่ยมชม และ ลิงค์หน้าแบบสอบถาม ี่

## **2.2 ความเปนมา (About Us Page)**

เป็นส่วนแสดงข้อมูลของที่มาที่ไปของระบบจัดทำแผนการท่องเที่ยวจังหวัดภูเก็ต โดยจะ ี่ กล่าวถึงสาเหตุที่คิดจะพัฒนาระบบนี้ขึ้น มีอาจารย์ท่านใดบ้างที่เป็นผู้รับผิดชอบ ระบบมีประโยชน์ กับนักท่องเที่ยวอย่างไรบ้าง ซึ่งโครงสร้างของหน้าความเป็นมากึ่จะคล้ายกับหน้าหลัก เพียงแต่นำ

#### ข้อมูลความเป็นมา มาใส่แทบข้อมูลสถานที่แนะนำ และตัดเครื่องมือในการค้นหาสถานที่ออกไป ี่ ื่ โดยมีรูปรางหนาตาดังน

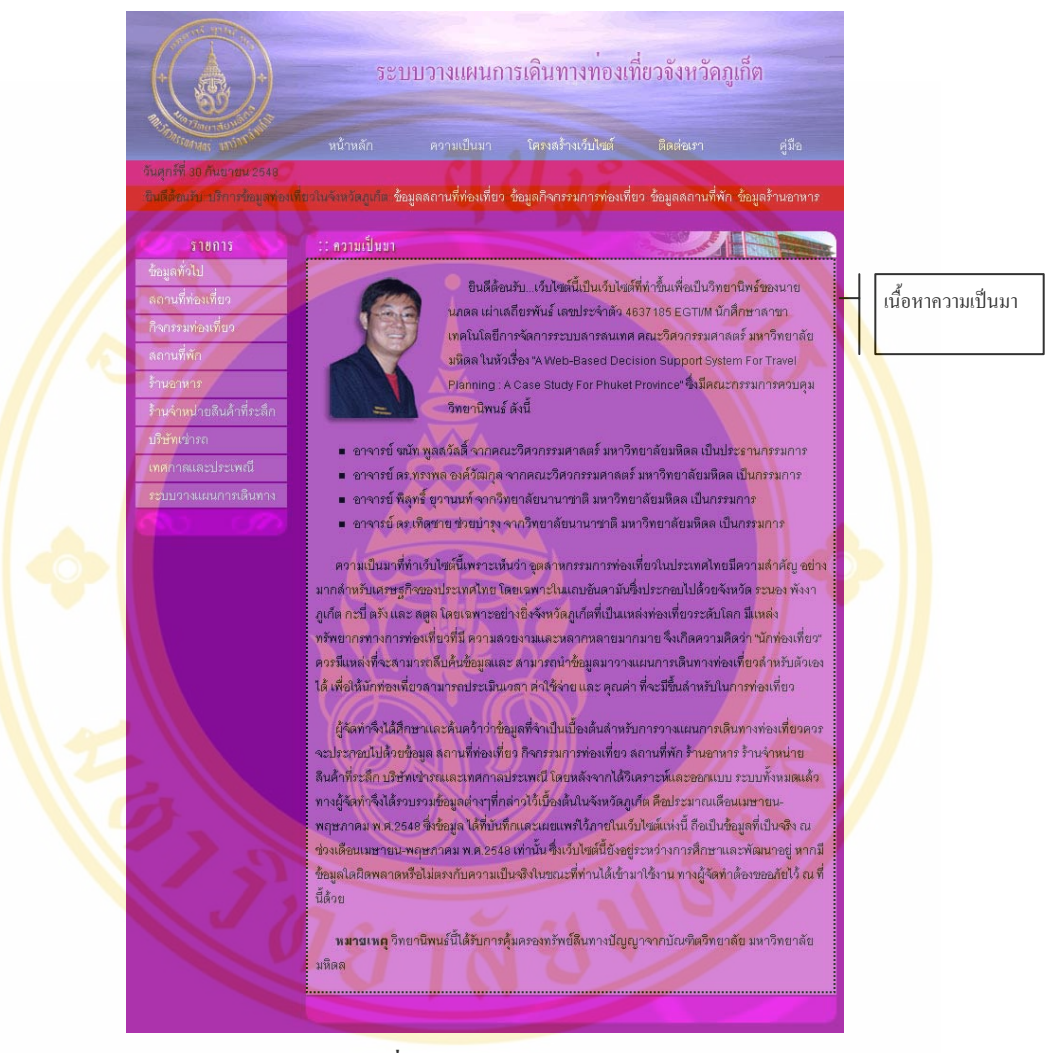

**รูปที่ 20** หนาความเปนมา

# **2.3 โครงสรางเว็บไซต (Site Map Page)**

ี่ เป็นส่วนที่แสดงโครงสร้างหลักๆของข้อมูลที่มีอยู่ภายในระบบส่วนหน้า คล้ายกับภาพ โครงสร้างของระบบส่วนหน้าในตอนต้นเพียงแต่ไม่ละเอียดเท่าและเพื่อให้ผู้ใช้พอเข้าใจโครงสร้าง หลักที่จำเป็นก็พอ โดยมีรูปร่างหน้าตาดังนี้ดังนี้

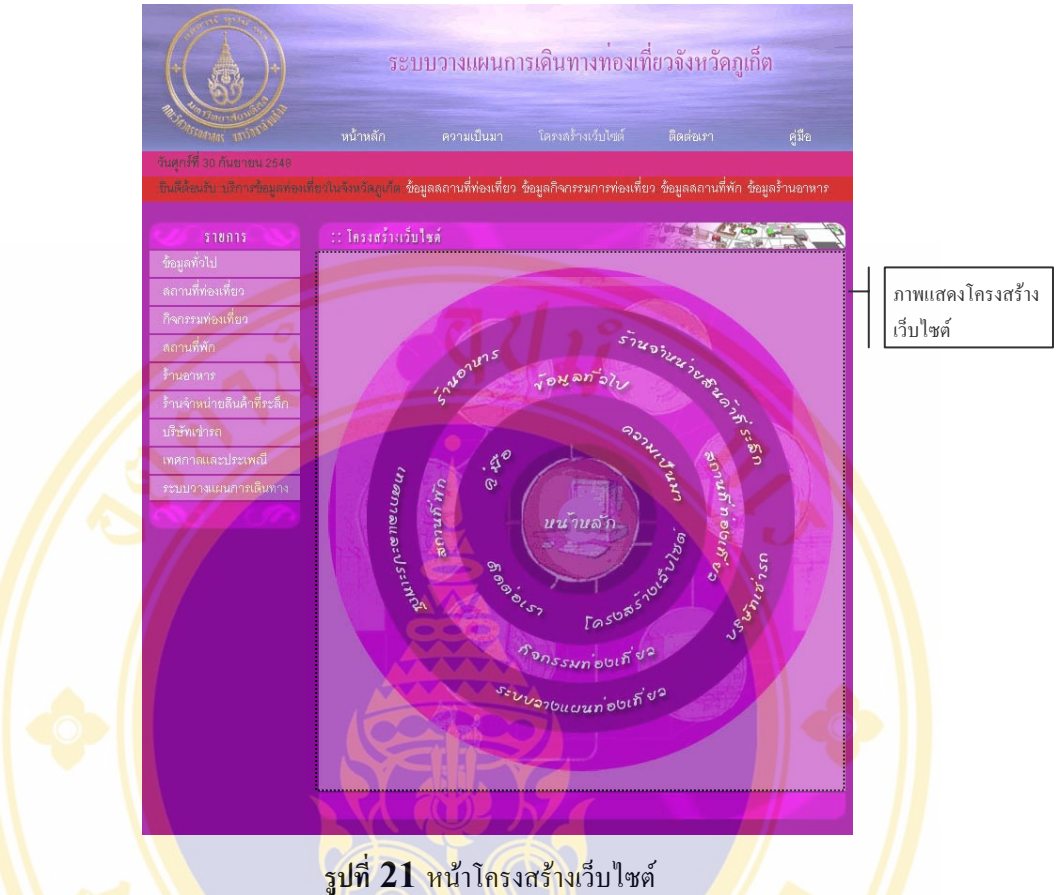

# **2.4 ติดตอเรา (Contact Us)**

เป็<mark>นส่ว</mark>นที่<mark>ให้</mark>ผู้เยี่<mark>ยมชมสามารถติดต่อเราผู้วิจัยอีกทั้</mark>งยัง<mark>แสดง</mark>ที่อยู่และเบอร์โทรศัพท์ให้ผู้ ี่ ี่ เยี่ยมชมสามารถติ<mark>ดต่อกับผู้</mark>วิจัย<mark>ได้ ซึ่งผู้ใช้หากมีข้อสงสัยอะไร หรือต้องก</mark>ารทราบข้อมูลเพิ่มเติมก็ ี่ ิ่ ี สามารถส่ง e-mail มาให้กับผู้วิจัยได้ หรืออ<mark>า</mark>จจ<mark>ะโท</mark>รศัพท์ ติด<mark>ต่อกั</mark>บผู้วิจัยได้โดยตรงก็สามารถโทร ิมาติดต่อได้ทับที ซึ่งหน้าติดต่อเรามีโครง<mark>สร้างดังนี้</mark>

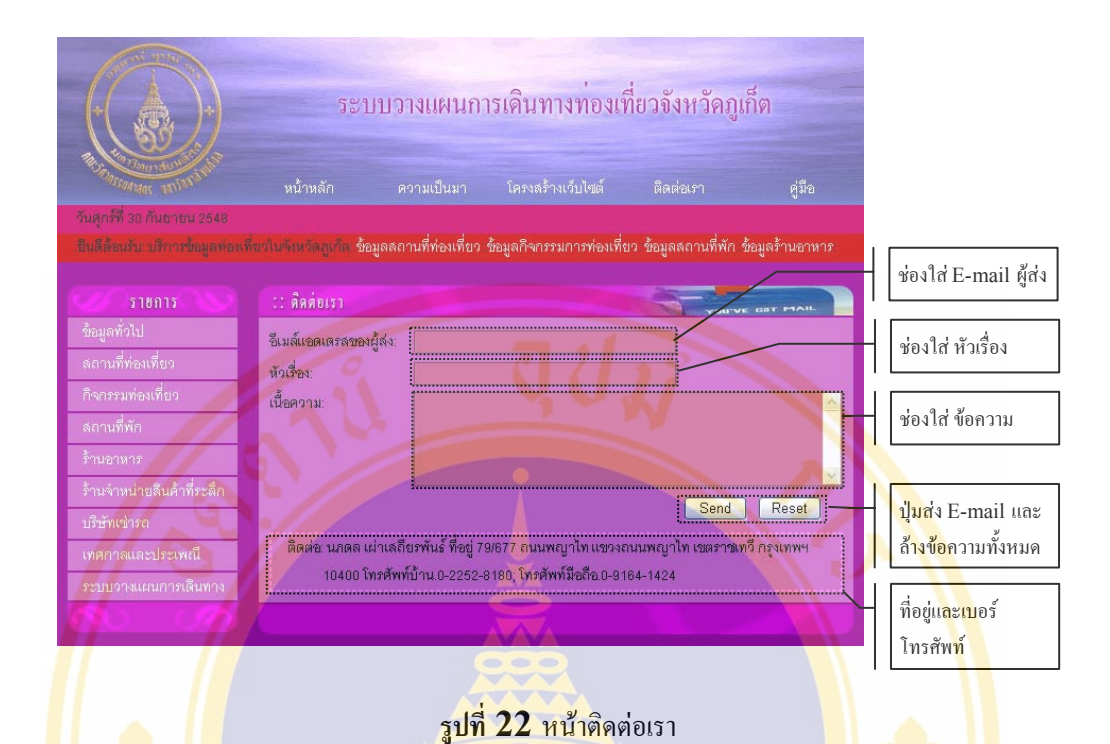

# **2.5 คูมือ (Help Page)**

เป็นส่ว<mark>นที่ผู้</mark>ใช้สามารถเ<mark>ข้าไปศึกษาวิธีการใช้งาน</mark>ของส่วนต่<mark>างๆ</mark>บนเว็บไซ<mark>ต์ เ</mark>มื่อเกิดความ ื่ ี่ สงสัยห<mark>รือไม่ทรา</mark>บว่า<mark>จะใช้</mark>งานเว็บไ<mark>ซต์ส่วนต่างๆได้อย่าง</mark>ไร ซึ่งสา<mark>มารถแบ่งหัวข้อได้</mark>คือ หน้าหลัก ข้อมูลทั่วไ<mark>ป ข้อมูลส</mark>ถานที่<mark>ท่องเ</mark>ที่ยว ข้อมูล<mark>กิจกรรมท่องเที่ยว ข้อมูลสถานที่พัก ข้</mark>อมูลร้านอาหาร ข้อมูลร้านจำ<mark>หน่ายสินค้าที่ระลึก ข้อมูลบริษัทเช่ารถ ข้อมูลเทศกาลและประเ</mark>พณี และระบบวาง ี่ ี แผนการเดินทาง <mark>ส่วนประกอบของหน้าคู่มือ มีลักษณะดังต่อไปนี้</mark>

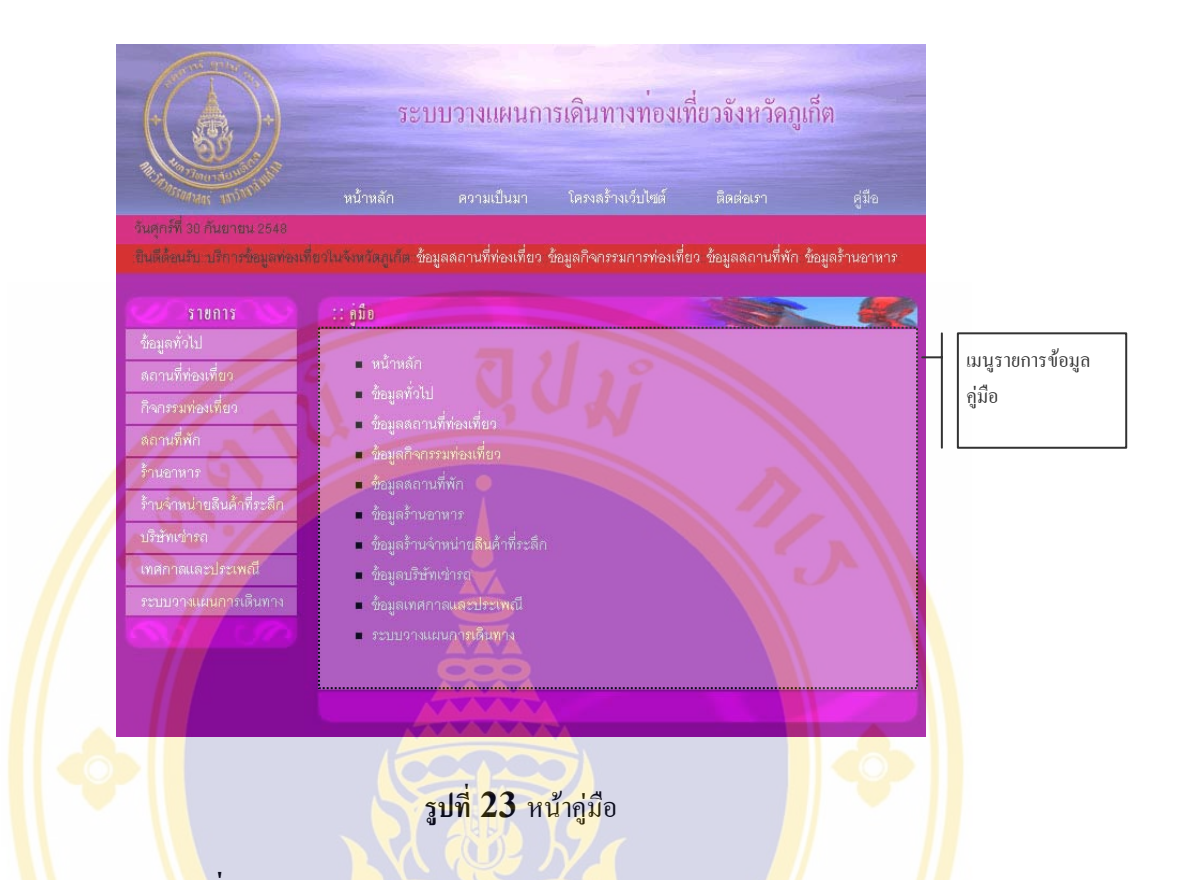

## **2.6 ขอมูลท ั่วไป (Phuket's General Information Page)**

เ<mark>ป็นข้อ</mark>มูลที่<mark>แส</mark>ดงรายละเอียดของจังหวัดภูเก็ตในด้านต่างๆเ เพื่อเป็นการ</mark>ให้ผู้ที่ไม่ก่อย ี่ รู้จักจังหวั<mark>ดภูเก็ตหรือ</mark>รู้จักเพี<mark>ยงเล็กน้อย มีข้อมูลเบื้องต้น เพื่อให้สามารถเข้าใจช</mark>้อมูลทั่วๆไปของ ื้ ้จังหวัดภูเก็ต<mark>ได้ โดยข้อมู</mark>ลที่<mark>นำมาแสดงประกอบไปด้วยข้อมูลได้แก่ ประวัติศาส</mark>ตร์ของจังหวัดภูเก็ต ี ข้อมูลภูมิศาสตร์แ<mark>ละภูมิอากาศ ข้อมูลการเดินทางมา</mark>จังหวัดภูเก็ต และ <mark>แผน</mark>ที่จังหวัดภูเก็ต

โดยหน้าข้อมู<mark>ลทั่วไปจะแสดง</mark>ราย<mark>การข้อมูลตามที่ได้กล่าว</mark>ไว้ข้างต้น ผู้ใช้สามารถเลือก หัวข้อที่ต้องการดูข้อมูล โดยการคลิกเลือกรายการ หลังจากนั้น หน้าของข้อมูลที่เลือกจะถูกเปิด ขึ้นมา แล้วเมื่อผู้ใช้ต้องการที่จะดูข้อมูลในรายการอื่นก็จะมี เมนูบาร์ให้เลือกอยู่ทั้งด้านบนและล่าง ี่ ของข้อมูล เพื่อให้ผู้ใช้สามารถคลิกเลือกได้จากทางด้านบนและล่าง เพื่อความสะดวกในการใช้งาน สำหรับโครงสร้างของข้อมูลทั่วไปทั้งหมด เป็นดังภาพต่อไปนี้

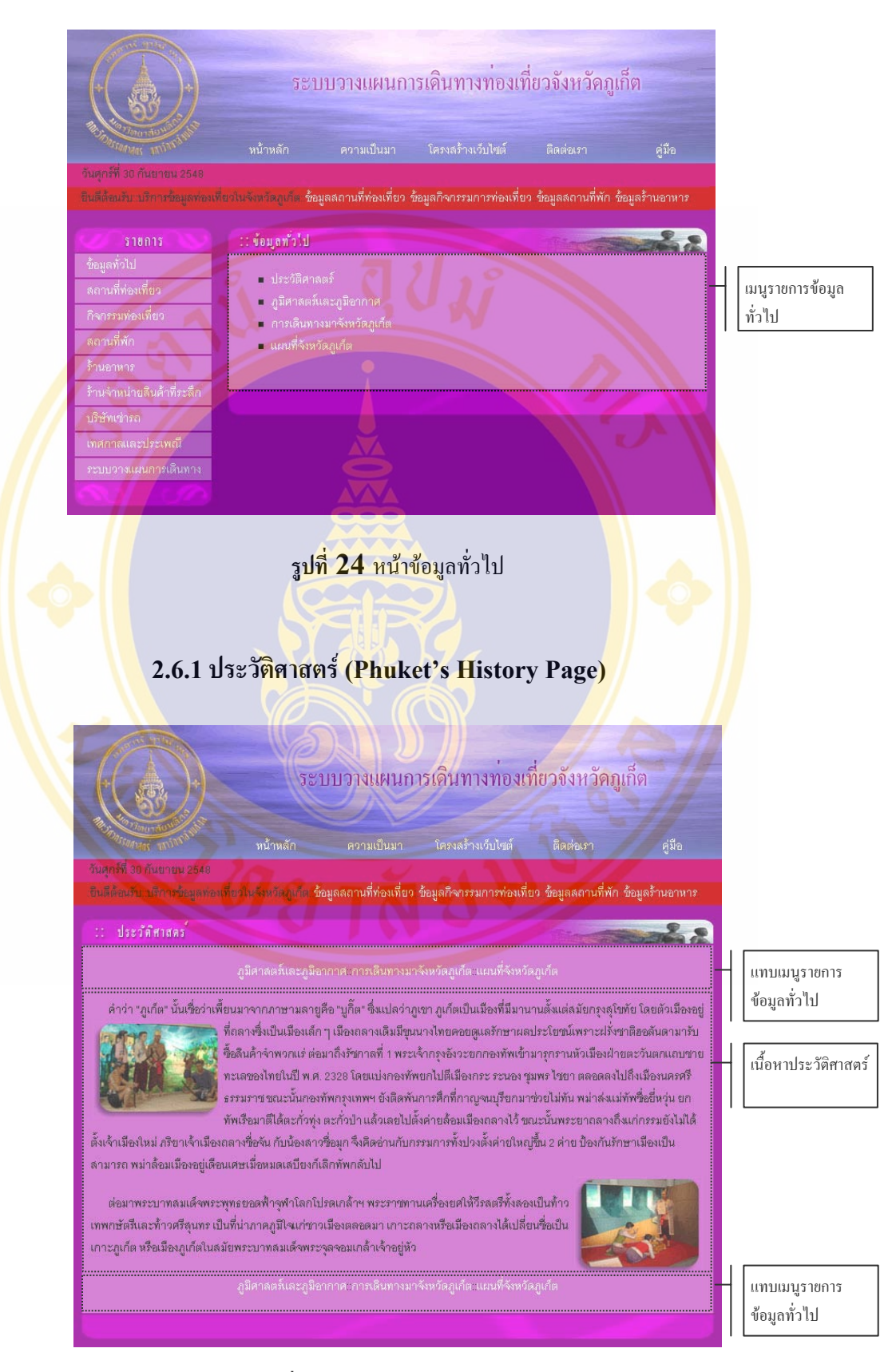

# **รูปที่ 25** หนาขอมูลประวัติศาสตร

# **2.6.2 ภูมิศาสตรและภูมิอากาศ (Phuket's Geography and Weather**

### **Page)**

สําหรับขอมูลภูมิศาสตรและภูมิอากาศก็จะแสดงถึงอาณาเขตและสภาพภูมิอากาศของ ้จังหวัดภูเก็ต ซึ่งมีลักษณะดังนี้

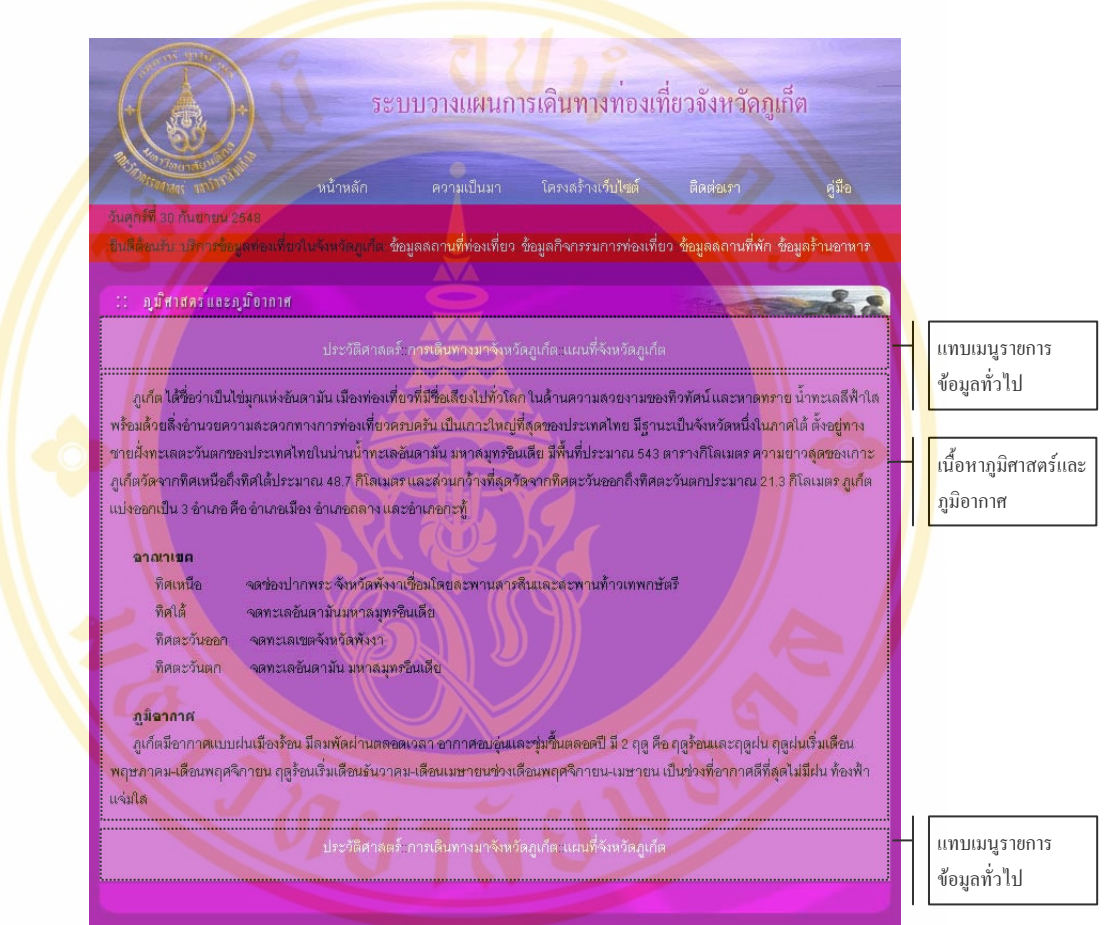

**รูปที่ 26** หนาขอมูลภูมิศาสตรและภูมิอากาศ

 **2.6.3 การเดินทางมาจังหวดภั ูเก็ต (Phuket's Transportation Page)**  เป็นการอธิบายข้อมูลด้านการเดินทางมายังจังหวัดภูเก็ต ประกอบด้วย ทางรถยนต์ รถ

โดยสารประจำทาง รถไฟ และ เครื่องบิน ซึ่งมีลักษณะดังนี้ ื่

くさい

### Fac. of Grad. Studies, Mahidol Univ. M.Sc. (Tech. of Info. Sys. Management) / 179

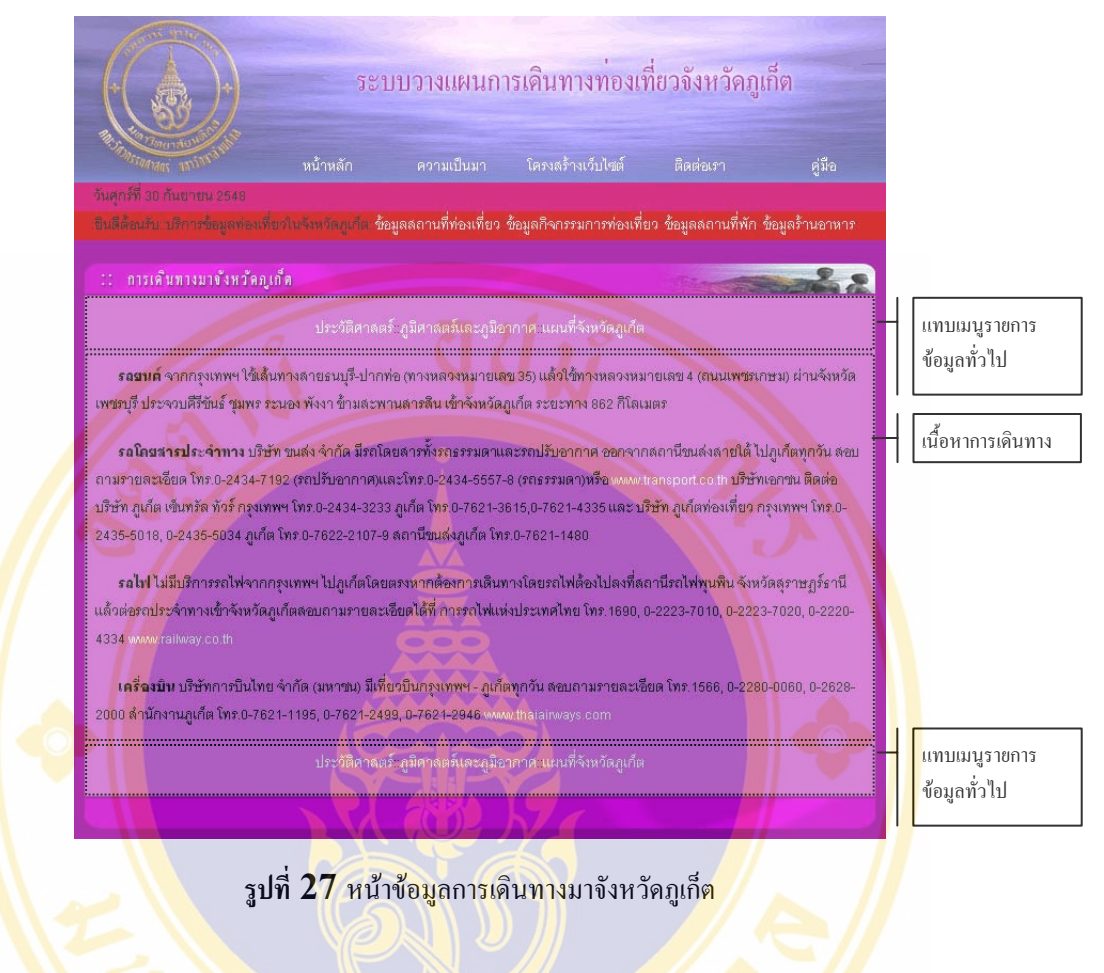

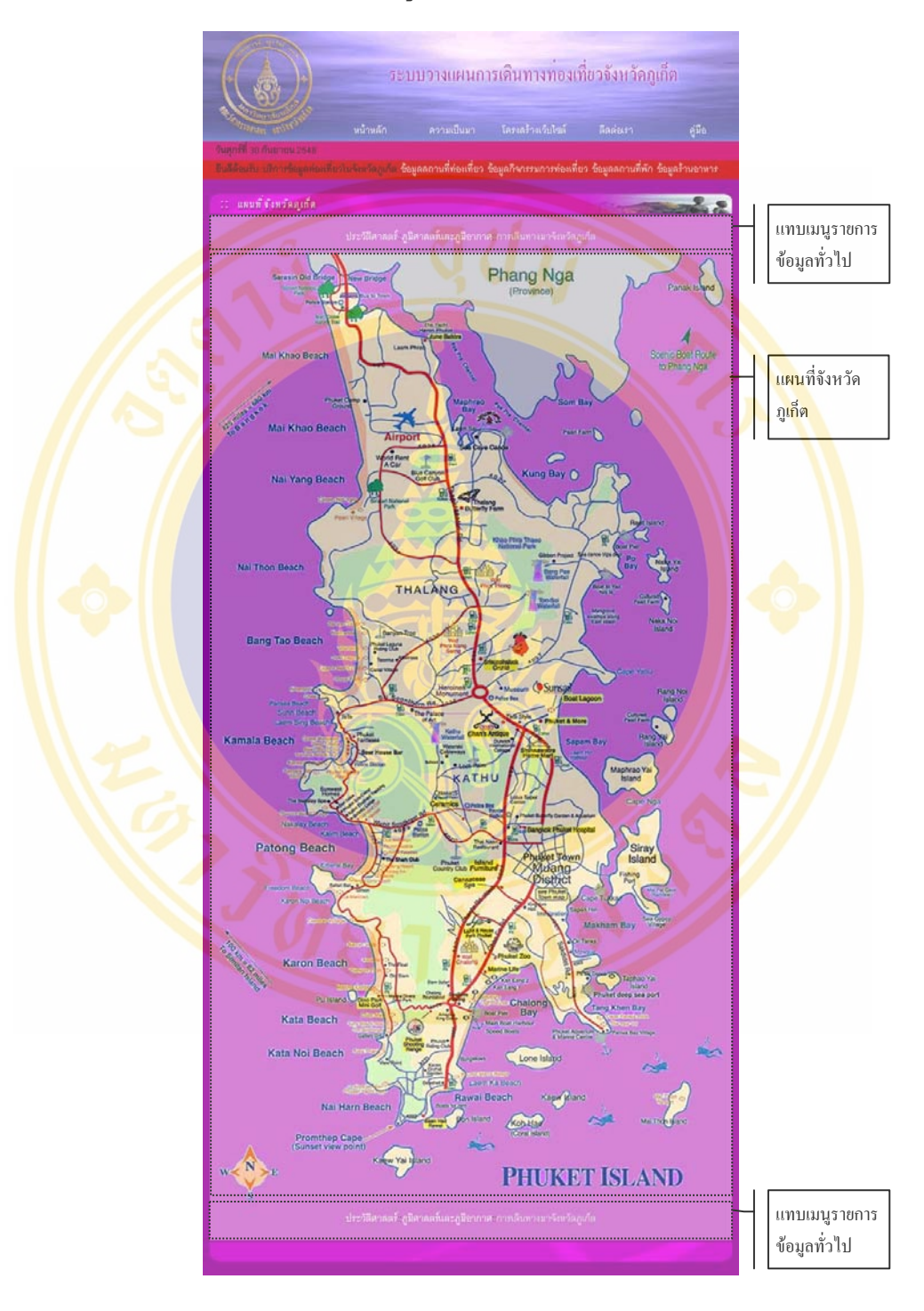

# **2.6.4 แผนที่จังหวัดภูเก็ต (Phuket's Map)**

**รูปที่ 28** หนาขอมูลแผนที่จังหวัดภูเก็ต

#### **2.7 ขอมูลสถานที่ทองเท ยว (Attraction Page) ี่**

เปนสวนที่แสดงขอมูลสถานที่ทองเที่ยวโดยจะแบงขอมลออกเป ู น สถานที่ทองเที่ยวตาม อำเภอ ตามประเภท และ เรียงตามชื่อสถานที่ ทำให้ผู้ใช้สามารถค้นหาข้อมูลได้รวดเร็วและตรงกับ ความตองการมากที่สุด ซึ่งมีลักษณะดังน

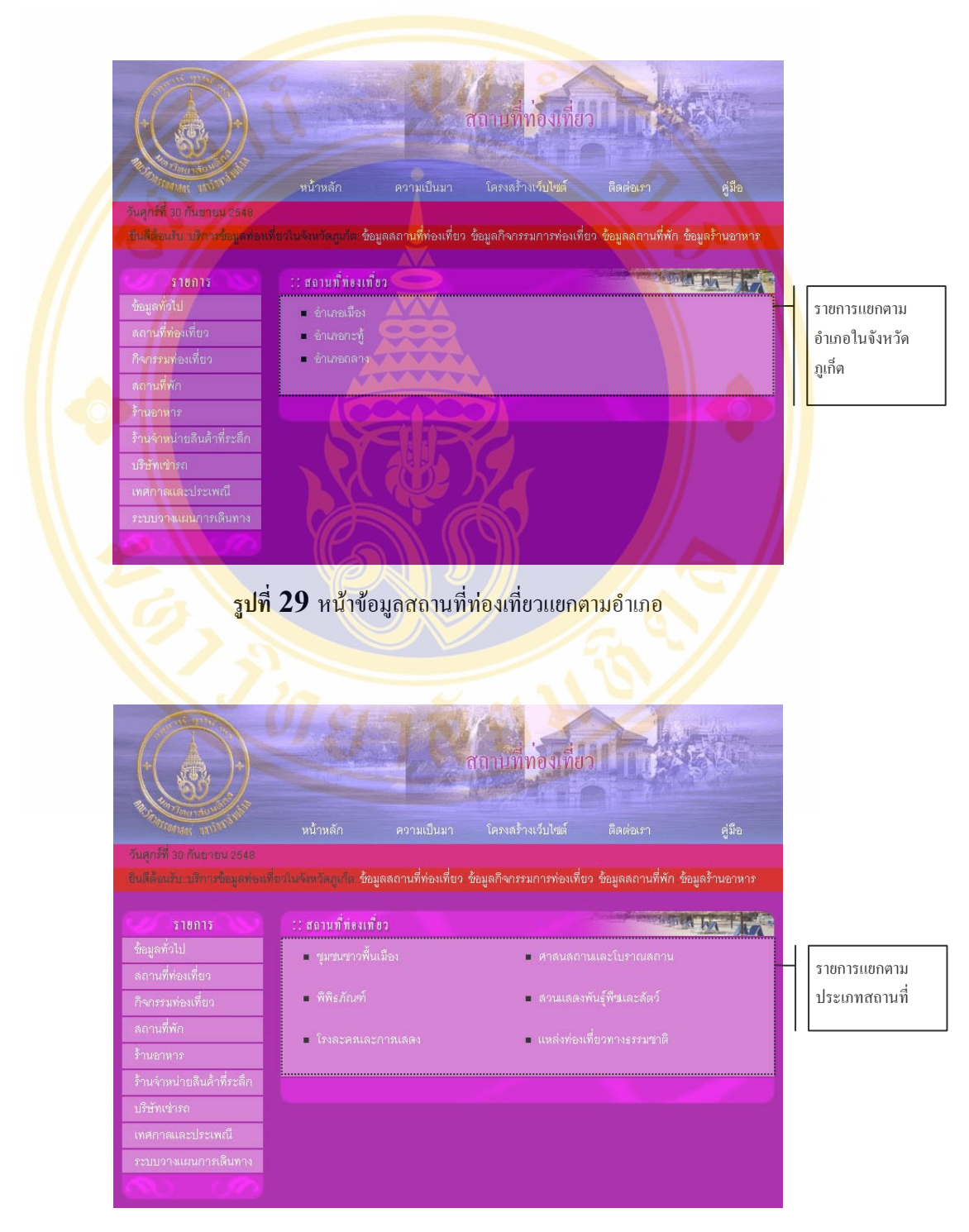

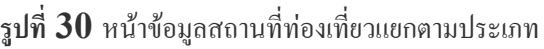

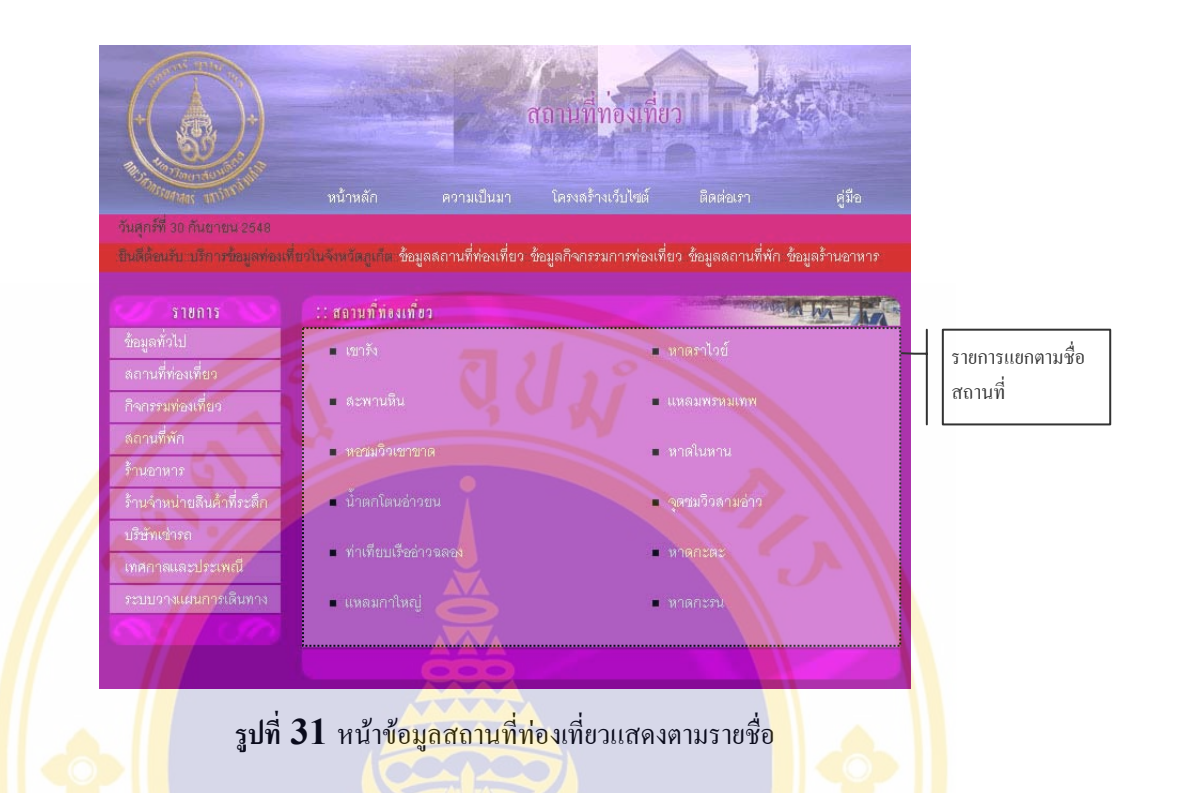

#### **2.8 ขอมูลกิจกรรมทองเท ยว (Activity Page) ี่**

้เป็นส่ว<mark>นที่แ</mark>สดงข้อมูลกิจกรรมท่องเที่ยวโดยจะแบ่งข้อมูลอ<mark>อกเ</mark>ป็น ี่ กิจ<mark>กร</mark>รมท่องเที่ยว ตามอำ<mark>เภอ ตามประเภท และ เรียงตามชื่อสถานที่ ทำให้ผู้</mark>ใช้สามาร<mark>ถค้นหาข้อมูลได้รว</mark>ดเร็วและตรง ้กับความต้<mark>องการมาก</mark>ที่สุด <mark>ซึ่งมีลักษณะดังนี้</mark>

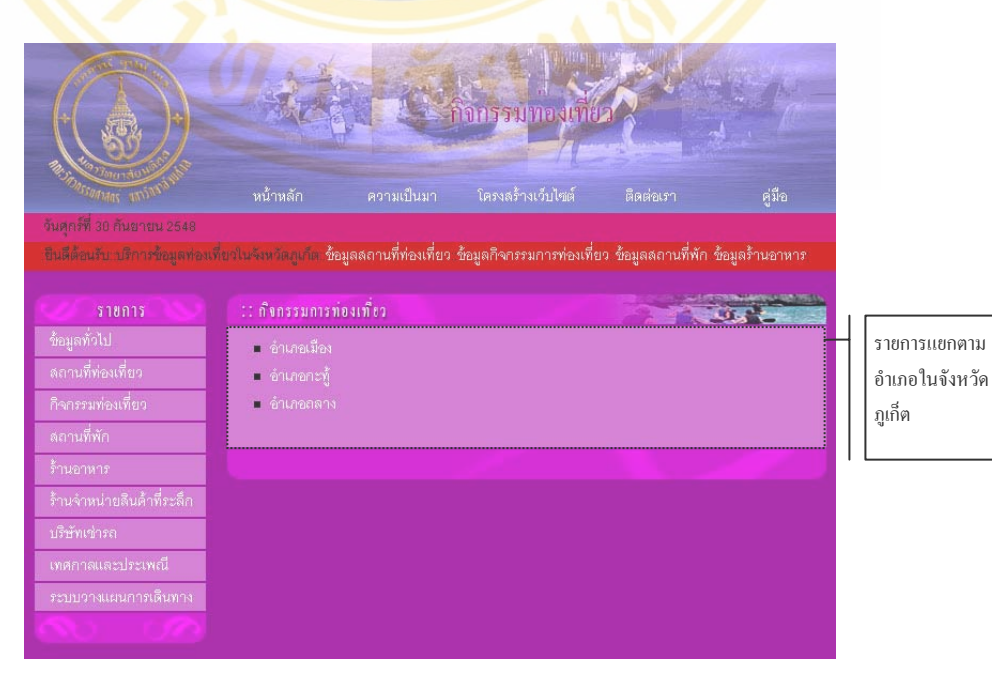

#### **รูปที่ 32** หนาขอมูลกิจกรรมทองเท ยวแยกตามอําเภอ ี่

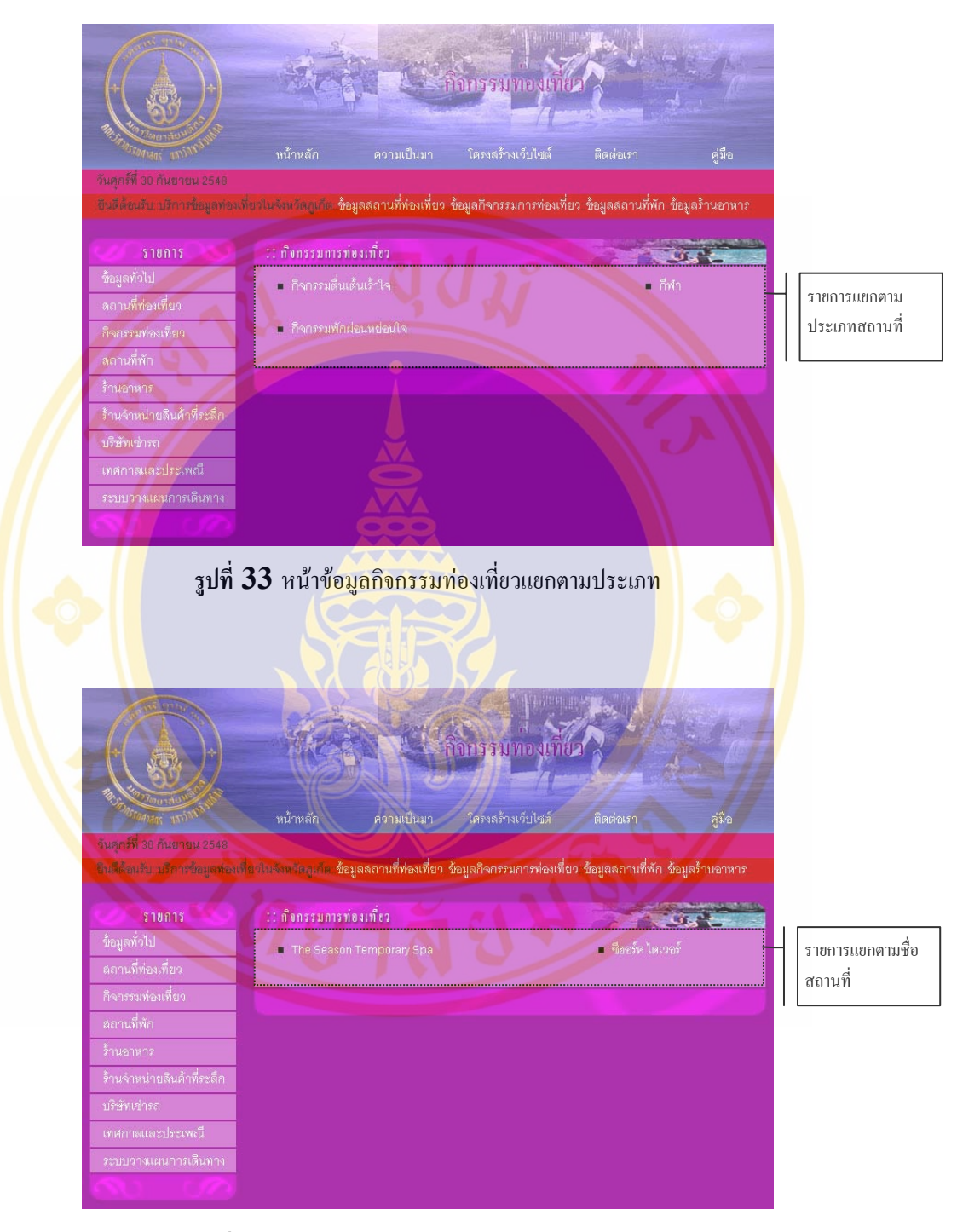

**รูปที่ 34** หนาขอมูลกิจกรรมทองเท ยวแสดงตามรายชื่อ ี่

# **2.9 ขอมูลสถานที่พัก (Accommodation Page)**

เปนสวนที่แสดงขอมูลสถานที่พักโดยจะแบงขอมูลออกเปน สถานที่พักตามอําเภอ ตาม ประเภท และ เรียงตามชื่อสถานที่ นอกจากนี้ยังมีระบบค้นหาห้องพัก ทำให้ผู้ใช้สามารถค้นหา ้ข้อมูลได้รวดเร็วและตรงกับความต้องการมากที่สุด ซึ่งมีลักษณะดังนี้

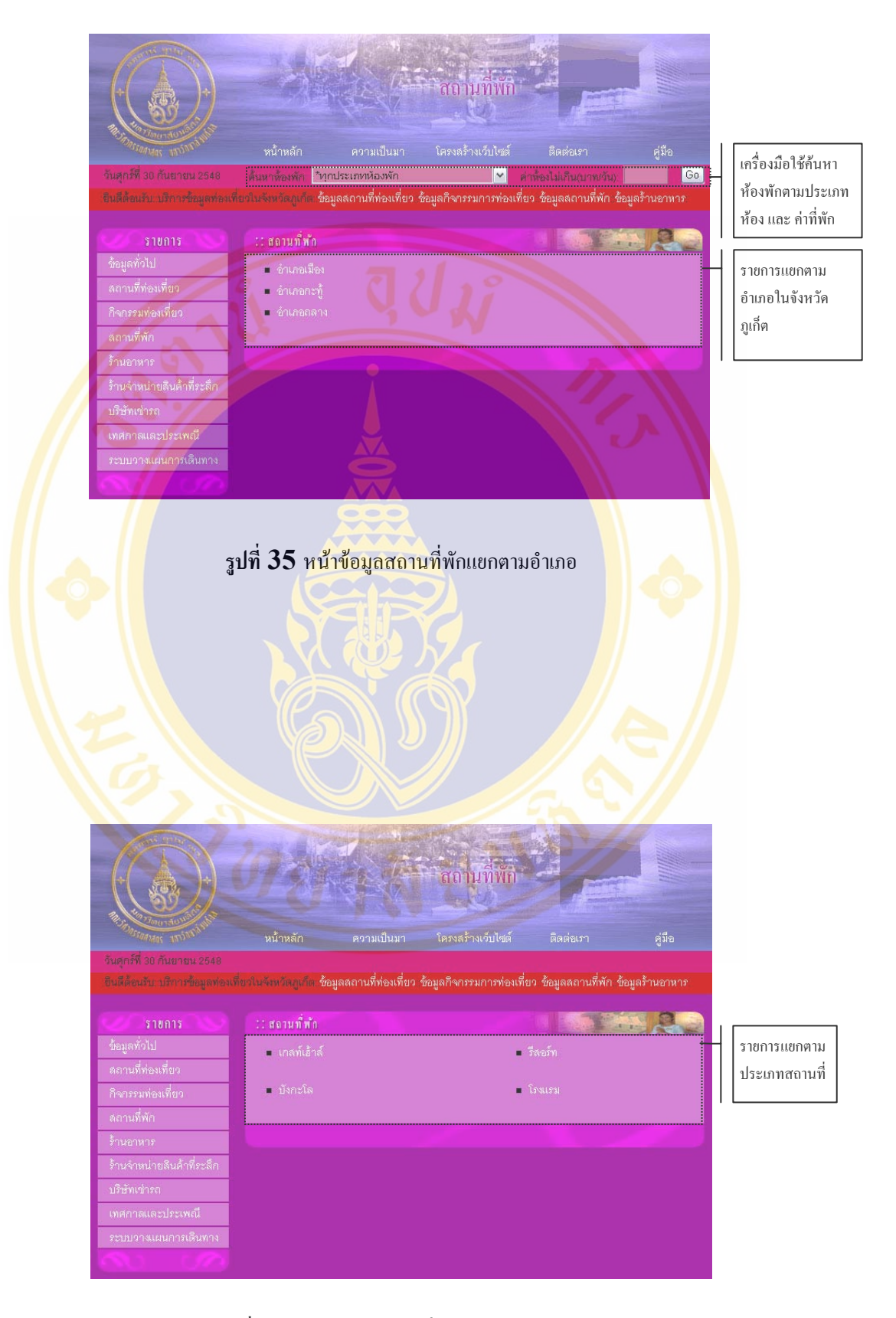

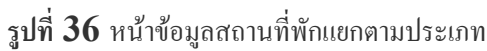

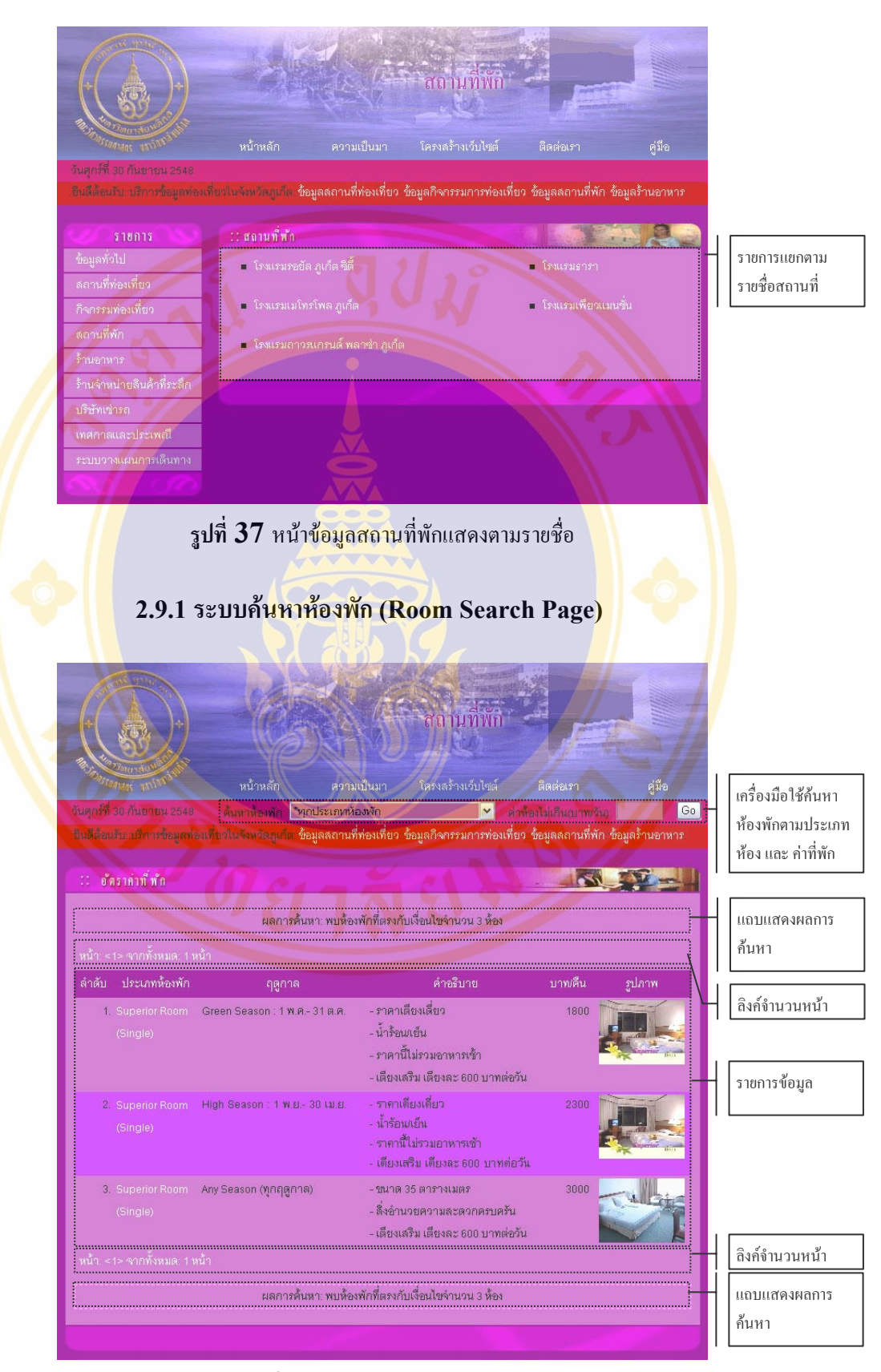

# **รูปที่ 38** หนาระบบคนหาหองพัก

# **2.10 ขอมูลรานอาหาร (Restaurant Page)**

เปนสวนที่แสดงขอมูลรานอาหารโดยจะแบงขอมูลออกเปน รานอาหารตามอําเภอ ตาม ประเภท และ เรียงตามชื่อสถานที่ นอกจากนี้ยังมีระบบค้นหารายการอาหาร ทำให้ผู้ใช้สามารถ ้ ค้นหาข้อมูล ได้รวดเร็วและตรงกับความต้องการมากที่สุด ซึ่งมีลักษณะดังนี้

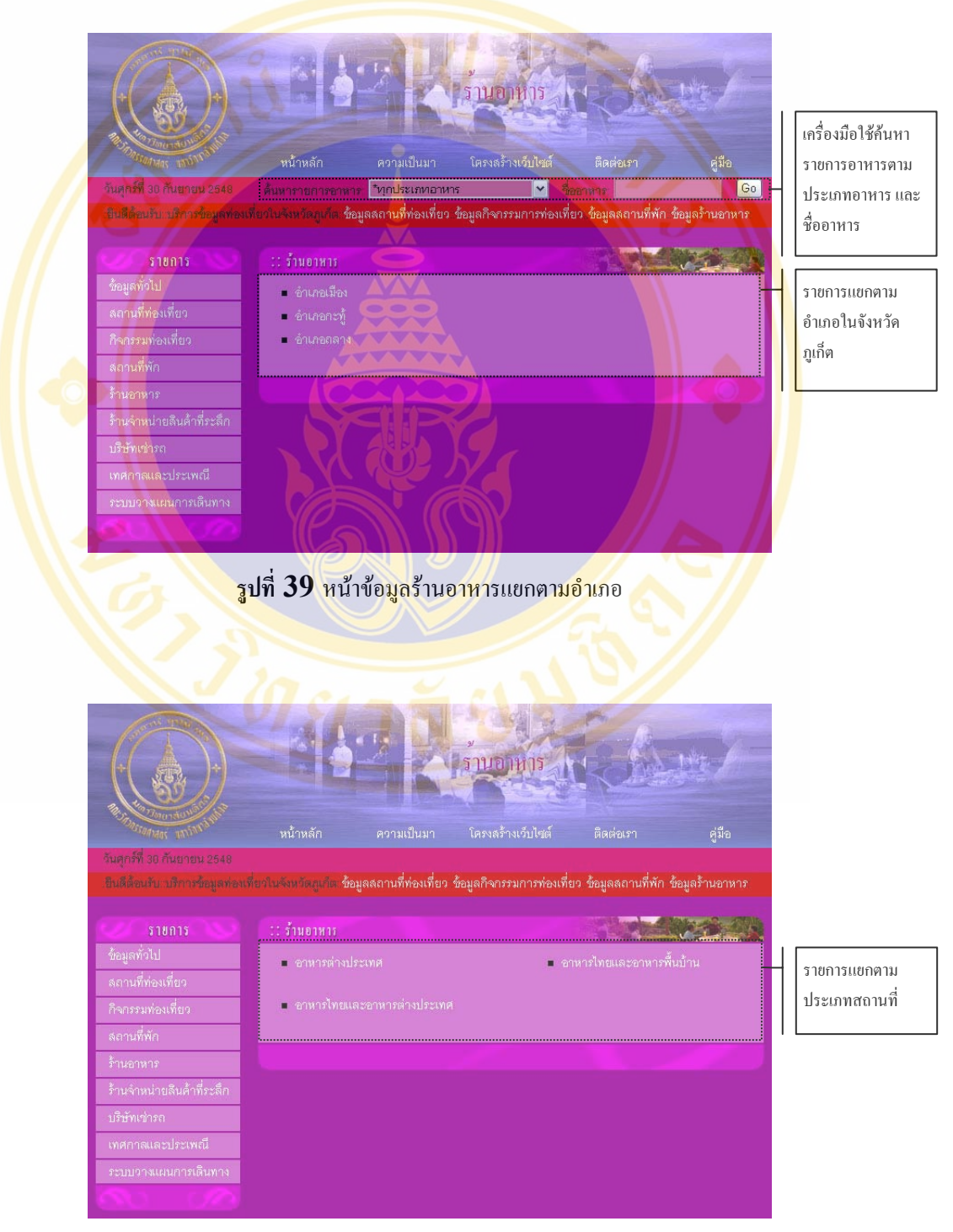

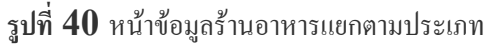

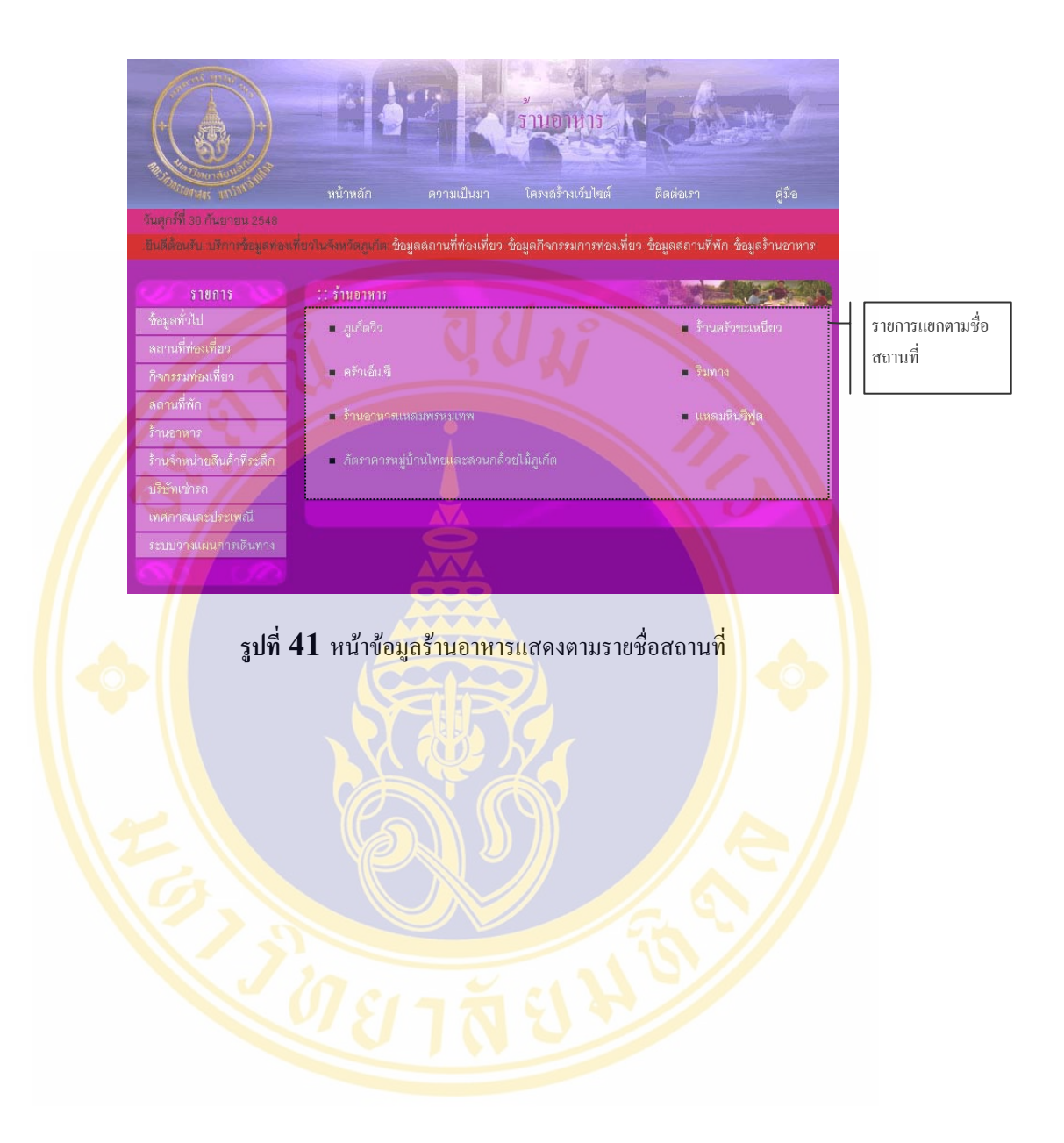

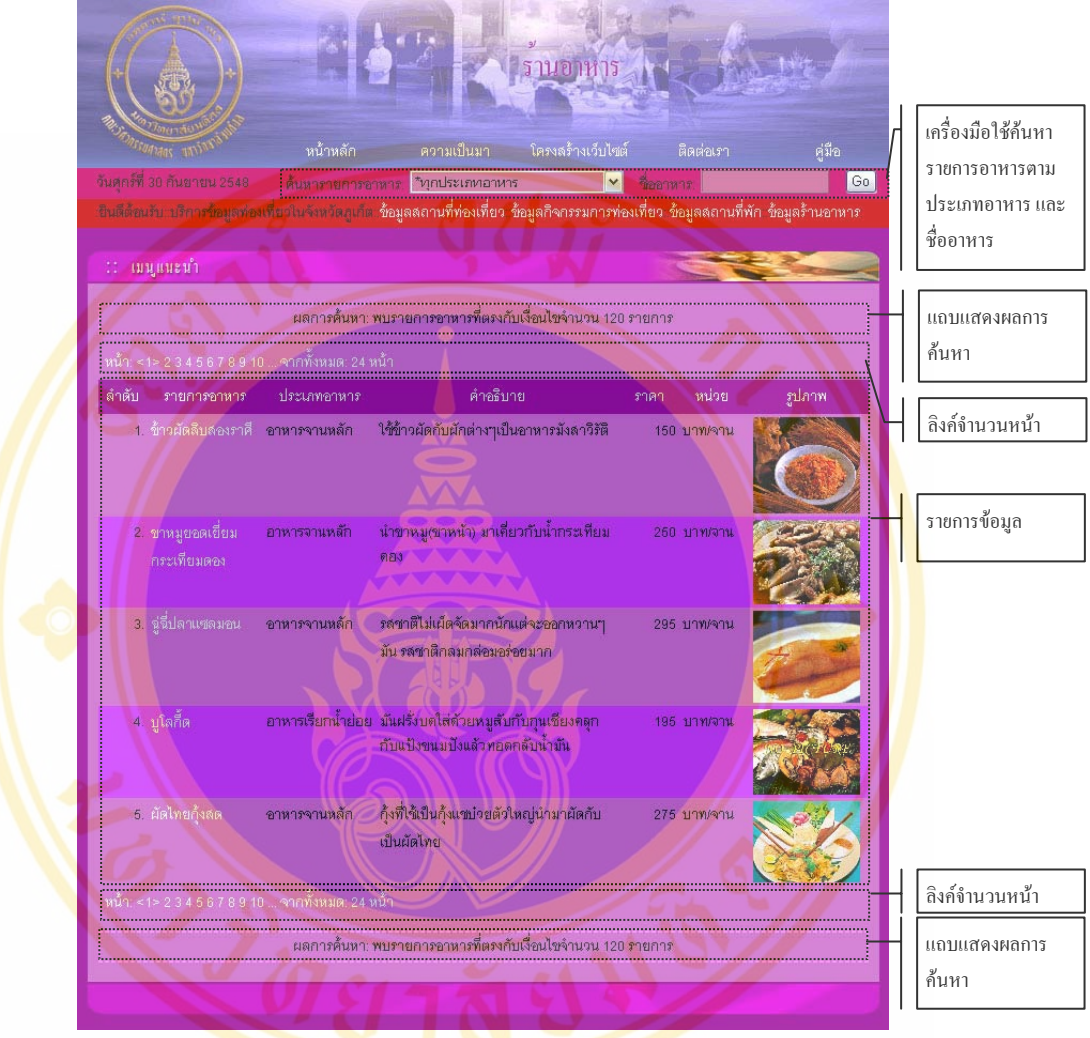

## **2.10.1 ระบบคนหารายการอาหาร (Food Search Page)**

ี รูปที่ 42 หน้าค้นหาข้อรายการอาหาร

#### **2.11 ขอมูลรานจําหนายสินคาท ระลึก (Souvenir Shop Page) ี่**

เป็นส่วนที่แสดงข้อมูลร้านจำหน่ายสินค้าที่ระลึกโดยจะแบ่งข้อมูลออกเป็น ร้านตาม ี่ อำเภอ ตามประเภท และ เรียงตามชื่อสถานที่ นอกจากนี้ยังมีระบบค้นหาสินค้าที่ระลึกทำให้ผู้ใช้ ี สามารถค้นหาข้อมูลได้รวดเร็วและตรงกับความต้องการมากที่สุด ซึ่งมีลักษณะดังนี้

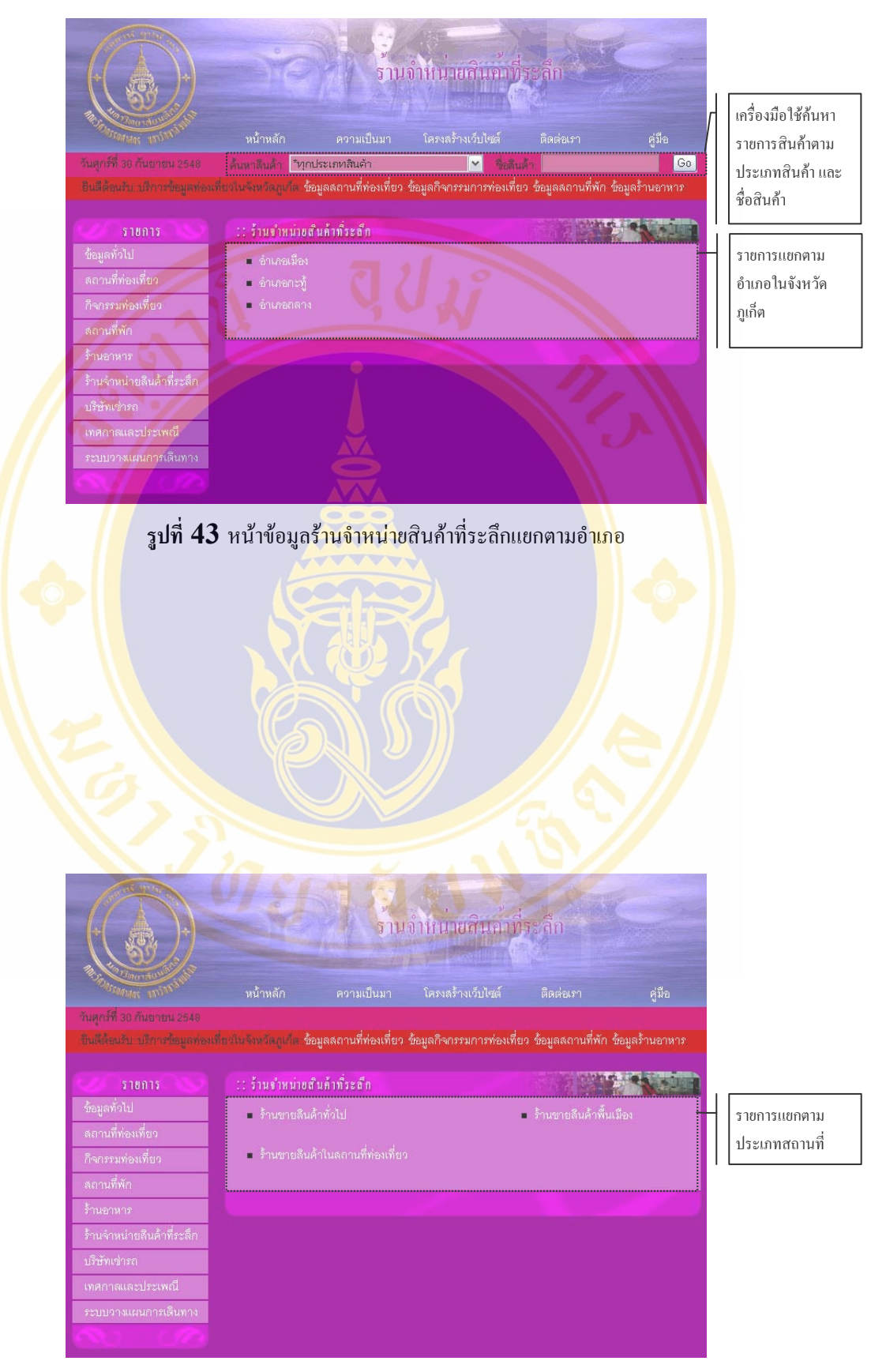

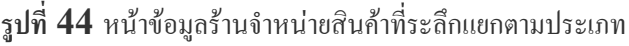

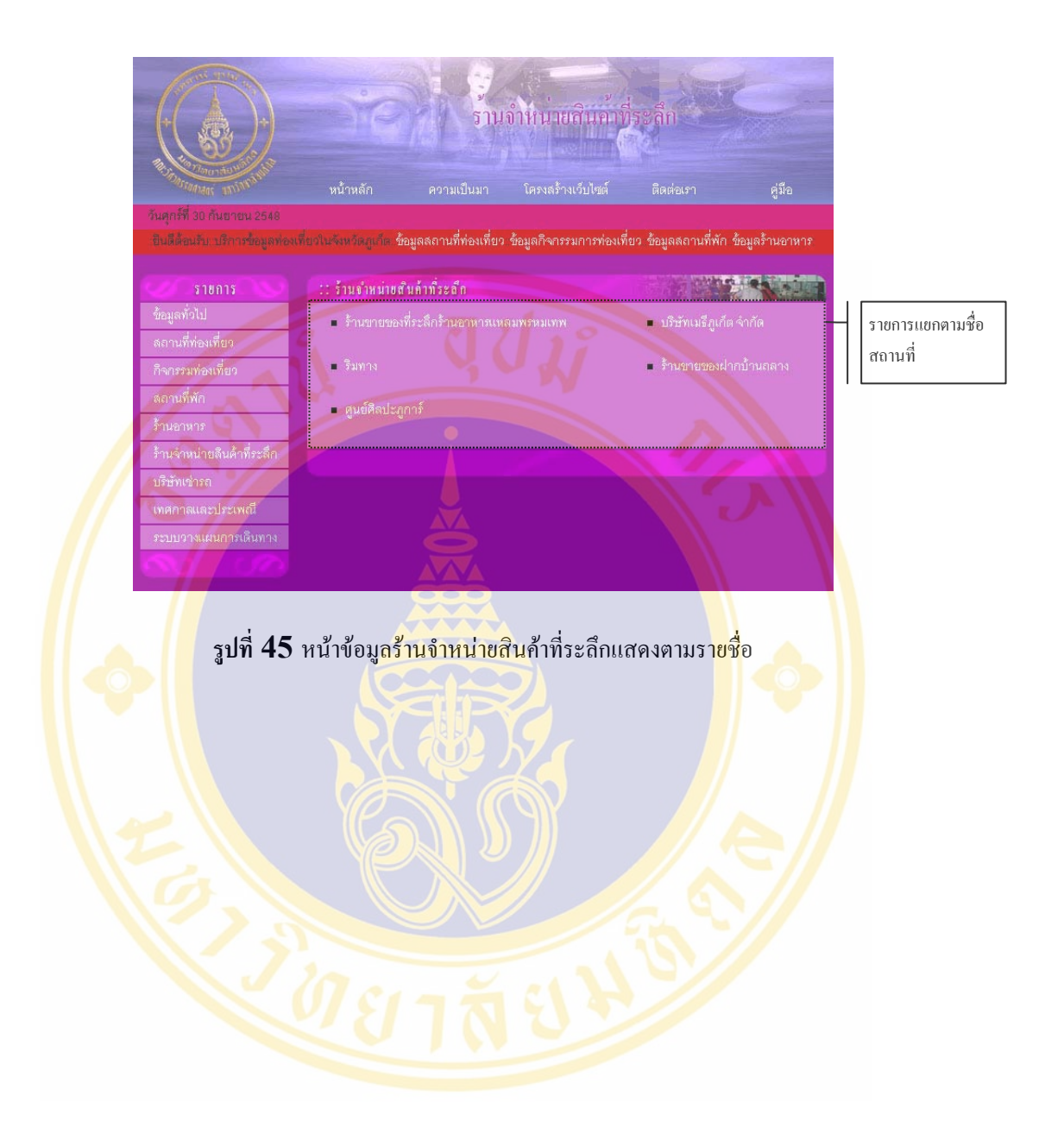

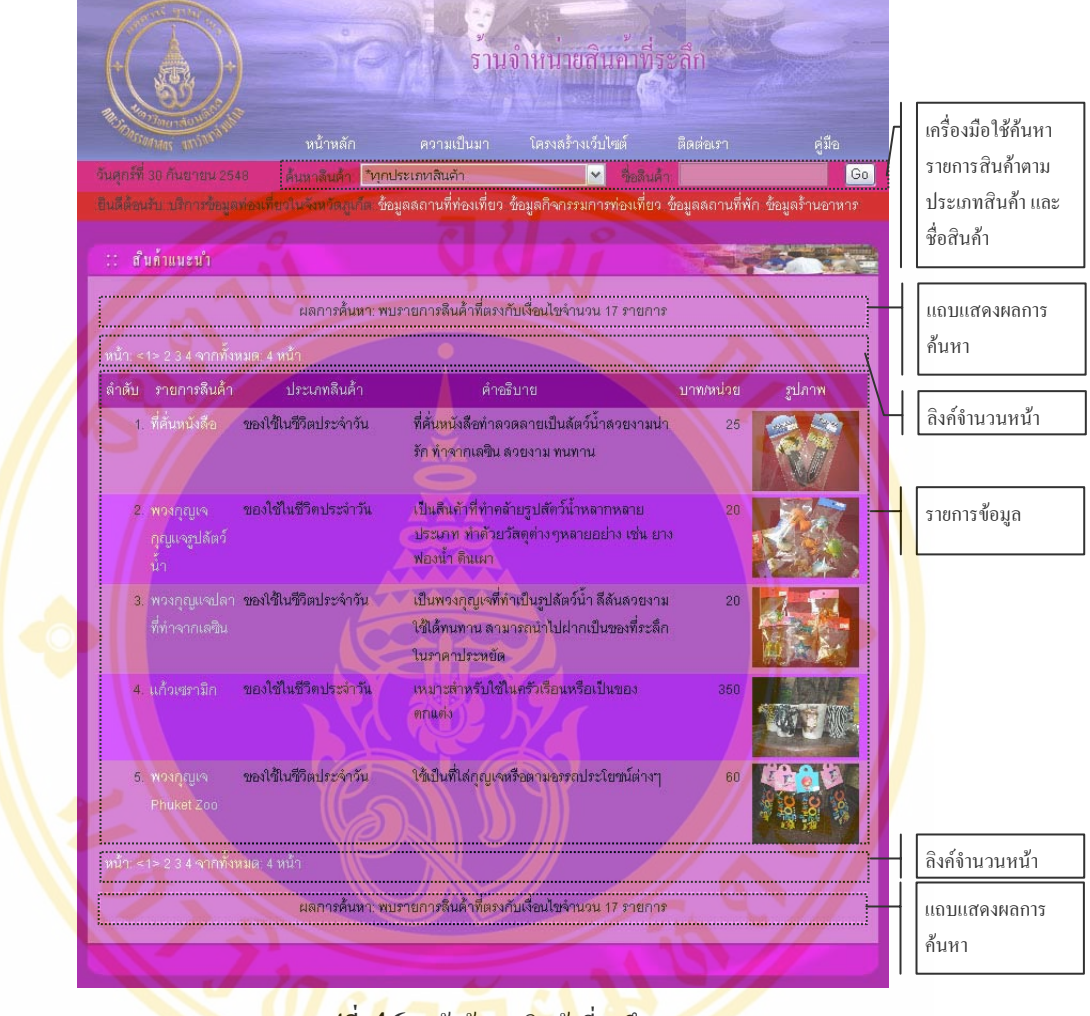

# **2.11.1 ระบบคนหาสินคาท ี่ ระลึก (Souvenir Search Page)**

<mark>รูปที่ **46** หน้าค้นห</mark>าสิ<mark>นค้า</mark>ที่ระลึก ี่

# **2.12 ขอมูลบริษัทเชารถ (Accessibility Page)**

เปนสวนที่แสดงขอมูลบริษัทเชารถโดยจะแบงขอมูลออกเปน บริษัทเชารถตามอําเภอ ตามประเภท และ เรียงตามชื่อสถานที่ นอกจากนี้ยังมีระบบค้นหารถเช่า ทำให้ผู้ใช้สามารถค้นหา ื่ ้ข้อมูลได้รวดเร็วและตรงกับความต้องการมากที่สุด ซึ่งมีลักษณะดังนี้

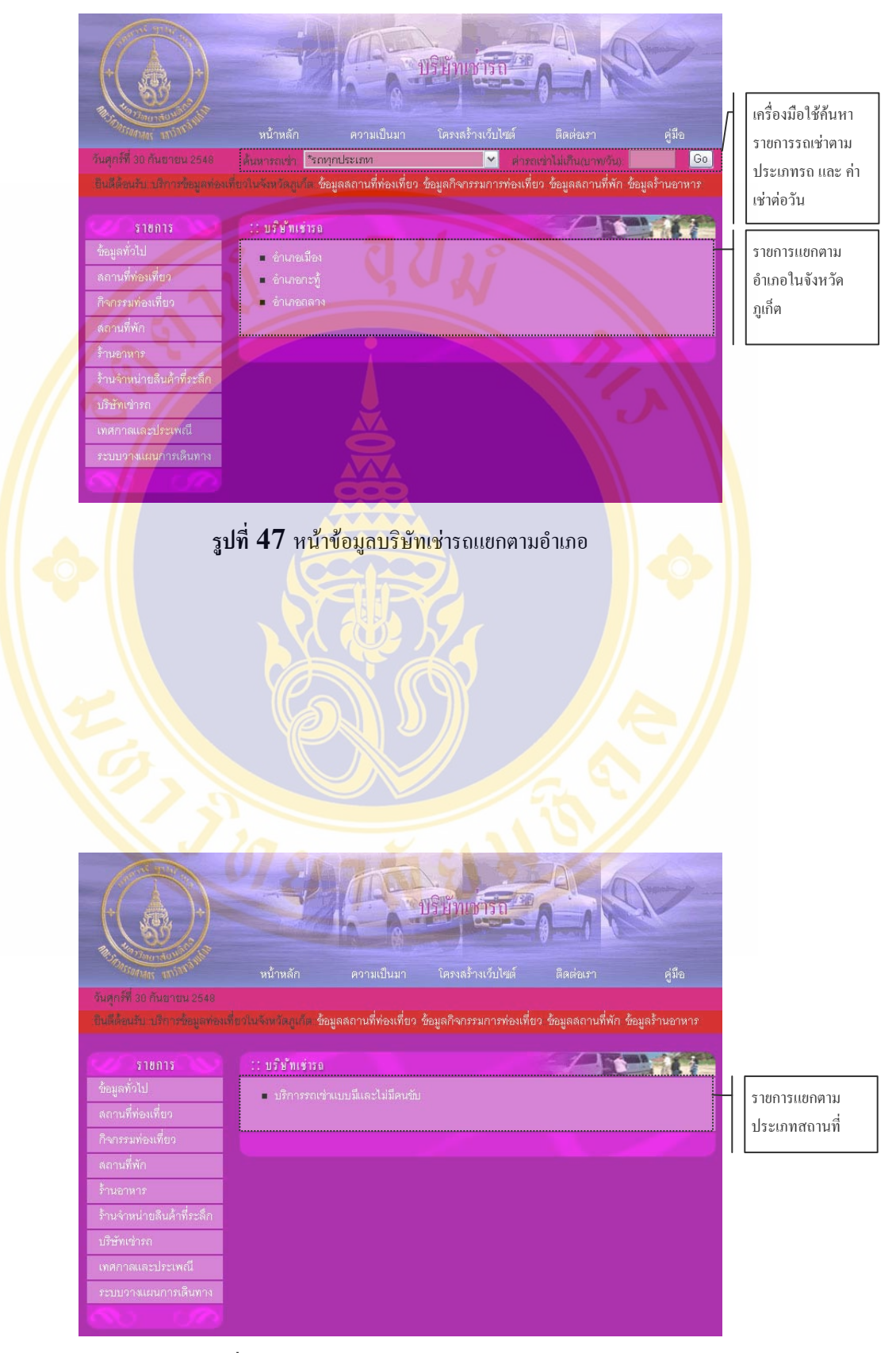

# **รูปที่ 48** หนาขอมูลบริษัทเชารถแยกตามประเภท

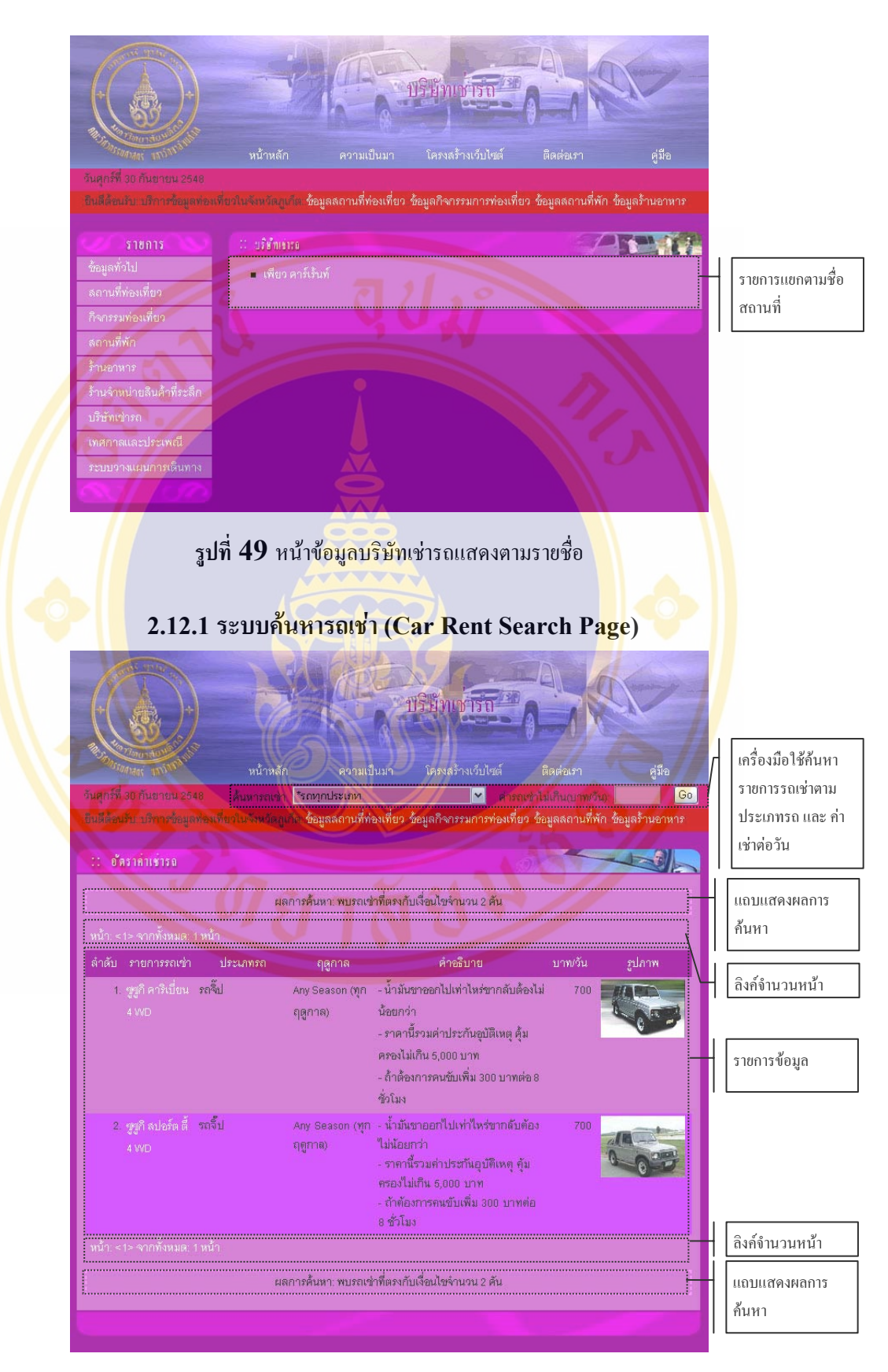

**รูปที่ 50** หนาระบบคนหารถเชา

## **2.13 ขอมูลเทศกาลและประเพณ (Events Page) ี**

ข้อมูลเทศกาลและประเพณีเป็นการรวบรวมข้อมูลที่เป็นข้อมูลเทศกาลหรือประเพณีใน จังหวัดภูเก็ต โดยจะเรียงข้อมูลตามวันที่เริ่มต้นของเทศกาล และตามด้วยวันที่สิ้นสุด หากในหน้า ี่ แรกไม่พบรายการเทศกาลและประเพณีที่ต้องการ ผ้ใช้สามารถคลิกเลือกหน้าถัดไป ก็จะปรากฏ รายการเทศกาลและประเพณีถัดไป

ี สำหรับราย<mark>การเทศกา</mark>ลและประเพ<mark>ณีไหนที่ผู้ใช้สนใจสามาร</mark>ถคลิกเลือกดูรายละเอียดได้ จากชื่อของเทศก<mark>าลและประเพณีที่ป</mark>รากฏ ก็จะมี<mark>รายละเอียด</mark>ของเทศกาล<mark>และป</mark>ระเพณีที่ผู้ใช้เลือกมา แสดง ประก<mark>อบด้วยข้อมูลทั่วไปและข้อมูลภาพถ่าย ของเทศกาล</mark>และปร<mark>ะเพณีนั้น</mark> นอกจากนี้ยังมี รายชื่อข<mark>องสถานที่จัดงานปราก</mark>ฏอยู่ในส่วนล่<mark>าง</mark>ของหน้าข้อมูลทั่ว<mark>ไปผู้ใช้สามารถคลิก</mark>ดูรายละเอียด ื่ ของสถ<mark>าน</mark>ที่จัดงานใ<mark>ค้ทัน</mark>ที โดยทั้งหมดที่กล่าวมามีลักษณะดังนี้

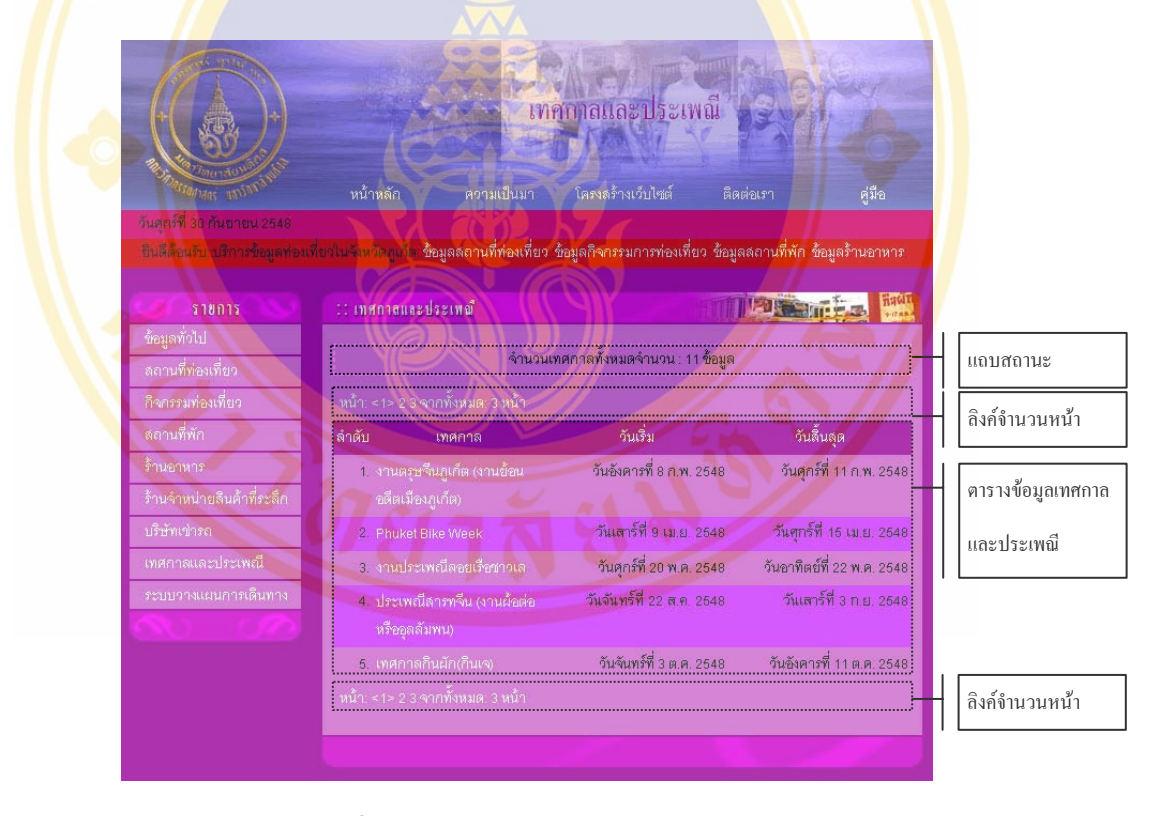

**รูปที่ 51** หนาขอมูลเทศกาลและประเพณี

#### Fac. of Grad. Studies, Mahidol Univ. M.Sc. (Tech. of Info. Sys. Management) / 195

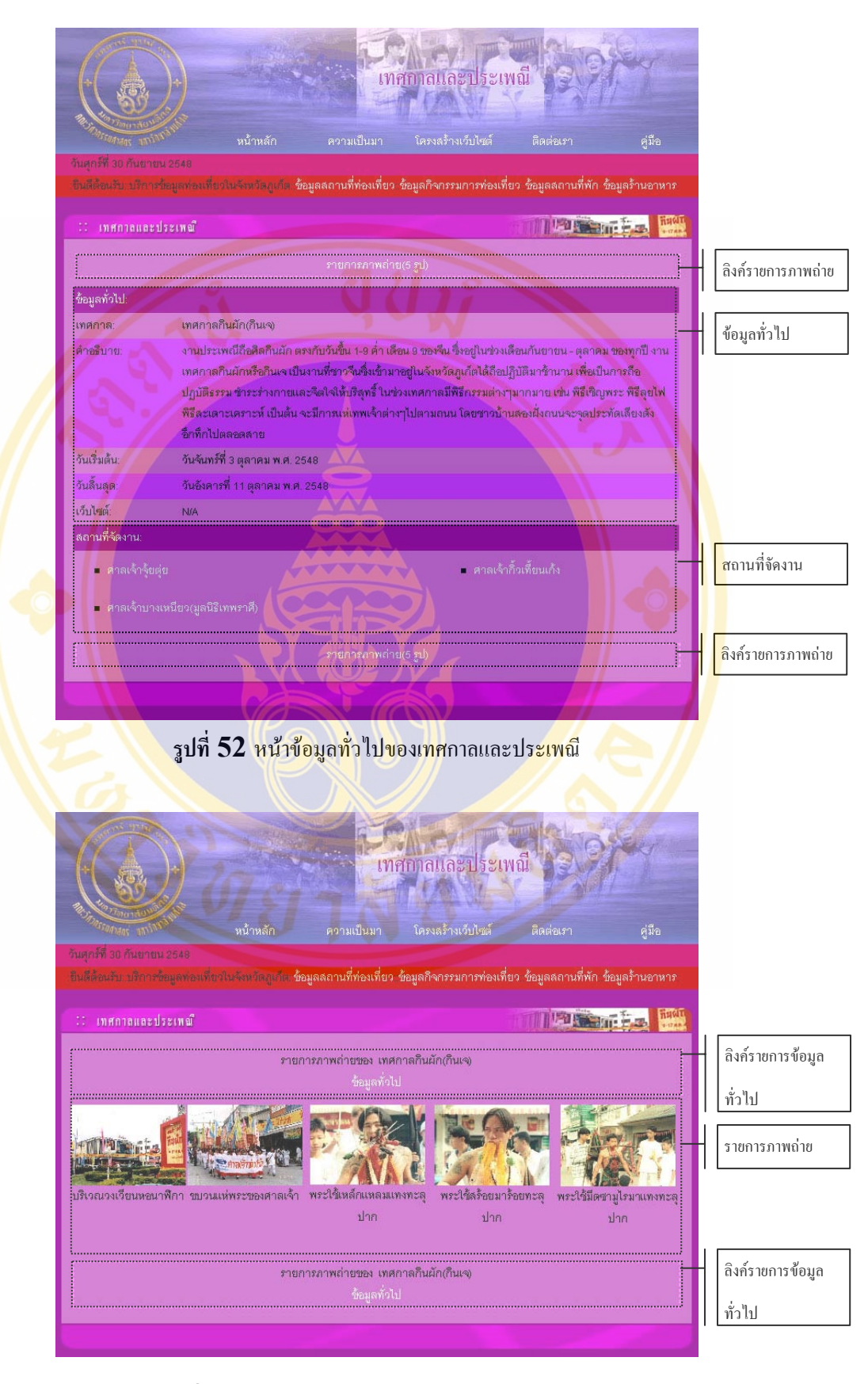

**รูปที่ 53** หนาภาพถายของขอมูลเทศกาลและประเพณี

#### **2.14 ระบบวางแผนการเดินทางทองเท ยว (Schedule Travel Planning Page) ี่**

ระบบวางแผนการเดินทางท่องเที่ยว ี่ จะชวยใหผูใชสามารถวางแผนการ เดินทางท่องเที่ยวในจังหวัดภูเก็ต ได้อย่างรวดเร็วและถูกต้อง

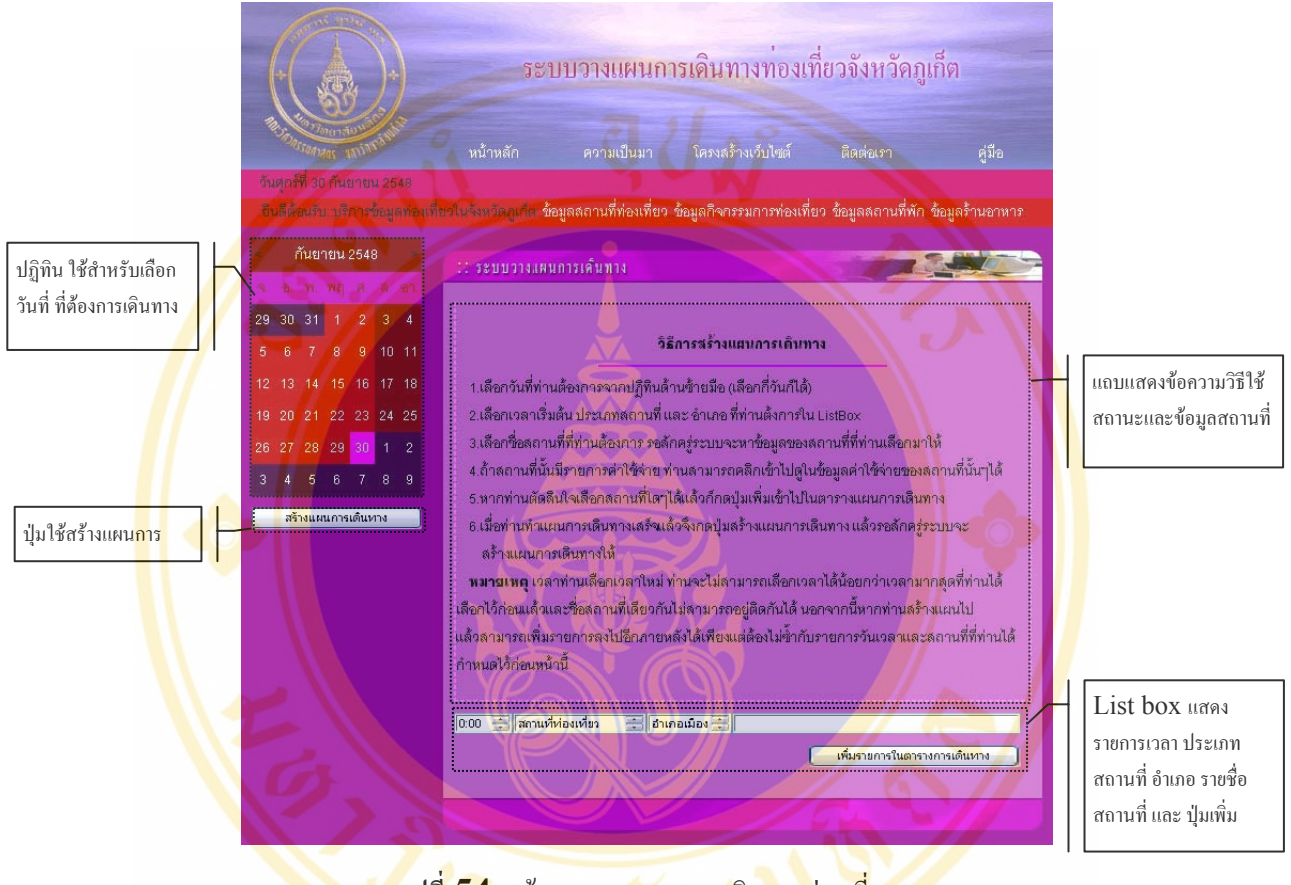

<mark>รูปที่ 54</mark> หน้าระบบวา<mark>งแผนการเดินทางท่</mark>องเที่ยว ี่

วิธีในการวางแผนก<mark>ารเดินทาง ก็เริ่มจากการเลือกวัน</mark>ที่ ที่ต้องการเดินทางจากทางปฏิทิน ิ่ แล้วจึงมาเลือกเวลาเริมต้นของรายการ หลังจากนั้นก็เลือกประเภทสถานที่ อันได้แก่ สถานที่ ท่องเที่ยว กิจกรรมท่องเที่ยว สถานที่พัก ร้านอาหาร และร้านจำหน่ายสินค้าที่ระลึก แล้วก็เลือก ี่ อำเภอที่ตั้งตามที่ผู้ใช้ต้องการ ระบบก็จะหารายชื่อสถานที่ตามเงื่อนใขมาให้ ผู้ใช้ก็ทำการเลือกดู ื่ ี่ รายชื่อสถานที่ที่สนใจ ระบบกึจะนำข้อมูลชื่อสถานที่ ที่อยู่ วันทำการ เวลาทำการ รายการค่าใช้จ่าย ื่ ื่ Ratting และ คะแนนความนิยมในการเลือกวางแผนการท่องเที่ยว เพื่อให้ผู้ใช้สามารถตัดสินใจ เลือกวางแผนได้ถูกต้อง และ พึงพอใจมากที่สุด หลังจากนั้นผู้ใช้ก็กลิกปุ่มเพิ่มในตารางการท่องเที่ยว ั้ ระบบก็จะเพิ่มรายการที่ผู้ใช้เลือกในตารางการท่องเที่ยว หากต้องการลบออก ก็คลิกปุ่มลบเท่านั้น

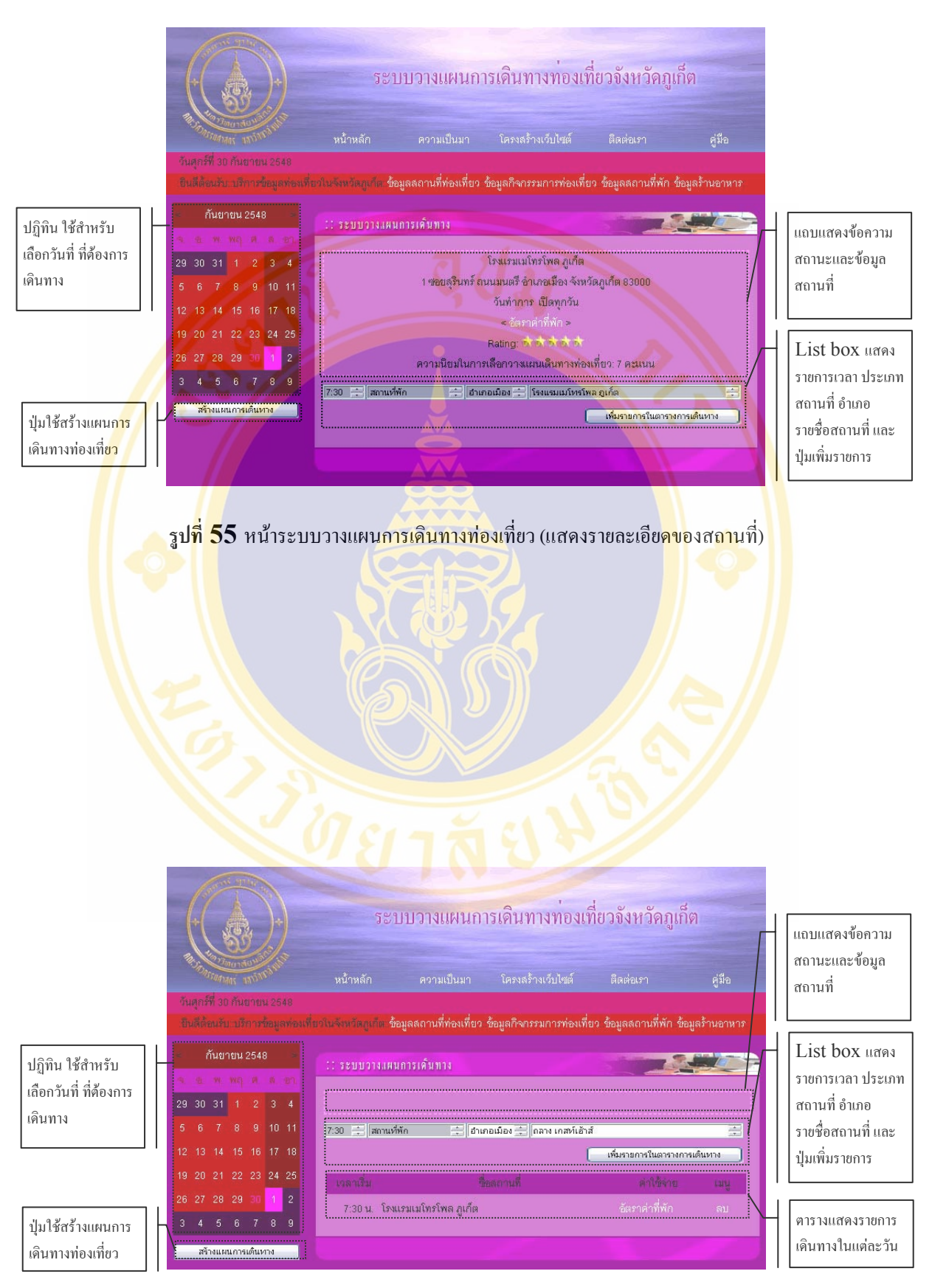

 $\,$ รูปที่  ${\bf 56}$  หน้าระบบวางแผนการเดินทางท่องเที่ยว (เมื่อคลิกปุ่มเพิ่มรายการ) ี่ ื่ ิ่

### หลังจากที่ผู้ใช้วางแผนเดินทางเสร็จแล้ว ก็เพียงแต่คลิกปุ่มสร้างแผนเดินทาง ระบบก็จะ นำข้อมูลที่ผู้ใช้ได้วางแผนไว้ไปสร้างเป็นแผนการท่องเที่ยว โดยจะแสดงรายละเอียดดังนี้ ี่

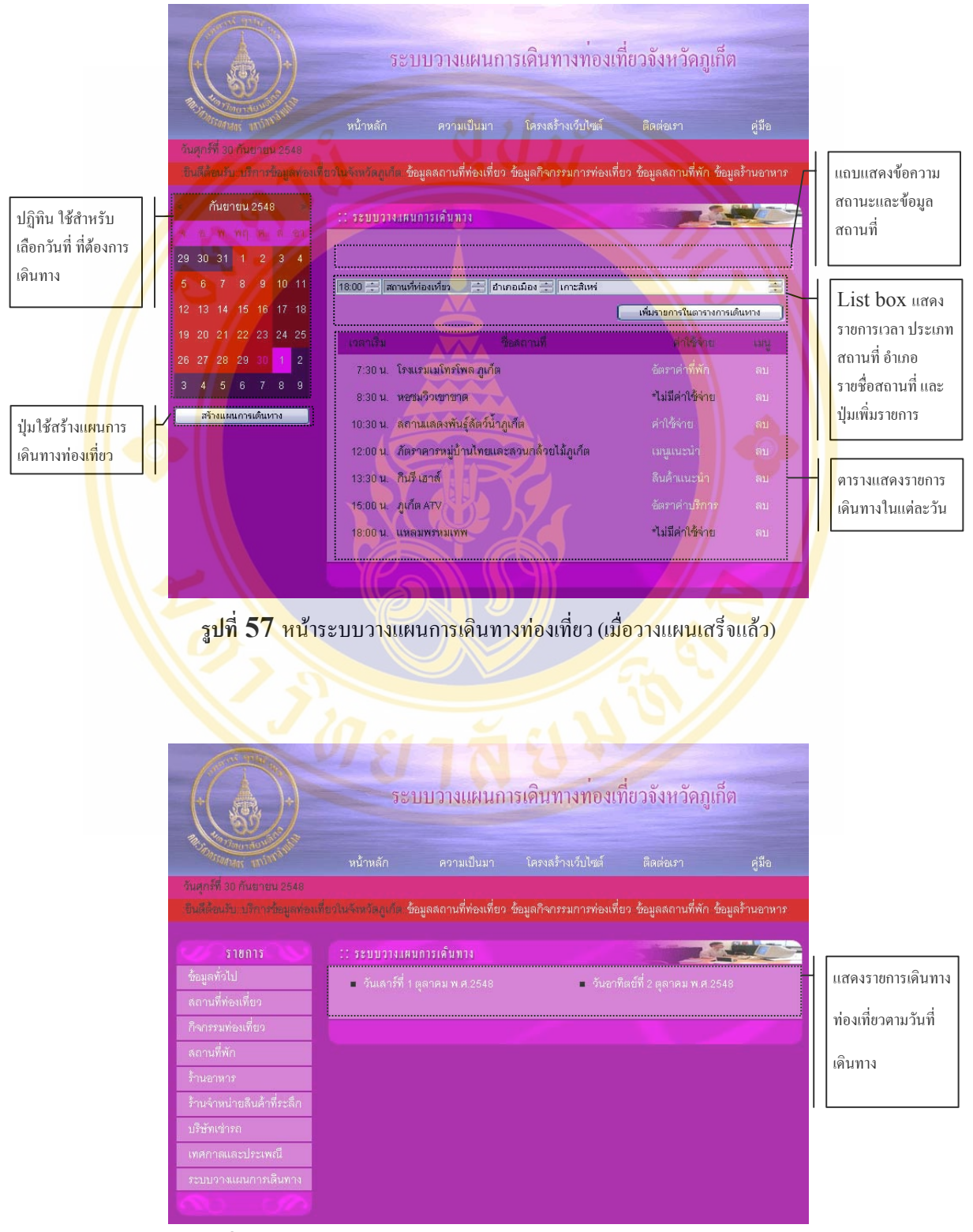

**รูปที่ 58** หน้าแสดงรายงานจำนวนวันที่ที่ได้วางแผนการเดินทางท่องเที่ยว ี่

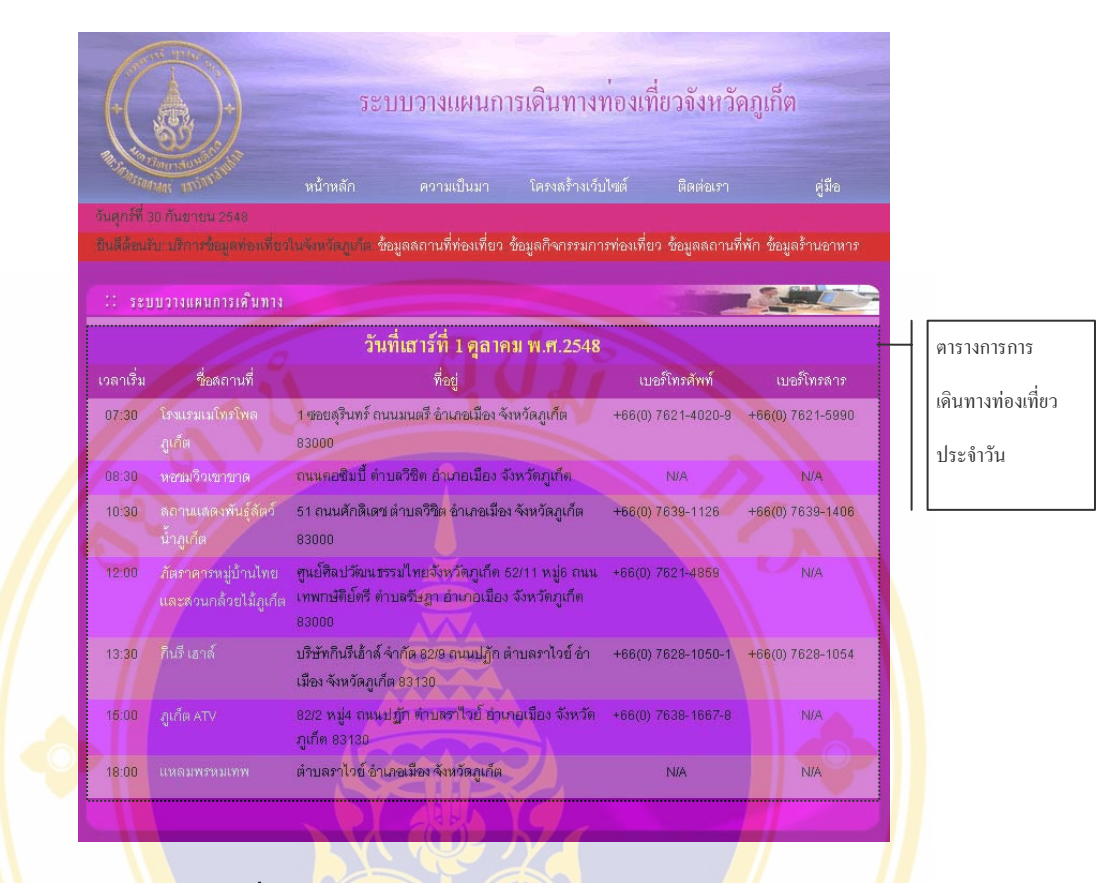

**รูปที่ 59** หนาตารางการเดินทางทองเท ี่ยวในแตละวัน

<mark>เมื่อผู้ใช้คลิกเลือกวันที่</mark>ตามที่ผู้ใช้ไ<mark>ด้ว<sub>่</sub>วงแผน</mark>ไว้ระบบ<mark>ก็จะ</mark>แส<mark>ดงรายการตา</mark>รางการเดินทาง ื่ ี่ ประจำวันที่นั้<mark>นๆ มาให้ ผู้ใช้กี่สามารถเลือกบันทึกหรือพิมพ์ออกทางเครื่</mark>อง<mark>พิมพ์อ</mark>อกมาได้ ื่ สำหรั<mark>บกรณีที่ผู้ใช้ต้องกา</mark>รเพิ่มรายกา<mark>รทั้ง</mark>ในวั<mark>นเดิมหรื</mark>อวันที่ ิ่ ี่ใหม ก็สามารถทําตาม ขั้นตอนแรกใหม่อีกครั้ง<mark>หนึ่ง แต่มีข้อ</mark>ควร<mark>ระวังห</mark>ากผู้ใ<mark>ช้เลือกเวลาแ</mark>ละสถานที่เดิมซ้ำกับข้อมูลเก่า ั้ ี่ ระบบจะไม่สามารถเพิ่มข้อมูลใหม่เ<mark>ข้าไปได้ ดังนั้นเมื่อท่</mark>านมีการแก้ไขวันที่เดินทางเก่าที่ได้ทำไว้ ิ่ ั้ ี่ ก่อนแล้วจึงควรระมัดระวังให้มาก สำหรับวันที่อื่นๆ ที่ยังไม่ได้มีการสร้างไว้แล้ว ระบบก็จะทำงาน ไปตามปกติดังที่ได้กล่าวไว้แล้ว นอกจากนี้เมื่อผู้ใช้ได้ทำการสร้างแผนการเดินทางโดยการคลิกปุ่ม ֺ֖֖֖֖֪ׅ֖֧֚֚֚֚֚֚֚֝֝֝֓֕֓֡֟֓֟֓֡֟<u>֚</u> ื่ สร้างแผนการเดินทางแล้ว ระบบก็จะทำการบันทึกแผนการเดินทางไว้เพื่อใช้ในระบบสนับสนุนการ ตัดสินใจสำหรับการวางแผนเดินทางท่องเที่ยว ี่

### **2.15 ระบบสนับสนุนการตดสั ินใจสําหรบการวางแผนเด ั ินทางทองเท ยว (Decision ี่ Support System for Travel Planning Page)**

ระบบสนับสนุนการตัดสินใจสำหรับการวางแผนเดินทางท่องเที่ยว เป็นระบบที่ให้ผู้ที่มี หน้าที่รับผิดชอบ หรือได้รับบอบหมายให้วางแผนการประชาสัมพับธ์และส่งเสริมการท่องเที่ยว ให้ เขามาเรียกดูขอมูลวา มีสถานที่ประเภทใดบาง ไดแก สถานที่ทองเที่ยว กิจกรรมการทองเที่ยว สถานที่พัก ร้านอาหาร และ ร้านจำหน่ายสินค้าที่ระลึก แล้วสถานที่ดังกล่าวอยู่ในอำเภอใด ได้แก่ ี่ อำเภอเมือง อำเภอ กะทู้ และ อำเภอถลาง ซึ่งอยู่ในช่วงเวลาใด (00:00-05:59, 06:00-11:59,  $12:00$ - $17:59$ ,  $18:00$ - $23:59$ ) มีคะแนนความนิยมในการตัดสินใจเลือกวางแผนเดินทาง โดย ้เรียงลำดับจากมากไปน้อย มีลักษณ<mark>ะดังรป</mark>

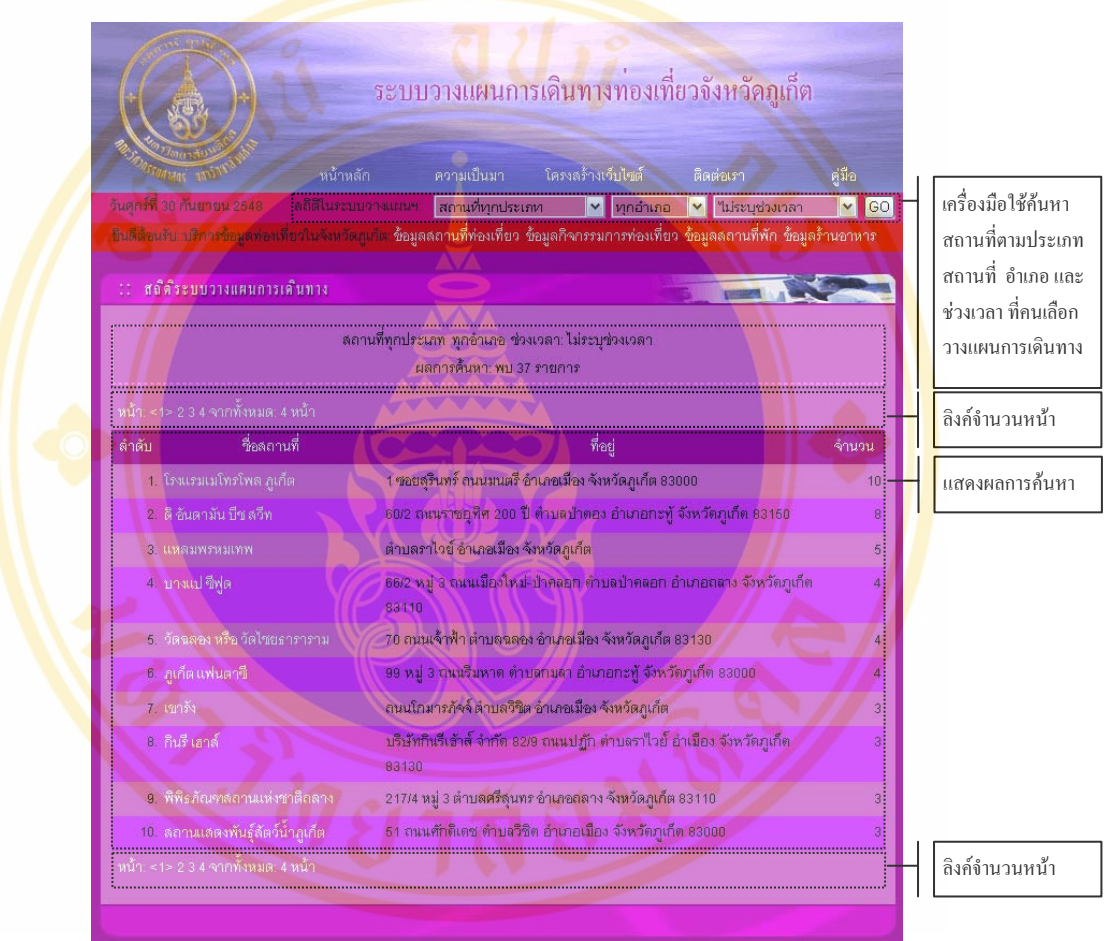

 $\,$ รูปที่  $\rm 60$  หน้าระบบสนับสนุนการตัดสินใจสำหรับการวางแผนเดินทางท่องเที่ยว ี่

# **2.16 ระบบคนหาสถานท (Search Page) ี่**

้ระบบการค้นหาสถานที่ต่างๆภายในเว็บไซต์โดยผู้ใช้เป็นผู้กำหนดเงื่อนไขในการค้นหา คือ ประเภทข้อมูลสถานที่ที่ต้องการค้นหาได้แก่ สถานที่ท่องเที่ยว กิจกรรมท่องเที่ยว สถานที่พัก ร้านอาหาร ร้านจำหน่ายสินค้าที่ระลึก บริษัทเช่ารถ และ สถานที่ทุกประเภท ส่วนข้อมูล อำเภอที่อยู่ ี่ ึ ของสถานที่นั้นๆ ก็จะสามารถเลือกเป็น ทุกอำเภอ อำเภอเมือง อำเภอ กะทู้ และ อำเภอถลาง หรือ อาจจะเป็นชื่อสถานที่นั้นๆ ซึ่งหากท่านไม่แน่ใจสามารถใช้เครื่องหมาย % (เปอร์เซ็นต์) แทน ื่

้ตัวหนังสือใดๆกี่จำนวนก็ได้ เช่น %ป่าตอง ระบบก็จะไปค้นหาสถานที่ที่มีคำว่า "ป่าตอง" มาให้ แต่ ถ้าหากท่านต้องการค้นหาเฉพาะข้อมูลชายหาดท่านอาจจะใส่เฉพาะคำว่า "หาด" หรือ "หาด%" ก็ได้ ระบบก็จะไปค้นหาข้อมูลชายหาคภายในจังหวัดภูเกี่ตมาให้ ซึ่งเมื่อท่านกดปุ่ม "GO" แล้วท่านก็จะ ื่ เขามาสูหนาระบบคนหาสถานท

ระบบก็จะรายการสถานที่ ที่มี<mark>ลักษณะตรงกับ</mark>เงื่อนไขที่ผู้ใช้กำหนดมาแสดงในตาราง โดยจะมีข้อมูลที่เป็นชื่<mark>อสถานที่</mark> และ ที่อยู่ <mark>พร้อมกับแจ้งผลการค้น</mark>หาให้ผู้ใช้ทราบว่ามีสถานที่กี่ ื่ สถานที่ที่ตรงกับเ<mark>งื่อนไขที่กำหนด</mark> แต่หากไม่มี<mark>รายการสถาน</mark>ที่ใดตรงกับเ<mark>งื่อน</mark>ไขระบบก็จะแจ้งว่าไม่ พบข้อมูล แ<mark>ละ ในกรณีที่มีข้อมูลที่พบมากผู้ใช้สามารถคลิกเลือ</mark>กดูได้ที่<mark>ละหน้า ต</mark>ามแต่ผู้ใช้ต้องการ ี่ ี ซึ่งผู้ใช้ส<mark>ามารถคลิกเลือกเพื่อดู</mark>รายละเอียดราย<mark>ก</mark>ารสถานที่นั้นว่ามี<mark>รายละเอียดอย่างไร</mark> รายละเอียดก็ จะมีอย<mark>ู่ 3 ข้</mark>อมูลใหญ<mark>่ คือ ข้อมูลทั่</mark>วไป ข้อมู<mark>ลค่าใ</mark>ช้จ่าย และ รูปถ่าย โดยผู้ใช้ก็แค่เลือ<mark>กดู</mark>ด้วยการคลิก เลือก<mark>ชื่อ</mark>ที่แสดงอย<mark>ู่ ระ</mark>บบก็จะเปิดหน้าต่างใ<mark>หม่ขึ้น</mark>มาและนำข้อมูลราย<mark>ละเอี</mark>ยดมาแสด<mark>งให้</mark>ผู้ใช้ดู โดย ื่ ี่ ที่กล่<mark>าว</mark>มาทั้งหมด<mark>มีลั</mark>กษณะดังต่อไปนี้ ั้

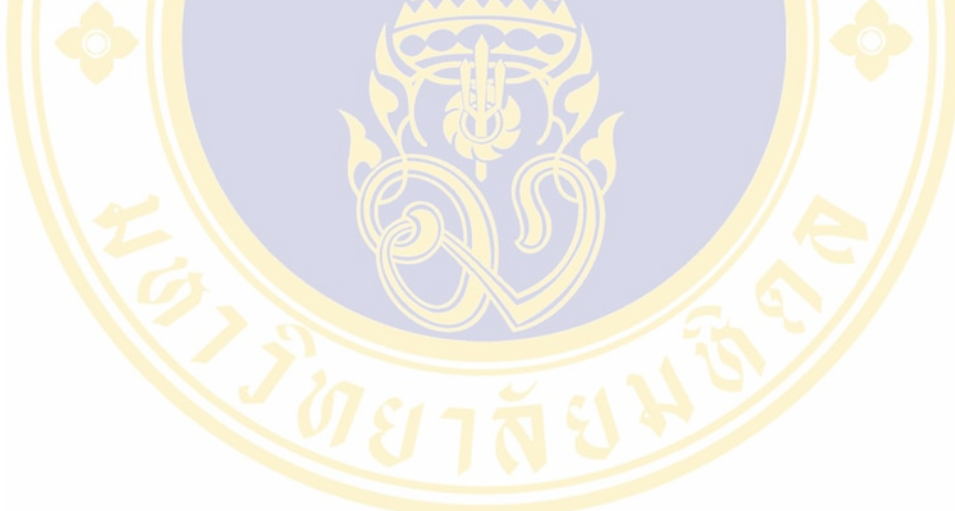

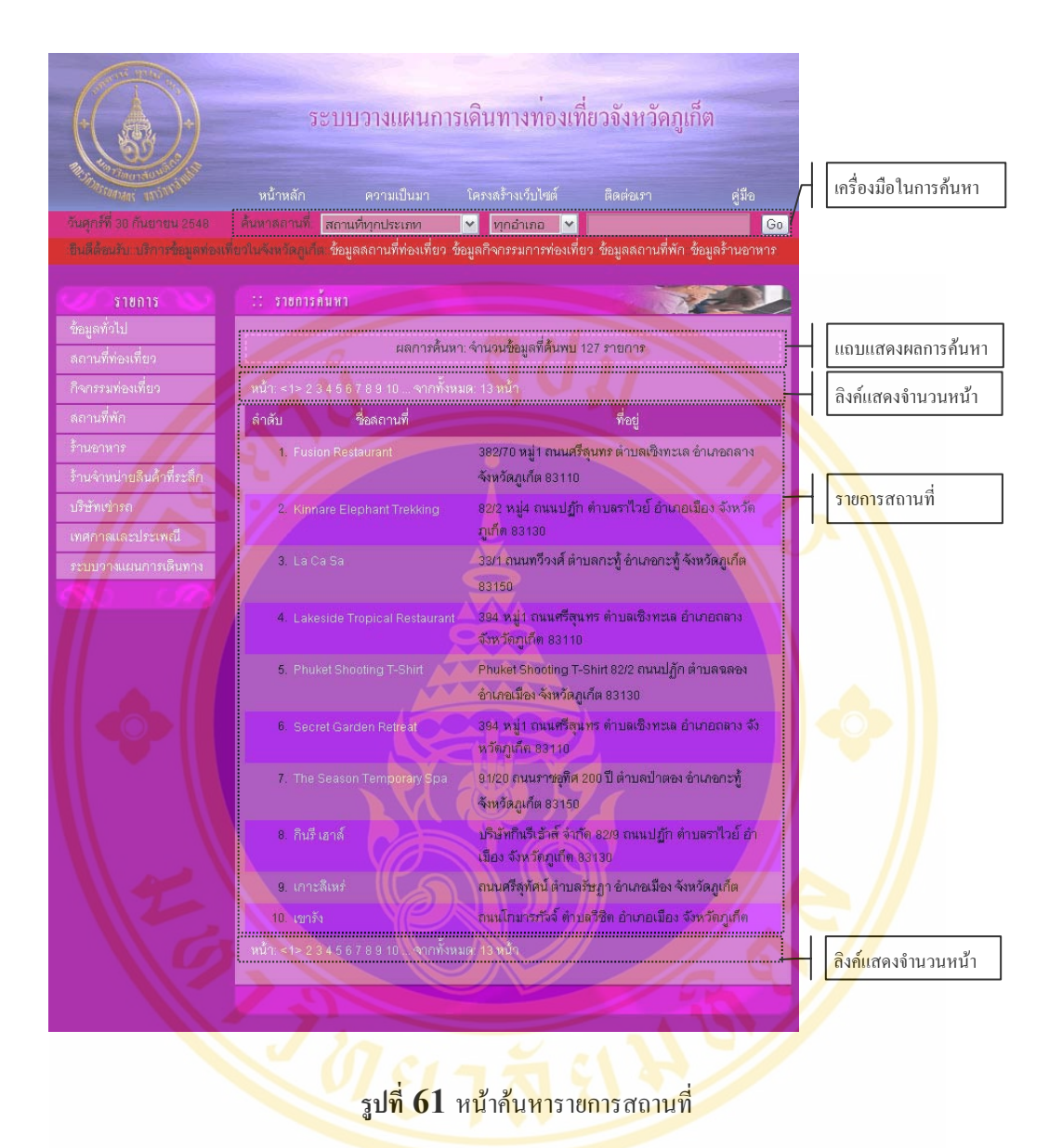
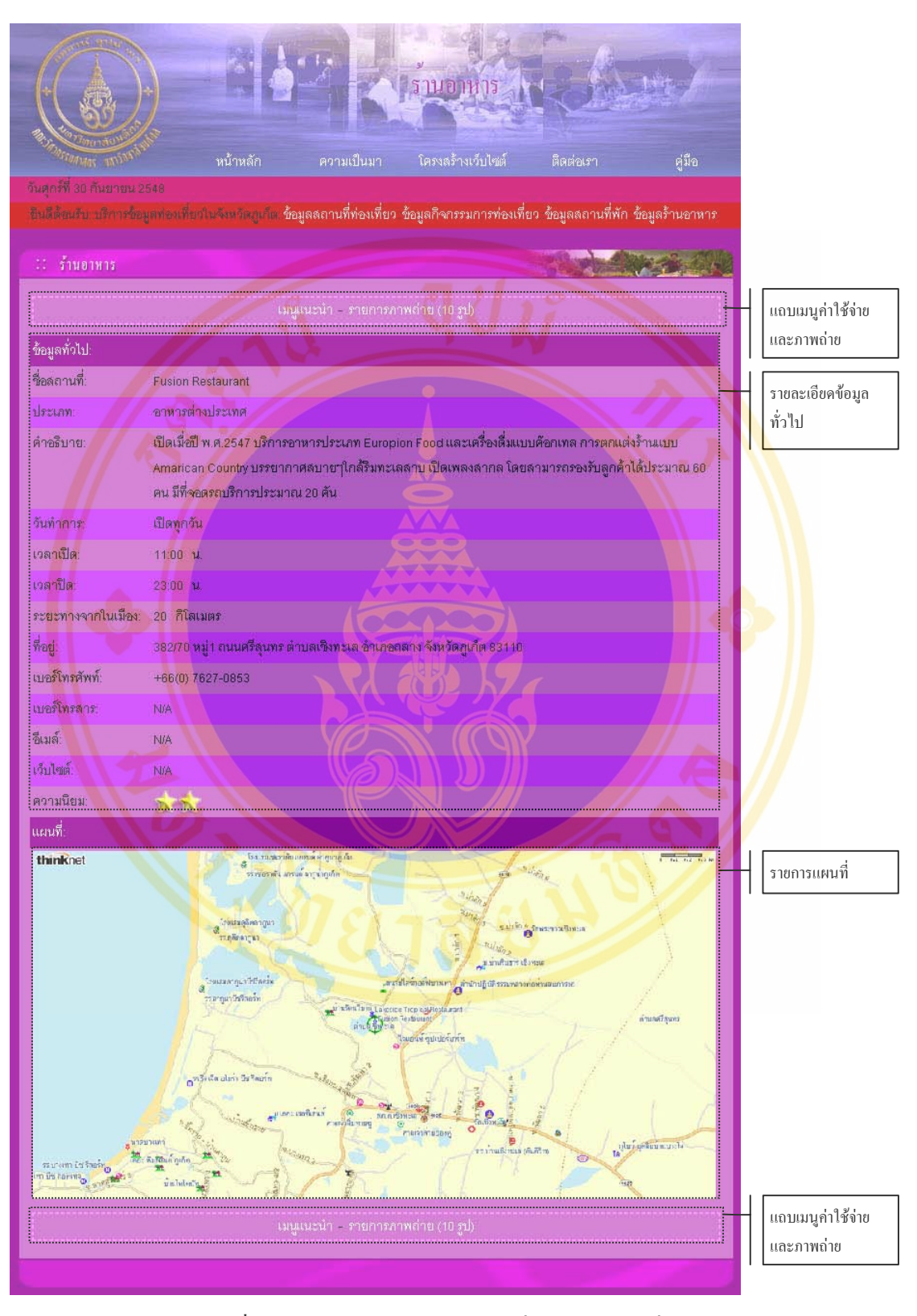

**รูปที่ 62** หนาแสดงรายละเอียดขอมูลท ั่วไป ของสถานที่ตางๆ

สำหรับที่เป็นข้อความที่แสดงรายการย่อยว่าสถานที่ดังกล่าวมีรายการค่าใช้จ่ายหรือเปล่า ี่ ในตัวอย่างเป็นข้อมูลร้านอาหารจึงเป็นข้อมูลเมนูแนะ และรายการภาพถ่าย หากผู้ใช้ต้องการจะดู ้ข้อมูลรายการอาหารแนะนำหรือรายการภาพถ่าย ผู้ใช้ก็เพียงแต่คลิกเลือกลงไปได้เลยระบบก็จะไป นําขอมูลที่ทานเลือกมาแสดงดังรูป

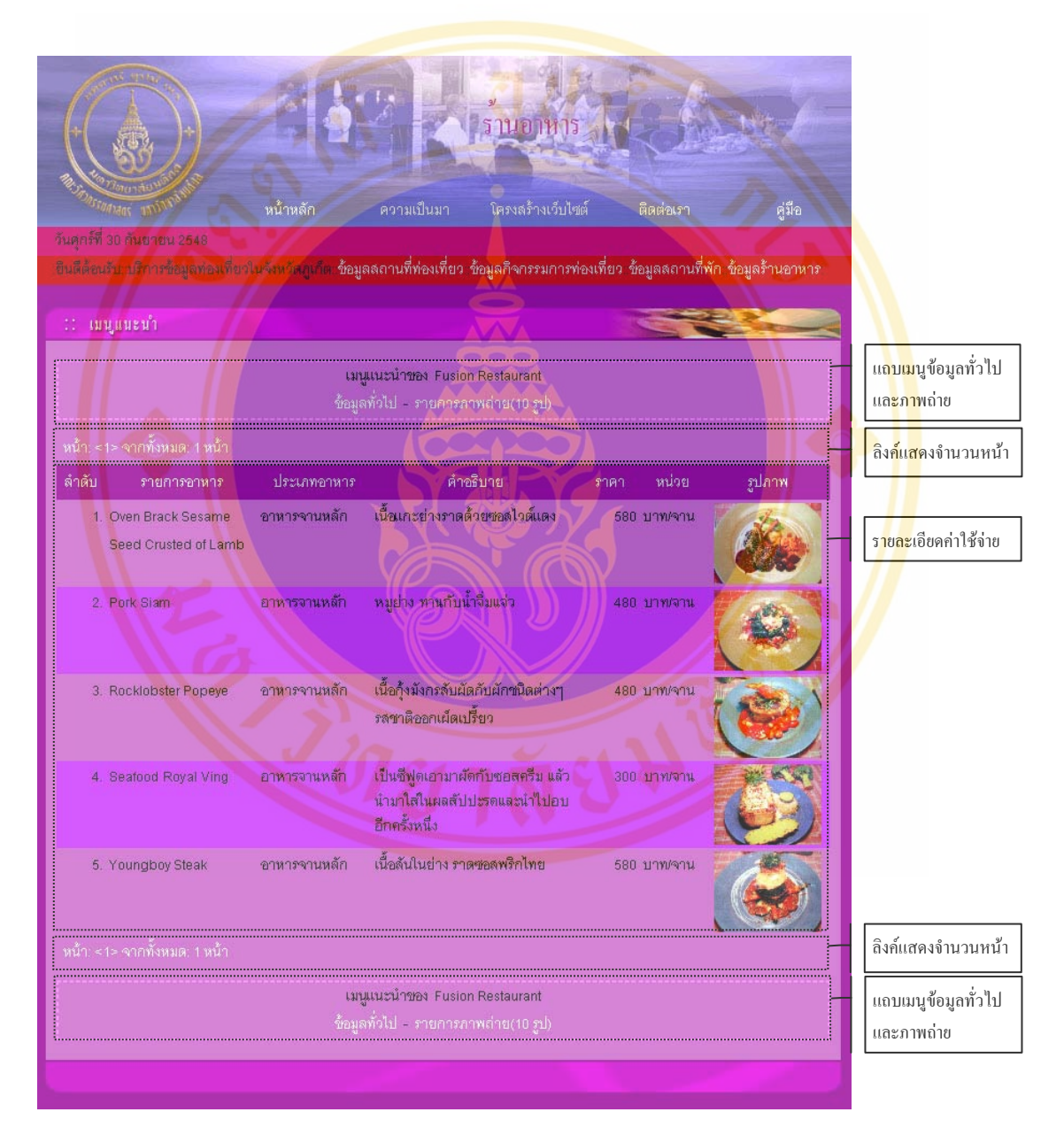

**รูปที่ 63** หนาแสดงรายการคาใชจายของสถานที่ตางๆ

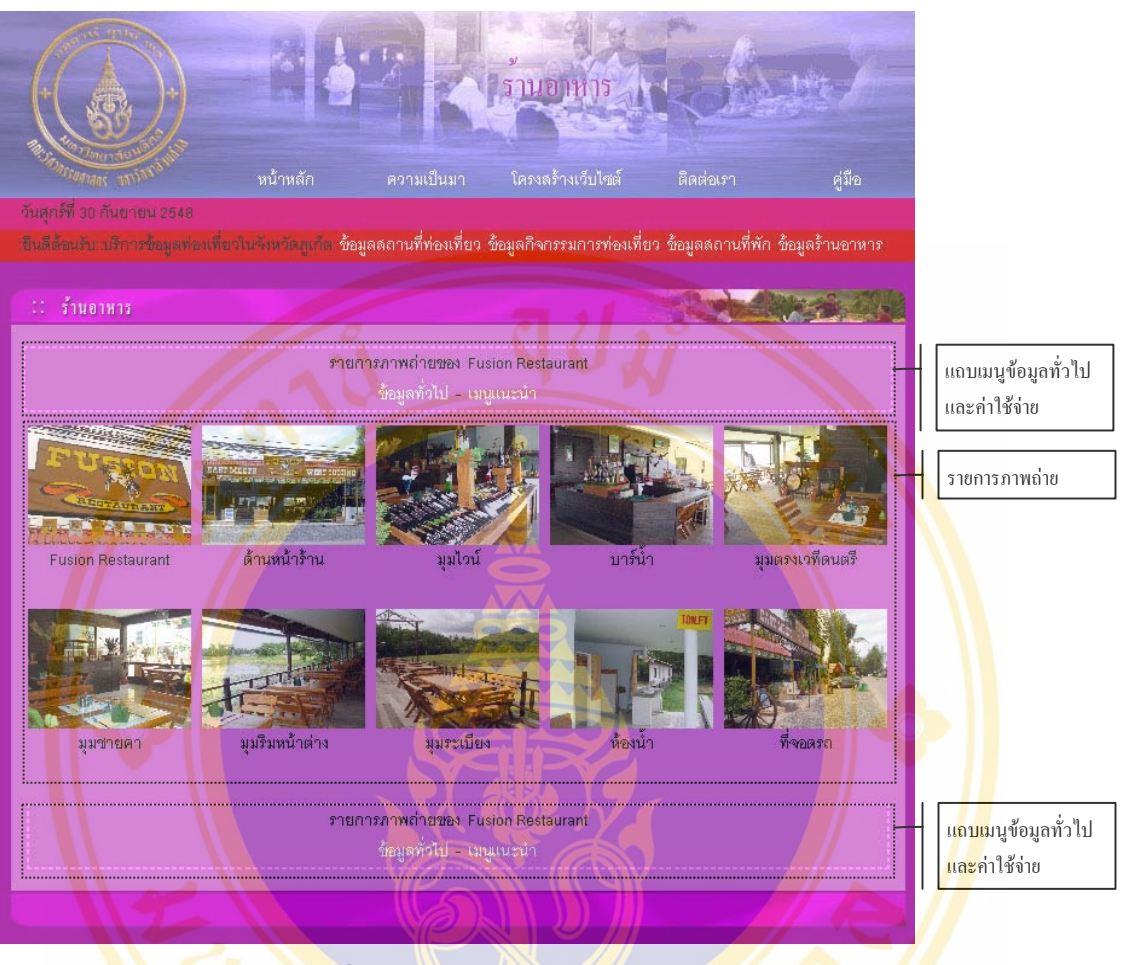

**รูปที่ 64** หนาแสดงรายภาพถายของสถานที่ตางๆ

จากข้อ<mark>มูลรายละ</mark>เอีย<mark>ดทั้ง 3 ข้อมูลได้แก่ ข้อมูลทั่วไป, ข้อมูล</mark>ค่าใช้จ่าย และ ข้อมูล ภาพถ่าย จะเห็นว่ามีภา<mark>พประกอบรายล</mark>ะเอีย<mark>ดด้วย เช่น ภาพแผนที่</mark> ภาพรายการค่าใช้จ่าย และ ภาพถ่ายของสถานที่ ซึ่งหากผู้ใช้ค้อง<mark>การดูภาพที่ใหญ่ขึ้นก็</mark>สามารถเลือกคลิกที่ภาพ ระบบก็จะเปิด ี่ หนาตางใหมขึ้นมาพรอมกับแสดงภาพที่ทานคลิก

สำหรับการกลับไปดูข้อมูลระหว่างข้อมูลทั่วไป ข้อมูลค่าใช้จ่าย ผู้ใช้สามารถคลิกเลือกที่ เมนูในกรอบสีชมพูจะแสดงลิงคของขอมูลประเภทตางๆ มีทั้งดานบนและดานลาง ผูใชก็สามารถ คลิกเลือกผูสลับไปดูขอมูลประเภทดังกลาวได

Biography / 206

## **BIOGRAPHY**

**NAME** Mr. Noppadol Phaosathainpun

**DATE OF BIRTH 9 March 1977** 

**PLACE OF BIRTH** Bangkok, Thailand

**INSTITUTIONS ATTENED** Rajabhat Institute Phuket, 1996 – 2000: Bachelor of Art (Business) First Honor

> Srinakharinwirot University, 2002-2003: Grad.Dip.in.Ecotourism (Ecotourism Management)

Mahidol University, 2003-2005: Master of Science (Technology of Information System Management)

**ADDRESS** Patumwan Resort 79/677 Payathai Road. Payathai-Road Rachchatavewee Bangkok 10400 Email: nopp39@hotmail.com

**Copyright by Mahidol University**